# МИНИСТЕРСТВО НАУКИ И ВЫСШЕГО ОБРАЗОВАНИЯ РФ

# ТОМСКИЙ ГОСУДАРСТВЕННЫЙ УНИВЕРСИТЕТ СИСТЕМ УПРАВЛЕНИЯ И РАДИОЭЛЕКТРОНИКИ

КАФЕДРА КОНСТРУИРОВАНИЯ И ПРОИЗВОДСТВА РАДИОАППАРАТУРЫ (КИПР)

Н.Н. КРИВИН

# **ПРОИЗВОДСТВЕННАЯ ПРАКТИКА: НАУЧНО-ИССЛЕДОВАТЕЛЬСКАЯ РАБОТА**

Программа и методические указания для руководителей производственной практики и студентов специальности 25.05.03 «Техническая эксплуатация транспортного радиооборудования» (специализация №1 «Техническая эксплуатация радиоэлектронного оборудования воздушных судов и аэропортов»)

> ТОМСК 2019

# МИНИСТЕРСТВО НАУКИ И ВЫСШЕГО ОБРАЗОВАНИЯ РФ

# ТОМСКИЙ ГОСУДАРСТВЕННЫЙ УНИВЕРСИТЕТ СИСТЕМ УПРАВЛЕНИЯ И РАДИОЭЛЕКТРОНИКИ

КАФЕДРА КОНСТРУИРОВАНИЯ И ПРОИЗВОДСТВА РАДИОАППАРАТУРЫ (КИПР)

УТВЕРЖДАЮ зав. кафедрой КИПР  $\ell \circ c$   $\leftarrow$  А.С. Шостак « 18 » января 2019 г.

## **ПРОИЗВОДСТВЕННАЯ ПРАКТИКА: НАУЧНО-ИССЛЕДОВАТЕЛЬСКАЯ РАБОТА**

Программа и методические указания для руководителей производственной практики и студентов специальности 25.05.03 «Техническая эксплуатация транспортного радиооборудования» (специализация №1 «Техническая эксплуатация радиоэлектронного оборудования воздушных судов и аэропортов»)

> РАЗРАБОТЧИК доцент каф. КИПР, к.т.н.  $\equiv$ Н.Н. Кривин января 2019 г.

ТОМСК 2019

### **АННОТАЦИЯ**

Методические указания по самостоятельной работе студентов содержат основные сведения по организации производственной практики НИР в Томском государственном университете систем управления и радиоэлектроники: организационным вопросам, структуре, программе, содержанию и нормативным документам, регламентирующим порядок её прохождения.

Данные методические указания предназначены для студентов, обучающихся по специальности 25.05.03 «Техническая эксплуатация транспортного радиооборудования» (ТЭТРО, специалитет, специализация №1 «Техническая эксплуатация радиоэлектронного оборудования воздушных судов и аэропортов»), а также для руководителей НИР.

# СОДЕРЖАНИЕ

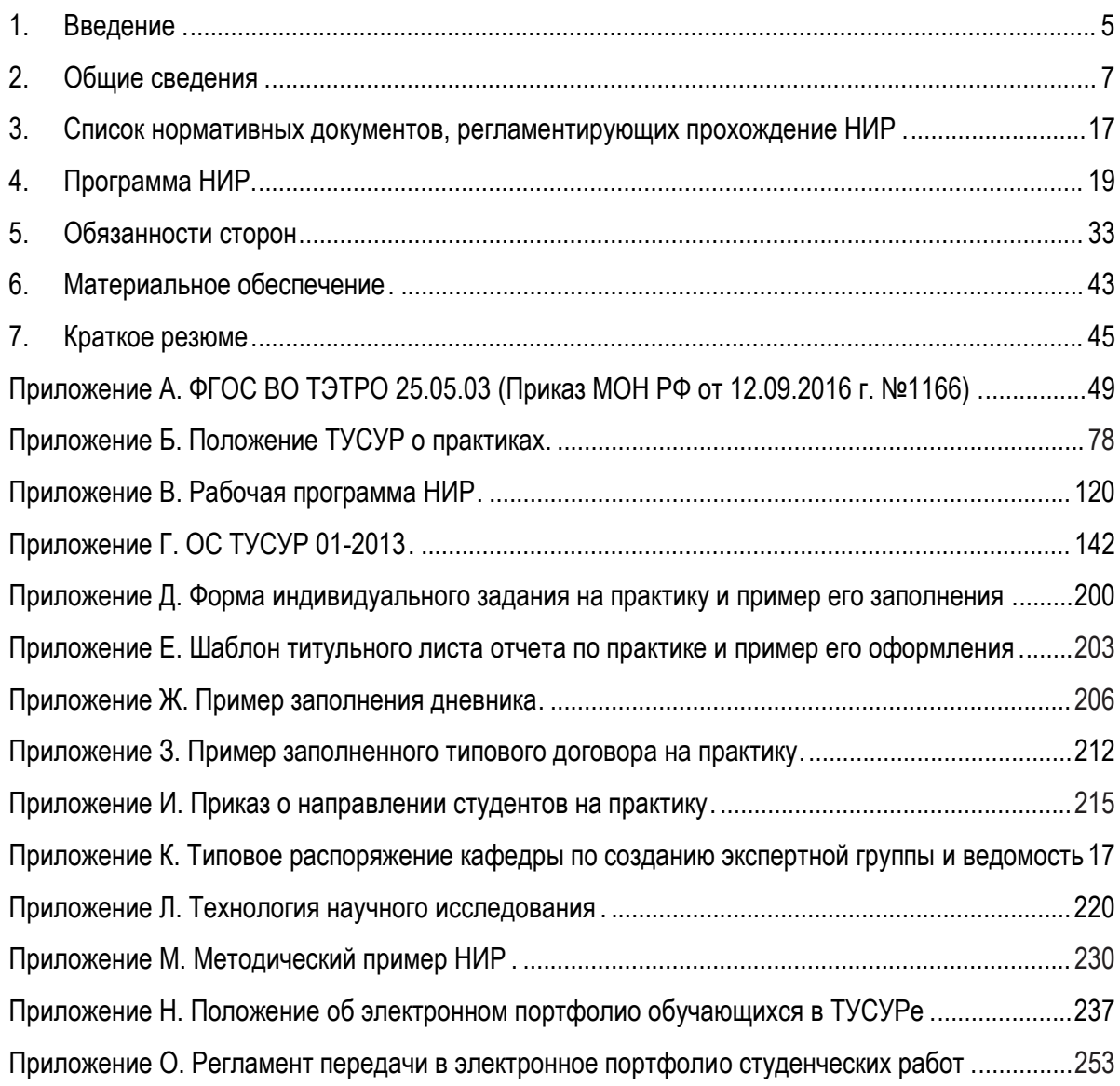

## **1. ВВЕДЕНИЕ**

<span id="page-4-0"></span>Научно-исследовательская работа в едином комплексе с преддипломной практикой является одной из стадий непосредственной подготовки студентов к выполнению выпускной квалификационной работы (дипломированию).

**Цели** НИР:

- закрепление, расширение и углубление теоретических знаний, полученных при обучении на предыдущих курсах;
- формирование профессиональных и специализированных компетенций в соответствии с рабочей программой практики;
- формирование у обучающихся навыков научноисследовательской деятельности по специальности;
- подбор материалов для выпускной квалификационной работы (ВКР).

### **Задачи** НИР:

- формирование представления об основных тенденциях и направлениях развития научных исследований по профилю специальности; изучение источников актуальной информации по тематике исследования;
- приобретение опыта системного анализа, включая этапы: анализа потребности (по источникам научно-технической информации); оценки состояния вопроса; постановки проблемы исследования; исследования проблемы и определения путей ее решения;
- приобретение навыков работы со специальной научнотехнической литературой; опыта сбора, обработки, анализа и

систематизации научно-технической информации по заданной (выбранной) теме; составления отчетов по результатам научноисследовательской работы; опыта публичных выступлений и защиты основных результатов проделанной работы.

Для решения перечисленных задач и достижения целей практиканту необходимо будет применить все свои знания, полученные в ходе изучения предшествующих общепрофессиональных и специальных дисциплин.

Эффективность прохождения НИР и качество полученного практикантом результата исследования подлежит экспертной оценке, поэтому НИР заканчивается защитой отчета перед экспертной комиссией, состав которой определяется заведующим кафедрой КИПР и закрепляется соответствующим распоряжением по кафедре [Приложение К]. Форма защиты — доклад с презентацией, ответы на вопросы членов комиссии.

# **2. ОБЩИЕ СВЕДЕНИЯ**

## *ОБЗОР КОМПЕТЕНЦИЙ*

<span id="page-6-0"></span>В соответствии с рабочим учебным планом специалитета НИР проводится в конце четвертого курса (8 семестр), по трудоемкости составляет 6 зачетных единиц (216 часов) и направлена на формирование у студентов компетенций, приведенных в таблице 1.

# **Таблица 1** – Компетенции, формируемые в ходе НИР

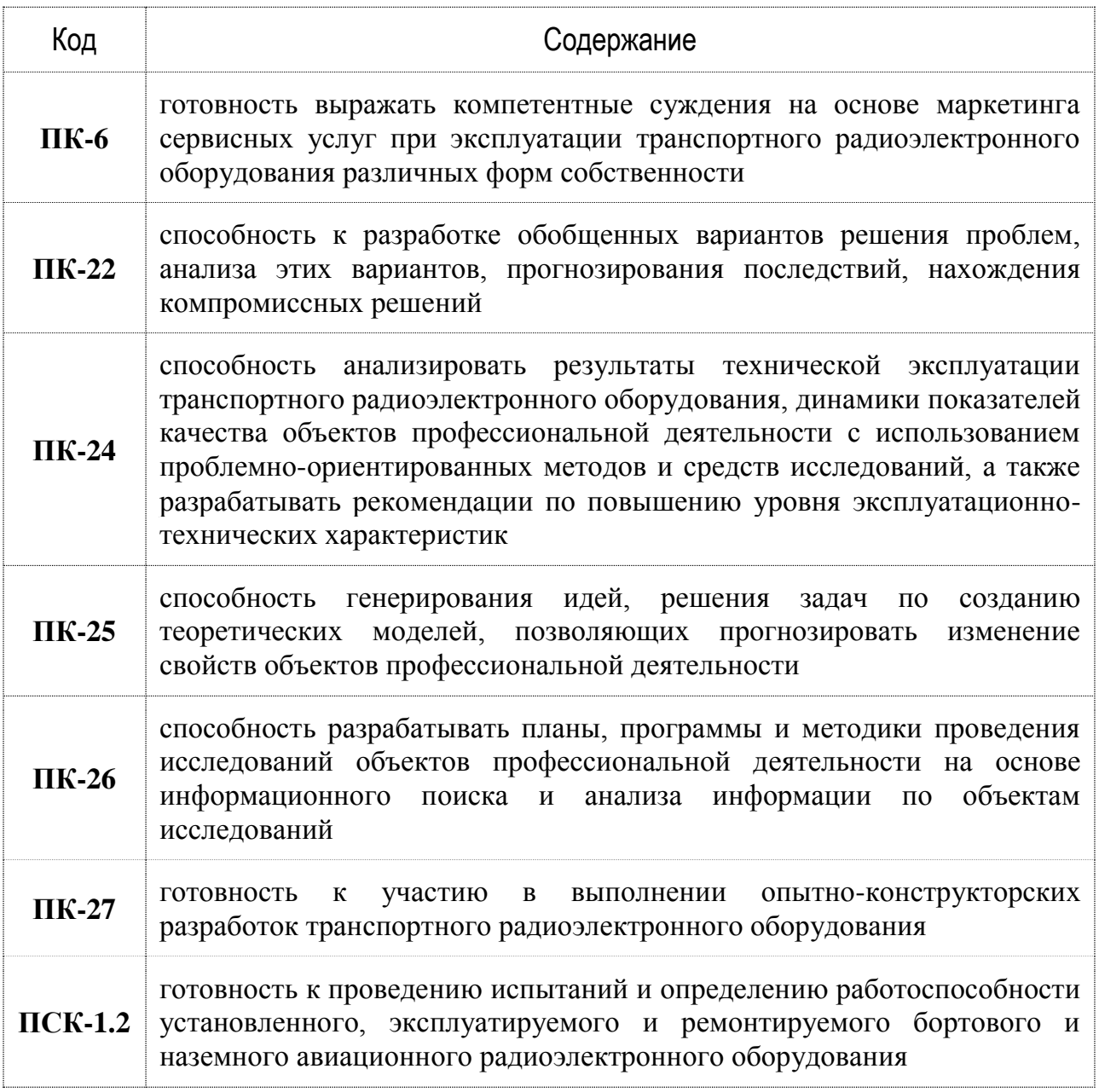

**Способы проведения практики:** стационарная, выездная1.

**Форма проведения:** дискретно по видам практик – путем выделения в календарном учебном графике непрерывного периода учебного времени для проведения практики2.

Практика представляет собой **вид занятий**, ориентированных на *профессионально-практическую подготовку обучающихся.* 

**Основной формой** прохождения практики является непосредственное участие обучающегося в *научно-исследовательской деятельности кафедры или профильного предприятия (организации).* 

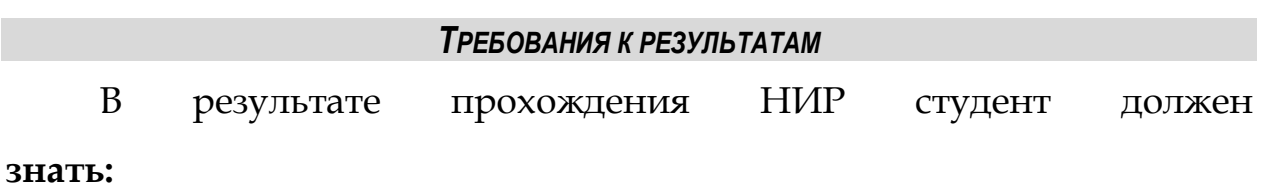

 основные тенденции и направления развития научных исследований по профилю специальности; перспективы развития и потенциал совершенствования объектов профессиональной деятельности;

 основные проблемные направления научных исследований в своей профессиональной отрасли;

 основные этапы научного исследования от поиска актуальной научно-технической проблемы до оформления результатов

<sup>1</sup> *стационарные* практики могут проводиться как в структурных подразделениях университета, так и в профильных организациях, расположенных на территории города Томска;

*выездные* практики проводятся на базе профильных организаций, расположенных за пределами города Томска.

<sup>&</sup>lt;sup>2</sup> Методические рекомендации по разработке рабочей программы практики (Утв. Директором Департамента образования Трояном П.Е. от 30 марта 2017 г.) [\(https://regulations.tusur.ru/storage/58091/metodicheskie\\_ukazaniya\\_po\\_razrabotke\\_rabochey\\_progr](https://regulations.tusur.ru/storage/58091/metodicheskie_ukazaniya_po_razrabotke_rabochey_programmy_praktiki.pdf?1490862359) [ammy\\_praktiki.pdf?1490862359\)](https://regulations.tusur.ru/storage/58091/metodicheskie_ukazaniya_po_razrabotke_rabochey_programmy_praktiki.pdf?1490862359)

исследования в виде соответствующего отчета и подготовке и публикации научной статьи;

 основные элементы прикладного системного анализа, включая этапы анализа потребности (по источникам научно-технической информации), оценки состояния вопроса в предложенном (выбранном) направлении работы, формулировки проблемы, исследования проблемы и определения путей ее решения;

 особенности планирования собственной научноисследовательской деятельности;

#### **уметь:**

 самостоятельно и корректно планировать собственную научноисследовательскую деятельность;

 оценивать перспективность и трудоемкость научноисследовательской работы по заданной (выбранной) теме;

 грамотно оценивать актуальность научно-технических проблем в своей профессиональной области;

 выявлять проблемные направления научных-исследований; проводить системный анализ в рамках заданной (выбранной) тематики, проводить анализ потребности (по источникам научнотехнической информации);

 оценивать состояние вопроса в предложенном (выбранном) направлении работы;

 формулировать основную проблему исследования и правильно производить её декомпозицию на основные и второстепенные задачи научного исследования;

 оценивать дальнейшие перспективы исследовательской работы по заданной (выбранной) тематике;

 грамотно проводить исследование проблемы и правильно определять пути ее решения;

#### **владеть:**

навыками научных исследований отраслевых проблем;

опытом исследовательской работы по тематике специальности;

основными методами научных исследований;

навыками проведения научного исследования;

 навыками обработки научных данных и оформления результатов исследования;

 навыками публичной защиты результатов научного исследования.

#### *ТЕМАТИКА И ХАРАКТЕР НИР*

Тематика НИР определяется перечнем учебных дисциплин и содержанием научно-исследовательских работ кафедры. С целью обеспечения возможности индивидуальной траектории обучения допускается проведение исследовательской практики по тематике, определяемой интересами студента при условии её предварительного согласования с непосредственным руководителем.

*Конкретная тема НИР должна относиться к области будущей профессиональной деятельности студента в соответствии с требованиями образовательной программы специалитета 25.05.03 ТЭТРО (специализация* 

*№1)<sup>3</sup> и включать вопросы технической эксплуатации транспортного радиотехнического оборудования, в том числе радиолокационных, радионавигационных, связных систем и комплексов, обеспечивающих безопасность, регулярность и эффективность транспортных услуг.*

*Объектами научно-исследовательской работы являются объекты профессиональной деятельности выпускников, освоивших программу специалитета:*

*– радиолокационные, радионавигационные и связные системы;*

*– системы и средства контроля и диагностики технического состояния эксплуатируемого оборудования;*

*– системы передачи информации о движении транспортных средств и внешних условиях их эксплуатации;*

*– системы комплексной обработки, отображения и регистрации информации о движении транспортных средств и внешних условиях;*

*– системы управления движением транспортных средств и системы предупреждения их опасных сближений.*

*К другим объектам профессиональной деятельности в более широком смысле относятся объекты, предназначенные для решения профессиональных задач в соответствии с видами профессиональной деятельности<sup>4</sup> .*

Тематика заданий исследовательской практики базируется на следующих направлениях работы кафедры:

– радиолокация, включая поляризационную радиолокацию;

-

<sup>3</sup> Смотри ФГОС ВО по специальности 25.05.03 «Техническая эксплуатация транспортного радиооборудования» (Специализация №1 «Техническая эксплуатация радиоэлектронного оборудования воздушных судов и аэропортов»)

<sup>4</sup> Согласно ФГОС ВО 25.05.03 к видам профессиональной деятельности относятся эксплуатационно-техническая; организационно-управленческая; производственнотехнологическая; проектно-конструкторская и научно-исследовательская деятельности.

– техническая диагностика объектов профессиональной деятельности;

– управление воздушным движением;

– радиооборудование аэропортов;

– компьютерное моделирование и проектирование объектов профессиональной деятельности.

*Примеры тематик индивидуальных заданий:*

1) модификация радиоэлектронного оборудования аэропортов (радиостанции, системы радиосвязи и системы управления полетами);

2) разработка методов прогнозирования неисправностей блоков РЭО на основе реальных устройств;

3) разработка способов и устройств повышения радиолокационного контраста объектов на взлетно-посадочных полосах и рулежных дорожках аэродромов;

4) разработка методов повышения информационной способности наземных метеолокаторов;

5) разработка и модифицирование систем охраны периметра аэропортов;

6) разработка и модифицирование электронных систем обеспечения безопасности и систем досмотрового контроля багажа и пассажиров.

По характеру задания на исследовательскую практику могут быть следующими:

– теоретическими;

– инженерно-расчетными;

– расчетно-экспериментальными и. т. п.

Перечень тем определяется возможностями кафедры по организации выполнения исследовательской практики и подготовленностью контингента студентов. Все задания на практику формируются индивидуально.

*Далее приведем примеры формулировок тем реальных НИР с указанием типа последующей ВКР – дипломный проект [ДП] или дипломная работа [ДР]:*

1) Система подавления интермодуляционных помех в навигационно-посадочной аппаратуре (бортовая часть) [ДП];

2) Система передачи данных [ДП];

3) Система удаленного мониторинга отдельной приводной радиостанции [ДП];

4) Комплексная система резервирования измерителя скорости  $[ $\Pi$ ]<sub>i</sub>;$ 

5) Транспортная радиолокационная система [ДП];

6) Станция служебной радиосвязи [ДП];

7) Система дистанционного автоматизированного контроля и управления радиостанции КАШТАН [ДП];

8) Ретрансляционная система связи на базе беспилотного летательного аппарата (бортовая часть) [ДП];

9) Система мониторинга и управления удаленных объектов РТОП и АС [ДП];

10) Судовая РЛС [ДП];

11) Система ретрансляции и резервирования полетной информации (бортовая часть) [ДП];

12) Система удаленного управления и мониторинга технического состояния резервных источников аварийного электропитания [ДП];

13) Устройство контроля толщины ледяного покрова взлетнопосадочной полосы [ДП];

14) Система досмотрового контроля [ДП];

15) Система измерения разности глубин модуляции сигналов систем посадки формата ILS [ДП];

16) Анализ влияния неоднородного гидрометеорологического образования на изменчивость модифицированной радиолокационной отражаемости [ДР];

17) Система дистанционного контроля температурного режима на ОРЛ-А [ДП];

18) Автоматизированная система централизованного дистанционного управления и контроля основных параметров системы посадки [ДП];

19) Автоматизированная система централизованного дистанционного управления и контроля основных параметров средств навигации и УВД с контрольно-диспетчерского пункта с детальной разработкой специализированного вычислительного блока [ДП];

20) Разработка передвижной лаборатории ТО и Р средств навигации и УВД для аэропортов 1 – 2 класса [ДР];

21) Система шумоподавления мобильных устройств связи [ДП];

22) Система регистрации несанкционированного доступа [ДП];

23) Система охраны периметра [ДП];

24) Унифицированная система АЗН-В [ДП];

25) Теоретический анализ влияния метеофакторов на радиотехническое обеспечение безопасности полётов воздушных судов [ДР];

26) Комплексный анализ воздействия интермодуляционных помех на стабильность работы радионавигационного оборудования системы посадки [ДР];

27) Оценка устойчивости поляризационной структуры зондирующего сигнала трассового радиолокатора к влиянию атмосферных неоднородностей среды распространения [ДР];

28) Определение зависимости спектрального состава отражённого от цели зондирующего сигнала обзорного радиолокатора от физических и геометрических характеристик радиолокационного объекта [ДР];

29) Максимизация радиолокационного контраста радарных целей в сложных и быстроменяющихся условиях радиолокационного наблюдения [ДР];

30) Синтез оптимального алгоритма идентификации сложных радарных целей для РЛС наземной разведки миллиметрового диапазона волн [ДР].

Результаты НИР должны включать положения системного анализа (см. далее п. «Содержание практики / Основной этап»), анализ возможных путей решения проблемы, обоснование выбранного пути решения проблемы в части алгоритмических, функциональных, схемотехнических и эксплуатационных

составляющих, а также предварительный вариант технического задания на ВКР.

Методический пример НИР рассмотрен в Приложении М.

## *ПОРЯДОК ПРОХОЖДЕНИЯ ПРАКТИКИ*

Для успешного и полного выполнения программы НИР студенту необходимо:

1) получить индивидуальное задание и дневник у руководителя практики;

2) на месте прохождения практики пройти инструктажи по технике безопасности и пожарной безопасности;

3) изучить источники литературы из раздела «Учебнометодическое и информационное обеспечение» рабочей программы практики [Приложение В];

4) выполнить индивидуальное задание [Приложение Д] в соответствии с пунктом «Содержание практики» рабочей программы НИР;

5) регулярно заполнять дневник [Приложение 5 Приложения Б; Приложение Ж] по мере выполнения отдельных пунктов программы практики и ставить подписи (вместе с печатями) руководителя;

6) собрать материал для отчета и оформить его в соответствии с образовательным стандартом для технических специальностей ОС ТУСУР 2013-01 [Приложение Г];

7) подготовить доклад с презентацией и защитить перед комиссией в установленный день.

# <span id="page-16-0"></span>**3. СПИСОК НОРМАТИВНЫХ ДОКУМЕНТОВ, РЕГЛАМЕНТИРУЮЩИХ ПРОХОЖДЕНИЕ НИР**

- 1. Федеральный закон Российской Федерации от 29 декабря 2012 г. №273-ФЗ «Об образовании в Российской Федерации».
- 2. Трудовой кодекс Российской Федерации.
- 3. «Положение о практике обучающихся, осваивающих основные профессиональные образовательные программы высшего образования» (Приказ Министерства образования и науки РФ от 27 ноября 2015 г. № 1383)
- 4. Приказ [Министерства](http://www.tusur.ru/ru/education/documents/federal/typical/07.rtf) образования и науки РФ от 05.04.2017 №301 «Об [утверждении](http://www.tusur.ru/ru/education/documents/federal/typical/07.rtf) Порядка организации и [осуществлени](http://www.tusur.ru/ru/education/documents/federal/typical/07.rtf)я образовательной деятельности по программам высшего образования - программам бакалавриата, программам специалитета, программам магистратуры»
- 5. Федеральный государственный образовательный стандарт высшего образования (ФГОС ВО) по направлению подготовки 25.05.03 «Техническая эксплуатация транспортного радиооборудования» (уровень специалитета) (Приказ Министерства образования и науки РФ от 12 сентября 2016 г. No<sub>o</sub>1166).
- 6. Приказ Министерства образования и науки РФ от 19.11.2013 №1259 «Об утверждении Порядка организации и осуществления образовательной деятельности по образовательным программам высшего образования программам подготовки научно-педагогических кадров в аспирантуре (адъюнктуре)».
- 7. Приказ Министерства здравоохранения и социального развития РФ от 11.01.2011 №1н «Об утверждении единого квалификационного справочника должностей руководителей, специалистов и служащих», раздел «Квалификационные характеристики должностей руководителей и специалистов высшего профессионального и дополнительного профессионального образования».
- 8. Положение об организации и проведении практик студентов, обучающихся в ТУСУРе [Приложение Б].
- 9. Образовательный стандарт вуза ОС ТУСУР 01-2013. Работы студенческие по направлениям подготовки и специальностям технического профиля. Общие требования и правила оформления. (Приказ ректора от 03.12.2013 г. №14103) [Приложение Г].
- 10.УСТАВ Федерального государственного бюджетного образовательного учреждения высшего образования «Томский государственный университет систем управления и радиоэлектроники» (действующая редакция).

## **4. ПРОГРАММА НИР**

#### *СОДЕРЖАНИЕ ПРАКТИКИ*

<span id="page-18-0"></span>Практика осуществляется в три этапа: подготовительный, основной, завершающий.

*Подготовительный этап* состоит из следующих видов работ:

1) закрепление студентов за непосредственными научными руководителями и консультантами;

2) обсуждение общих организационных вопросов по программе исследовательской практики;

3) доведение до студентов календарного плана работы над заданием и требований к материалам отчетности;

4) обсуждение общих целей и задач исследовательской практики. - Выдача заданий на научно-исследовательскую работу;

5) проведение инструктажа по технике безопасности, охране труда и пожарной безопасности в случае направления на предприятие;

6) проведение инструктажа по правилам внутреннего трудового распорядка организации.

Подготовительный этап заканчивается обязательной сдачей инструктажей по технике безопасности, охране труда и пожарной безопасности, а также сдачей инструктажа по правилам внутреннего трудового распорядка организации. После собеседования с непосредственным руководителем практики студент должен расписаться в соответствующем журнале проведения инструктажей. Кроме этого руководитель должен согласовать календарный план работ по выполнению студентом своего индивидуального задания на практику.

Распределение часов по отдельным видам занятий детально расписано в рабочей программе НИР [Приложение В].

*Основной этап* занимает большую долю трудоемкости и посвящен выполнению индивидуального задания на практику. Он состоит из следующих видов работ:

1) определение потребности в выполнении исследований;

2) анализ состояния рынка: поиск аналогов и прототипа;

3) критика прототипа и формулировка проблемы;

4) анализ противоречий и поиск компромиссов;

5) формулировка уточненной проблемы, подлежащей решению;

6) исследование проблемы в части алгоритмических недостатков, схемотехнических недостатков, эксплуатационных особенностей;

7) определение путей решения выявленной проблемы;

8) анализ возможных решений проблемы;

9) описание и проработка альтернативного варианта решения проблемы;

10) решение вопроса о необходимости проведения дополнительных исследований с целью уточнения обеспечения необходимого объема работ.

Эти шаги представляют собой технологию выполнения индивидуального задания, которой должен придерживаться студентпрактикант.

В ходе основного этапа студент своевременно заполняет дневник [Приложение 5 Приложения Б; Приложение Ж], показывает его

непосредственному руководителю практики, как и варианты промежуточных отчетов. Кроме этого практикант собирает материалы для оформления окончательного отчета.

На *завершающем этапе* студент производит следующие виды работ:

1) оформление дневника по практике в соответствии с требованиями;

2) оформление отчета по практике в соответствии с требованиями к оформлению студенческих работ ОС ТУСУР 2013–01 [Приложение Г];

3) подготовка презентации и текста доклада для защиты;

4) публичная защита отчета по практике с презентацией и докладом перед экспертной комиссией. Председатель экспертной комиссии вправе пригласить на защиту работодателей и руководителей практики от предприятий-партнеров кафедры КИПР.

## *ОРГАНИЗАЦИЯ КОНСУЛЬТАЦИЙ*

Студенты, проходящие НИР в иногородних предприятиях, при появлении любых вопросов обязаны обращаться к своему непосредственному руководителю от предприятия. При необходимости консультацию руководителя практики от вуза можно получить в соответствии с предварительными договоренностями. Для этого надо обратиться по следующему адресу:

# **634050, г. Томск, пр. Ленина, 40, ТУСУР, кафедра «Конструирования и производства радиоаппаратуры» (КИПР).**

**Тел. 8 (3822) 53-21-84, 8 (3822) 90-71-51**

Студенты, проходящие исследовательскую практику на кафедре КИПР, могут получить своевременную консультацию в рабочее время.

#### *МЕСТА ПРОВЕДЕНИЯ ПРАКТИКИ*

Практика проводится в организациях различных отраслей, сфер и форм собственности, в академических и ведомственных научноисследовательских организациях, органах государственной и муниципальной власти, деятельность которых соответствует направлению подготовки (профильные организации), учреждениях системы высшего и среднего профессионального образования, системы дополнительного образования, в структурных подразделениях университета по направлению подготовки под руководством руководителей практики.

Список баз практики:

 *для граждан РФ*: ООО «Аэропорт ТОМСК» (634539, Томская область, Томский район, Богашёво, пос. Аэропорт) или авиапредприятия иных городов РФ;

*для иностранных граждан*: авиапредприятия своей страны;

 аудитории кафедры "Конструирования и производства радиоаппаратуры" (КИПР) (См. пункт "Материально-техническая база для проведения практики" данной рабочей программы (РП) Приложение В).

Также обучающиеся вправе предложить прохождение практики в иной профильной организации по согласованию с заведующим кафедрой КИПР. В данном случае студенту необходимо самостоятельно установить контакты с администрацией данного

предприятия или организации, получить разрешение на прохождение практики и подписать соответствующий договор (см. Приложение З).

#### *СВЯЗАННЫЕ ДИСЦИПЛИНЫ*

Для успешного решения задач НИР и достижения её целей необходимо успешно освоить теоретические материалы дисциплин, которые являются для нее *обеспечивающими*. К таким дисциплинам относятся:

«Моделирование систем и процессов», «Практика по получению профессиональных умений и опыта профессиональной деятельности», «Радиотехнические цепи и сигналы», «Техническая эксплуатация радиоэлектронного оборудования», «Электродинамика и распространение радиоволн».

В свою очередь успешное прохождение студентами НИР подготовит практическую почву, необходимую для изучения последующих дисциплин, которые в данном отношении являются для исследовательской практики *обеспечиваемыми.* К ним относятся:

«Безопасность полетов», «Производственная преддипломная практика», «Защита выпускной квалификационной работы, включая подготовку к процедуре защиты и процедуру защиты», «Организация воздушного движения», «Организация технического обслуживания и ремонта радиоэлектронных систем воздушного транспорта», «Радиолокационные системы», «Радионавигационные системы», «Системный анализ», «Системы связи и телекоммуникаций», «Спецкурс выпускающей кафедры», «Электромагнитная совместимость».

## *ОСНОВНОЕ УЧЕБНО-МЕТОДИЧЕСКОЕ ОБЕСПЕЧЕНИЕ*

В ходе выполнения индивидуального задания на основном этапе практики студент должен изучить следующие методические материалы:

## *Основная литература*

1. Основы научных исследований и патентоведение: Учебное пособие / Озеркин Д. В., Алексеев В. П. - 2012. 171 с. [Электронный ресурс] - Режим доступа: [https://edu.tusur.ru/publications/1283,](https://edu.tusur.ru/publications/1283) свободный.

2. Техническая эксплуатация радиоэлектронного оборудования: Учебное пособие / Козлов В. Г. - 2012. 133 с. [Электронный ресурс] - Режим доступа: <https://edu.tusur.ru/publications/1276>, свободный.

## *Дополнительная литература*

1. Системный анализ и методы научно-технического творчества: Учебное пособие / Озеркин Д. В., Алексеев В. П. - 2015. 326 с. [Электронный ресурс] - Режим доступа: <https://edu.tusur.ru/publications/1284>

2. Федеральный государственный образовательный стандарт высшего образования по направлению подготовки 25.05.03 «Техническая эксплуатация транспортного радиооборудования», утвержденный приказом от «12» сентября 2016 г. № 1166 [Электронный ресурс] [Электронный ресурс]. <https://regulations.tusur.ru/documents/397>

## *Обязательные учебно-методические пособия*

1. Техническая эксплуатация транспортного радиооборудования. Исследовательская практика.: Методические

указания по порядку прохождения практики для студентов специальности «Техническая эксплуатация транспортного радиооборудования» / Масалов Е. В. - 2015. 15 с. [Электронный ресурс] - Режим доступа: [https://edu.tusur.ru/publications/4966.](https://edu.tusur.ru/publications/4966)

2. Техническая эксплуатация транспортного радиооборудования. Подготовка и защита выпускной квалификационной работы: Учебно-методическое пособие для студентов специальности 162107.65 / Масалов Е. В., Чернышев А. А. - 2015. 45 с. [Электронный ресурс] - Режим доступа: <https://edu.tusur.ru/publications/4959>

3. Техническая эксплуатация транспортного радиооборудования. Спецкурс выпускающей кафедры: Учебнометодическое пособие / Масалов Е. В., Чернышев А. А. - 2012. 48 с. [Электронный ресурс] - Режим доступа: <https://edu.tusur.ru/publications/1247>

## *ПРОФЕССИОНАЛЬНЫЕ БАЗЫ ДАННЫХ И ИНФОРМАЦИОННЫЕ СПРАВОЧНЫЕ СИСТЕМЫ*

В случае необходимости студенты могут использовать официальные базы данных, доступ к которым оформлен библиотекой ТУСУРа в текущий момент времени. Доступ к этим базам данных открыт со всех IP-адресов ТУСУРа.

Список доступных баз данных см. по ссылке: <https://lib.tusur.ru/ru/resursy/bazy-dannyh>

Также студентам необходимо использовать любые официальные источники достоверной информации по современному состоянию профессиональной отрасли: профессиональные форумы инженеров и специалистов по технической эксплуатации транспортного радиооборудования, официальные сайты с нормативной документацией по специализации №1, электронные архивы статистических данных о результатах эксплуатации транспортных радиотехнических систем и комплексов и т.п.

Вот некоторые примеры таких ссылок:

- 1) [www.aviapanorama.ru](http://www.aviapanorama.ru/)  интернет-версия журнала «Авиапанорама». Направленность издания: инновационное развитие, высокие технологии; обеспечение жизненного цикла авиационно-космической техники в интересах ее безопасной, экономичной эксплуатации и эффективного применения.
- 2) <https://ertos.ru/> форум службы эксплуатации радиотехнического оборудования и связи (ЭРТОС). Активные обсуждения профессионалов по самым последним авиационным происшествиям, авариям и катастрофам. Обсуждения по вопросам эксплуатации радиотехнического оборудования и связи.
- 3) [https://avia.mstuca.ru/](https://avia.mstuca.ru/jour)jour Научный вестник МГТУ ГА В Вестнике публикуются статьи по следующим научнотехническим направлениям: 05.07.00 Авиационная и ракетнокосмическая техника; 05.12.00 – Радиотехника и связь; 05.22.00 – Транспорт.
- 4) <https://www.favt.ru/dokumenty-federalnye-pravila/> Федеральные авиационные правила.
- 5) <https://www.icao.int/Pages/default.aspx> сайт международной организации гражданской авиации.
- 6) [https://www.icao.int/publications/Documents/9750\\_cons\\_ru.pd](https://www.icao.int/publications/Documents/9750_cons_ru.pdf) [f](https://www.icao.int/publications/Documents/9750_cons_ru.pdf) – Глобальный аэронавигационный план на 2016–2030 гг.
- 7) [https://www.icao.int/Security/Documents/GASEP2017\\_RU.pdf](https://www.icao.int/Security/Documents/GASEP2017_RU.pdf) – Глобальный план обеспечения авиационной безопасности.
- 8) <https://vpk.name/> Новости военно-промышленного комплекса РФ.
- 9) <http://www.rosinform.ru/> Информационное агентство «Росинформбюро». Последние новости с полигонов ВПК, аналитические статьи и записки про состояние отечественной военной техники, актуальные проблемы и задачи ОПК.
- 10) <http://flighttv.ru/> Телепрограмма про авиацию общего назначения. Вопросы, проблемы, задачи, вызовы современности.
- 11) [https://Cyberleninka.ru/](https://cyberleninka.ru/) Научная электронная библиотека «Киберленинка» с огромным количеством научных статей по самым разным отраслям.
- 12) <http://avia.pro/> последние новости авиапрома.
- 13) <http://www.aviasouz.com/> Международный авиационнокосмический журнал.
- 14) <http://www.nanonewsnet.ru/> Лучший реферативный научно-популярный сайт о передовых научно-технических разработках в самых разных отраслях науки, промышленности и технологии.

## *МАТЕРИАЛЬНО-ТЕХНИЧЕСКОЕ ОБЕСПЕЧЕНИЕ ПРАКТИКИ*

В данном пункте приводятся перечни программного обеспечения и оборудования, находящихся на балансе лабораторий кафедры КИПР, которые составляют базу НИР.

**Лаборатория радиоэлектроники:** учебная аудитория для проведения занятий лекционного типа, учебная аудитория для проведения занятий практического типа, учебная аудитория для проведения занятий лабораторного типа, учебная аудитория для проведения занятий семинарского типа, помещение для курсового проектирования (выполнения курсовых работ), помещение для проведения групповых и индивидуальных консультаций, помещение для проведения текущего контроля и промежуточной аттестации, помещение для самостоятельной работы

*634050, Томская область, г. Томск, Ленина проспект, д. 40, 402 ауд.* 

**Лаборатория прототипирования и микропроцессорной техники:** учебная аудитория для проведения занятий практического типа, учебная аудитория для проведения занятий лабораторного типа, помещение для курсового проектирования (выполнения курсовых работ), помещение для проведения групповых и индивидуальных консультаций

*634050, Томская область, г. Томск, Ленина проспект, д. 40(МК), 201 ауд.* 

**Лаборатория автоматизированного проектирования / Лаборатория ГПО:** учебная аудитория для проведения занятий лекционного, практического, лабораторного, семинарского типа, помещение для курсового проектирования (выполнения курсовых работ), помещение для проведения групповых и индивидуальных консультаций, помещение для проведения текущего контроля и промежуточной аттестации, помещение для самостоятельной работы

*634050, Томская область, г. Томск, Ленина проспект, д. 40, 403 ауд.* 

## *Типовые задания по этапам практики*

*Подготовительный этап:* Ознакомиться с содержанием основной и дополнительной литературы, а также обязательных учебнометодических пособий раздела "Учебно-методическое и информационное обеспечение дисциплины" данной рабочей программы. Получить индивидуальное задание на научноисследовательскую работу у своего непосредственного научного руководителя, а также согласовать с ним индивидуальный план работы. Решить общие организационные вопросы и получить соответствующую консультацию у ответственного за практику на кафедре. В случае прохождения практики на предприятии ознакомиться с инструкцией по охране труда, технике безопасности и пожарной безопасности, а также с правилами внутреннего трудового распорядка организации.

*Основной этап:* Подробно ознакомиться с содержанием учебных пособий из пунктов "Основная литература" и "Дополнительная литература" данной рабочей программы. Получить из указанных выше учебных пособий все необходимые сведения в соответствии с пунктом "Знать" раздела "Требования к результатам освоения дисциплины" данной рабочей программы. Оценить перспективность, актуальность и трудоемкость научно-исследовательской работы по заданной (выбранной) теме и разработать и согласовать с непосредственным научным руководителем индивидуальный план научно-исследовательской деятельности по выбранной (заданной) теме. Провести системный анализ в рамках заданной (выбранной) тематики: провести анализ потребности (по источникам научнотехнической информации); оценить состояние вопроса в предложенном (выбранном) направлении работы; сформулировать основную проблему исследования и произвести её декомпозицию на основные и второстепенные задачи научного исследования [Приложение Л]. Провести исследование проблемы и определить пути ее решения. Оценить дальнейшие перспективы исследовательской работы по заданной (выбранной) тематике и возможность разработки данной темы на этапе дипломирования.

*Завершающий этап:* Сделать анализ проделанной работы и подвести итоги. Оформить отчет о выполнении индивидуального задания по практике в соответствии с требованиями к оформлению студенческих работ. Дооформить дневник по практике. Подготовить презентацию и текст доклада для защиты отчета. Сделать доклад с презентацией основных результатов проделанной работы и публично защитить результаты НИР перед экспертной комиссией.

## *ТРЕБОВАНИЯ К СТРУКТУРЕ И СОДЕРЖАНИЮ ОТЧЕТА ПО ПРАКТИКЕ*

По завершению НИР студент-практикант сдает руководителю практики от кафедры КИПР отчет по практике и заполненный дневник с оценкой и характеристикой от непосредственного руководителя, заверенный печатью организации [Приложение Ж, разделы 5–6].

Разделы отчета по производственной практике НИР согласуются с руководителем практики от кафедры и располагаются в следующей последовательности:

 титульный лист. Форма титульного листа приведена в Приложении Е;

задание на практику [Приложение Д];

содержание;

 введение. Приводятся сведения о целях и задачах практики и методах по их достижению;

 основная часть отчета (в соответствии с содержанием задания на практику);

заключение;

 список использованной литературы и других источников информации;

приложения (иллюстрации, рисунки, таблицы и т. д.).

Отчет по практике оформляется на бумаге формата А4. Объем отчета в среднем составляет 25–30 страниц.

## *ОЦЕНКА РЕЗУЛЬТАТОВ НИР*

Оценка результатов НИР осуществляется на основе публичной защиты, которая проводится перед кафедральной экспертной комиссией в течение первых двух недель сентября. Состав комиссии определяется заведующим кафедрой КИПР и закрепляется распоряжением по кафедре [Приложение К].

Студент должен представить на кафедру следующие документы:

 отзыв руководителя практики (5–6 разделы дневника [Приложение Ж]);

 заполненный дневник со всеми подписями и печатями [Приложение Ж];

 отчет о производственной практике – НИР, подписанный студентом.

При оценке результатов практики учитываются:

- оценка работы студента по отзыву руководителя практики;
- содержание и качество оформления отчета;
- качество доклада (сообщения) на публичном выступлении;
- качество презентации;

 последовательность и правильность ответов на вопросы членов экспертной комиссии по теме доклада.

Оценка по практике приравнивается к оценкам по теоретическому обучению и учитывается при подведении итогов общей успеваемости студента. *Все члены экспертной комиссии ставят свои подписи в зачетке рядом с оценкой за НИР.*

## **5. ОБЯЗАННОСТИ СТОРОН**

## *ОБЯЗАННОСТИ АДМИНИСТРАЦИИ УНИВЕРСИТЕТА*

<span id="page-32-0"></span>Учебное управление университета через назначенных заведующими кафедрами ответственных лиц координирует работу на кафедре по организации практик [п. 6 Приложения Б]:

- заключение договоров с предприятиями и организациями на прохождение практик студентами [Приложение 2 Приложения Б];
- оформление и согласование заявок на прохождение практики студентами на предприятиях в рамках договоров/соглашений о стратегическом партнерстве [Приложения 2-3 Приложения Б];
- оформление приказов о направлении студентов на практику [Приложение 4 Приложения Б];
- мониторинг эффективности практик по результатам опросов студентов;
- анализ итогов практик по отчетам кафедр.

1. Учебное управление университета через учебнометодический отдел университета и кафедры курирует учебнометодическое и организационное обеспечение практик, в которое входит:

- разработка рабочих программ практик по направлениям подготовки и специальностям;
- разработка содержательной составляющей практики в соответствии с требованиями ФГОС ВО и основной образовательной программы к профессиональным компетенциям выпускников;
- мониторинг качества проведения практик по отчетам кафедр;
- разработка мероприятий по повышению эффективности практик.

2. Заведующие кафедрами через лиц, ответственных за проведение практик от кафедр:

- организуют и контролируют проведение практик;
- контролируют своевременное оформление выпускающими кафедрами приказов на практику студентов и назначение руководителей практик;
- назначают руководителей практик из числа опытных профессоров, доцентов и преподавателей, знающих производство; руководителем преддипломной практики, по возможности, назначается руководитель выпускной квалификационной работы; руководителем всех видов практик студента, обучающего по программе магистерской подготовки, назначается его научный руководитель;
- оформляют и выдают командировочные удостоверения (направления на практику) руководителям практики от университета;
- обеспечивают своевременный выезд студентов и руководителя на практику;
- обеспечивают заключение договоров с предприятиями и организациями на проведение практик студентов;
- обеспечивают разработку рабочих программ практик в соответствии с требованиями ФГОС ВО и основной образовательной программы направления подготовки;
- контролируют прохождение практик студентами через руководителей практики;
- оформляют распоряжение по составу комиссии для защиты результатов практики и выставлении дифференцированной оценки, с указанием сроков работы комиссии;
- обеспечивают не реже одного раза в год на заседаниях кафедры обсуждение результатов практик и разработку мероприятий по повышению эффективности практик с использованием практико-ориентированных технологий и установления взаимно выгодных долгосрочных деловых связей с предприятиями, организациями и учреждениями соответствующего профиля;
- обеспечивают своевременное предоставление отчета по результатам практики в Учебное управление.

3. Заведующие кафедрами, преподаватели которых обеспечивают консультации студентов при выполнении ВКР по вопросам экономики и организации производства, безопасности жизнедеятельности, ресурсосбережения и т. д.:

- назначают из числа преподавателей ответственных за разработку и выдачу конкретных заданий студентам на период прохождения практики с учетом требований ФГОС ВО и основной образовательной программы;
- осуществляют контроль выдачи заданий студентам на период прохождения практик;
- контролируют исполнение и качество выданных на практику заданий.

4. Ответственный за практику на кафедре:

- формирует предложения по заключению коллективных и индивидуальных договоров с предприятиями, учреждениями и организациями на прохождение практики и трудоустройство студентов;
- формирует перечень предприятий, учреждений и организаций, с которыми подразделениями университета заключены коллективные договоры на проведение практик, и доводит до сведения студентов для определения мест практики;
- разрабатывает рабочие программы практик и другие учебнометодические материалы в соответствии с требованиями ФГОС ВО, и основной образовательной программы направления подготовки;
- оформляет проект приказа о направлении студентов очной формы обучения на практику. Приказ о направлении на практику оформляется на всех без исключения студентов, обязанных пройти практику в соответствии с календарным учебным графиком;
- оформляет приказ по кафедре о направлении на практику студентов очно-заочной (вечерней) и заочной формы обучения с указанием руководителей;
- оформляет направления на практику студентам для прохождения практики на предприятиях, в организациях и учреждениях, в т.ч. студентам очно-заочной (вечерней) и заочной формы обучения для прохождения практики по месту работы или жительства;
- организует оформление справок о форме допуска на режимные предприятия;
- формирует комплекты учебно-методических материалов для студентов, направляемых на практику;
- проводит вместе с руководителями практики организационное собрание со студентами перед началом практики;
- готовит предложение по формированию комиссии для защиты результатов по практике и срокам защиты практик;
- анализирует итоги практик и отчитывается на заседании кафедры.

5. Руководитель практики от выпускающей кафедры:

- проводит организационные мероприятия со студентами перед началом практики;
- формулирует индивидуальные задания каждому студенту на период практики;
- формирует комплекты учебно-методических материалов и выдает студентам;
- вручает направления на практику студентам для прохождения практики на предприятиях, в организациях и учреждениях, в т.ч. студентам очно-заочной (вечерней) и заочной формы обучения для прохождения практики по месту работы или жительства;
- обеспечивает высокое качество прохождения практики студентами в соответствии с рабочей программой; при похождении практики студентом в соответствии с индивидуальным договором руководитель проводит

консультации и отвечает на вопросы по телефону, по электронной почте или в режиме online;

- организует обучение студентов рабочим профессиям в период теоретического обучения до начала практики (при необходимости) и в приобретении профессиональных навыков в период прохождения практики;
- организует совместно с руководителем практики от предприятия экскурсии, лекции и другие учебные занятия, предусмотренные рабочей программой и договором с предприятием: по технологии и управлению производством, экономике, ресурсосбережению, безопасным условиям работы, охране окружающей среды и т. д.;
- руководит научно-исследовательской работой студентов, если это предусмотрено программой практики, и магистрантов;
- оказывает методическую помощь студентам при выполнении индивидуального задания;
- контролирует выполнение условий договора с предприятием о создании нормальных условий труда и быта;
- контролирует выполнение студентами правил внутреннего распорядка предприятия;
- несет ответственность (совместно с руководителем практики от предприятия, учреждения или организации) за соблюдение студентами правил техники безопасности, если он командирован для непосредственного руководства практикой на предприятие, учреждение или организацию;
- осуществляет контроль за соблюдением сроков практики и ее содержанием;
- проверяет содержание дневников [Приложение 5 Приложения Б] и отчетов студентов на предмет соответствия требованиям рабочей программы практики, оценивает результаты практики;
- участвует в работе комиссии по защите практики студентами;
- составляет отчет о прохождении практики студентами группы с предложениями о повышении эффективности практики;
- организует конкурс по результатам прохождения практик.

6. При направлении на предприятие группы более 3-х студентов рекомендуется командировать на предприятие руководителя практики от кафедры (в т.ч. для прохождения стажировки в профессиональной области) при условии выделения соответствующих средств.

## *ОБЯЗАННОСТИ РУКОВОДИТЕЛЯ ПРЕДПРИЯТИЯ (ОРГАНИЗАЦИИ, УЧРЕЖДЕНИЯ) И РУКОВОДИТЕЛЯ ПРАКТИКИ ОТ ПРЕДПРИЯТИЯ*

1. Ответственность за организацию практики на предприятии возлагается на руководителя предприятия в соответствии с договором. Общее руководство практикой приказом руководителя предприятия возлагается на одного из руководящих работников или высококвалифицированных специалистов. Непосредственное руководство практикой студентов возлагается на руководителя структурного подразделения или высококвалифицированного специалиста этого подразделения.

2. Руководитель практики от предприятия, учреждения или организации несет ответственность (совместно с руководителем практики от кафедры, если он командирован для руководства практикой на предприятие, организацию и учреждение) за соблюдение студентами правил техники безопасности.

3. Предприятие обязано обеспечить студентов жильем, питанием и спецодеждой, если это предусмотрено договором.

4. Руководитель практики от предприятия (организации, учреждения) обязан:

- предоставить в соответствии с календарным планом места для практики студентов университета;
- организовывать проведение практики студентов в соответствии с данным Положением и рабочей программой практики;
- определять согласованную с руководителем от кафедры программу лекций, инструктажа, экскурсий, в необходимых случаях проводить обучение студентов-практикантов безопасным методам работы;
- создать необходимые условия для выполнения студентами программы практики и выполнения индивидуального задания;
- назначить квалифицированных специалистов для руководства практикой в подразделениях (цехах, отделах, лабораториях и т. д.) предприятия;
- обеспечивать возможность использования студентами имеющейся на предприятии литературой и технической документацией;

- оказывать помощь в подборе материалов для выполнения индивидуального задания, курсового проектирования, научных исследований и выполнения выпускной квалификационной работы и магистерской диссертации;
- обеспечивать контроль соблюдения студентами правил внутреннего распорядка и производственной дисциплины;
- проверять и визировать записи в дневнике студента;
- дать письменную характеристику студента, обеспечить заполнение соответствующих разделов дневника, проверить отчет по практике и оценить по 4 балльной системе прохождение практики.

#### *ОБЯЗАННОСТИ СТУДЕНТА*

1. Получить у руководителя практики от кафедры задание на практику [Приложение Д; Приложение 7 Приложения Б], учебнометодические материалы и направление на практику.

2. Принять участие в организационном собрании студентов группы.

3. Приобрести проездной билет до места практики и своевременно прибыть на предприятие.

4. Иметь при себе паспорт. Иностранные студенты должны иметь документ, удостоверяющий личность.

5. Явиться в отдел подготовки кадров или в отдел кадров предприятия, предъявить приказ или направление на практику, трудовую книжку (при наличии), справку о форме допуска (по требованию), медицинскую справку (по требованию), паспорт для оформления приказа по предприятию о прохождении практики;

отметить прибытие в командировочном удостоверении и получить пропуск.

6. Явиться к руководителю практики от предприятия, имея при себе рабочую программу практики, дневник, и получить указания о конкретном месте практики.

7. Пройти инструктаж по технике безопасности и охране труда.

8. Выполнить программу практики и индивидуальное задание.

9. Регулярно вести дневник и предъявлять его руководителю практики от предприятия для подтверждения и подписи;

10. Написать отчет по практике и предъявить руководителю практики от предприятия для проверки.

11. Отметить прибытие и убытие в направлении на практику (для лиц, проходящих выездную практику) и в дневнике (у руководителя практики от предприятия), сдать литературу, пропуск после завершения практики на предприятии.

12. В первые дни занятий в осеннем семестре сдать руководителю практики от кафедры полностью заполненный дневник с необходимыми подписями и печатями, направление на практику, проездные документы, отчет по практике с согласованным руководителем от предприятия заданием и в соответствии с графиком работы экспертной комиссии до середины сентября защитить результаты НИР.

## **6. МАТЕРИАЛЬНОЕ ОБЕСПЕЧЕНИЕ**

В соответствии с пунктом 9 Приложения Б.

1. В период прохождения практики за студентами и магистрантами, получающими предусмотренные законодательством Российской Федерации стипендии, независимо от получения ими заработной платы по месту прохождения практики, сохраняется право на получение указанных стипендий.

2. В период прохождения всех видов выездных практик студентам выплачиваются суточные в размере 50% от нормы суточных, установленных действующим законодательством для возмещения дополнительных расходов, связанных с командировками работников предприятий, учреждений и организаций за каждый день, включая нахождение в пути к месту практики и обратно. Проезд обучающихся к местам прохождения выездной практики, не связанным железнодорожными и водными путями с местом нахождения университета, оплачивается университетом на основании предъявленных документов.

3. Если практика студентов проводится в структурных подразделениях вуза или на предприятиях, в организациях или учреждениях, расположенных по месту нахождения высшего учебного заведения, суточные не выплачиваются.

4. Проезд студентов до места прохождения практики и обратно всеми видами транспорта может быть оплачен на основании предъявленных документов самим предприятием, если это оговорено в договоре.

5. Оплата труда студентов в период практики при выполнении ими производительного труда осуществляется в порядке,

предусмотренном действующим законодательством для организаций соответствующей отрасли, а также в соответствии с договорами, заключаемыми университетом с организациями различных организационно-правовых форм.

6. На студентов, принятых в организациях на должности, распространяется Трудовой кодекс Российской Федерации, и они подлежат государственному социальному страхованию наравне со всеми работниками.

7. Студентам, принятым на период практики на штатные должности в геологических партиях, экспедициях, в составе экипажей судов и получающим кроме заработной платы полевое довольствие или бесплатное питание, выплата суточных не производится.

8. Оплата преподавателям суточных, проезда к месту выездной практики и обратно, а также возмещение расходов по найму жилого помещения производится университетом в соответствии с законодательством Российской Федерации.

# **7. КРАТКОЕ РЕЗЮМЕ**

# *ЗАЧЕМ ПРОХОДИТЬ ПРАКТИКУ НИР?*

Производственная практика НИР формирует базовые компетенции научноисследовательской деятельности, которые являются фундаментом для изучения профессиональных дисциплин специальности 25.05.03 ТЭТРО и которые, в конечном счете, понадобятся при дипломировании, т.е. при подготовке – сборе, анализе и синтезе тематической информации – и защите ВКР. Поэтому успешность прохождения НИР влияет на дальнейшую образовательную и самообразовательную деятельность студента.

# *ГДЕ И КОГДА ПРОХОДИТЬ НИР?*

Студент имеет право проходить НИР на кафедре КИПР при предварительном согласовании этого вопроса с заведующим кафедры и условии закрепления за членом профессорско-преподавательского состава (ППС) кафедры, который занимается активной научно-исследовательской деятельностью по специальности. Таким членом ППС обычно является доцент или профессор.

Также студент имеет право проходить НИР по собственному желанию на любом отраслевом предприятии (аэропорт, вертодром, КБ, авиастроительный завод и т.п.). Для этого необходимы:

– предварительная договоренность студента с администрацией предприятия и согласие последней на заключение соответствующего договора;

– правильно оформленный и подписанный обеими сторонами (вуз и предприятие) договор в двух экземплярах для каждой из сторон [Приложение З; Приложение 2 Приложения Б]. Подписать договор и представить подписанный экземпляр секретарю кафедры необходимо *до начала практики*;

– заявление обучающегося на прохождение практики [Приложение 1 Приложения Б];

– направление обучающегося на практику [Приложение 3 Приложения Б];

– дневник [Приложение 5 Приложения Б; Приложение Ж], паспорт или удостоверение личности (для иностранцев) для оформления приказа по предприятию о прохождении практики, копия приказа или направление на практику от вуза, трудовую книжку (при наличии), справку о форме допуска (по требованию), медицинскую справку (по требованию);

– материальные возможности студента в случае, если предприятие находится не в Томске, а кафедра не имеет возможности покрыть все расходы на проезд, съём жилья, питание студента и т.д.

НИР проводится в летние месяцы после окончания сессии. Конкретные сроки данной производственной практики можно посмотреть в графике учебного процесса (ГУП)<sup>5</sup> . Сроки прохождения практики *обязательно должны быть одинаковыми* во

-

<sup>5</sup> Смотри ГУП на текущий учебный год: <https://regulations.tusur.ru/documents/820>

всех следующих документах: приказ о направлении студента на практику [Приложение И], дневник (см. [Приложение Ж], графа «Срок практики» в разделе 1 «Общие сведения»), договор о прохождении практики [Приложение 3].

## КАК НАЙТИ АКТУАЛЬНУЮ ТЕМУ НИР?

Актуальный - значит сохраняющий своё значение в настоящее время. Актуальность темы определяется важностью поднимаемой в её рамках проблемы, решение которой улучшит общие показатели эффективности, качества, надежности конкретного процесса, объекта, структуры, системы и т.п.

Отсюда следует, чтобы найти актуальную тему, необходимо отыскать важную проблему. Особое значение играют при этом источники информации и их качество. профессионалов Информация о проблемах СОДЕРЖИТСЯ  $\mathsf{B}$ диалогах на соответствующих форумах, в специальных периодических изданиях, литературе о текущих проблемах отрасли, сборниках статистических опытных данных, последних сводках новостей, касающихся профессиональной области и т.д. Однако информацию даже из таких источников требуется подвергать критическому анализу и проверять её на достоверность, актуальность и надежность.

Важно также отметить, что показывает опыт исследовательской работы: большинство актуальных проблем не существует в готовом сформулированном виде. В этом и заключается особенность НИР. Сначала надо найти проблемную область, выделить противоречия, проанализировать их, а потом привести к четкой словесной формуле.

Чтобы выделить противоречия, надо прежде выяснить требования, а затем узнать, каково реальное положение дел. Требование - это отраслевое правило, условие, обязательное для выполнения. Как правило, требования закрепляются в документальной форме (Федеральные авиационные правила, Руководство по радиотехническому обеспечению полетов, требования Концепции ИКАО и т.п.). Реальное же положение дел выяснятся из источников, про которые говорилось выше: из диалогов специалистов на соответствующих тематических профессиональных форумах, из специальных периодических изданий и литературы о текущих проблемах отрасли, из сборников статистических опытных эксплуатационных данных, из последних сводок профессиональных новостей и т.п. Также для вычленения противоречий и составления словесной формулы проблемы вам понадобятся знания общепрофессиональных дисциплин, которые вы уже успели освоить к моменту прохождения производственной практики НИР. В этом и заключается умение студента находить актуальную проблему и корректно формулировать её на языке профессиональных терминов.

Если кратко ответить на вопрос из заголовка этого пункта, можно привести следующую формулу ответа: чтобы найти актуальную тему НИР, надо

- знать общие и частные отраслевые требования;
- быть в курсе последних отраслевых и профессиональных новостей;

– уметь постоянно задавать себе множество вопросов и обдумывать их (Что стало причиной крушения воздушного судна? Какова вероятность повторения того же развития событий? Можно ли избежать этого в будущем? Как можно устранить эту проблему? Как привести требования отрасли в соответствие реальности? Как улучшить конкретную характеристику? Как ускорить данный процесс? Как устранить этот фактор? Как найти компромисс между двумя противоречивыми требованиями? и т.д.) и при этом регулярно пользоваться словарем отраслевых терминов;

– уметь искать ответы на свои вопросы, строить возможные гипотезы и искать подтверждающую их информацию;

– обобщать собираемую или имеющуюся информацию.

# *ЧТО, КОМУ И КОГДА НЕОБХОДИМО ПРЕДСТАВИТЬ ПО ОКОНЧАНИИ НИР?*

Если студент проходил НИР на кафедре, то по окончании практики в трехдневный срок он должен представить своему непосредственному руководителю оформленный по правилам [Приложение Г] отчет (на титуле обязательно должны стоять подписи студента и непосредственного руководителя и даты сдачи и проверки отчета) и заполненный дневник [Приложение Ж]. Непосредственный руководитель студента-практиканта должен проставить свою подпись везде, где требуется (пп.1, 3, 5, 6), заполнить п. 5 дневника и поставить оценку. Пункт 7 заполняется ответственным за проведение НИР по окончании публичной защиты.

Если студент проходил НИР на предприятии, то ко всему вышесказанному добавляется ещё одно требование: на подписи непосредственного руководителя практики от предприятия в пунктах 1, 3 (у последней подписи руководителя в конце), 5 и 6 необходимо проставить печать предприятия.

Далее непосредственные руководители студентов-практикантов сдают отчеты и дневники ответственному за НИР по кафедре.

# *КОГДА, КЕМ И КАК ОЦЕНИВАЮТСЯ РЕЗУЛЬТАТЫ НИР?*

*До середины сентября нового учебного года* соответствующим распоряжением [Приложение К] назначается *экспертная комиссия* по оценке результатов производственной практики НИР и *организуется публичная защита в форме доклада с презентацией*, по окончании которой студентам выставляются оценки за НИР и заполняется зачетная ведомость [Приложение К]. Рядом с оценкой в зачетную книжку ставятся подписи всех членов экспертной комиссии.

В соответствии с п. 3.6 Положения об электронном портфолио обучающихся в ТУСУРе<sup>6</sup> [Приложение Н] и Регламентом передачи в электронное портфолио студенческих работ<sup>7</sup> [Приложение О] отчет по производственной практике НИР с отзывом руководителя практики (скан п.5 и п. 7 дневника по практике) **может быть** 

<sup>6</sup> Положение об электронном портфолио обучающихся в ТУСУРе от 20.02.2018 <https://regulations.tusur.ru/documents/737>

<sup>7</sup> Регламент передачи в электронное портфолио студенческих работ от 20.02.2018 <https://regulations.tusur.ru/documents/738>

**размещён** в разделе личного кабинета «Работы обучающегося с рецензиями и оценками за них» для наполнения студенческого портфолио с целью выполнения п. 2.1 Положения об электронном портфолио.

# **ПРИЛОЖЕНИЕ А. ФГОС ВО ТЭТРО 25.05.03 (ПРИКАЗ МОН РФ ОТ 12.09.2016 Г. №1166)**

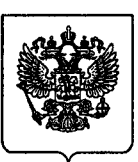

### МИНИСТЕРСТВО ОБРАЗОВАНИЯ И НАУКИ РОССИЙСКОЙ ФЕДЕРАЦИИ

(МИНОБРНАУКИ РОССИИ)

 $\Pi$  P  $\mathbf{K}$   $\mathbf{K}$  A 3

МИНСТЕРСТВО ГОСПИЦИИ РОССИЙСКОЙ ФРИНРАЦИИ

ЗАРЕГИСТРИРОВАНО Pernerontworth No 43860

PRCentuchur 16

#### $\frac{12}{x}$  сентября 2016 г.

# Об утверждении федерального государственного образовательного стандарта высшего образования по специальности 25.05.03 Техническая эксплуатация транспортного радиооборудования (уровень специалитета)

В соответствии с подпунктом 5.2.41 Положения о Министерстве образования и науки Российской Федерации, утвержденного постановлением Правительства Российской Федерации от 3 июня 2013 г. № 466 (Собрание законодательства Российской Федерации, 2013, № 23, ст. 2923; № 33, ст. 4386; № 37, ст. 4702; 2014, № 2, ст. 126; № 6, ст. 582; № 27, ст. . 3776; 2015, № 26, ст. 3898; № 43, ст. 5976; 2016, № 2, ст. 325; № 8, ст. 1121; № 28, ст. 4741), и пунктом 17 Правил разработки, федеральных государственных образовательных утверждения стандартов внесения в них изменений, утвержденных постановлением Правительства  $\mathbf{H}$ Российской Федерации от 5 августа 2013 г. № 661 (Собрание законодательства Российской Федерации, 2013, № 33, ст. 4377; 2014, № 38, ст. 5069; 2016, № 16, ст. 2230), приказываю:

1. Утвердить прилагаемый федеральный государственный образовательный высшего образования специальности 25.05.03 Техническая стандарт  $\overline{10}$ эксплуатация транспортного радиооборудования (уровень специалитета).

2. Признать утратившими силу:

Министерства образования науки Российской Федерации приказ  $\boldsymbol{\mathrm{M}}$ от 25 марта 2011 г. № 1410 «Об утверждении и введении в действие федерального образовательного профессионального государственного стандарта высшего

1166  $No$ 

образования по направлению подготовки (специальности) 162107 Техническая эксплуатация транспортного радиооборудования (квалификация (степень) «специалист»)» (зарегистрирован Министерством юстиции Российской Федерации 21 апреля 2011 г., регистрационный № 20546);

пункт 11 изменений, которые вносятся в федеральные государственные образовательные стандарты высшего профессионального образования по направлениям подготовки (специальностям), подтверждаемого присвоением лицам квалификации (степени) «специалист», утвержденных приказом Министерства образования и науки Российской Федерации от 18 мая 2011 г. № 1657 (зарегистрирован Министерством юстиции Российской Федерации 1 июня 2011 г., регистрационный № 20902);

пункт 58 изменений, которые вносятся в федеральные государственные образовательные стандарты профессионального высшего образования по направлениям подготовки (специальностям), подтверждаемого присвоением квалификации (степени) лицам «специалист». утвержденных приказом Министерства образования и науки Российской Федерации от 31 мая 2011 г. № 1975 (зарегистрирован Министерством юстиции Российской Федерации 28 июня 2011 г., регистрационный № 21200).

#### Министр

**BEPHO** ГлавНый/специалист, экспер отдела пелопроизводства СА  $20\frac{1}{6}$  r.

О.Ю. Васильева

 $\overline{2}$ 

ФГОС Техническая эксплуатация транспортного радиооборудования - 05

### Приложение

**УТВЕРЖДЕН** приказом Министерства образования и науки Российской Федерации OT «  $\beta$  » central b 2016 г. No //66

# ФЕДЕРАЛЬНЫЙ ГОСУДАРСТВЕННЫЙ ОБРАЗОВАТЕЛЬНЫЙ СТАНДАРТ ВЫСШЕГО ОБРАЗОВАНИЯ

по специальности

# 25.05.03 ТЕХНИЧЕСКАЯ ЭКСПЛУАТАЦИЯ ТРАНСПОРТНОГО **РАДИООБОРУДОВАНИЯ**

(уровень специалитета)

### **І. ОБЛАСТЬ ПРИМЕНЕНИЯ**

Настояший федеральный государственный образовательный стандарт высшего образования представляет собой совокупность требований, обязательных при реализации основных профессиональных образовательных программ высшего образования – программ специалитета по специальности 25.05.03 Техническая эксплуатация транспортного радиооборудования (далее соответственно - программа специалитета, специальность).

### II. ИСПОЛЬЗУЕМЫЕ СОКРАЩЕНИЯ

В настоящем федеральном государственном образовательном стандарте используются следующие сокращения:

ОК - общекультурные компетенции;

ОПК - общепрофессиональные компетенции;

ПК - профессиональные компетенции;

ПСК - профессионально-специализированные компетенции;

ФГОС ВО - федеральный государственный образовательный стандарт высшего образования;

сетевая форма - сетевая форма реализации образовательных программ.

### **III. ХАРАКТЕРИСТИКА СПЕЦИАЛЬНОСТИ**

3.1. Получение образования по программе специалитета допускается только в образовательной организации высшего образования (далее - организация).

3.2. Обучение по программе специалитета в организации осуществляется в очной, очно-заочной и заочной формах обучения.

Объем программы специалитета составляет 330 зачетных единиц (далее – з.е.) вне зависимости от формы обучения, применяемых образовательных технологий, реализации программы специалитета с использованием сетевой формы, реализации программы специалитета по индивидуальному учебному плану, в том числе ускоренного обучения.

3.3. Срок получения образования по программе специалитета:

 $\overline{B}$ очной форме обучения, включая каникулы, предоставляемые после прохождения государственной итоговой аттестации, вне зависимости от применяемых образовательных технологий составляет 5,5 лет. Объем программы специалитета в очной форме обучения, реализуемый за один учебный год, составляет 60 з.е.;

заочной формах обучения  $\overline{B}$ очно-заочной или вне зависимости образовательных технологий применяемых увеличивается **OT** He менее чем на 6 месяцев и не более чем на 1 год, по сравнению со сроком получения образования по очной форме обучения. Объем программы специалитета за один учебный год в очно-заочной или заочной формах обучения не может составлять более 75 з.е.;

при обучении по индивидуальному учебному плану вне зависимости от формы обучения устанавливается не более срока получения образования, установленного для соответствующей формы обучения, а при обучении по индивидуальному плану лиц с ограниченными возможностями здоровья может быть ФГОС Техническая эксплуатация транспортного радиооборудования - 05

 $\overline{2}$ 

увеличен по их желанию не более чем на 1 год по сравнению со сроком получения образования соответствующей лля формы обучения. Объем программы специалитета за один учебный год при обучении по индивидуальному учебному плану не может составлять более 75 з.е.

Конкретный срок получения образования и объем программы специалитета. реализуемый за один учебный год, в очно-заочной или заочной формах обучения, по индивидуальному плану определяются организацией самостоятельно в пределах сроков, установленных настоящим пунктом.

В федеральных государственных организациях, находящихся в ведении федеральных государственных органов, осуществляющих подготовку кадров в интересах обороны и безопасности государства, обеспечения законности И правопорядка, срок обучения программе  $\overline{a}$ специалитета  $\overline{B}$ СВЯЗИ  $\mathbf{c}$ продолжительностью каникулярного времени обучающихся составляет не менее 5 лет. При этом объем образовательной программы не изменяется, а объем программы специалитета, реализуемый за один учебный год по очной форме, составляет не более 75 з.е.

3.4. При реализации программы специалитета организация вправе применять электронное обучение и дистанционные образовательные технологии.

При обучении лиц с ограниченными возможностями здоровья электронное обучение и дистанционные образовательные технологии должны предусматривать возможность приема-передачи информации в доступных для них формах.

3.5. Реализация программы специалитета возможна с использованием сетевой формы.

ФГОС Техническая эксплуатация транспортного радиооборудования - 05

 $\overline{3}$ 

<sup>1</sup> Пункт 1 статьи 30 Положения о порядке прохождения военной службы, утвержденного Указом Президента Российской Федерации от 16 сентября 1999 г. № 1237 «Вопросы прохождения военной службы» (Собрание законодательства Российской Федерации, 1999, № 38, ст. 4534; № 42, ст. 5008; 2000, № 16, ст. 1678; № 27, ст. 2819; 2003, № 16, ст. 1508; 2006, № 25, ст. 2697; 2007, № 11, ст. 1284; № 13, ст. 1527; № 29, ст. 3679; № 35, ст. 4289; № 38, ст. 4513; 2008, № 3, ст. 169, ст. 170; № 13, ст. 1251; № 43, ст. 4919; 2009, № 2, ст. 180; № 18, ст. 2217; № 28, ст. 3519; № 49, ст. 5918; 2010, № 27, ст. 3446; 2011, № 4, ст. 572; № 13, ст. 1741; № 40, ст. 5532; 2012, № 2, ст. 244; № 29, ст. 4075; № 47, ст. 6457; 2013, № 7, ст. 633; № 13, ст. 1526; 2014, № 8, ст. 783; № 27, ст. 3754; № 40, ст. 5413; 2015, № 1, ст. 199; № 13, ст. 1909; № 18, ст. 2691; № 25, ст. 3643; № 43, ст. 5947;  $2016.$  No 1, ct. 216).

3.6. Образовательная деятельность  $\Pi$ O программе специалитета осуществляется на государственном языке Российской Федерации, если иное не определено локальным нормативным актом организации.

3.7. Программы специалитета, содержащие сведения, составляющие государственную тайну, разрабатываются и реализуются при создании условий и с соблюдением требований законодательства Российской Федерации  $\mathbf{o}$ государственной тайне  $\overline{M}$ нормативных правовых федеральных актов государственных органов, в ведении которых находятся организации, реализующие соответствующие образовательные программы<sup>2</sup>.

# IV. ХАРАКТЕРИСТИКА ПРОФЕССИОНАЛЬНОЙ ДЕЯТЕЛЬНОСТИ ВЫПУСКНИКОВ, ОСВОИВШИХ ПРОГРАММУ СПЕЦИАЛИТЕТА

4.1. Область профессиональной деятельности выпускников, освоивших программу специалитета, включает техническую эксплуатацию транспортного радиотехнического оборудования,  $\mathbf{B}$ **TOM** числе радиолокационные, радионавигационные, связные системы  $\overline{M}$ комплексы, обеспечивающие безопасность, регулярность и эффективность транспортных услуг.

4.2. Объектами профессиональной деятельности выпускников, освоивших программу специалитета, являются:

радиолокационные, радионавигационные и связные системы;

системы и средства контроля и диагностики технического состояния эксплуатируемого оборудования;

системы передачи информации о движении транспортных средств и внешних условиях их эксплуатации;

системы комплексной обработки, отображения и регистрации информации о движении транспортных средств и внешних условиях;

 $\overline{A}$ 

<sup>&</sup>lt;sup>2</sup> Часть 4 статьи 81 Федерального закона от 29 декабря 2012 г. № 273-ФЗ «Об образовании в Российской Федерации» (Собрание законодательства Российской Федерации, 2012, № 53, ст. 7598; 2013, № 19, ст. 2326; № 23, ст. 2878; № 27, ст. 3462; № 30, ст. 4036; № 48, ст. 6165; 2014, № 6, ст. 562, ст. 566; № 19, ст. 2289; № 22, ст. 2769; № 23, ст. 2933; № 26, ст. 3388; № 30, ст. 4217, ст. 4257, ст. 4263; 2015, № 1, ст. 42, ст. 53, ст. 72; № 14, ст. 2008, № 27, ст. 3951, ст. 3989; № 29, ст. 4339, ст. 4364; № 51, ст. 7241; 2016, № 1, ст. 8, ст. 9, ст. 24, ст. 78; № 10, ст. 1320; № 23. ст. 3289, ст. 3290; № 27, ст. 4160, ст. 4219, ст. 4223, ст. 4238, ст. 4239, ст. 4246, ст. 4292). ФГОС Техническая эксплуатация транспортного радиооборудования - 05

системы управления движением транспортных средств  $\mathbf{M}$ системы предупреждения их опасных сближений.

 $4.3.$ профессиональной Виды деятельности,  $\mathbf K$ которым готовятся выпускники, освоившие программу специалитета:

эксплуатационно-техническая;

организационно-управленческая;

производственно-технологическая;

проектно-конструкторская;

научно-исследовательская.

Специализации, по которым готовятся выпускники, освоившие программу специалитета:

 $N<sub>2</sub>$ специализация  $\mathbf{1}$ «Техническая эксплуатация радиоэлектронного оборудования воздушных судов и аэропортов»;

специализация № 2 «Инфокоммуникационные системы на транспорте и их информационная защита»;

специализация № 3 «Техническая эксплуатация и ремонт радиооборудования промыслового флота»;

специализация № 4 «Радиосвязь и электрорадионавигация морского флота».

При разработке и реализации программы специалитета организация ориентируется на конкретный вид (виды) профессиональной деятельности, к которому (которым) готовится специалист и выбирает специализацию, исходя из потребностей рынка труда, научно-исследовательских и материально-технических ресурсов организации.

4.4. Выпускник, освоивший программу специалитета, готов решать следующие профессиональные задачи:

в соответствии с видом (видами) профессиональной деятельности, на который (которые) ориентирована программа специалитета:

#### эксплуатационно-техническая деятельность:

проведение работ по техническому обслуживанию и ремонту транспортного радиоэлектронного оборудования, его силовых и энергетических систем;

проведение контроля и определение работоспособности установленного,

эксплуатируемого ремонтируемого  $\mathbf{M}$ транспортного радиоэлектронного оборудования, прогнозирование его технического состояния;

техническая эксплуатация транспортного радиоэлектронного оборудования в соответствии с требованиями нормативно-технической документации;

сопровождение работ по модернизации транспортного радиоэлектронного оборудования при условии согласования с разработчиком аппаратуры, выбор и замена его элементов и систем;

организация безопасного ведения работ по монтажу и наладке транспортного радиоэлектронного оборудования;

проведение маркетинга сервисных услуг при эксплуатации транспортного радиоэлектронного оборудования различных форм собственности;

участие в осуществлении функций надзора за безопасной эксплуатацией транспортного радиоэлектронного оборудования;

организация внутреннего аудита и подготовки к сертификации объектов технического обслуживания  $\mathbf{M}$ ремонта транспортного радиоэлектронного оборудования;

#### организационно-управленческая деятельность:

организация работы и руководство коллективом исполнителей: выбор, обоснование, принятие и реализация управленческих решений;

совершенствование организационно-управленческой структуры предприятий техническому обслуживанию, ремонту, транспортированию, хранению и  $\overline{a}$ списанию транспортного радиоэлектронного оборудования;

организация и совершенствование системы учета и документооборота;

разработка нормативов труда по техническому обслуживанию, ремонту и хранению транспортного радиоэлектронного оборудования;

долгосрочное и краткосрочное планирование деятельности в области технической эксплуатации транспортного радиоэлектронного оборудования с учетом качества, безопасности, стоимости и сроков выполнения работ;

осуществление управления и контроля качества и эффективности процессов технической эксплуатации транспортного радиоэлектронного оборудования;

обучение и аттестация обслуживающего персонала;

#### производственно-технологическая деятельность:

эффективное использование материалов и оборудования, алгоритмов и программ расчета параметров технологических процессов;

организация и эффективное использование современных форм и методов контроля технологических процессов, качества продукции и услуг, контроля аутентичности и качества запасных частей, комплектующих изделий и материалов;

безопасности экологической эксплуатации, хранения, обеспечение транспортного радиоэлектронного оборудования, обслуживания и ремонта безопасных условий труда персонала;

внедрение эффективных инженерных решений в практику;

участие в монтаже и наладке транспортного радиоэлектронного оборудования, в авторском и инспекторском надзоре;

организация и осуществление метрологического обеспечения основных средств измерений;

#### проектно-конструкторская деятельность:

разработка технической и технологической документации по техническому обслуживанию и ремонту транспортного радиоэлектронного оборудования;

требований, разработке проектов технических условий, участие  $\, {\bf B}$ профессиональной объектов **НОВЫХ** технологической документации ДЛЯ деятельности;

формирование целей проектов и программ решения производственных задач, критериев и показателей достижения целей, построение структуры их взаимосвязей, выявление приоритетов решения задач с учетом социальных аспектов деятельности;

разработка обобщенных вариантов решения проблем, анализ этих вариантов, прогнозирование последствий, нахождение компромиссных решений;

участие в проектировании и разработке сервисного, вспомогательного оборудования, схемных решений систем автоматизации процессов эксплуатации;

#### научно-исследовательская деятельность:

участие в фундаментальных и прикладных исследованиях в области ФГОС Техническая эксплуатация транспортного радиооборудования - 05

 $\overline{7}$ 

эксплуатации транспортного радиоэлектронного оборудования;

анализ состояния  $\mathbf{M}$ линамики показателей качества объектов профессиональной деятельности с использованием проблемно-ориентированных методов и средств исследований;

создание теоретических моделей, позволяющих прогнозировать свойства объектов профессиональной деятельности;

разработка планов, программ и методик проведения исследований объектов профессиональной деятельности;

информационный поиск и анализ информации по объектам исследований:

техническое и организационное обеспечение исследований;

анализ результатов исследований и разработка предложений по их внедрению; эффективности решение оптимизационных задач  $\Pi$ O повышению использования транспортного радиоэлектронного оборудования;

участие в выполнении опытно-конструкторских разработок;

в соответствии со специализациями:

 $N<sub>2</sub>$  $\mathbf{1}$ специализация «Техническая эксплуатация радиоэлектронного оборудования воздушных судов и аэропортов»:

обеспечение исправности, работоспособности и готовности авиационного радиоэлектронного оборудования, его силовых и энергетических систем  $\bf K$ использованию по назначению с наименьшими эксплуатационными затратами;

проведение испытаний и определению работоспособности установленного, эксплуатируемого и ремонтируемого бортового и наземного авиационного радиоэлектронного оборудования;

организация безопасных условий ведения работ по монтажу и наладке транспортного радиоэлектронного оборудования;

решение проблем монтажа и наладки авиационного радиоэлектронного оборудования;

специализация № 2 «Инфокоммуникационные системы на транспорте и их информационная защита»:

осуществление технической эксплуатации информационных  $\overline{M}$ телекоммуникационных систем;

работа с технической документацией как на русском, так и на английском языке:

проведение радиоизмерений на радиорелейных линиях связи;

проектирование сетей радиосвязи различного назначения;

эксплуатация систем и средств обеспечения информационной безопасности телекоммуникационных систем;

специализация № 3 «Техническая эксплуатация и ремонт радиооборудования промыслового флота»:

выполнение действий, связанных с технической эксплуатацией судовых средств радиосвязи и радионавигации;

определение места судна в море с помощью судовых радионавигационных устройств;

специализация № 4 «Радиосвязь и электрорадионавигация морского флота»:

выбор систем охранной сигнализации, выполнение пуско-наладочных работ по охранным системам;

выбор модемов, принтеров и другого оконечного оборудования систем радиосвязи и электрорадионавигации;

эксплуатация систем связи и электрорадионавигации на морском транспорте.

# **V. ТРЕБОВАНИЯ К РЕЗУЛЬТАТАМ ОСВОЕНИЯ** ПРОГРАММЫ СПЕЦИАЛИТЕТА

5.1. В результате освоения программы специалитета у выпускника должны быть сформированы общекультурные, общепрофессиональные, профессиональные и профессионально-специализированные компетенции.

5.2. Выпускник, освоивший программу специалитета, должен обладать следующими общекультурными компетенциями:

способностью к абстрактному мышлению, анализу, синтезу (ОК-1);

готовностью действовать в нестандартных ситуациях, нести социальную и этическую ответственность за принятые решения (ОК-2);

готовностью к саморазвитию, самореализации, использованию творческого потенциала (ОК-3);

способностью использовать основы философских знаний, анализировать этапы и закономерности исторического развития для осознания главные социальной значимости своей деятельности (ОК-4);

способностью использовать основы экономических знаний при оценке эффективности результатов деятельности в различных сферах (ОК-5);

способностью к коммуникации в устной и письменной формах на русском и иностранном языках для решения задач межличностного и межкультурного взаимодействия (ОК-6);

способностью к самоорганизации и самообразованию (ОК-7);

способностью использовать общеправовые знания в различных сферах деятельности (ОК-8);

способностью поддерживать должный уровень физической подготовленности обеспечения полноценной социальной профессиональной ДЛЯ  $\mathbf{H}$ деятельности (ОК-9);

способностью использовать приемы оказания первой помощи, методы защиты в условиях чрезвычайных ситуаций (ОК-10).

5.3. Выпускник, освоивший программу специалитета, должен обладать следующими общепрофессиональными компетенциями:

способностью ориентироваться в базовых положениях экономической теории, применять их с учетом особенностей рыночной экономики, самостоятельно вести поиск работы на рынке труда (ОПК-1);

работать профессиональной готовностью  $\overline{B}$ команде. пользоваться документацией на английском языке (ОПК-2);

способностью в качестве руководителя подразделения, лидера группы работников принимать решения в ситуациях риска, учитывая цену ошибки, вести обучение и оказывать помощь работникам в работе над междисциплинарными, инновационными проектами (ОПК-3);

готовностью к ответственному отношению к своей трудовой деятельности, пониманием значимости своей будущей специальности (ОПК-4);

способностью использовать основные методы, способы и средства получения, хранения, переработки информации, работать с компьютером как средством управления информацией (ОПК-5);

способностью понимать сущность и значение информации в развитии информационного общества, сознавать опасности и современного угрозы, возникающие в этом процессе, соблюдать основные требования информационной безопасности, в том числе защиты государственной тайны (ОПК-6);

владением основными методами защиты производственного персонала и населения от возможных последствий аварий, катастроф, стихийных бедствий  $(OIIK-7)$ .

5.4. Выпускник, освоивший программу специалитета, должен обладать соответствующими профессиональными компетенциями, виду (видам) профессиональной деятельности, на который (которые) ориентирована программа специалитета:

#### эксплуатационно-техническая деятельность:

способностью возглавить проведение комплекса планово- предупредительных работ по обеспечению исправности, работоспособности и готовности транспортного радиоэлектронного оборудования, его силовых и энергетических систем использованию по назначению с наименьшими эксплуатационными затратами  $($  $\text{I}$ TK-1);

готовностью к проведению испытаний и определению работоспособности ремонтируемого транспортного установленного, эксплуатируемого  $\mathbf H$ радиоэлектронного оборудования (ПК-2);

ответственность готовностью нести  $3a$ эксплуатацию транспортного радиоэлектронного оборудования в соответствии с требованиями нормативнотехнической документации (ПК-3);

готовностью участвовать в модернизации транспортного радиоэлектронного оборудования, формировать рекомендации по выбору и замене его элементов и систем (ПК-4);

способностью организовать безопасные условия ведения работ по монтажу и наладке транспортного радиоэлектронного оборудования (ПК-5);

готовностью выражать компетентные суждения на основе маркетинга сервисных услуг при эксплуатации транспортного радиоэлектронного оборудования различных форм собственности (ПК-6);

готовностью участвовать осуществлении  $\, {\bf B} \,$ надзора за безопасной эксплуатацией транспортного радиоэлектронного оборудования (ПК-7);

готовностью к решению задач проведения внутреннего аудита и подготовки сертификации объектов технической эксплуатации транспортного радиоэлектронного оборудования (ПК-8);

#### организационно-управленческая деятельность:

способностью организовать работу коллектива исполнителей, обеспечить выбор, обоснование, принятие и реализацию управленческих решений (ПК-9);

способностью  ${\bf K}$ совершенствованию организационно-управленческой структуры предприятий по эксплуатации, хранению, техническому обслуживанию, ремонту и сервису транспортного радиоэлектронного оборудования (ПК-10);

способностью планировать, организовывать и совершенствовать системы технической эксплуатации транспортного радиоэлектронного оборудования, контроля управления качеством процессов  $\boldsymbol{M}$ технической эксплуатации транспортного радиоэлектронного оборудования, учета и документооборота  $($ IK-11);

способностью разработки рациональных нормативов эксплуатации, технического обслуживания, ремонта и хранения транспортного радиоэлектронного оборудования (ПК-12);

способностью постоянно расширять профессиональные знания, обеспечивая обучение и аттестацию обслуживающего персонала и специалистов (ПК-13);

#### производственно-технологическая деятельность:

способностью решения проблем эффективного использования материалов, оборудования, соответствующих алгоритмов и программ расчета параметров технологических процессов (ПК-14);

готовностью к обеспечению экологической безопасности эксплуатации, обслуживания хранения, транспортного радиоэлектронного оборудования, безопасных условий труда персонала (ПК-15);

готовностью применять основные методы защиты производственного персонала и населения от возможных последствий аварий, катастроф, стихийных бедствий, меры по ликвидации их последствий и по их предотвращению (ПК-16);

способностью развивать творческую инициативу, рационализаторскую и изобретательскую деятельность. внедрять достижения отечественной И зарубежной науки и техники, внедрять эффективные инженерные решения в практику,  $\overline{B}$ **TOM** числе составлять математические объектов модели профессиональной деятельности (ПК-17);

способностью проблемы решать монтажа транспортного И наладки радиоэлектронного оборудования (ПК-18);

способностью к организации и осуществлению метрологического обеспечения основных средств измерений в процессе эксплуатации транспортных средств  $($ IK-19);

#### проектно-конструкторская деятельность:

готовностью к участию в разработке технической и технологической документации для технического обслуживания  $\mathbf{M}$ ремонта транспортного радиоэлектронного оборудования (ПК-20);

способностью к разработке проектов, технических условий, требований, технологий, программ решения производственных задач  $\boldsymbol{\mathrm{M}}$ нормативной документации для новых объектов профессиональной деятельности (ПК-21);

способностью к разработке обобщенных вариантов решения проблем, анализа ЭТИХ вариантов, прогнозирования последствий, нахождения компромиссных решений (ПК-22);

готовностью к проектированию и разработке сервисного, вспомогательного ФГОС Техническая эксплуатация транспортного радиооборудования - 05

оборудования, схемных решений и средств автоматизации процессов эксплуатации  $($ IIK-23);

#### научно-исследовательская деятельность:

способностью анализировать результаты технической эксплуатации транспортного радиоэлектронного оборудования, динамики показателей качества объектов профессиональной деятельности  $\mathbf c$ использованием проблемноориентированных методов и средств исследований, а также разрабатывать рекомендации по повышению уровня эксплуатационно-технических характеристик  $(IIK-24);$ 

способностью генерирования идей, решения задач  $\overline{a}$ созданию теоретических моделей, позволяющих прогнозировать изменение свойств объектов профессиональной деятельности (ПК-25);

способностью разрабатывать планы, программы и методики проведения исследований объектов профессиональной деятельности на основе информационного поиска и анализа информации по объектам исследований  $(IIK-26);$ 

готовностью к участию в выполнении опытно-конструкторских разработок транспортного радиоэлектронного оборудования (ПК-27).

5.5. Выпускник, освоивший программу специалитета, должен обладать профессионально-специализированными компетенциями, соответствующими специализации программы специалитета:

специализация  $N_2$  $\mathbf{1}$ «Техническая эксплуатация радиоэлектронного оборудования воздушных судов и аэропортов»:

способностью к обеспечению исправности, работоспособности и готовности авиационного радиоэлектронного оборудования, его силовых и энергетических систем к использованию по назначению с наименьшими эксплуатационными затратами (ПСК-1.1);

готовностью к проведению испытаний и определению работоспособности установленного, эксплуатируемого и ремонтируемого бортового и наземного авиационного радиоэлектронного оборудования (ПСК-1.2);

способностью организовать безопасные условия ведения работ по монтажу и наладке транспортного радиоэлектронного оборудования (ПСК-1.3);

способностью решения проблем монтажа  $\mathbf{M}$ наладки авиационного радиоэлектронного оборудования (ПСК-1.4);

специализация № 2 «Инфокоммуникационные системы на транспорте и их информационная защита»:

способностью осуществлять техническую эксплуатацию информационных и телекоммуникационных систем (ПСК-2.1);

способностью работать с технической документацией как на русском, так и на английском языке (ПСК-2.2);

способностью к проведению радиоизмерений на радиорелейных линиях связи (ПСК-2.3);

способностью проектированию сетей  $\mathbf{K}$ радиосвязи различного назначения (ПСК-2.4);

способностью обеспечения эксплуатировать системы  $\overline{M}$ средства информационной безопасности телекоммуникационных систем (ПСК-2.5);

специализация № 3 «Техническая эксплуатация и ремонт радиооборудования промыслового флота»:

способностью выполнять действия, связанные с технической эксплуатацией судовых средств радиосвязи и радионавигации (ПСК-3.1);

способностью к определению места судна в море с помощью судовых радионавигационных устройств (ПСК-3.2);

специализация № 4 «Радиосвязь и электрорадионавигация морского флота»:

способностью к проведению обоснованного выбора систем охранной выполнению пуско-наладочных работ сигнализации,  $\Pi$ O охранным системам (ПСК-4.1);

способностью к обоснованному выбору модемов, принтеров и другого оконечного оборудования систем радиосвязи и электрорадионавигации (ПСК-4.2);

способностью эксплуатировать системы связи и электрорадионавигации на морском транспорте (ПСК-4.3).

разработке программы 5.6. общекультурные,  $\Pi$ ри специалитета **BCe** общепрофессиональные, профессиональные компетенции, отнесенные к тем видам

профессиональной ориентирована программа деятельности, на которые специалитета, и профессионально-специализированные компетенции, отнесенные к выбранной специализации, включаются в набор требуемых результатов освоения программы специалитета.

5.7. При разработке программы специалитета организация вправе дополнить набор компетенций, указанных в пункте 5.6 настоящего ФГОС ВО, иными компетенциями с учетом направленности программы специалитета.

5.8. При разработке программы специалитета требования к результатам дисциплинам (модулям), обучения  $\overline{10}$ отдельным практикам организация устанавливает самостоятельно с учетом требований соответствующих примерных основных образовательных программ.

Программы специалитета, реализуемые в интересах обороны 5.9.  $\mathbf{M}$ безопасности государства, обеспечения законности и правопорядка в федеральных государственных организациях, находящихся  $\overline{B}$ ведении федеральных государственных органов, указанных в части 1 статьи 81 Федерального закона от 29 декабря 2012 г. № 273-ФЗ «Об образовании в Российской Федерации» - федеральные государственные органы), разрабатываются на основе (далее требований, предусмотренных указанным Федеральным законом,  $\mathbf{a}$ также квалификационных требований военно-профессиональной  $\mathbf{K}$ подготовке, профессиональной подготовке специальной выпускников, устанавливаемых органом, федеральным государственным  $\, {\bf B}$ ведении которого находятся соответствующие организации<sup>3</sup>.

### VI. ТРЕБОВАНИЯ К СТРУКТУРЕ ПРОГРАММЫ СПЕЦИАЛИТЕТА

6.1. Структура программы специалитета включает обязательную часть формируемую участниками образовательных отношений (базовую) и часть, (вариативную). Это обеспечивает возможность реализации программ специалитета, имеющих различную специализацию в рамках одной специальности.

ФГОС Техническая эксплуатация транспортного радиооборудования - 05

<sup>&</sup>lt;sup>3</sup> Часть 2 статьи 81 Федерального закона от 29 декабря 2012 г. № 273-ФЗ «Об образовании в Российской Федерации» (Собрание законодательства Российской Федерации, 2012, № 53, ст. 7598; 2013, № 19, ст. 2326; № 23, ст. 2878; № 27, ст. 3462; № 30, ст. 4036; № 48, ст. 6165; 2014, № 6, ст. 562, ст. 566; № 19, ст. 2289; № 22, ст. 2769; № 23, ст. 2933; № 26, ст. 3388; № 30, ст. 4217, ст. 4257, ст. 4263; 2015, № 1, ст. 42, ст. 53, ст. 72; № 14, ст. 2008, № 27, ст. 3951, ст. 3989; № 29, ст. 4339, ст. 4364; № 51, ст. 7241; 2016, № 1, ст. 8, ст. 9, ст. 24, ст. 78; № 10, ст. 1320; № 23, ст. 3289, ст. 3290; № 27, ст. 4160, ст. 4219, ст. 4223, ст. 4238, ст. 4239, ст. 4246, ст. 4292).

6.2. Программа специалитета состоит из следующих блоков:

Блок 1 «Дисциплины (модули)», который включает дисциплины (модули), относящиеся к базовой части программы, и дисциплины (модули), относящиеся к ее вариативной части;

Блок 2 «Практики, в том числе научно-исследовательская работа (НИР)», который в полном объеме относится к базовой части программы;

Блок 3 «Государственная итоговая аттестация», который в полном объеме относится к базовой части программы и завершается присвоением квалификации, в перечне специальностей высшего образования, указанной утвержденном Министерством образования и науки Российской Федерации<sup>4</sup>.

### Структура программы специалитета

Таблина

|                              | Структура программы                                             | Объем программы     |
|------------------------------|-----------------------------------------------------------------|---------------------|
|                              | специалитета                                                    | специалитета в з.е. |
| Блок 1                       | Дисциплины (модули)                                             | $249 - 270$         |
|                              | Базовая часть                                                   | $225 - 255$         |
|                              | В том числе дисциплины (модули)<br>специализации                | $12 - 15$           |
|                              | Вариативная часть                                               | $15 - 24$           |
| Блок 2                       | Практики, в том числе научно-<br>исследовательская работа (НИР) | $51 - 75$           |
|                              | Базовая часть                                                   | $51 - 75$           |
| Блок 3                       | Государственная итоговая<br>аттестация                          | $6 - 9$             |
|                              | Базовая часть                                                   | $6 - 9$             |
| Объем программы специалитета |                                                                 | 330                 |

<sup>4</sup> Перечень специальностей высшего образования - специалитета, утвержденный приказом Министерства образования и науки Российской Федерации от 12 сентября 2013 г. № 1061 (зарегистрирован Министерством юстиции Российской Федерации 14 октября 2013 г., регистрационный № 30163), с изменениями, внесенными приказами Министерства образования и науки Российской Федерации от 29 января 2014 г. № 63 (зарегистрирован Министерством юстиции Российской Федерации 28 февраля 2014 г., регистрационный № 31448), от 20 августа 2014 г. № 1033 (зарегистрирован Министерством юстиции Российской Федерации 3 сентября 2014 г., регистрационный № 33947), от 13 октября 2014 г. № 1313 (зарегистрирован Министерством юстиции Российской Федерации 13 ноября 2014 г., регистрационный № 34691), от 25 марта 2015 г. № 270 (зарегистрирован Министерством юстиции Российской Федерации 22 апреля 2015 г., регистрационный № 36994) и от 1 октября 2015 г. № 1080 (зарегистрирован Министерством юстиции Российской Федерации 19 октября 2015 г., регистрационный № 39355).

Дисциплины (модули), относящиеся к базовой части программы  $6.3.$ (модули) специализации, **ЯЗЛОНЕПЕЕК** дисциплины специалитета, включая обязательными для освоения обучающимся вне зависимости от направленности (профиля) программы, которую он осваивает. Набор дисциплин (модулей), относящихся к базовой части программы специалитета, организация определяет самостоятельно в объеме, установленном настоящим ФГОС ВО, с учетом соответствующей (соответствующих) примерной (примерных) основной (основных) образовательной (образовательных) программы (программ).

6.4. Дисциплины (модули) по философии, истории, иностранному языку, безопасности жизнедеятельности реализуются в рамках базовой части Блока 1 «Дисциплины (модули)» программы специалитета. Объем, содержание и порядок определяются организацией (модулей) дисциплин реализации указанных самостоятельно.

6.5. Дисциплины (модули) по физической культуре и спорту реализуются в рамках:

базовой части Блока 1 «Дисциплины (модули)» программы специалитета в объеме не менее 72 академических часов (2 з.е.) в очной форме обучения;

элективных дисциплин (модулей) в объеме не менее 328 академических часов. Указанные академические часы являются обязательными для освоения и в з.е. не переводятся.

Дисциплины (модули) по физической культуре и спорту реализуются в порядке, установленном организацией. Для инвалидов и лиц с ограниченными возможностями здоровья организация устанавливает особый порядок освоения дисциплин (модулей) по физической культуре и спорту с учетом состояния их здоровья.

В федеральных государственных организациях, находящихся в ведении федеральных государственных органов, осуществляющих подготовку кадров в интересах обороны и безопасности государства, обеспечения законности  $\mathbf H$ 

правопорядка, в рамках базовой части Блока 1 «Дисциплины (модули)» реализуется «Физическая объеме (модуль) подготовка»  $\overline{B}$ дисциплина не менее 11 з.е. в очной форме обучения.

6.6. Дисциплины (модули), относящиеся к вариативной части программы специалитета, определяют в том числе специализацию программы специалитета. Набор дисциплин (модулей), относящихся к вариативной части программы специалитета, организация определяет самостоятельно в объеме, установленном настоящим ФГОС ВО. После выбора обучающимся специализации программы набор соответствующих дисциплин (модулей) становится обязательным для освоения обучающимся.

6.7. В Блок 2 «Практики, в том числе научно-исследовательская работа (НИР)» входят учебная и производственная, в том числе преддипломная практики.

Тип учебной практики:

практика по получению первичных профессиональных умений и навыков, в том числе первичных умений и навыков научно-исследовательской деятельности.

Тип производственной практики:

практика получению профессиональных умений  $\mathbf{M}$ опыта  $\overline{a}$ профессиональной деятельности.

Способы проведения учебной и производственной практик:

стационарная;

выездная.

выпускной Преддипломная практика проводится для выполнения квалификационной работы и является обязательной.

При разработке программ специалитета организация выбирает типы практик в зависимости от вида (видов) деятельности, на который (которые) ориентирована Организация вправе специалитета. предусмотреть  $\mathbf{B}$ программе программа специалитета иные типы практик дополнительно к установленным настоящим ФГОС ВО.

Учебная и (или) производственная практики могут проводиться в структурных подразделениях организации.

Выбор мест прохождения практик для лиц с ограниченными возможностями здоровья производится с учетом состояния здоровья обучающихся и требований по доступности.

6.8. В Блок 3 «Государственная итоговая аттестация» входит защита выпускной квалификационной работы, включая подготовку к процедуре защиты и процедуру защиты, а также подготовка к сдаче и сдача государственного экзамена (если организация включила государственный экзамен в состав государственной итоговой аттестации).

6.9. При разработке программы специалитета обучающимся обеспечивается возможность освоения дисциплин (модулей) по выбору, в том числе специальные условия инвалидам и лицам, с ограниченными возможностями здоровья, в объеме не менее 30 процентов вариативной части Блока 1 «Дисциплины (модули)».

6.10. Количество часов, отведенных на занятия лекционного типа, в целом по Блоку 1 «Дисциплины (модули)», должно составлять не более 50 процентов от общего количества часов аудиторных занятий, отведенных на реализацию данного Блока.

# VII. ТРЕБОВАНИЯ К УСЛОВИЯМ РЕАЛИЗАЦИИ ПРОГРАММЫ СПЕЦИАЛИТЕТА

7.1. Общесистемные требования к реализации программы специалитета.

7.1.1. Организация должна располагать материально-технической базой, соответствующей действующим противопожарным правилам  $\mathbf H$ нормам  $\overline{\mathbf{M}}$ обеспечивающей проведение всех видов дисциплинарной и междисциплинарной подготовки, практической и научно-исследовательской работ обучающихся, предусмотренных учебным планом.

7.1.2. Каждый обучающийся в течение всего периода обучения должен быть обеспечен индивидуальным неограниченным доступом к одной или нескольким электронно-библиотечным системам (электронным библиотекам) и к электронной информационно-образовательной среде организации. Электронно-библиотечная

система (электронная библиотека) и электронная информационно-образовательная среда должны обеспечивать возможность доступа обучающегося из любой точки, в которой имеется доступ к информационно-телекоммуникационной сети «Интернет» (далее - сеть «Интернет»), как на территории организации, так и вне ее.

Электронная информационно-образовательная среда организации должна обеспечивать:

доступ к учебным планам, рабочим программам дисциплин (модулей), электронных библиотечных практик.  $\mathbf{K}$ изданиям систем  $\mathbf{M}$ электронным образовательным ресурсам, указанным в рабочих программах;

фиксацию хода образовательного процесса, результатов промежуточной аттестации и результатов освоения основной образовательной программы;

проведение всех видов занятий, процедур оценки результатов обучения, реализация которых предусмотрена с применением электронного обучения, дистанционных образовательных технологий;

портфолио формирование электронного обучающегося,  $\mathbf{B}$ **TOM** числе сохранение его работ, рецензий и оценок на эти работы со стороны любых участников образовательного процесса;

взаимодействие между участниками образовательного процесса, в том числе синхронное и (или) асинхронное взаимодействия посредством сети «Интернет».

Функционирование электронной информационно-образовательной среды обеспечивается соответствующими средствами информационно коммуникационных технологий и квалификацией работников, ее использующих и Функционирование информационноподдерживающих. электронной образовательной среды должно соответствовать законодательству Российской Федерации<sup>5</sup>.

<sup>&</sup>lt;sup>5</sup> Федеральный закон от 27 июля 2006 г. № 149-ФЗ «Об информации, информационных технологиях и о защите информации» (Собрание законодательства Российской Федерации, 2006, № 31, ст. 3448; 2010, № 31, ст. 4196; 2011, № 15, ст. 2038; № 30, ст. 4600; 2012, № 31, ст. 4328; 2013, № 14, ст. 1658; № 23, ст. 2870; № 27, ст. 3479; № 52, ст. 6961, ст. 6963; 2014, № 19, ст. 2302; № 30, ст. 4223, ст. 4243, № 48, ст. 6645; 2015, № 1, ст. 84; № 27, ст. 3979; № 29, ст. 4389, ст. 4390; 2016, № 28, ст. 4558), Федеральный закон от 27 июля 2006 г. № 152-ФЗ «О персональных данных» (Собрание законодательства Российской Федерации, 2006, № 31, ст. 3451; 2009, № 48, ст. 5716; № 52, ст. 6439; 2010, № 27, ст. 3407; № 31, ст. 4173, ст. 4196; № 49, ст. 6409; 2011, № 23, ст. 3263; № 31, ст. 4701; 2013, № 14, ст. 1651; № 30, ст. 4038; № 51, ст. 6683; 2014, № 23, ст. 2927; № 30, ст. 4217, ст. 4243).
7.1.3. В случае реализации программы специалитета в сетевой форме должны обеспечиваться требования к реализации программы специалитета материально-технического учебно-методического  $\mathbf{M}$ совокупностью ресурсов обеспечения, предоставляемого организациями, участвующими в реализации программы специалитета в сетевой форме.

программы созданных специалитета на  $7.1.4. B$ случае реализации в установленном порядке в иных организациях кафедрах или иных структурных подразделениях организации требования к реализации программы специалитета должны обеспечиваться совокупностью ресурсов указанных организаций.

7.1.5. Квалификация руководящих и научно-педагогических работников квалификационным характеристикам, соответствовать должна организации должностей справочнике квалификационном Елином  $\overline{B}$ установленным «Квалификационные разделе руководителей, специалистов  $\boldsymbol{\mathrm{M}}$ служащих, специалистов высшего руководителей  $\overline{M}$ должностей характеристики образования», дополнительного профессионального профессионального И утвержденном приказом Министерства здравоохранения и социального развития Российской Федерации от 11 января 2011 г. № 1н (зарегистрирован Министерством юстиции Российской Федерации 23 марта 2011 г., регистрационный № 20237), и профессиональным стандартам (при наличии).

В федеральных государственных организациях, находящихся в ведении федеральных государственных органов, осуществляющих подготовку кадров в интересах обороны и безопасности государства, обеспечения законности и правопорядка, квалификационные характеристики должностей руководителей и научно-педагогических работников высшего образования и дополнительного профессионального образования определяются в соответствии с законодательством Российской Федерации.

7.1.6. Доля штатных научно-педагогических работников (в приведенных к целочисленным значениям ставок) должна составлять не менее 50 процентов от общего количества научно-педагогических работников организации.

7.2. Требования к кадровым условиям реализации программы специалитета.

7.2.1. Реализация программы специалитета обеспечивается руководящими научно-педагогическими работниками организации, a также лицами,  $\mathbf{M}$ привлекаемыми к реализации программы специалитета на условиях гражданскоправового договора.

 $7.2.2.$ Лоля научно-педагогических работников  $(B)$ приведенных  $\mathbf{K}$ целочисленным значениям ставок), имеющих образование, соответствующее профилю преподаваемой дисциплины (модуля),  $\overline{B}$ общем числе научнопедагогических работников, реализующих программу специалитета, должна составлять не менее 70 процентов.

 $7.2.3.$ Доля научно-педагогических работников  $(B)$ приведенных  $\overline{\mathbf{K}}$ целочисленным значениям ставок), имеющих ученую степень (в том числе ученую степень, присвоенную за рубежом и признаваемую в Российской Федерации) и (или) ученое звание (в том числе ученое звание, полученное за рубежом и признаваемое в Российской Федерации), в общем числе научно-педагогических работников. реализующих программу специалитета, должна быть не менее 60 процентов.

В федеральных государственных организациях, находящихся в ведении федеральных государственных органов, осуществляющих подготовку кадров в интересах обороны и безопасности государства, обеспечения законности и правопорядка, к научно-педагогическим работникам с учеными степенями и (или) учеными званиями приравниваются преподаватели военно-профессиональных и специально-профессиональных дисциплин (модулей) без ученых степеней и (или) ученых званий, имеющие профильное высшее образование, опыт военной службы (службы в правоохранительных органах) в области и с объектами профессиональной деятельности, соответствующими программе специалитета, не менее 10 лет, воинское (специальное) звание не ниже «майор» («капитан 3 ранга»), а также имеющие боевой опыт, или государственные награды, или государственные (отраслевые) почетные звания, или государственные премии.

В числе научно-педагогических работников с ученой степенью доктора наук и (или) ученым званием профессора могут учитываться преподаватели военнопрофессиональных ДИСЦИПЛИН (модулей), специально-профессиональных (модулей) с ученой степенью кандидата наук, ДИСЦИПЛИН имеющие ИЛИ государственные награды, или государственные (отраслевые) почетные звания, или государственные премии.

7.2.4. Доля работников (в приведенных к целочисленным значениям ставок) из ФГОС Техническая эксплуатация транспортного радиооборудования - 05

числа руководителей и работников организаций, деятельность которых связана с направленностью (профилем) реализуемой программы специалитета (имеющих стаж работы в данной профессиональной области не менее 3 лет) в общем числе работников, реализующих программу специалитета, должна быть не менее 10 процентов.

7.3. Требования к материально-техническому и учебно-методическому обеспечению программы специалитета.

 $7.3.1.$ Специальные помещения должны представлять собой учебные аудитории для проведения занятий лекционного типа, занятий семинарского типа, курсового проектирования (выполнения курсовых работ), **ГРУППОВЫХ**  $\overline{M}$ индивидуальных консультаций, текущего контроля и промежуточной аттестации, а также помещения для самостоятельной работы и помещения для хранения и обслуживания профилактического учебного оборудования. Специальные помещения должны быть укомплектованы специализированной мебелью И техническими средствами обучения, служащими для представления учебной информации большой аудитории.

Для проведения занятий лекционного типа предлагаются наборы демонстрационного оборудования и учебно-наглядных пособий, обеспечивающие тематические иллюстрации, соответствующие примерным программам дисциплин (модулей), рабочим учебным программам дисциплин (модулей).

материально-технического обеспечения, Перечень необходимого ДЛЯ реализации программы специалитета, включает в себя лаборатории, оснащенные лабораторным оборудованием, в зависимости от степени сложности. Конкретные требования к материально-техническому и учебно-методическому обеспечению определяются в примерных основных образовательных программах.

Помещения для самостоятельной работы обучающихся должны быть оснащены компьютерной техникой с возможностью подключения  $\bf K$ сети обеспечением «Интернет»  $\mathbf{M}$ доступа  $\, {\bf B}$ электронную информационнообразовательную среду организации.

B случае применения электронного обучения, дистанционных ФГОС Техническая эксплуатация транспортного радиооборудования - 05

образовательных технологий допускается замена специально оборудованных помещений их виртуальными аналогами, позволяющими обучающимся осваивать умения и навыки, предусмотренные профессиональной деятельностью.

В случае неиспользования в организации электронно-библиотечной системы (электронной библиотеки) библиотечный фонд должен быть укомплектован печатными изданиями из расчета не менее 50 экземпляров каждого из изданий основной литературы, перечисленной в рабочих программах дисциплин (модулей), практик и не менее 25 экземпляров дополнительной литературы на 100 обучающихся.

7.3.2. Организация должна быть обеспечена необходимым комплектом лицензионного программного обеспечения (состав определяется в рабочих программах дисциплин (модулей) и подлежит ежегодному обновлению).

 $7.3.3.$ Электронно-библиотечные библиотека) системы (электронная электронная информационно-образовательная среда должны обеспечивать И одновременный доступ не менее 25 процентов обучающихся по программе специалитета.

7.3.4. Обучающимся должен быть обеспечен доступ (удаленный доступ), в том числе случае применения электронного обучения,  $\overline{B}$ дистанционных образовательных технологий, к современным профессиональным базам данных и информационным справочным системам, состав которых определяется в рабочих программах дисциплин (модулей) и подлежит ежегодному обновлению.

7.3.5. Обучающиеся из числа лиц с ограниченными возможностями здоровья должны быть обеспечены печатными и (или) электронными образовательными ресурсами в формах, адаптированных к ограничениям их здоровья.

7.4. Требования к финансовым условиям реализации программы специалитета.

7.4.1. Финансовое обеспечение реализации программы специалитета должно осуществляться в объеме не ниже установленных Министерством образования науки Российской Федерации базовых нормативных затрат на оказание  $\overline{M}$ государственной услуги в сфере образования для данного уровня образования корректирующих коэффициентов,  $\mathbf{M}$ направления подготовки  $\mathbf c$ учетом

учитывающих специфику образовательных программ в соответствии с Методикой определения нормативных затрат на оказание государственных услуг по реализации образовательных программ высшего образования по специальностям (направлениям подготовки) и укрупненным группам специальностей (направлений подготовки), утвержденной приказом Министерства образования и науки Российской Федерации от 30 октября 2015 г. № 1272 (зарегистрирован Министерством юстиции Российской Федерации 30 ноября 2015 г., регистрационный № 39898).

7.4.2. В организации, в которой законодательством Российской Федерации предусмотрена военная или иная приравненная к ней служба, служба в правоохранительных органах, финансовое обеспечение реализации программы специалитета должно осуществляться в пределах бюджетных ассигнований федерального бюджета, выделяемых федеральным органом исполнительной власти.

**ПРИЛОЖЕНИЕ Б. ПОЛОЖЕНИЕ ТУСУР О ПРАКТИКАХ**

Министерство науки и высшего образования Российской Федерации Федеральное государственное бюджетное образовательное учреждение высшего образования «ТОМСКИЙ ГОСУДАРСТВЕННЫЙ УНИВЕРСИТЕТ СИСТЕМ УПРАВЛЕНИЯ И РАДИОЭЛЕКТРОНИКИ» (TYCYP)

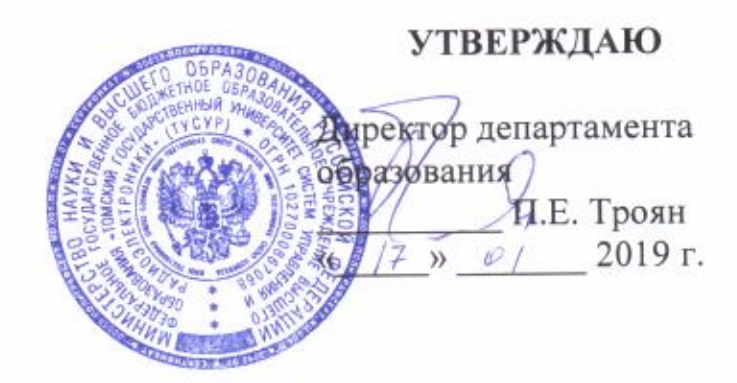

# ПОЛОЖЕНИЕ

об организации и проведении практик обучающихся в ТУСУРе

**TOMCK 2019** 

Положение об организации и проведении практик обучающихся в ТУСУРе. Томск: Изд-во ТУСУР, 2019. 41 с.

Внесены изменения приказом ректора от « $/8$ »  $/6/2019$  № $/3/2$ .

Положении рассмотрены вопросы, связанные с организацией и B проведением практик, запланированных в рамках рабочих учебных планов направлений и специальностей всех уровней подготовки, реализуемых в ТУСУРе. Обозначены обязанности руководства университета, руководителей практики от профильных организаций и ТУСУРа, указаны обязанности обучающихся при проведении работ на практиках.

## Оглавление

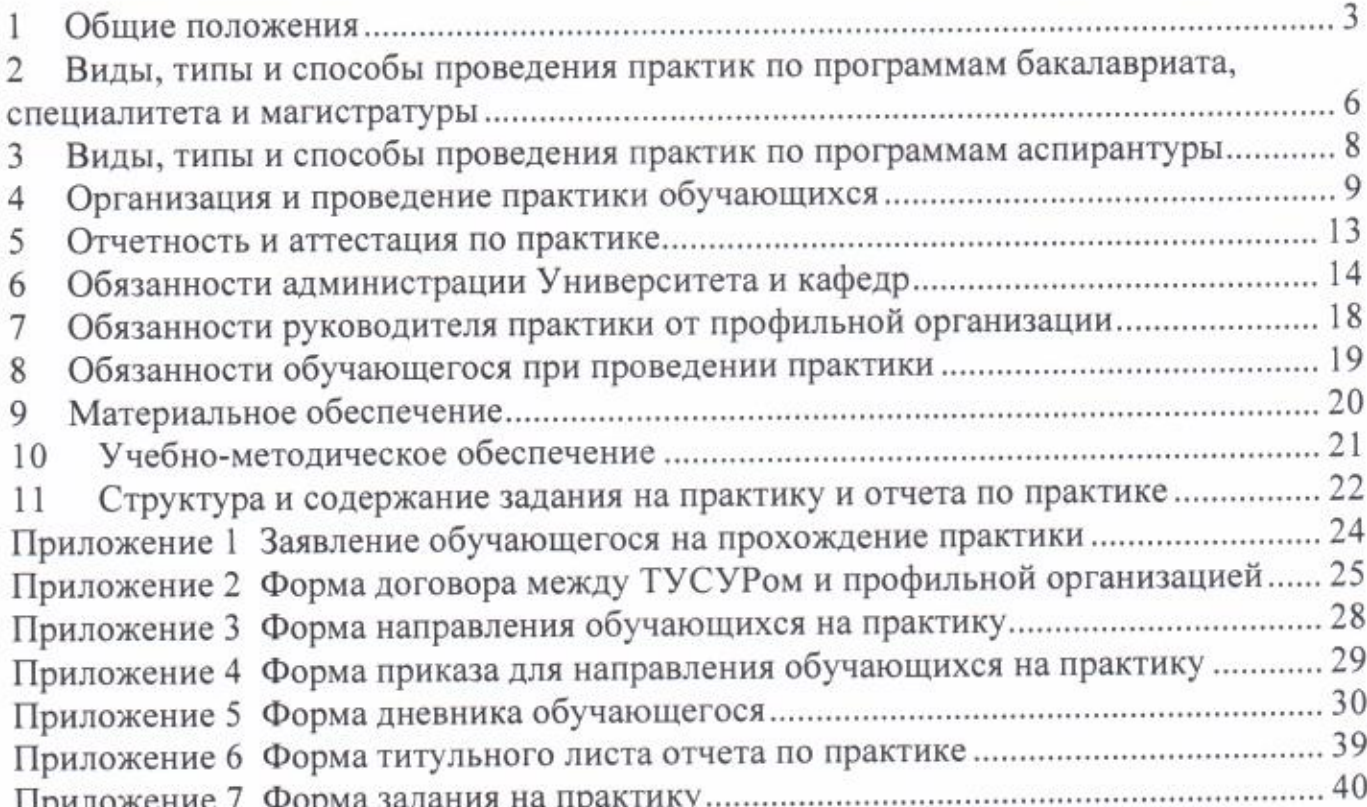

#### Общие положения 1

 $1.1.$ Настоящее Положение является локальным нормативным актом (ЛНА) федерального государственного бюджетного образовательного учреждения высшего образования «Томский государственный университет систем управления и радиоэлектроники» (далее - Университет или ТУСУР). Положение регламентирует порядок организации и проведения практики обучающихся, осваивающих основные профессиональные образовательные программы высшего образования всех уровней, формы и способы ее проведения, а также виды практики обучающихся в ТУСУРе.

Настоящее Положение разработано на основе следующих нормативных  $1.2.$ документов:

Федерального закона от 29.12.2012 № 273-ФЗ «Об образовании в Российской Федерации»;

Федерального закона от 30.12.2001 № 197-ФЗ «Трудовой кодекс Российской Федерации (ТК РФ)»;

приказа Министерства образования и науки Российской Федерации от 27.11.2015 № 1383 «Об утверждении Положения о практике обучающихся, осваивающих основные профессиональные образовательные программы высшего образования»;

приказа Министерства образования и науки Российской Федерации от 05.04.2017 № 301 «Об утверждении Порядка организации и осуществления программам высшего образовательной деятельности по образовательным образования - программам бакалавриата, программам специалитета, программам магистратуры»;

приказа Министерства образования и науки Российской Федерации от 19.11.2013 № 1259 «Об утверждении Порядка организации и осуществления образовательной деятельности по образовательным высшего программам образования - программам подготовки научно-педагогических кадров в аспирантуре (адъюнктуре)»;

приказа Министерства здравоохранения и социального развития Российской Федерации от 11.01.2011 № 1н «Об утверждении единого квалификационного справочника должностей руководителей, специалистов и служащих, раздел «квалификационные характеристики должностей руководителей и специалистов высшего профессионального и дополнительного профессионального образования»»;

Федеральных государственных образовательных стандартов высшего образования (ФГОС ВО);

Устава ТУСУРа;

регламентирующих TVCVPa. локальных нормативных актов организацию образовательного процесса в Университете.

Практика - вид учебной деятельности, направленной на формирование,  $1.3.$ закрепление, развитие практических навыков и компетенции в процессе выполнения определенных видов работ, связанных с будущей профессиональной деятельностью.

1.4. Практика обучающихся ТУСУР является составной частью основных магистратуры, специалитета  $\mathbf{M}$ бакалавриата, программ образовательных аспирантуры. Практики, как вид учебных занятий, направлены на создание и развитие умений и практических навыков, а также формирование компетенций будущей профессиональной деятельностью, обучающихся, связанных  $\mathbf C$ вырабатываемых в процессе выполнения определенных видов работ.

1.5. Данное Положение определяет цели, правила организации и аттестации результатов всех видов практик обучающихся очной, очно-заочной и заочной форм обучения по программам бакалавриата, магистратуры, специалитета и аспирантуры, а также права и обязанности обучающихся и сотрудников в период прохождения практик.

предусмотренной основной практики, Организация проведения 1.6. профессиональной образовательной программой высшего образования (ОПОП ВО), осуществляется Университетом на основе договоров с организациями, деятельность которых соответствует профессиональным компетенциям, осваиваемым в рамках ОПОП ВО (далее - профильная организация).

Δ

1.7. Согласно требованиям ФГОС ВО практики проводятся в сторонних организациях, отвечающих требованиям ОПОП ВО бакалавриата, магистратуры, специалитета и аспирантуры, а также в структурных подразделениях университета, обладающих необходимым кадровым и научно-техническим потенциалом.

Практика для обучающихся с ограниченными возможностями здоровья 1.8. и инвалидов проводится с учетом особенностей их психофизического развития, индивидуальных возможностей и состояния здоровья.

Объемы и виды практик определяются на основании требований ФГОС 1.9. ВО, основных образовательных программ подготовки, рабочих учебных планов программ бакалавриата, магистратуры, специалитета и аспирантуры.

1.10. Программа практики разрабатывается требований,  $\mathbf C$ учетом установленных приказом Министерства образования и науки Российской Федерации от 27.11.2015 № 1383 «Об утверждении Положения о практике обучающихся, осваивающих основные профессиональные образовательные программы высшего образования» и пунктом 10.2 настоящего Положения, является составной частью ОПОП BO. утверждается Университетом и обеспечивающей реализацию образовательных стандартов.

1.11. Университет устанавливает виды, типы практики и способы ее проведения в соответствии с ФГОС ВО.

1.12. Практика может проводиться в следующих формах:

1.14.1. непрерывно - путем выделения в календарном учебном графике непрерывного периода учебного времени для проведения всех видов практик, предусмотренных ОПОП ВО;

1.14.2. дискретно:

по видам практик - путем выделения в календарном учебном графике проведения каждого вида непрерывного периода учебного времени для (совокупности видов) практики;

по периодам проведения практик - путем чередования в календарном учебном графике периодов учебного времени для проведения практик с периодами учебного времени для проведения теоретических занятий.

Возможно сочетание дискретного проведения практик по их видам и по периодам их проведения.

#### Виды, типы и способы проведения практик по 2 программам бакалавриата, специалитета и магистратуры

Согласно требованиям ФГОС ВО, реализуемым в ТУСУРе, основными  $2.1.$ видами практики обучающихся по программам бакалавриата, специалитета и магистратуры являются:

учебная практика;

производственная практика, в том числе преддипломная.

ФГОС ВО по программам бакалавриата, специалитета  $\mathbf{M}$  $2.2.$ **Bo** магистратуры, реализуемым в ТУСУРе, определяются следующие типы учебной практики:

практика по получению первичных профессиональных умений;

практика по получению первичных профессиональных умений и  $\overline{\phantom{a}}$ навыков;

практика по получению первичных профессиональных умений и навыков, в том числе первичных умений и навыков научно-исследовательской деятельности;

- исполнительская практика;
- научно-исследовательская работа;
- ознакомительная практика;
- технологическая практика;  $\overline{\phantom{a}}$
- учебно-лабораторный практикум;  $\overline{\phantom{a}}$
- экспериментально-исследовательская практика.

Во ФГОС ВО по программам подготовки перечисляются конкретные из приведенных в п. 2.2 типов учебной практики. Среди указанных в образовательном стандарте типов учебной практики Университет производит выбор, в зависимости от указанных во ФГОС ВО условий.

Дополнительно к установленным ФГОС ВО типам учебной практики разрешается предусматривать в программе подготовки иные типы учебной практики, если иное не установлено ФГОС ВО.

2.3. Согласно требованиям ФГОС ВО по программам бакалавриата, магистратуры в ТУСУРе определены следующие типы специалитета и производственной практики:

получению профессиональных умений  $H$ опыта практика по профессиональной деятельности;

конструкторская практика;

технологическая практика;

- проектно-технологическая практика;
- проектно-конструкторская практика;
- эксплуатационная практика; نت
- педагогическая практика;
- научно-исследовательская работа (НИР);
- научно-производственная практика;
- производственно-технологическая практика;  $\overline{\phantom{a}}$
- организационно-управленческая практика;  $\qquad \qquad -$
- преддипломная практика.

Во ФГОС ВО по программам подготовки перечисляются конкретные из приведенных в п. 2.3 типов производственной практики. Среди указанных в стандарте типов производственной практики Университет производит выбор, в зависимости от указанных в ФГОС ВО условий.

Дополнительно к установленным ФГОС ВО типам производственной практики разрешается предусматривать в программе подготовки иные типы производственной практики, если иное не установлено ФГОС ВО.

2.4. Условия выбора типов учебной и производственной практик зависят от требований конкретных ФГОС ВО и уровня программы подготовки.

При разработке программ бакалавриата и магистратуры Университет выбирает типы учебной и производственной практик в зависимости от вида (видов) деятельности, на который (которые) ориентирована данная программа бакалавриата или магистратуры.

ФГОС ВО программ специалитета в качестве условий выбора типов учебной и производственной практик задает один из указанных вариантов:

в зависимости от специализации программы;

в зависимости от вида (видов) деятельности, на который (которые) **College** ориентирована программа специалитета;

в зависимости от вида (видов) деятельности, на который (которые) ориентирована программа специалитета и специализации.

При выборе типов практик необходимо ориентироваться на требования ФГОС ВО.

2.5. Преддипломная практика относится к производственной практике, проводится для выполнения выпускной квалификационной работы и является обязательной, если Университет включил защиту выпускной квалификационной работы в состав государственной итоговой аттестации.

Допустимые способы проведения учебной и производственной, в том  $2.6.$ числе преддипломной практик, предусматривают следующие способы:

стационарная;

выездная; **Contract** 

- выездная полевая.

При организации проведения учебной и производственной практик Университет имеет право использовать только перечисленные во ФГОС ВО способы проведения практик.

## Виды, типы и способы проведения практик по 3 программам аспирантуры

3.1. Согласно требованиям ФГОС ВО, реализуемым в ТУСУРе, основным программам аспирантуры является обучающихся по практик видом производственная практика.

3.2. Во ФГОС ВО по программам аспирантуры, реализуемым в ТУСУРе, определяются следующие типы практик:

получению профессиональных умений И опыта по практики профессиональной деятельности (в том числе педагогическая практика).

Педагогическая практика является обязательной.

получению способы **Попустимые** проведения практик  $\overline{10}$  $3.3.$ профессиональной деятельности профессиональных умений и опыта и педагогической практики определяются во ФГОС ВО подготовки кадров высшей квалификации в аспирантуре, и предусматривают следующие способы:

стационарная;

выездная.

При организации проведения практик для аспирантов ТУСУР имеет право использовать только перечисленные во ФГОС ВО способы проведения практик.

#### Организация и проведение практики обучающихся 4

4.1. Общие требования к организации практик определяются ФГОС ВО, основными профессиональными образовательными программами бакалавриата, магистратуры, специалитета и аспирантуры, рабочими учебными планами. Организация практик на всех этапах направлена на обеспечение непрерывности и обучающимися навыками профессиональной последовательности овладения деятельности в соответствии с требованиями к уровню подготовки выпускника.

4.2. Общее учебно-методическое руководство организацией практик, общую координацию работы и контроль за проведением практик осуществляет учебное управление ТУСУРа во взаимодействии с кафедрами.

4.3. Непосредственную организацию и методическое обеспечение практик обучающихся всех форм обучения осуществляют выпускающие кафедры в лице заведующего кафедрой и назначенных им на кафедре лиц, ответственных за практику.

Для руководства практикой, проводимой в Университете, заведующий  $4.4.$ выпускающей кафедрой назначает руководителя (руководителей) практики от

 $\dot{Q}$ 

Университета из числа лиц, относящихся к профессорско-преподавательскому составу Университета. При назначении руководителя практики необходимо руководствоваться приказом Министерства здравоохранения и социального развития Российской Федерации от 11.01.2011 № 1н «Об утверждении Единого квалификационного справочника должностей руководителей, специалистов и служащих, раздел "Квалификационные характеристики должностей руководителей и специалистов высшего профессионального и дополнительного профессионального образования».

4.5. Для руководства практикой, проводимой в профильной организации, назначается руководитель (руководители) практики от ТУСУРа из числа лиц, относящихся к профессорско-преподавательскому составу выпускающей кафедры Университета, и руководитель (руководители) практики из числа работников профильной организации.

4.6. Руководитель практики от Университета:

составляет рабочий график (план) проведения практики;

обучающихся, ДЛЯ задания индивидуальные разрабатывает выполняемые в период практики;

участвует в распределении обучающихся по рабочим местам и видам работ в организации;

осуществляет контроль за соблюдением сроков проведения практики и соответствием ее содержания требованиям, установленным ОПОП ВО;

оказывает методическую помощь обучающимся при выполнении ими индивидуальных заданий, а также при сборе материалов к выпускной квалификационной работе в ходе преддипломной практики;

оценивает результаты прохождения практики обучающимися.

4.7. Руководитель практики от профильной организации:

согласовывает индивидуальные задания, содержание и планируемые результаты практики;

предоставляет рабочие места обучающимся;

обеспечивает безопасные условия прохождения практики обучающимся, отвечающие санитарным правилам и требованиям охраны труда;

проводит инструктаж обучающихся по ознакомлению с требованиями охраны труда, техники безопасности, пожарной безопасности, а также правилами внутреннего трудового распорядка.

При проведении практики в профильной организации руководителем  $4.8.$ практики от ТУСУРа и руководителем практики от профильной организации составляется совместный рабочий график (план) проведения практики.

4.9. При наличии в организации вакантной должности, работа на которой соответствует требованиям к содержанию практики, с обучающимся может быть заключен срочный трудовой договор о замещении такой должности.

4.10. Обучающиеся, совмещающие обучение с трудовой деятельностью, вправе проходить практику по месту трудовой деятельности в случаях, если профессиональная деятельность, осуществляемая ими, соответствует требованиям к содержанию практики.

4.11. Обучающиеся в период прохождения практики:

выполняют индивидуальные задания, предусмотренные программами практики;

соблюдают правила внутреннего трудового распорядка;

соблюдают требования охраны труда и пожарной безопасности.

4.12. Все виды практик, предусмотренных ФГОС ВО и основными образовательными программами высшего образования, проводятся на основе заявлений обучающихся (см. приложение 1) и договоров (см. приложение 2) между Университетом и профильными организациями, в соответствии с которыми профильные организации независимо от их организационно-правовых форм предоставляют места для прохождения практик обучающихся Университета, а также на основе договоров и/или соглашений о стратегическом партнерстве, договоров о целевом обучении. Если обучающийся проходит практику в ТУСУРе, то для проведения практики необходимо только заявление обучающегося. Заявление обучающегося и договор на прохождение практики обязательно визируются заведующим кафедрой и руководителем практики от Университета. При необходимости обучающемуся (группе обучающихся) выдается направление на практику (см. приложении 3).

4.13. Если предприятие в явном виде не является профильной организацией, то в договоре на прохождение практики необходимо указать конкретное подразделение (отдел), в котором обучающийся будет проходить практику.

4.14. Студентам, которые проходят практику на основе договоров (или соглашений) о стратегическом партнерстве или договоров о целевом обучении, включающему Приложение к данному договору, необходимо оформить календарный график прохождения практики обучающимся.

4.15. Для направления на практику для обучающихся всех форм обучения выпускающая кафедра оформляет приказ ректора ТУСУРа с указанием закрепления каждого обучающегося за Университетом или профильной организацией, а также с указанием вида, типа практики, способа, формы проведения и срока прохождения практики. Форма приказа приведена в приложении 4.

4.16. Сроки проведения практик в соответствии с требованиями ФГОС ВО устанавливаются Университетом с учетом теоретической подготовленности обучающихся, возможностей учебно-производственной базы Университета и профильных организаций и в соответствии с учебным графиком проведения учебных занятий ТУСУР.

4.17. Продолжительность рабочего дня обучающихся при прохождении практики в профильных организациях составляет для обучающихся в возрасте от 16 до 18 лет не более 35 часов в неделю (ст. 92 ТК РФ) в возрасте от 18 лет и старше не более 40 часов в неделю (ст. 91 ТК РФ). Для обучающихся в возрасте до 16 лет продолжительность рабочего дня при прохождении практики в организациях составляет не более 24 часов в неделю (ст. 91 ТК).

4.18. В период прохождения практики в качестве практикантов на рабочих местах на обучающихся распространяются правила охраны труда и правила внутреннего распорядка, действующие в организации.

#### 5 Отчетность и аттестация по практике

5.1. Каждый обучающийся при прохождении практики обязан вести дневник (см. приложение 5). Дневник выдается обучающемуся на кафедре перед началом практики. В случае необходимости, обучающийся может самостоятельно распечатать дневник из приложения 5 на двух сторонах белой бумаги и скрепить его в книжку или добавить приложением к отчету по результатам прохождения практики.

Все разделы дневника обязательны для заполнения.  $5.2.$ 

быть подписаны  $5.3.$ Соответствующие разделы дневника должны руководителем практики от профильной организации, и заверены печатью организации.

По окончании практики обучающийся представляет на кафедру  $5.4.$ полностью оформленный дневник и отчет по практике. Требования к форме отчета указаны в п. 11.3 настоящего Положения.

оцениваются посредством прохождения 5.5. Результаты практики проведения промежуточной аттестации.

5.6. Оценивание результатов практик производится на основе утвержденных выпускающей кафедре критериев сформированности профессиональных на компетенций, т.е. готовности выпускника для успешного ведения профессиональной деятельности в определенных условиях и нормативных материалов по текущему контролю успеваемости, промежуточной и итоговой аттестации обучающихся в TVCVPe.

5.7. Аттестация по практике на кафедре проводится с комиссией, в виде защиты результатов практики. Состав комиссии определяется распоряжением заведующего кафедрой. Комиссия формируется из числа лиц, относящихся к профессорско-преподавательскому составу кафедры. Председателем комиссии, как правило, назначается ответственный за организацию практики от кафедры (руководитель практики от университета).

научноподготовки программам практике по 5.8. Аттестация по педагогических кадров в аспирантуре проводится с комиссией, состав которой

определяется распоряжением Научного управления ТУСУР. Председателем комиссии является руководитель образовательной программы аспирантуры, членами комиссии - руководители практики аспирантов.

5.9. Результаты промежуточной аттестации по практике учитываются в общей успеваемости обучающихся и назначении их на стипендию.

5.10. Обучающиеся, не выполнившие программу практики по уважительной причине, направляются на практику повторно.

5.11. Обучающиеся, не выполнившие программу практики без уважительной причины или получившие неудовлетворительную оценку по итогам практики, считаются имеющими академическую задолженность и в установленном порядке обязаны ее ликвидировать или подлежат отчислению из Университета за академическую неуспеваемость.

#### Обязанности администрации Университета и кафедр 6

6.1. Учебное управление Университета через назначенных заведующими кафедрами ответственных лиц координирует работу на кафедрах по организации практик:

заключение договоров с профильными организациями на прохождение практик обучающимися (приложение 2Ошибка! Источник ссылки не найден.);

направление на практику группе обучающихся (приложение 3);

оформление приказов о направлении обучающихся на практику (приложение 4);

результатам опросов по эффективности практик мониторинг обучающихся;

анализ итогов практик по отчетам кафедр.

Кафедры и учебное управление Университета курируют учебно- $6.2.$ методическое и организационное обеспечение практик, в которое входит:

разработка рабочих программ практик по направлениям подготовки и специальностям;

разработка содержательной составляющей практики в соответствии с ФГОС ВО и основной профессиональной образовательной требованиями программы с учетом профессиональных компетенций обучающихся;

мониторинг качества проведения практик;

разработка мероприятий по повышению эффективности практик.

6.3. Заведующие выпускающими кафедрами назначают руководителей практик из числа профессорско-преподавательского состава. Согласно приказу Министерства здравоохранения и социального развития Российской Федерации от 11.01.2011 № 1н «Об утверждении Единого квалификационного справочника должностей руководителей, специалистов и служащих, раздел "Квалификационные специалистов высшего руководителей  $\mathbf{M}$ характеристики должностей профессионального и дополнительного профессионального образования»:

ассистент имеет право руководства учебной практикой обучающихся по программам бакалавриата и специалитета;

преподаватель и старший преподаватель имеют право руководства учебной практикой обучающихся по программам бакалавриата и специалитета, производственной практикой по программам бакалавриата;

доцент имеет право руководства учебной практикой обучающихся по программам бакалавриата, специалитета и магистратуры, производственной практики по программам бакалавриата, специалитета, магистратуры и аспирантуры;

профессор имеет право руководства учебной практикой обучающихся по программам бакалавриата, специалитета и магистратуры, производственной практики по программам бакалавриата, специалитета, магистратуры и аспирантуры.

Заведующие выпускающими кафедрами при помощи руководителей 6.4. практик (лиц, ответственных за проведение практик от кафедр):

организуют и контролируют проведение практик;

оформление кафедрами проектов своевременное контролируют приказов на практику обучающихся и назначение руководителей практик;

обеспечивают своевременный выезд обучающихся на практику;

обеспечивают заключение договоров с профильными организациями на проведение практик обучающихся;

обеспечивают разработку рабочих программ практик в соответствии с ФГОС ВО и основной профессиональной образовательной требованиями программы направления подготовки;

обучающимися через практик контролируют прохождение руководителей практики;

оформляют распоряжение по составу аттестационной комиссии, с указанием сроков работы комиссии, для защиты результатов практики;

обеспечивают не реже одного раза в год на заседаниях кафедры обсуждение результатов практик и разработку мероприятий по повышению эффективности практик с использованием практико-ориентированных технологий и установления взаимовыгодных долгосрочных деловых связей с профильными организациями.

6.5. Руководитель практики от Университета дополнительно к перечню обязанностей, указанному в п. 4.6:

формирует предложения для заведующего кафедрой по заключению коллективных и индивидуальных договоров с профильными организациями на прохождение практики обучающихся;

составляет перечень профильных организаций, с которыми заключены коллективные договоры на проведение практик, и доводит до сведения обучающихся для определения мест практики;

разрабатывает рабочие программы практик и учебно-методические материалы в соответствии с требованиями ФГОС ВО и основной образовательной программы направления подготовки;

составляет проект приказа о направлении обучающихся на практику. Приказ о направлении на практику оформляется на всех без исключения обучающихся, обязанных пройти практику в соответствии с календарным учебным графиком;

оформляет направления на практику обучающихся (при необходимости) для прохождения практики в профильных организациях;

организует оформление справок о форме допуска на режимные предприятия;

готовит предложение по формированию аттестационной комиссии для защиты результатов практики и срокам защиты практик;

анализирует итоги практик и отчитывается на заседании кафедры;  $\frac{1}{2}$ 

проводит организационные мероприятия с обучающимися перед началом практики;

формулирует индивидуальные задания каждому обучающемуся на период практики и согласовывает с руководителем практики от профильной организации;

комплекты учебно-методических материалов для формирует обучающихся, направляемых на практику, и выдает обучающимся;

обеспечивает высокое качество прохождения практики обучающимися в соответствии с рабочей программой; при похождении практики обучающимся проводит консультации on-line, в том числе в электронной информационнообразовательной среде ТУСУРа;

организует совместно с руководителем практики от профильной организации экскурсии, лекции и другие учебные занятия, предусмотренные рабочей программой и договором с профильной организацией: по технологии и управлению производством, экономике, ресурсосбережению, безопасным условиям работы, охране окружающей среды и т. д.;

контролирует выполнение условий договора с профильной организацией о создании нормальных и безопасных условий труда и быта;

внутреннего правил обучающимися выполнение контролирует распорядка организации;

осуществляет контроль за соблюдением сроков практики и ee содержанием;

проверяет содержание дневников (Приложение 5) и отчетов обучающихся на предмет соответствия требованиям рабочей программы практики.

входит в состав аттестационной комиссии по защите практики обучающимися;

организует на кафедре конкурс на лучший отчет по результатам прохождения практик.

## Обязанности руководителя практики от профильной 7 организации

7.1. Ответственность за организацию практики в профильной организации возлагается на руководителя организации в соответствии с договором. Общее руководство практикой возлагается на одного из руководящих работников или высококвалифицированных специалистов.

профильной организации несет OT 7.2. Руководитель практики ответственность за соблюдение обучающимися правил техники безопасности.

Профильная организация обязана обеспечить обучающихся жильем,  $7.3.$ питанием и спецодеждой, если это предусмотрено договором.

7.4. Руководитель практики от профильной организации обязан:

предоставить места для практики обучающихся Университета в соответствии с календарным планом;

организовывать проведение практики обучающихся в соответствии с данным Положением и рабочей программой практики;

необходимые условия для выполнения обучающимися создать программы практики и выполнения индивидуального задания;

обеспечивать возможность использования обучающимися имеющейся в организации литературой и технической документацией;

подборе материалов выполнения оказывать помошь в ДЛЯ индивидуального задания;

обеспечивать контроль соблюдения обучающимися правил внутреннего распорядка и производственной дисциплины;

проверять и визировать записи в дневнике обучающегося;

дать заключение о работе обучающегося в период практики, обеспечить заполнение соответствующих разделов дневника, проверить отчет по практике и оценить по 4-х балльной системе прохождение практики.

#### Обязанности обучающегося при проведении практики 8

Получить у руководителя практики от Университета задание на  $8.1.$ практику, учебно-методические материалы и направление на практику (при необходимости).

 $8.2.$ Принять участие в организационном собрании обучающихся группы.

Приобрести проездной билет до места практики и своевременно 8.3. прибыть на предприятие.

Иметь при себе паспорт или иной документ, удостоверяющий личность. 8.4.

8.5. Явиться в отдел подготовки кадров или в отдел кадров профильной организации, предъявить приказ или направление на практику, трудовую книжку (при наличии), справку о форме допуска (по требованию), медицинскую справку (по требованию), документ, удостоверяющий личность, для оформления приказа по предприятию о прохождении практики и получить пропуск.

8.6. Явиться к руководителю практики от профильной организации, имея при себе рабочую программу практики, задание на практику, дневник, и получить указания о конкретном месте практики.

Пройти инструктаж по технике безопасности и охране труда. 8.7.

8.8. Выполнить программу практики и индивидуальное задание.

8.9. Регулярно вести дневник и предъявлять его руководителю практики от профильной организации для проверки и визирования.

8.10. Подготовить отчет по практике и предъявить руководителю практики от профильной организации для проверки.

8.11. Отметить прибытие и убытие в направлении на практику (для лиц, проходящих выездную практику), сдать литературу, пропуск после завершения практики.

8.12. На кафедре сдать полностью заполненный дневник с необходимыми подписями и печатями, направление на практику, проездные документы и отчет по практике руководителю практики от университета в течение двух недель с начала занятий в последующем семестре и в соответствии с графиком работы аттестационной комиссии защитить практику.

#### Материальное обеспечение 9

9.1. В период прохождения практики за обучающимися, получающими предусмотренные законодательством Российской Федерации стипендии, независимо от получения ими заработной платы по месту прохождения практики, сохраняется право на получение указанных стипендий.

9.2. Обеспечение обучающихся проездом к месту проведения практики и обратно, а также проживанием их вне места жительства в период прохождения практики осуществляется организацией на условиях и в порядке, установленных локальным нормативным актом организации.

9.3. Если практика обучающихся проводится в структурных подразделениях вуза или в профильных организациях, в организациях или учреждениях, расположенных по месту нахождения высшего учебного заведения, проезд к месту проведения практики и обратно, а также дополнительные расходы не возмещаются.

9.4. Проезд обучающихся до места прохождения практики и обратно всеми видами транспорта может быть оплачен на основании предъявленных документов самой профильной организацией, если это оговорено в договоре.

9.5. Оплата труда обучающихся в период практики при выполнении ими предусмотренном осуществляется порядке, производительного  $\, {\bf B}$ труда законодательством Российской Федерации для организаций действующим соответствующей отрасли, а также в соответствии с договорами, заключаемыми Университетом с профильными организациями различных организационноправовых форм.

должности, организациях на обучающихся, принятых  $\overline{B}$ 9.6 Ha распространяется требования Трудового кодекса Российской Федерации, и они

подлежат государственному социальному страхованию наравне  $co$ всеми работниками.

9.7. Обучающимся, принятым на период практики на штатные должности в геологических партиях, экспедициях, в составе экипажей судов и получающим кроме заработной платы полевое довольствие или бесплатное питание, выплата суточных не производится.

## 10 Учебно-методическое обеспечение

10.1. Для каждого типа практики на кафедре составляется и утверждается в установленном в Университете порядке рабочая программа практики.

10.2. Рабочая программа практики должна содержать следующие разделы:

цели и задачи практики, включая перечень планируемых результатов обучения при прохождении практики;

указание места практики в структуре образовательной программы;

указание вида и типа практики, способа и формы (форм) ее проведения;

указание объема практики в зачетных единицах и ее продолжительности в неделях либо в академических или астрономических часах;

содержание практики;

фонд оценочных средств для проведения промежуточной аттестации обучающихся по практике;

перечень учебной литературы и ресурсов сети "Интернет", необходимых для проведения практики;

информационные технологии, используемые при проведении практики, включая перечень программного обеспечения и информационных справочных систем:

обеспечение практики: полигоны, материально-техническое кабинеты; измерительные И оборудованные специально лаборатории, вычислительные комплексы; экспериментальные установки; транспортные средства; бытовые помещения;

указание форм промежуточной аттестации по итогам практики.

# 11 Структура и содержание задания на практику и отчета по практике

11.1. Задание на практику должно содержать следующие разделы:

тема практики;

цель практики;

задачи практики;

исходные данные для практики;

технические требования к отчету по практике.

В задании должна быть указана дата выдачи задания на практику руководителем практики от университета и дата принятия задания обучающимся.

Ниже приводится подпись руководителя практики от Университета и под абзацем «Задание принял к исполнению» указывается подпись обучающегося, его имя, отчество и фамилия.

11.2. Форма и вид отчетности обучающегося по практике определяется основной профессиональной образовательной программы разработчиком направления подготовки или специальности.

11.3. Разделы отчета согласовываются с руководителем практики от Университета и располагаются, как правило, в следующей последовательности:

титульный лист (см. приложении 6);

задание на практику;

- оглавление;

- введение, в котором приводятся сведения о месте прохождения практики, профиле деятельности организации, виде выпускаемой продукции, решаемых задачах, целях и задачах практики;

основная часть отчета с результатами практики, в соответствии с программой и приобретенными компетенциями, и результаты выполнения индивидуального задания;

заключение;

список использованной литературы и других источников информации.

Приложения (при необходимости).  $\overline{\phantom{0}}$ 

11.4. Отчет о прохождении практики оформляется в соответствии с требованиями стандартов ОС ТУСУР 01-2013 или ОС ТУСУР 02-2013.

# Приложение 1 Заявление обучающегося на прохождение практики

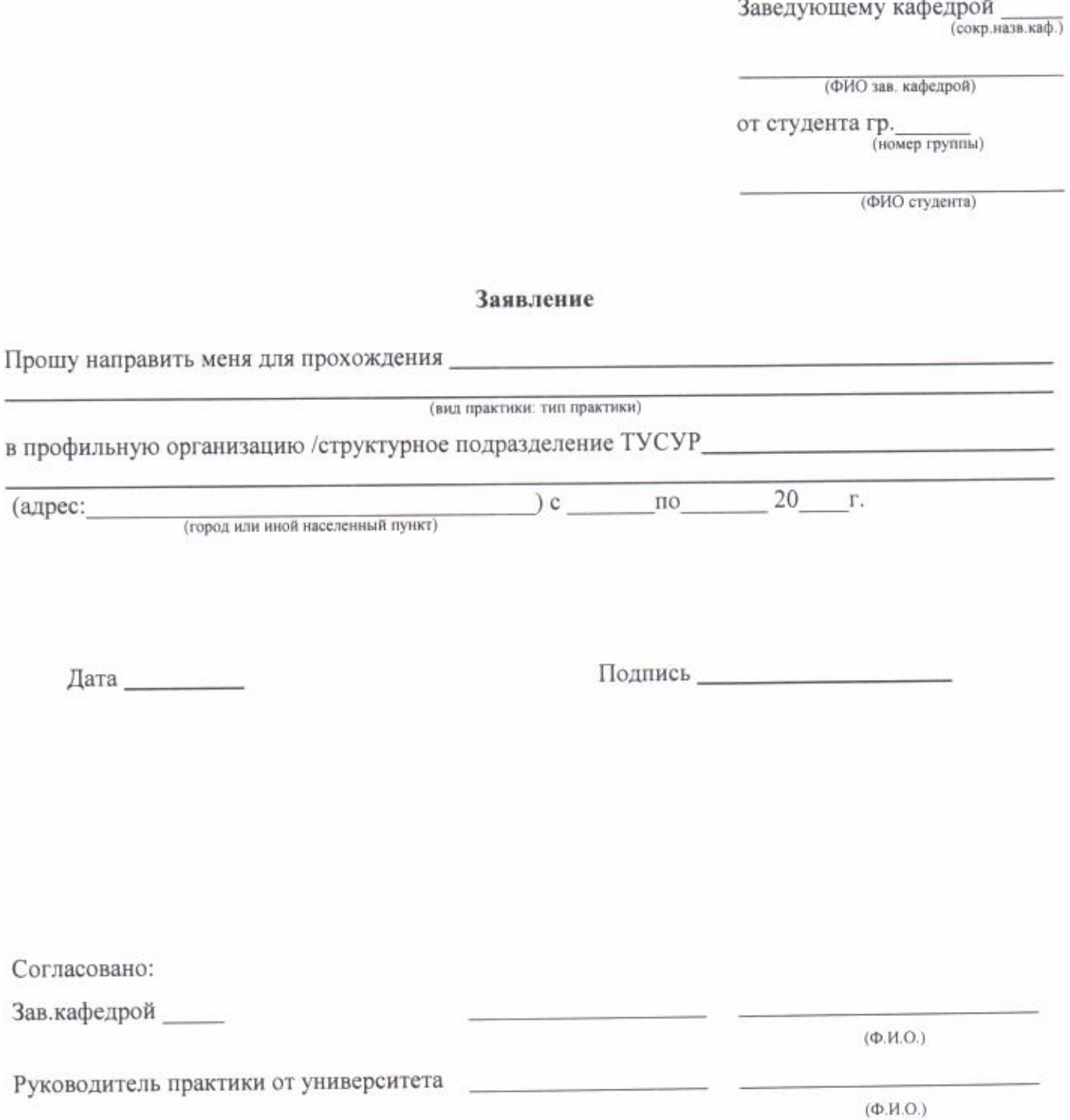

## Приложение 2 Форма договора между ТУСУРом и профильной организацией

#### ДОГОВОР НА ПРОХОЖДЕНИЕ ПРАКТИКИ

or  $N_2$ 

г. Томск

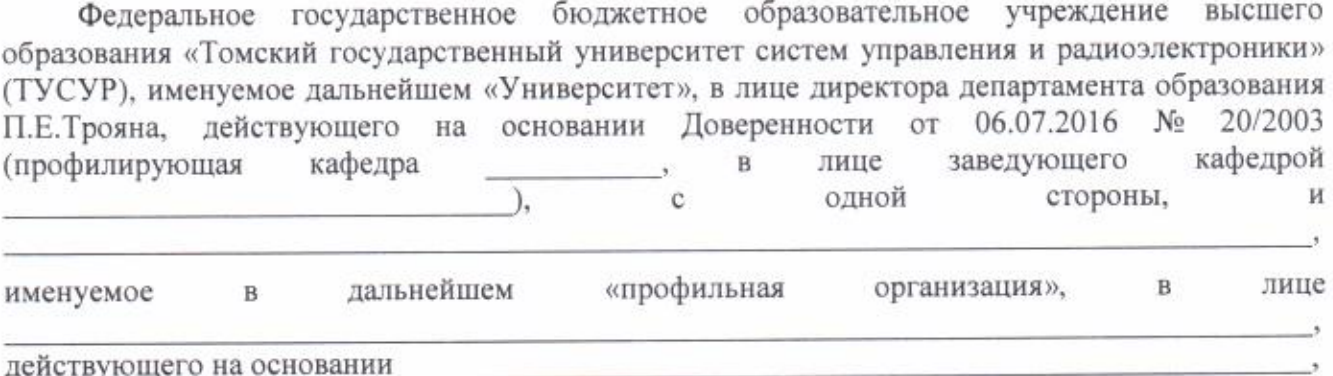

(положения о профильной организации, распоряжения, доверенности, устава)

с другой стороны, в соответствии с «Положением о практике обучающихся, осваивающих высшего образования». образовательные программы профессиональные основные утверждённым приказом Министерства образования и науки Российской Федерации от 27.11.2015 № 1383, заключили между собой договор о нижеследующем:

#### 1. Университет обязуется:

1.1. За месяц до начала практики обучающихся представить профильной организации для согласования программу практики и календарные графики прохождения практики.

1.2. Представить профильной организации список обучающихся, направляемых на практику, не позднее чем за неделю до начала практики.

1.3. Направить в профильную организацию обучающихся в сроки, предусмотренные календарным графиком проведения практики, являющимся приложением к договору.

1.4. Выделить в качестве руководителей практики наиболее квалифицированных преподавателей.

1.5. Оказывать руководителям практики от профильной организации методическую помощь в организации и проведении практики.

1.6. Расследовать и учитывать несчастные случаи, если они произойдут со обучающимися в период прохождения практики.

#### 2. Профильная организация обязуется:

2.1. Представить Университету в соответствии с прилагаемым календарным графиком мест (а) для проведения практики обучающихся.

2.2. Обеспечить обучающимся условия безопасной работы на каждом рабочем месте. Проводить обязательные инструктажи по охране труда - вводный и на рабочем месте с оформлением установленной документации; в необходимых случаях проводить обучение обучающихся-практикантов безопасным методам работы.

2.3. Расследовать и учитывать несчастные случаи, если они произойдут с обучающимися в период практики в профильной организации в соответствии с Положением о расследовании и учёте несчастных случаев на производстве.

2.4. Создать необходимые условия для выполнения обучающимся программы практики. Не допускать использования обучающегося-практиканта на должностях, не предусмотренных программой практики и не имеющих отношения к специальности обучающегося.

2.5. Назначать квалифицированных специалистов для руководства практикой обучающихся в подразделениях (цехах, отделах, лабораториях и т.д.) профильной организации.

2.6. Обеспечить учёт выходов на работу обучающихся-практикантов. О всех случаях нарушения обучающимися трудовой дисциплины и правил внутреннего распорядка профильной организации сообщать в Университет.

2.7. По окончании практики дать характеристику о работе каждого обучающегосяпрактиканта и качестве подготовленного им отчёта.

#### 3. Ответственность сторон за невыполнение договора

3.1. Стороны несут ответственность за невыполнение возложенных на них обязанностей по организации и прохождению практики обучающихся в соответствии с Основами законодательства о труде, «Положением о практике обучающихся, осваивающих основные профессиональные образовательные программы высшего образования», утверждённым приказом Министерства образования и науки Российской Федерации от 27.11.2015 № 1383, действующими Правилами по технике безопасности, настоящим договором.

3.2. Все споры, возникающие между сторонами по настоящему договору, разрешаются в установленном законодательством порядке.

#### 4. Срок действия договора

4.1. Договор вступает в силу после его подписания Университетом, с одной стороны, и профильной организацией, с другой стороны.

Срок действия договора

4.2. Настоящий договор составлен в двух экземплярах, имеющих равную юридическую силу, по одному для каждой из сторон.

#### 5. Реквизиты и подписи сторон:

TYCYP: 634050, г. Томск, пр. Ленина, 40 Профильная организация:

(наименование проф.организации)

Директор департамента образования ТУСУРа П.Е. Троян

(подпись)

(подпись).

 $(DMO)$ 

(печать Университета)

(печать проф.организации)

Приложение к договору от \_\_\_\_\_\_\_\_\_\_\_\_ №

Утверждаю Директор департамента образования ТУСУРа П.Е.Троян

### КАЛЕНДАРНЫЙ ГРАФИК

прохождения практики обучающимся ТУСУРа на 20 \_\_ /20 \_\_ учебный год

(ФИО обучающегося (-ихся))

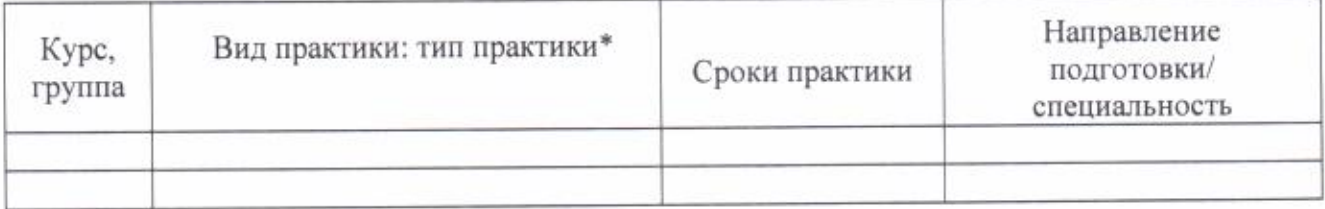

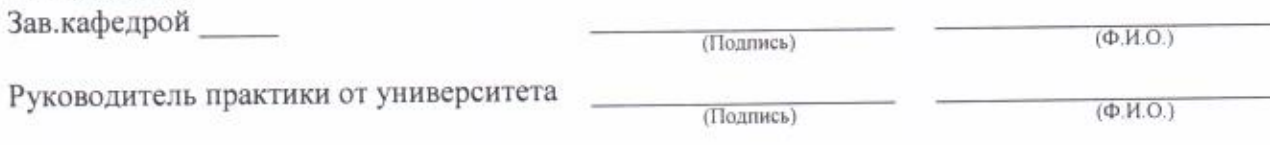

Пример:

Согласовано:

производственная практика: практика по получению профессиональных умений и опыта профессиональной деятельности

# Приложение 3 Форма направления обучающихся на практику

# МИНИСТЕРСТВО НАУКИ И ВЫСШЕГО ОБРАЗОВАНИЯ РОССИЙСКОЙ ФЕДЕРАЦИИ

Федеральное государственное бюджетное образовательное учреждение высшего образования «Томский государственный университет систем управления и радиоэлектроники»

### НАПРАВЛЕНИЕ ОБУЧАЮЩИХСЯ НА ПРАКТИКУ

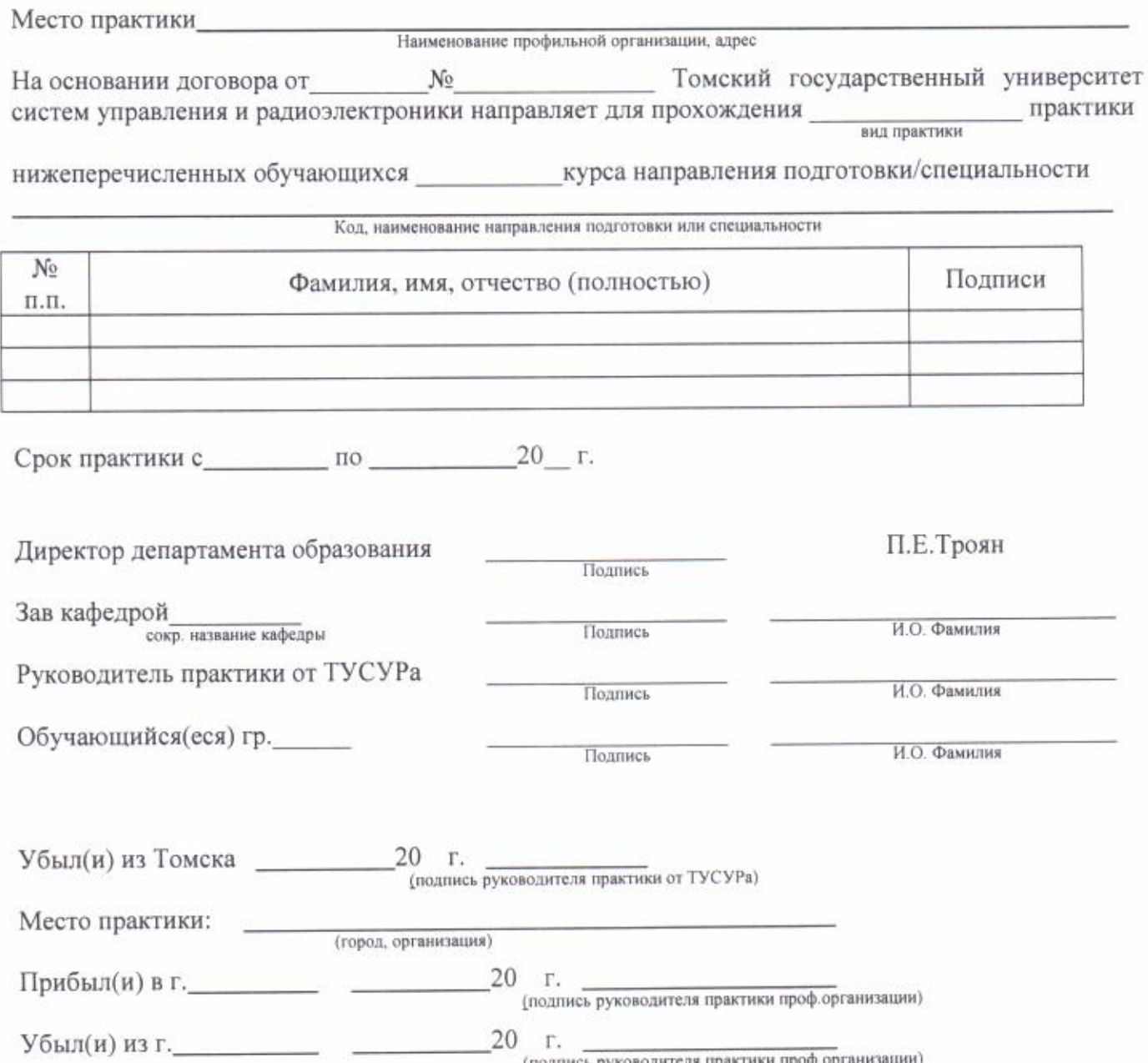

## Приложение 4 Форма приказа для направления обучающихся на практику

## МИНИСТЕРСТВО НАУКИ И ВЫСШЕГО ОБРАЗОВАНИЯ РОССИЙСКОЙ **ФЕДЕРАЦИИ**

Федеральное государственное бюджетное образовательное учреждение высшего образования «Томский государственный университет систем управления и радиоэлектроники»

#### **ПРИКАЗ**

 $\sigma$  T  $\leftarrow$   $\rightarrow$  20  $\Gamma$ .

г. Томск

 $N<sub>o</sub>$ 

#### О направлении обучающихся на практику

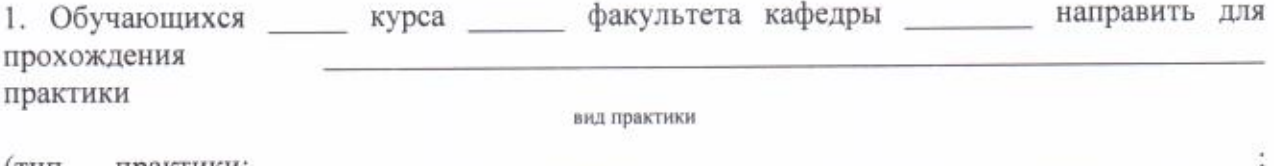

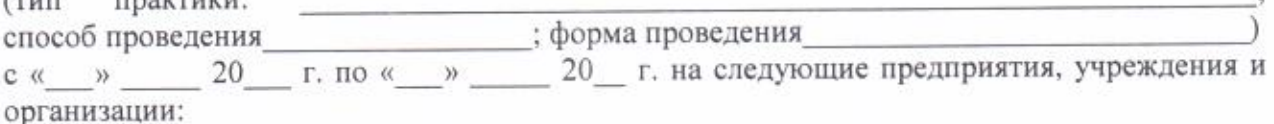

Название проф.организации, учреждения, организации, город расположения

1. ФИО, № группы. 2. ФИО, № группы ...

Название проф.организации, учреждения, организации, город расположения

1. ФИО, № группы.

2. ФИО, № группы и т.д.

2. Ответственным за практику от Университета назначить \_

Должность, кафедра

ФИО работника из состава ППС кафедры

Основание: представление зав. кафедрой, виза декана факультета, ОСОП, руководителя производственной практики ТУСУРа.

Директор департамента образования

П.Е. Троян

Приложение 5 Форма дневника обучающегося
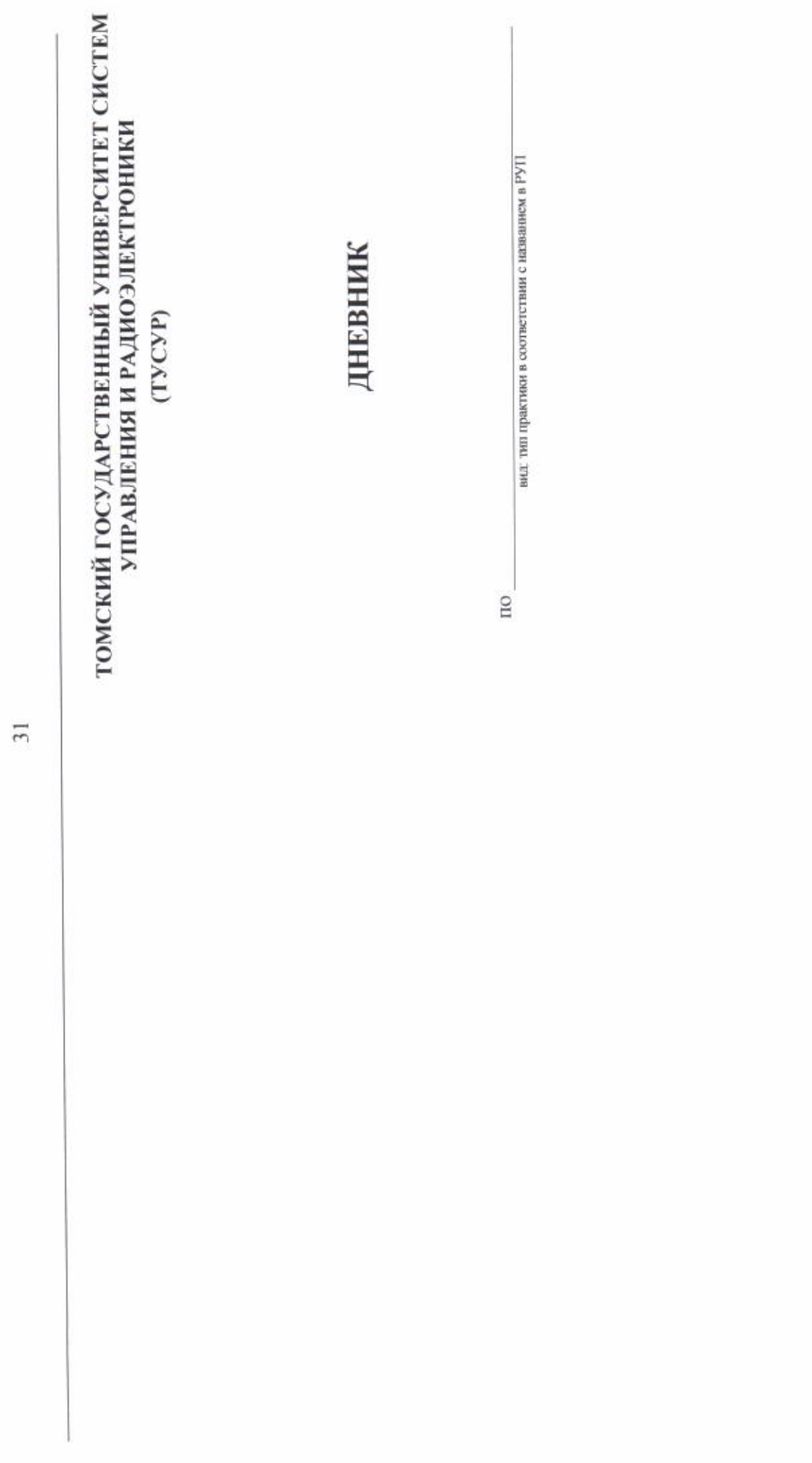

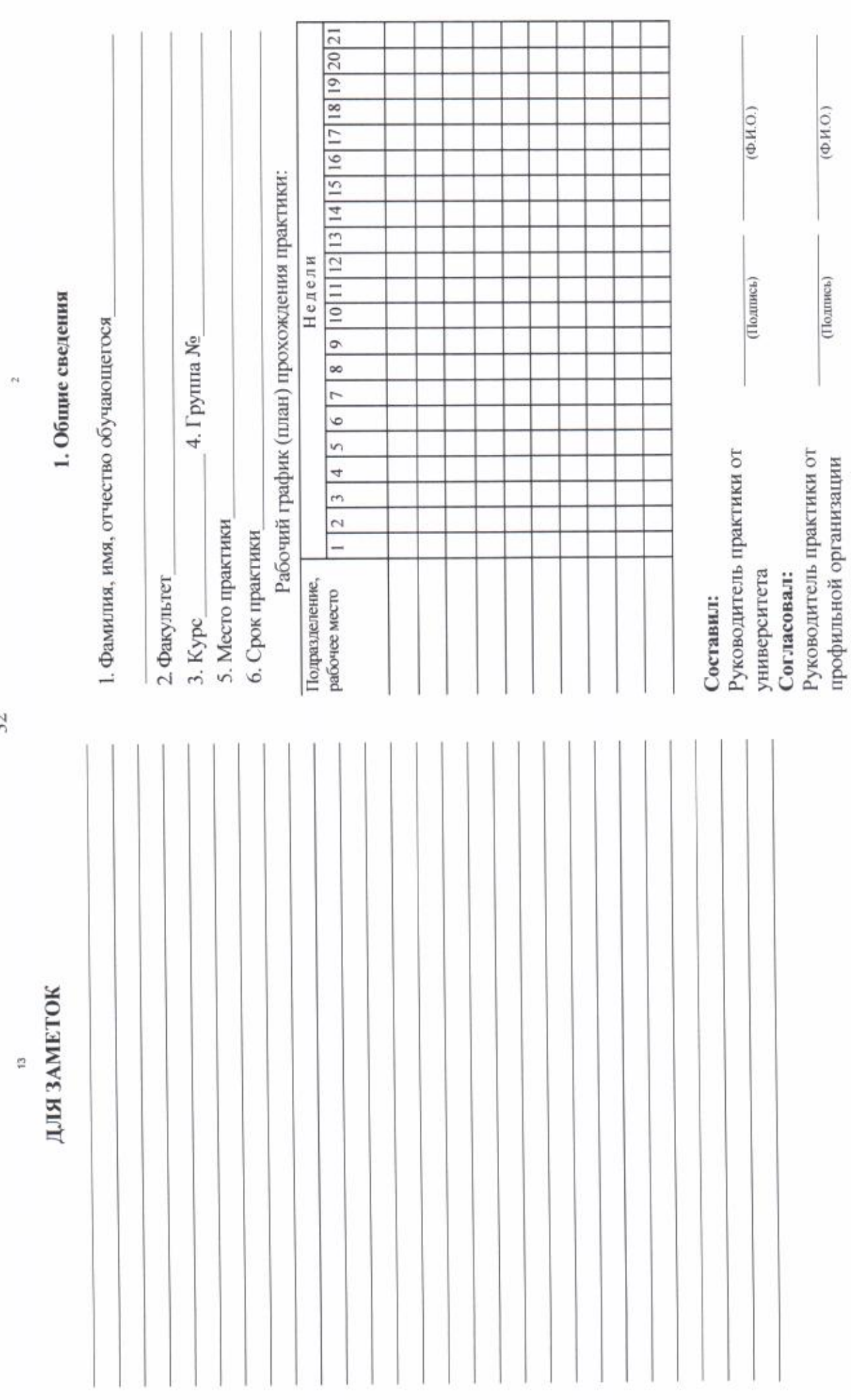

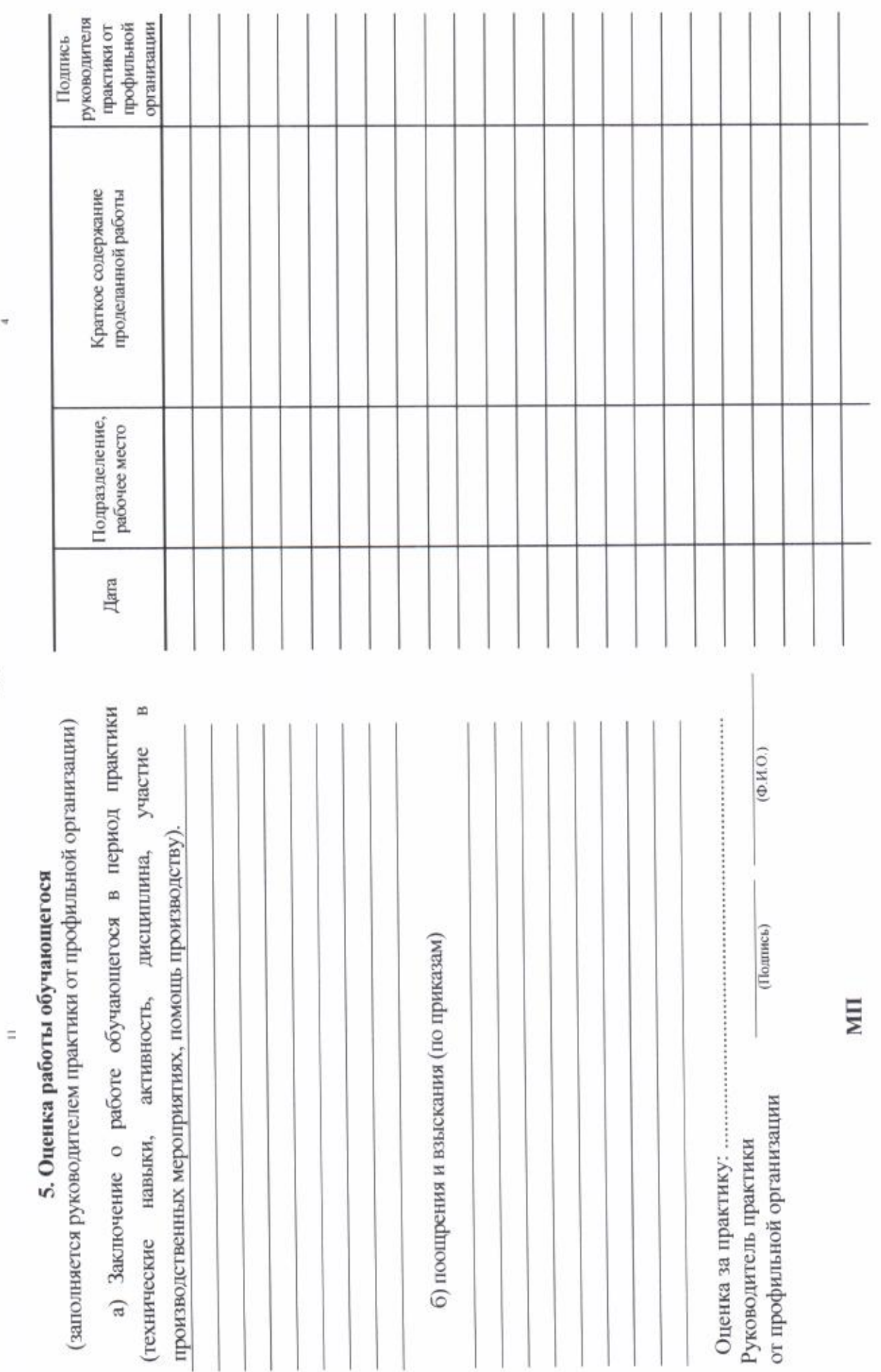

 $33\,$ 

 $\overline{a}$ 

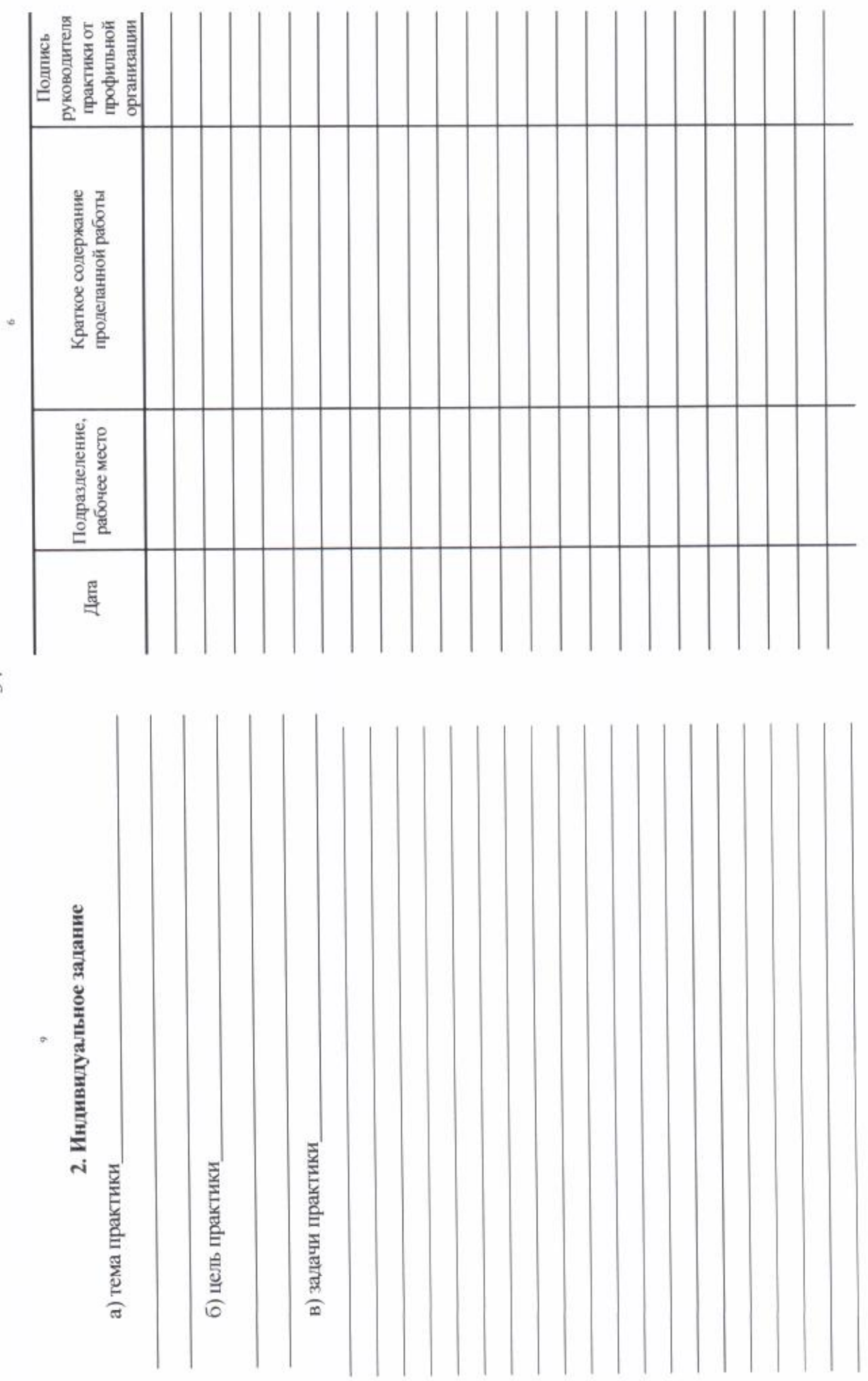

 $34\,$ 

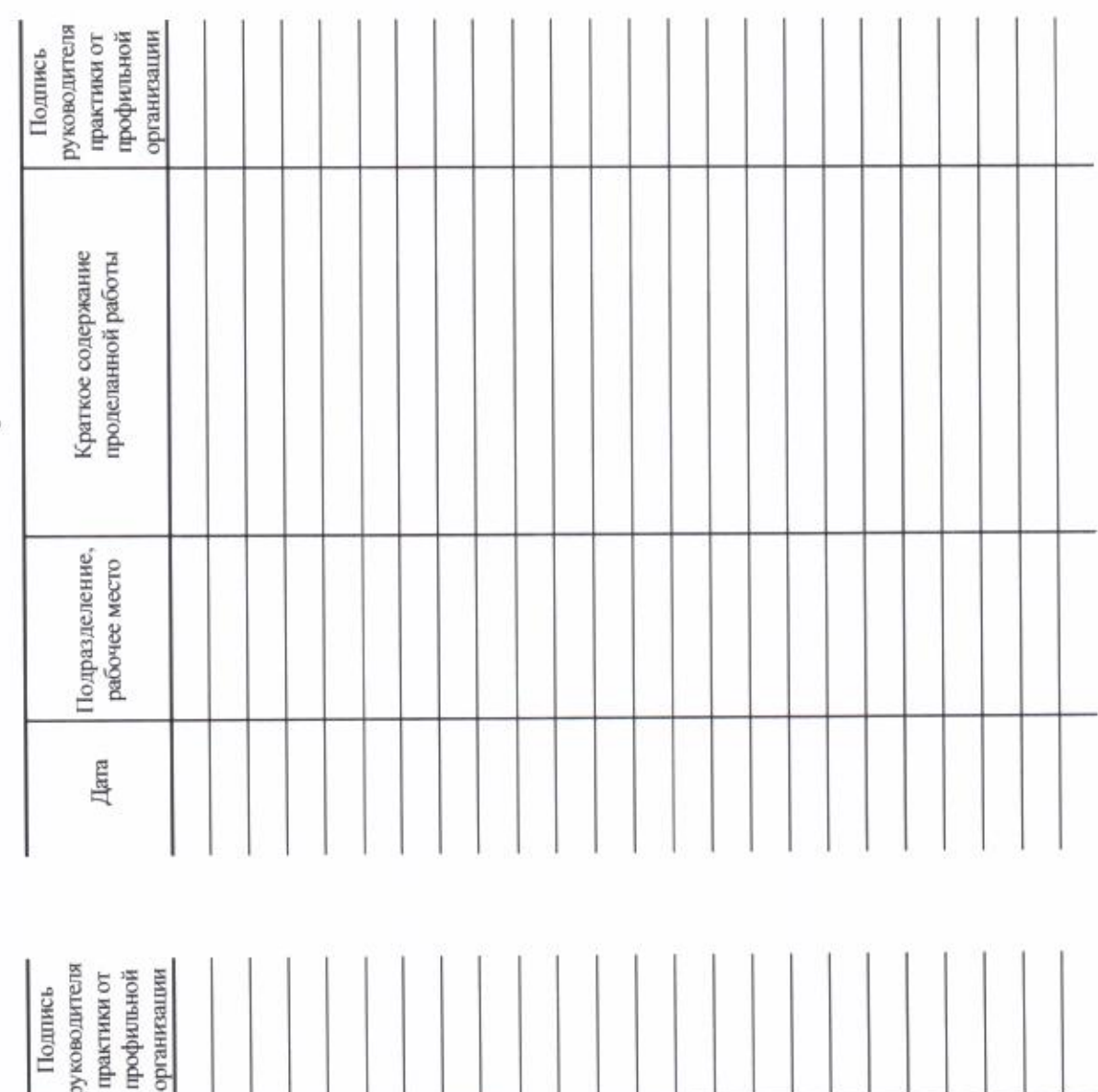

 $35$ 

 $\overline{\phantom{a}}$ 

×

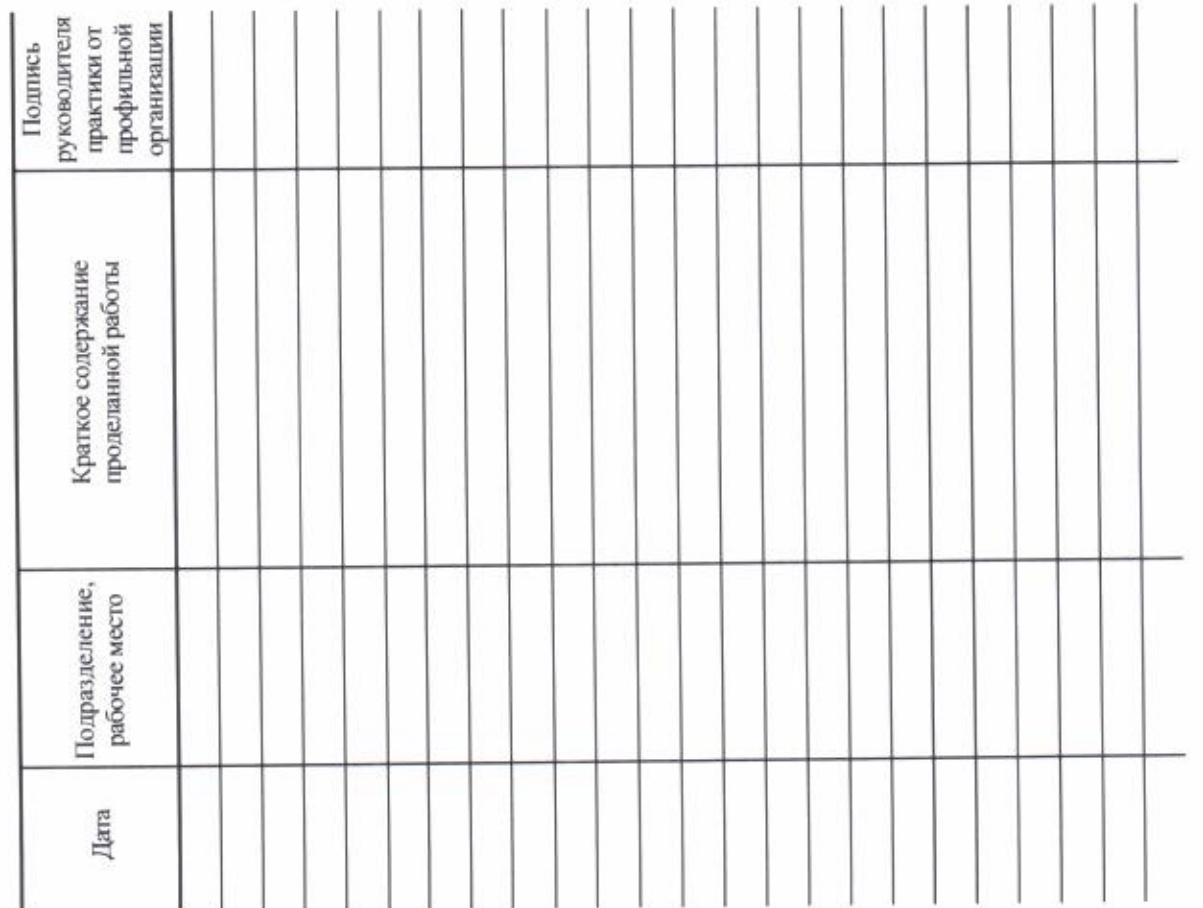

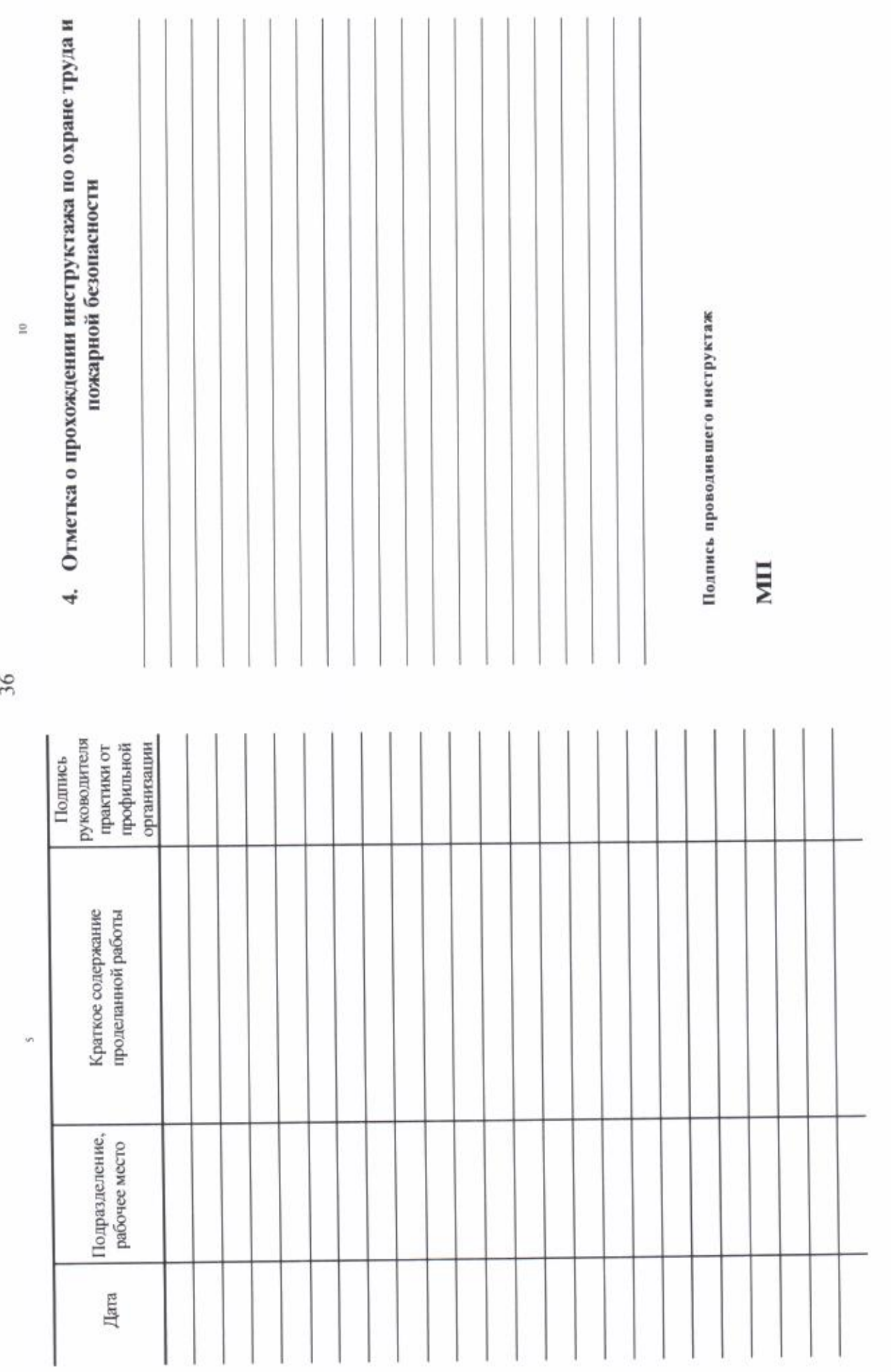

 $36$ 

7. Заключение руководителя практики от университета Подпись руководителя  $\cdots$   $\cdots$ практики от<br>профильной<br>организации руководителя Подпись 3. Содержание работ практики Краткое содержание<br>проделанной работы Подразделение, рабочее место Дата

37

 $\overline{\mathbb{Z}}$ 

# Краткая инструкция

1. Перед отъездом на практику каждый обучающийся получает на кафедре дневник по практики.

2. В процессе практики обучающийся регулярно ведет записи о проделанной работе.

3. Разделы 4 и 5 заполняются руководителем практики от профильной организации.

4. Заполнение всех разделов является обязательным.

5. В течение двух недель с начала занятий в последующем семестре обучающийся сдает отчет и дневник на кафедру.

С инструкцией ознакомлен

................ Подпись обучающегося... #### Приложение 6 Форма титульного листа отчета по практике

Министерство науки и высшего образования Российской Федерации

Федеральное государственное бюджетное образовательное учреждение высшего образования ТОМСКИЙ ГОСУДАРСТВЕННЫЙ УНИВЕРСИТЕТ СИСТЕМ УПРАВЛЕНИЯ И РАДИОЭЛЕКТРОНИКИ (ТУСУР)

Кафедра

#### Тема

#### **ОТЧЕТ** ПО РЕЗУЛЬТАТАМ практики:

(вид практики)

(тип практики.)

Обучающийся гр.

(подпись)

(И.О.Фамилия)

(дата)

Руководитель практики от профильной организации:

(должность, ученая степень, звание)

(подпись)

оценка M.FL

> (дата) Руководитель практики от

Университета:

(должность, ученая степень, звание)

оценка

(И.О.Фамилия)

(И.О.Фамилия)

 $(*ar*a)$ 

(подпись)

Томск 20

### Приложение 7 Форма задания на практику

Министерство науки и высшего образования Российской Федерации Федеральное государственное бюджетное образовательное учреждение высшего образования ТОМСКИЙ ГОСУДАРСТВЕННЫЙ УНИВЕРСИТЕТ СИСТЕМ УПРАВЛЕНИЯ И РАДИОЭЛЕКТРОНИКИ (ТУСУР)

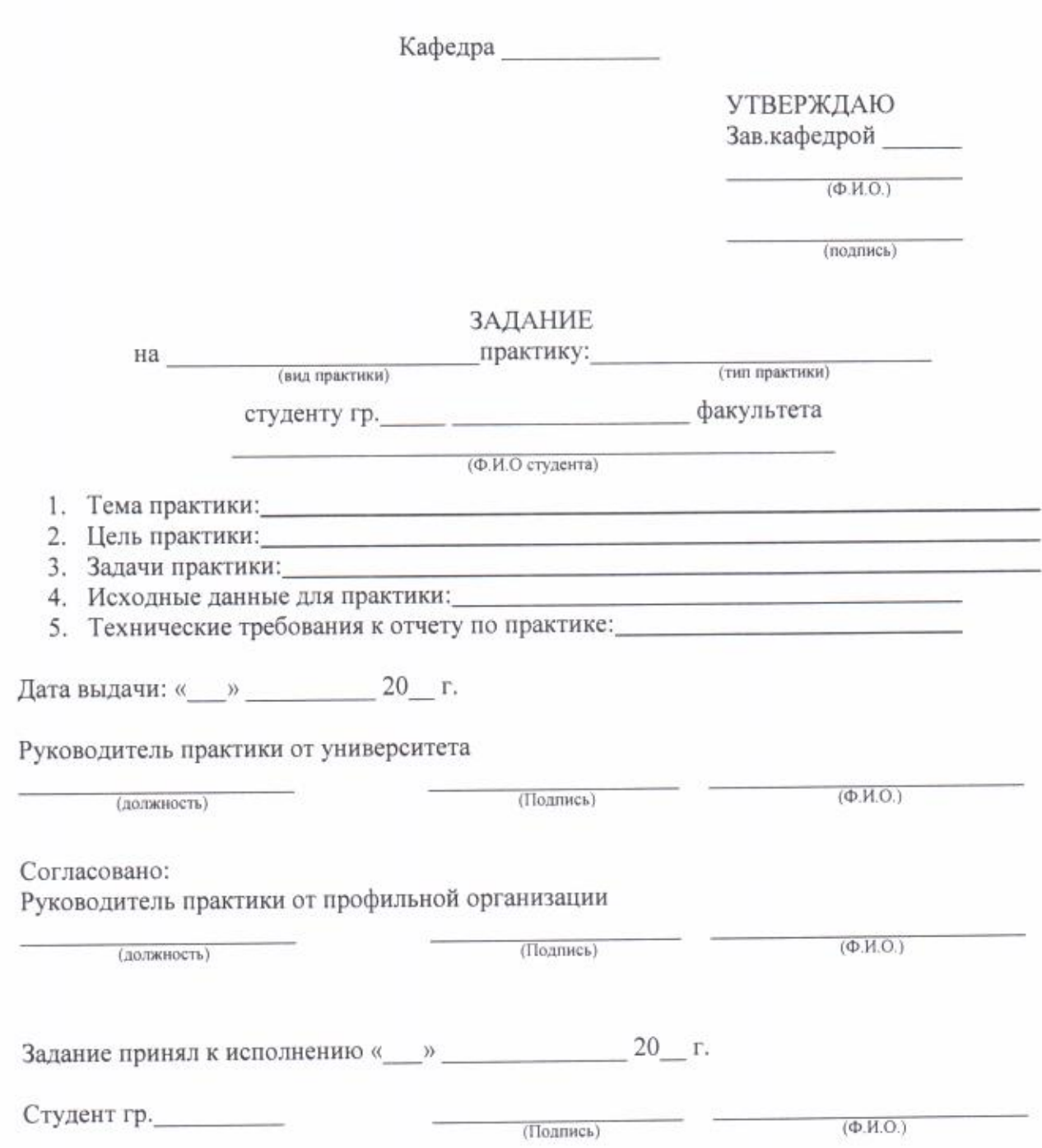

## Положение об организации и проведении практик обучающихся в ТУСУРе

 $\sim$ 

#### Согласовано:

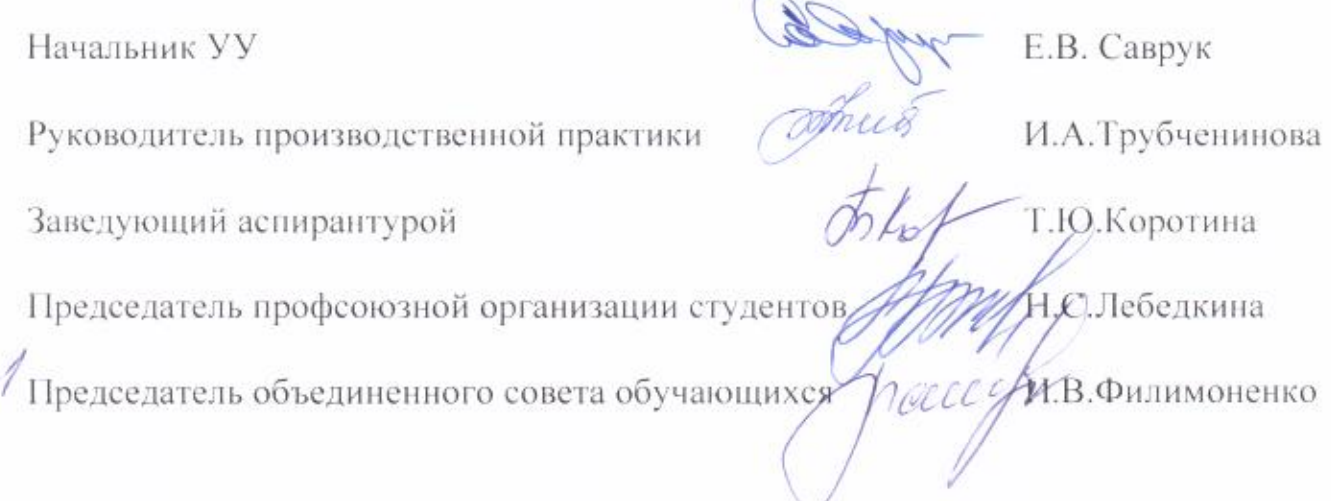

**ПРИЛОЖЕНИЕ В. РАБОЧАЯ ПРОГРАММА НИР**

#### **МИНИСТЕРСТВО ОБРАЗОВАНИЯ И НАУКИ РОССИЙСКОЙ ФЕДЕРАЦИИ**

#### **Федеральное государственное бюджетное образовательное учреждение высшего образования**

#### «ТОМСКИЙ ГОСУДАРСТВЕННЫЙ УНИВЕРСИТЕТ СИСТЕМ УПРАВЛЕНИЯ И РАДИОЭЛЕКТРОНИКИ» (ТУСУР)

УТВЕРЖДАЮ Директор департамента образования \_\_\_\_\_\_\_\_\_\_\_\_\_\_\_ П. Е. Троян  $\left\langle \left\langle \right\rangle \right\rangle$   $\longrightarrow$   $\left\langle \left\langle \left\langle \right\rangle \right\rangle \right\rangle$   $\longrightarrow$   $\left\langle \left\langle \left\langle \right\rangle \right\rangle \right\rangle$   $\longrightarrow$   $\left\langle \left\langle \left\langle \right\rangle \right\rangle \right\rangle$   $\longrightarrow$   $\left\langle \left\langle \left\langle \right\rangle \right\rangle \right\rangle$   $\longrightarrow$   $\left\langle \left\langle \left\langle \right\rangle \right\rangle \right\rangle$   $\longrightarrow$   $\left\langle \left\langle \left\langle \right\rangle \right\rangle \right\rangle$   $\longrightarrow$   $\left\langle$ 

#### РАБОЧАЯ ПРОГРАММА ПРАКТИКИ

#### **ПРОИЗВОДСТВЕННАЯ ПРАКТИКА:** НАУЧНО-ИССЛЕДОВАТЕЛЬСКАЯ РАБОТА

Уровень образования: **высшее образование - специалитет** Направление подготовки / специальность: **25.05.03 Техническая эксплуатация транспортного радиооборудования**  Направленность (профиль) / специализация: **Техническая эксплуатация радиоэлектронного оборудования воздушных судов и аэропортов** Форма обучения: **очная** Факультет: **РКФ, Радиоконструкторский факультет** Кафедра: **КИПР, Кафедра конструирования и производства радиоаппаратуры** Курс: **4** Семестр: **8** Количество недель: **4** Учебный план набора 2011 года

#### Распределение рабочего времени

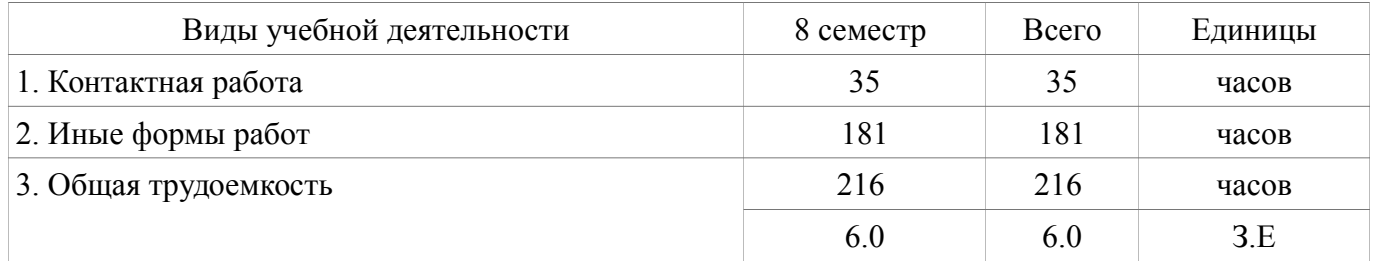

Дифференцированный зачет: 8 семестр

#### ЛИСТ СОГЛАСОВАНИЯ

Рабочая программа практики составлена с учетом требований федерального государственного образовательного стандарта высшего образования (ФГОС ВО) по направлению подготовки (специальности) 25.05.03 Техническая эксплуатация транспортного радиооборудования , утвержденного 12.09.2016 года, рассмотрена и одобрена на заседании кафедры КИПР « »  $20$  года, протокол  $\mathcal{N}_2$ 

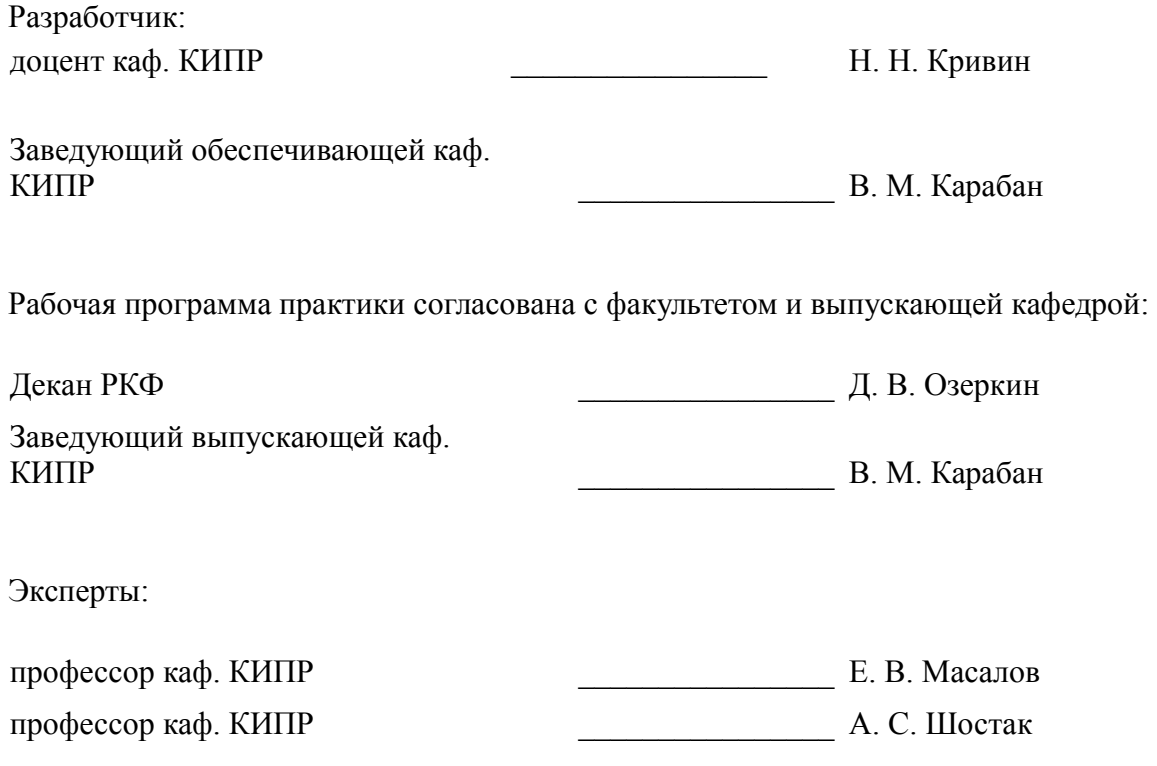

#### **1. ОБЩИЕ ПОЛОЖЕНИЯ**

Производственная практика: Научно-исследовательская работа (далее практика) в соответствии с ФГОС ВО подготовки специалистов по направлению 25.05.03 Техническая эксплуатация транспортного радиооборудования является обязательным этапом в процессе освоения обучающимися образовательной программы.

**Вид практики:** Производственная практика.

**Тип практики:** Научно-исследовательская работа.

Практика представляет собой вид учебных занятий, непосредственно ориентированных на профессионально-практическую подготовку обучающихся..

**Место практики в структуре образовательной программы:** данная практика входит в раздел «Б2.5» ФГОС ВО. Практика проводится в соответствии с утвержденным рабочим учебным планом и календарным учебным графиком.

Практике предшествуют дисциплины: «Моделирование систем и процессов», «Практика по получению профессиональных умений и опыта профессиональной деятельности», «Радиотехнические цепи и сигналы», «Техническая эксплуатация радиоэлектронного оборудования», «Электродинамика и распространение радиоволн».

Данная практика является основой для более глубокого усвоения обучающимися следующих дисциплин: «Безопасность полетов», «Защита выпускной квалификационной работы, включая подготовку к процедуре защиты и процедуру защиты», «Организация воздушного движения», «Организация технического обслуживания и ремонта радиоэлектронных систем воздушного транспорта», «Преддипломная практика», «Радиолокационные системы», «Радионавигационные системы», «Системный анализ», «Системы связи и телекоммуникаций», «Спецкурс выпускающей кафедры», «Электромагнитная совместимость».

**Объем практики в зачетных единицах и ее продолжительность в неделях либо в академических или астрономических часах:** продолжительность, сроки прохождения и объем практики в зачетных единицах определяются учебным планом в соответствии с ФГОС ВО по направлению подготовки (специальности) 25.05.03 Техническая эксплуатация транспортного радиооборудования . Общая трудоемкость данной практики составляет 6.0 З.Е., 4 недели (216 часов).

**Способы проведения практики:** стационарная, выездная.

**Форма проведения практики:** дискретно по видам практик – путем выделения в календарном учебном графике непрерывного периода учебного времени для проведения каждой практики.

Основной формой прохождения практики является непосредственное участие обучающегося в научно-исследовательской работе кафедры..

#### **2. ЦЕЛЬ И ЗАДАЧИ ПРАКТИКИ**

**Цель практики:** Формирование способности к разработке обобщенных вариантов решения проблем, анализа этих вариантов, прогнозирования последствий, нахождения компромиссных решений Формирование способности анализа результатов технической эксплуатации транспортного радиоэлектронного оборудования, динамики показателей качества объектов профессиональной деятельности с использованием проблемно-ориентированных методов и средств исследований, а также разработки рекомендаций по повышению уровня эксплуатационно-технических характеристик Формирование способности генерирования идей, решения задач по созданию теоретических моделей, позволяющих прогнозировать изменение свойств объектов профессиональной деятельности Формирование способности разрабатывать планы, программы и методики проведения исследований объектов профессиональной деятельности на основе информационного поиска и анализа информации по объектам исследований

#### **Задачи практики:**

 Формирование представления об основных тенденциях и направлениях развития научных исследований по профилю специальности.;

 Приобретение знаний об основных элементах прикладного системного анализа, включая этапы: анализа потребности (по источникам научно-технической информации); оценки состояния вопроса в предложенном (выбранном) направлении работы; постановки проблемы исследования; исследования проблемы и определения путей ее решения.;

 Приобретение опыта научного исследования: сбора, обработки, анализа и систематизации научно-технической информации по заданной (выбранной) теме; составления отчетов по результатам научно-исследовательской работы. Приобретение опыта публичных выступлений и защиты основных результатов проделанной работы. .

#### **3. ПЛАНИРУЕМЫЕ РЕЗУЛЬТАТЫ ОБУЧЕНИЯ ПРИ ПРОХОЖДЕНИИ ПРАКТИКИ**

Процесс прохождения практики направлен на поэтапное формирование и закрепление следующих компетенций:

 способностью к разработке обобщенных вариантов решения проблем, анализа этих вариантов, прогнозирования последствий, нахождения компромиссных решений (ПК-22);

 способностью анализировать результаты технической эксплуатации транспортного радиоэлектронного оборудования, динамики показателей качества объектов профессиональной деятельности с использованием проблемно-ориентированных методов и средств исследований, а также разрабатывать рекомендации по повышению уровня эксплуатационно-технических характеристик (ПК-24);

 способностью генерирования идей, решения задач по созданию теоретических моделей, позволяющих прогнозировать изменение свойств объектов профессиональной деятельности (ПК- $25$ :

 способностью разрабатывать планы, программы и методики проведения исследований объектов профессиональной деятельности на основе информационного поиска и анализа информации по объектам исследований (ПК-26);

 готовностью к участию в выполнении опытно-конструкторских разработок транспортного радиоэлектронного оборудования (ПК-27);

 готовностью выражать компетентные суждения на основе маркетинга сервисных услуг при эксплуатации транспортного радиоэлектронного оборудования различных форм собственности (ПК-6);

 готовностью к проведению испытаний и определению работоспособности установленного, эксплуатируемого и ремонтируемого бортового и наземного авиационного радиоэлектронного оборудования (ПСК-1.2).

#### **В результате прохождения практики обучающийся должен:**

 **знать** основные тенденции и направления развития научных исследований по профилю специальности; перспективы развития и потенциал совершенствования объектов профессиональной деятельности; основные проблемные направления научных исследований в своей профессиональной отрасли; основные этапы научного исследования от поиска актуальной научно-технической проблемы до оформления результатов исследования в виде соответствующего отчета и подготовке и публикации научной статьи; основные элементы прикладного системного анализа, включая этапы анализа потребности (по источникам научно-технической информации), оценки состояния вопроса в предложенном (выбранном) направлении работы, формулировки проблемы, исследования проблемы и определения путей ее решения; особенности планирования собственной научно-исследовательской деятельности.;

 **уметь** планировать собственную научно-исследовательскую деятельность; оценивать перспективность и трудоемкость научно-исследовательской работы по заданной (выбранной) теме; грамотно оценивать актуальность научно-технических проблем в своей профессиональной области; выявлять проблемные направления научных-исследований; проводить системный анализ в рамках заданной (выбранной) тематики, проводить анализ потребности (по источникам научнотехнической информации); оценивать состояние вопроса в предложенном (выбранном) направлении работы; формулировать основную проблему исследования и правильно производить её декомпозицию на основные и второстепенные задачи научного-исследования; оценивать дальнейшие перспективы исследовательской работы по заданной (выбранной) тематике; грамотно проводить исследование проблемы и правильно определять пути ее решения.;

 **владеть** навыками научных исследований отраслевых проблем; опытом исследовательской работы по тематике специальности; основными методами научных исследований; навыками проведения научного исследования; навыками обработки научных данных и оформления результатов исследования; навыками публичной защиты результатов научного исследования..

#### **4. БАЗЫ ПРАКТИКИ**

Практика проводится в организациях различных отраслей, сфер и форм собственности, в академических и ведомственных научно-исследовательских организациях, органах государственной и муниципальной власти, деятельность которых соответствует направлению подготовки (профильные организации), учреждениях системы высшего и среднего профессионального образования, системы дополнительного образования, в структурных подразделениях университета по направлению подготовки под руководством руководителей практики.

#### **Список баз практики** :

 Для граждан РФ: ООО «Аэропорт ТОМСК» (634539, Томская область, Томский район, Богашёво, п. Аэропорт) или авиапредприятия иных городов РФ. ;

Для иностранных граждан: авиапредприятия своей страны.;

 Аудитории кафедры "Конструирования и производства радиоаппаратуры" (КИПР) (См. пункт "Материально-техническая база для проведения практики" данной рабочей программы).

Обучающиеся вправе предложить прохождение практики в иной профильной организации по согласованию с кафедрой.

#### **5. СОДЕРЖАНИЕ ПРАКТИКИ**

Практика осуществляется в три этапа:

1. *Подготовительный этап* (проведение инструктивного совещания, ознакомление обучающихся с содержанием и спецификой деятельности организации, доведение до обучающихся заданий на практику, видов отчетности по практике).

2. *Основной этап* (выполнение обучающимися заданий, их участие в различных видах профессиональной деятельности согласно направлению подготовки). Выбор конкретных заданий определяется совместно с руководителем практики от организации.

3. *Завершающий этап* (оформление обучающимися отчета о выполнении индивидуальных заданий по практике, анализ проделанной работы и подведение её итогов, публичная защита отчета по практике на основе презентации обучающимися перед комиссией с приглашением работодателей и руководителей от университета, оценивающих результативность практики).

Разделы практики, трудоемкость по видам занятий, формируемые компетенции и формы контроля представлены в таблице 5.1.

Таблица 5.1 – Этапы практики, трудоемкость по видам занятий, формируемые компетенции и формы контроля

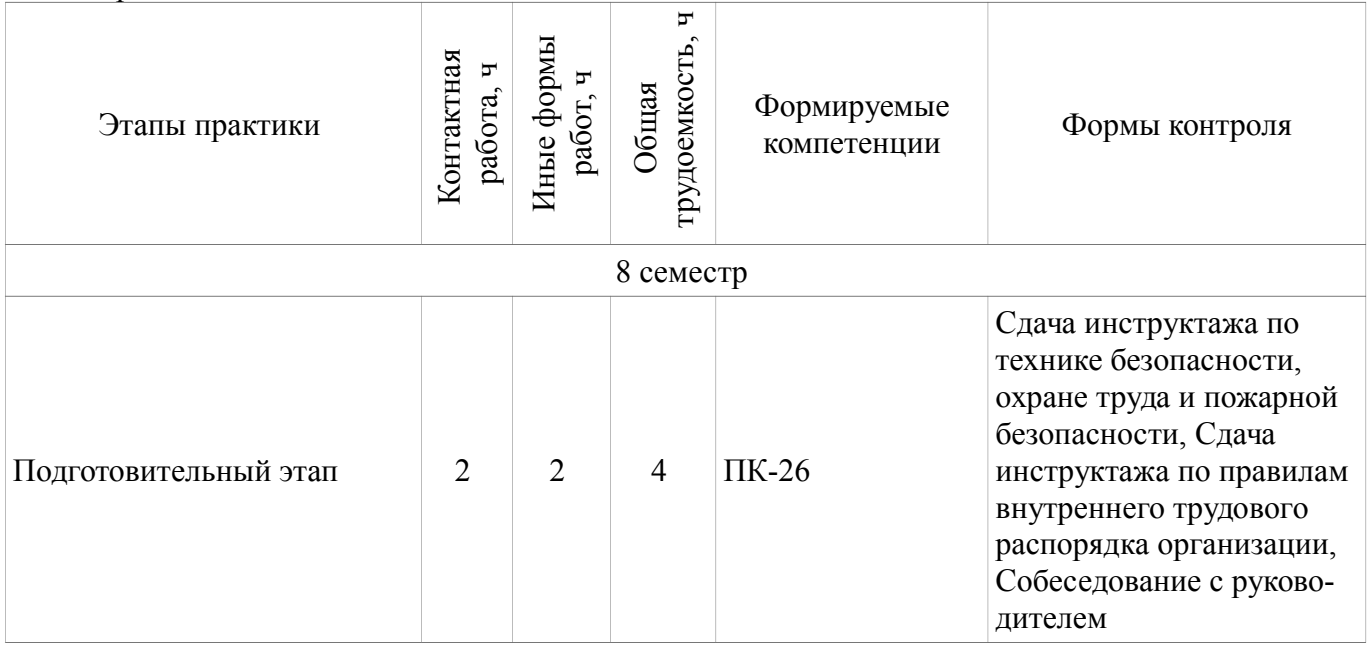

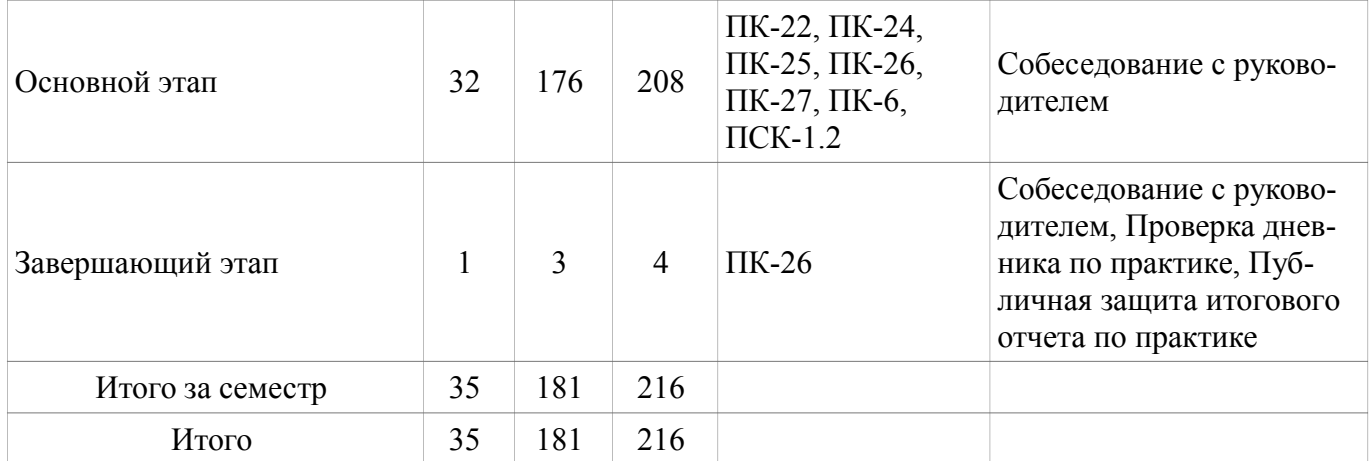

#### **5.1. СОДЕРЖАНИЕ РАЗДЕЛОВ ПРАКТИКИ**

Содержание разделов практики, их трудоемкость, формируемые компетенции и формы контроля приведены в таблице 5.2.

Таблица 5.2 – Содержание разделов практики, их трудоемкость, формируемые компетенции и формы контроля

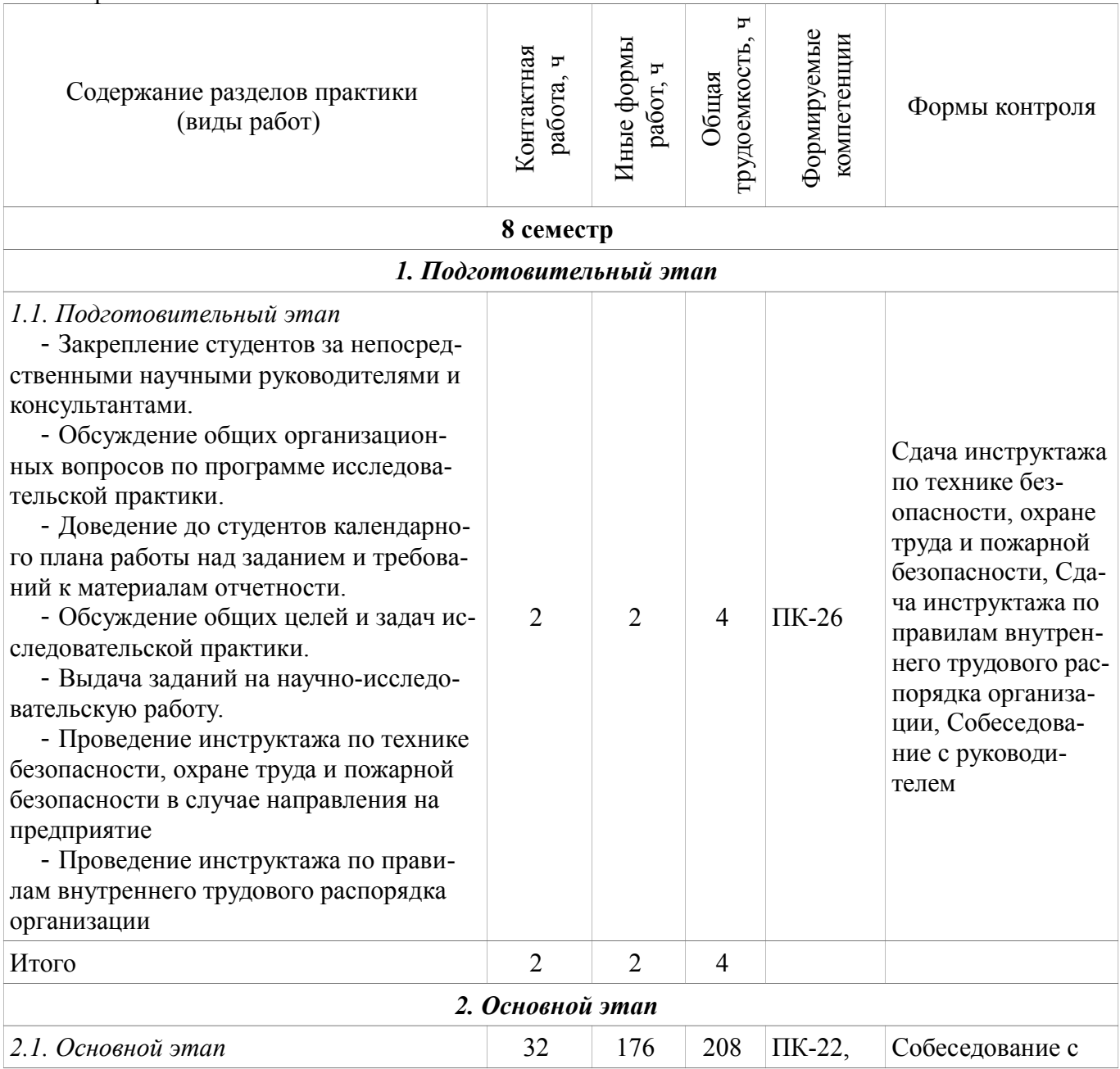

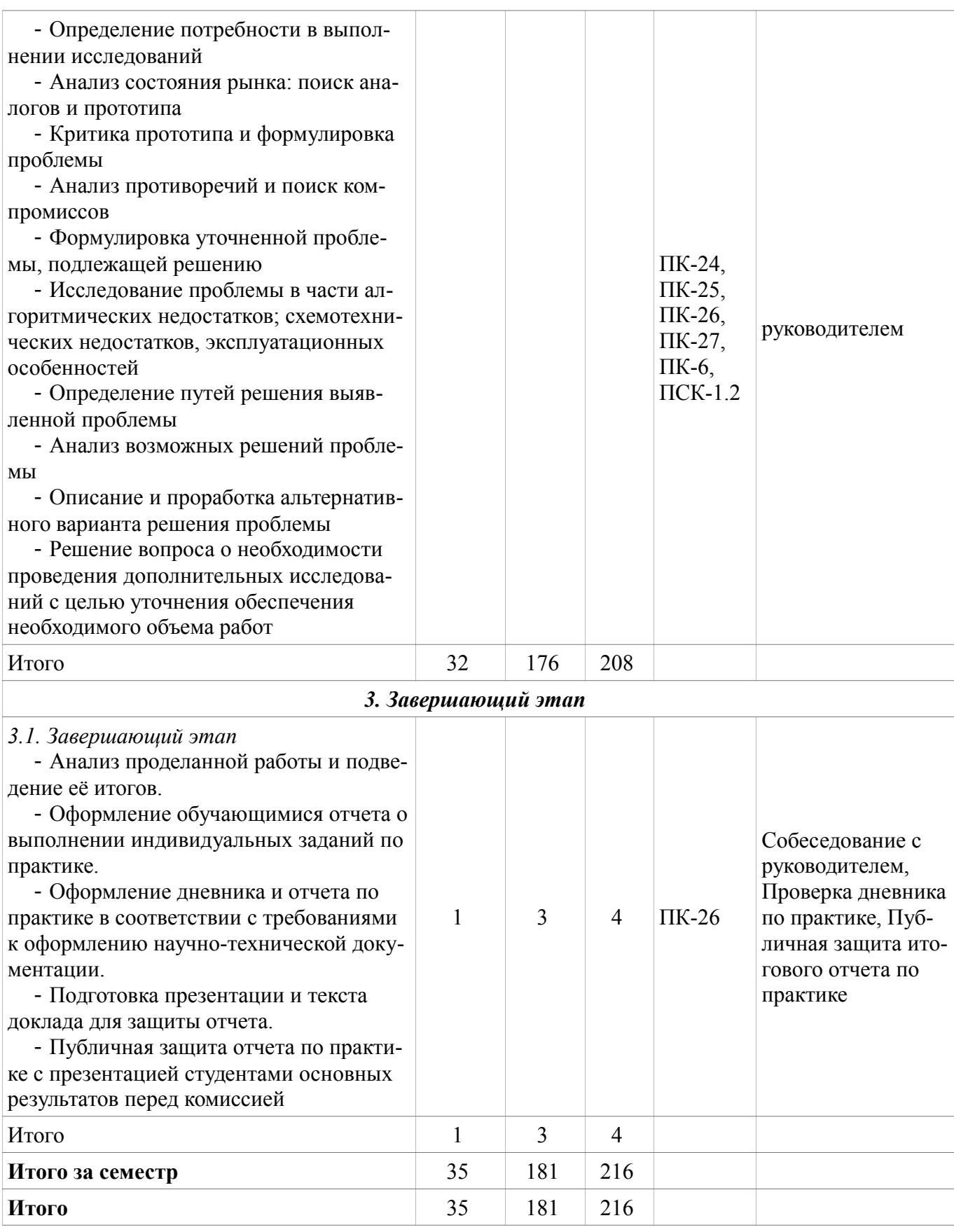

#### 5.2. СООТВЕТСТВИЕ КОМПЕТЕНЦИЙ, ФОРМИРУЕМЫХ ПРИ ПРОХОЖДЕНИИ ПРАКТИКИ, И ВИДОВ ЗАНЯТИЙ

Соответствие компетенций, формируемых при прохождении практики, и видов занятий представлено в таблице 5.3.

Таблица 5.3 – Соответствие компетенций и видов занятий, формируемых при прохождении практики

| rи           |                      |                     |                                                                                                    |  |
|--------------|----------------------|---------------------|----------------------------------------------------------------------------------------------------|--|
|              | Виды занятий         |                     |                                                                                                    |  |
| Компетенции  | Контактная<br>работа | Иные формы<br>работ | Формы контроля                                                                                                    |  |
| $\Pi K-6$    | $^{+}$               | $^{+}$              | Собеседование с руководителем                                                                                                    |  |
| $\Pi K-22$   | $^{+}$               | $^{+}$              | Собеседование с руководителем                                                                                                    |  |
| $\Pi K-24$   | $^{+}$               | $^{+}$              | Собеседование с руководителем                                                                                                    |  |
| $\Pi K-25$   | $^{+}$               | $^{+}$              | Собеседование с руководителем                                                                                                    |  |
| $\Pi K-26$   | $^{+}$               | $^{+}$              | Проверка дневника по практике; Публичная защита итогового отче-<br>та по практике; Сдача инструктажа по технике безопасности, охра-<br>не труда и пожарной безопасности; Сдача инструктажа по прави-<br>лам внутреннего трудового распорядка организации; Собеседова-<br>ние с руководителем |  |
| $\Pi K-27$   | $^{+}$               | $^{+}$              | Собеседование с руководителем                                                                                                    |  |
| $\Pi$ CK-1.2 | $\hspace{0.1mm} +$   | $^{+}$              | Собеседование с руководителем                                                                                                    |  |

#### **6. ФОНД ОЦЕНОЧНЫХ СРЕДСТВ ДЛЯ ПРОВЕДЕНИЯ ПРОМЕЖУТОЧНОЙ АТТЕСТАЦИИ ОБУЧАЮЩИХСЯ ПО ПРАКТИКЕ**

Фонд оценочных средств (ФОС) представляет собой совокупность контрольно-измерительных материалов и методов их использования, предназначенных для измерения уровня достижения обучающимся установленных результатов обучения.

ФОС по практике используется при проведении текущего контроля успеваемости и промежуточной аттестации обучающихся.

 Перечень закрепленных за практикой компетенций приведен в таблице 6.1. Таблица 6.1 – Перечень закрепленных за практикой компетенций

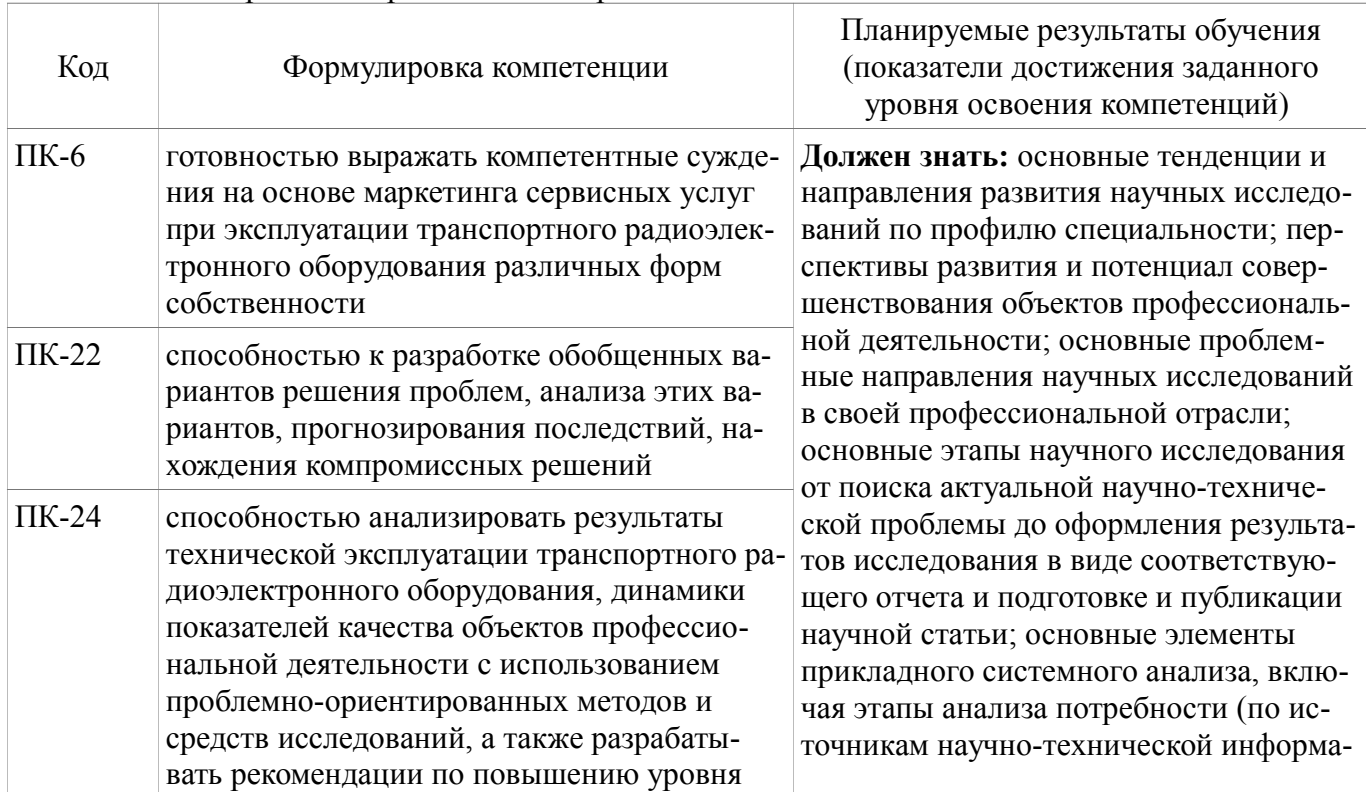

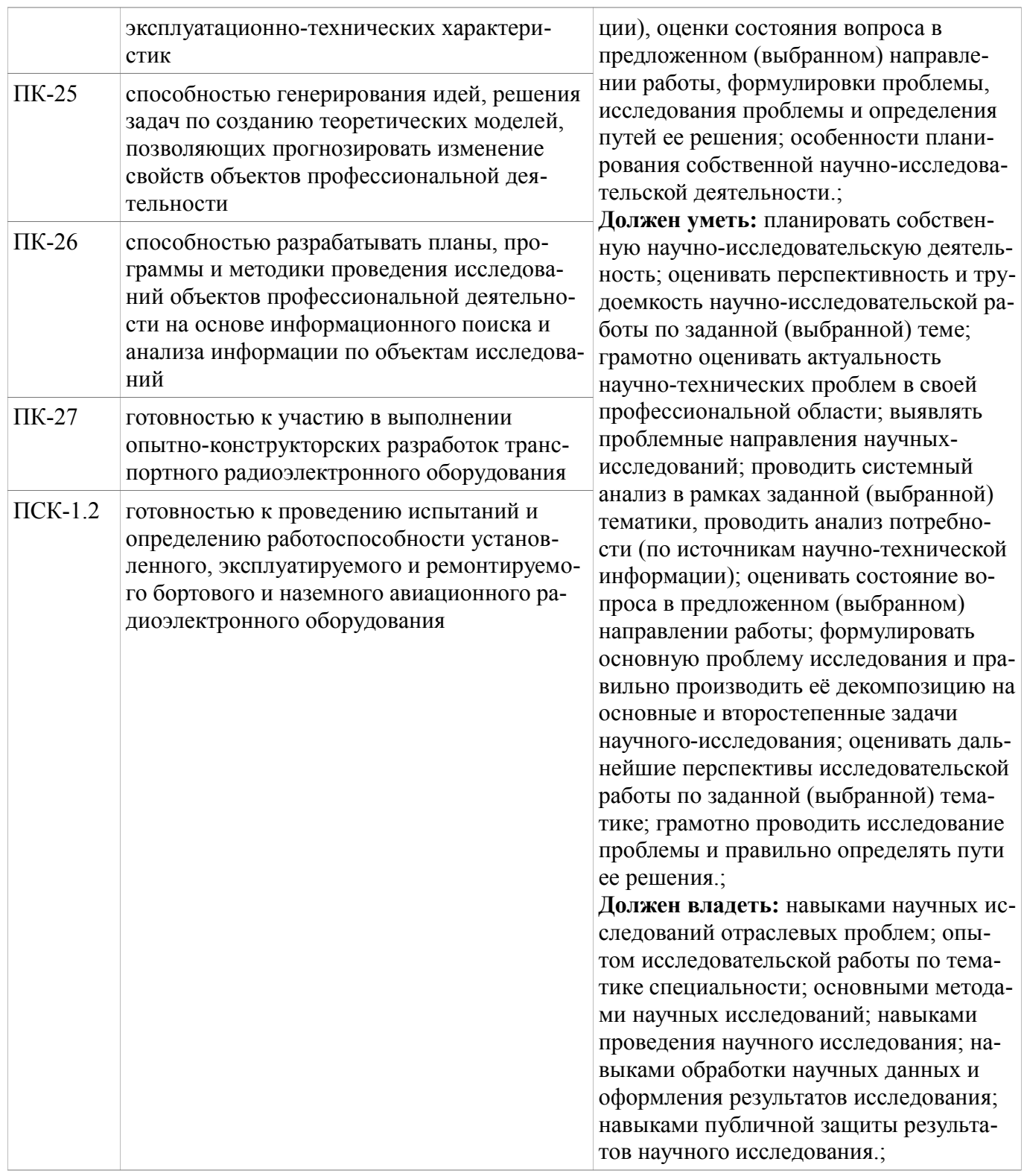

#### 6.1. РЕАЛИЗАЦИЯ КОМПЕТЕНЦИЙ

Перечень компетенций, закрепленных за практикой, приведен в таблице 6.1. Основным этапом формирования вышеуказанных компетенций при прохождении практики является последовательное прохождение содержательно связанных между собой разделов практики. Изучение каждого раздела предполагает овладение обучающимися необходимыми элементами компетенций на уровне знаний, навыков и умений.

#### 6.1.1 Компетенция ПК-6

ПК-6: готовностью выражать компетентные суждения на основе маркетинга сервисных услуг при эксплуатации транспортного радиоэлектронного оборудования различных форм собственности.

Для формирования данной компетенции необходимо пройти несколько этапов (разделов)

практики. Планируемые результаты обучения, виды занятий и используемые средства оценивания, представлены в таблице 6.2.

| Этапы                                    | Знать                                                                                                    | Уметь                                                                                                    | Владеть                                                                                                    |
|------------------------------------------|----------------------------------------------------------------------------------------------------|----------------------------------------------------------------------------------------------------|----------------------------------------------------------------------------------------------------|
| Основной этап                            | основы маркетинга сер-<br>висных услуг при экс-<br>плуатации транспортно-<br>го радиоэлектронного<br>оборудования различных<br>форм собственности                                                                                                    | выражать компетентные<br>суждения на основе мар-<br>кетинга сервисных услуг<br>при эксплуатации транс-<br>портного радиоэлек-<br>тронного оборудования<br>различных форм соб-<br>ственности                                                                     | опытом маркетинга сер-<br>висных услуг при экс-<br>плуатации транспортно-<br>го радиоэлектронного<br>оборудования различных<br>форм собственности                                                                                                    |
| Виды занятий                             | Лекции-инструктаж;<br>Консультации; Работа<br>обучающегося, по вы-<br>полнению индивидуаль-<br>ного задания на практи-<br>ку, при взаимодействии с<br>ответственным за прак-<br>тики от университета и<br>непосредственным<br>контролем руководителя<br>практики от предприя-<br>ТИЯ. | Консультации; Работа<br>обучающегося, по вы-<br>полнению индивидуаль-<br>ного задания на практи-<br>ку, при взаимодействии с<br>ответственным за прак-<br>тики от университета и<br>непосредственным<br>контролем руководителя<br>практики от предприя-<br>тия. | Консультации; Работа<br>обучающегося, по вы-<br>полнению индивидуаль-<br>ного задания на практи-<br>ку, при взаимодействии с<br>ответственным за прак-<br>тики от университета и<br>непосредственным<br>контролем руководителя<br>практики от предприя-<br>ТИЯ. |
| Используемые<br>средства оцени-<br>вания | Сдача инструктажа по<br>технике безопасности,<br>охране труда и пожарной<br>безопасности; сдача<br>инструктажа по прави-<br>лам внутреннего трудо-<br>вого распорядка органи-<br>зации; собеседование с<br>руководителем                                                              | Проверка календарного<br>плана работ; проверка<br>дневника по практике;<br>проверка промежуточ-<br>ных отчетов                                                                                                    | Защита итогового отчета<br>по практике; презента-<br>ция доклада; оценка по<br>результатам защиты от-<br>чета                                                                                                    |

Таблица 6.2 – Планируемые результаты обучения и используемые средства оценивания

#### **6.1.2 Компетенция ПК-22**

ПК-22: способностью к разработке обобщенных вариантов решения проблем, анализа этих вариантов, прогнозирования последствий, нахождения компромиссных решений.

Для формирования данной компетенции необходимо пройти несколько этапов (разделов) практики. Планируемые результаты обучения, виды занятий и используемые средства оценивания, представлены в таблице 6.3.

Таблица 6.3 – Планируемые результаты обучения и используемые средства оценивания

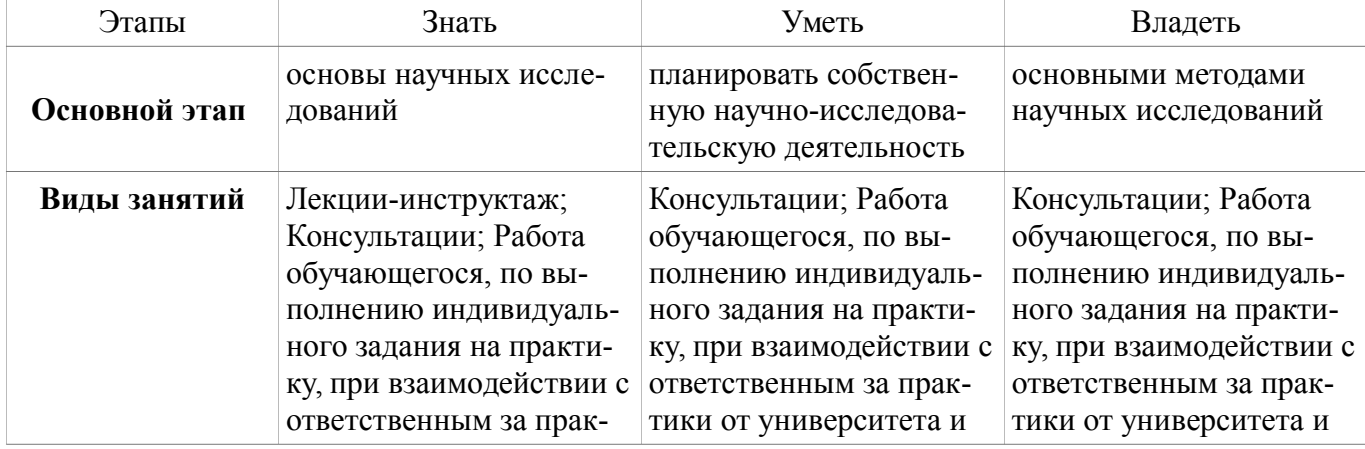

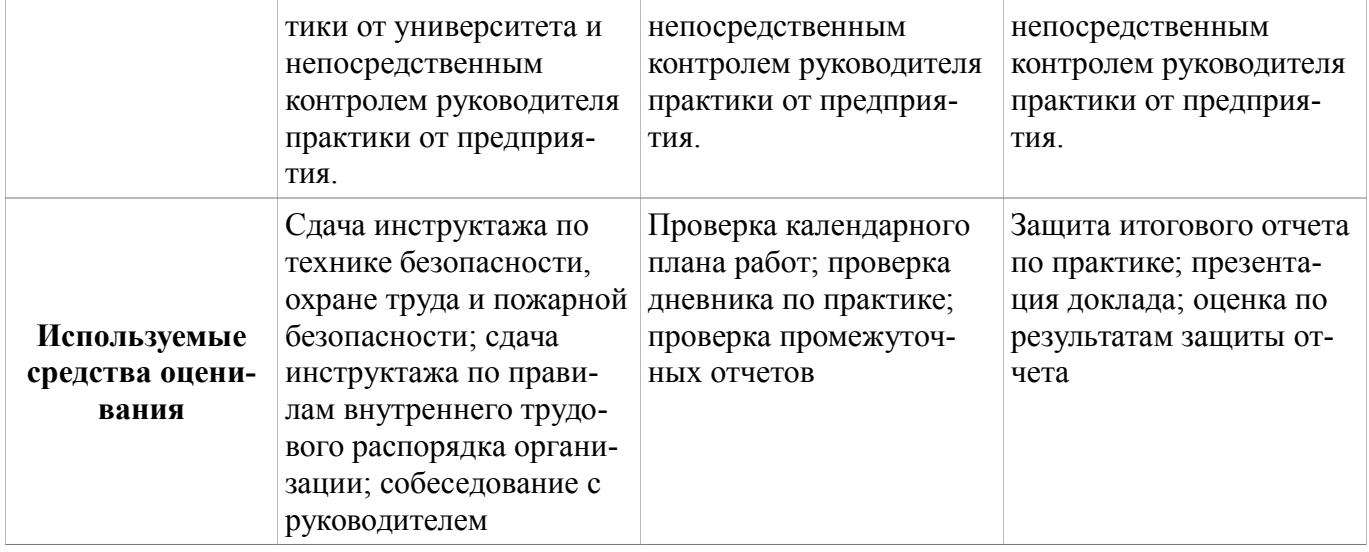

#### **6.1.3 Компетенция ПК-24**

ПК-24: способностью анализировать результаты технической эксплуатации транспортного радиоэлектронного оборудования, динамики показателей качества объектов профессиональной деятельности с использованием проблемно-ориентированных методов и средств исследований, а также разрабатывать рекомендации по повышению уровня эксплуатационно-технических характеристик.

Для формирования данной компетенции необходимо пройти несколько этапов (разделов) практики. Планируемые результаты обучения, виды занятий и используемые средства оценивания, представлены в таблице 6.4.

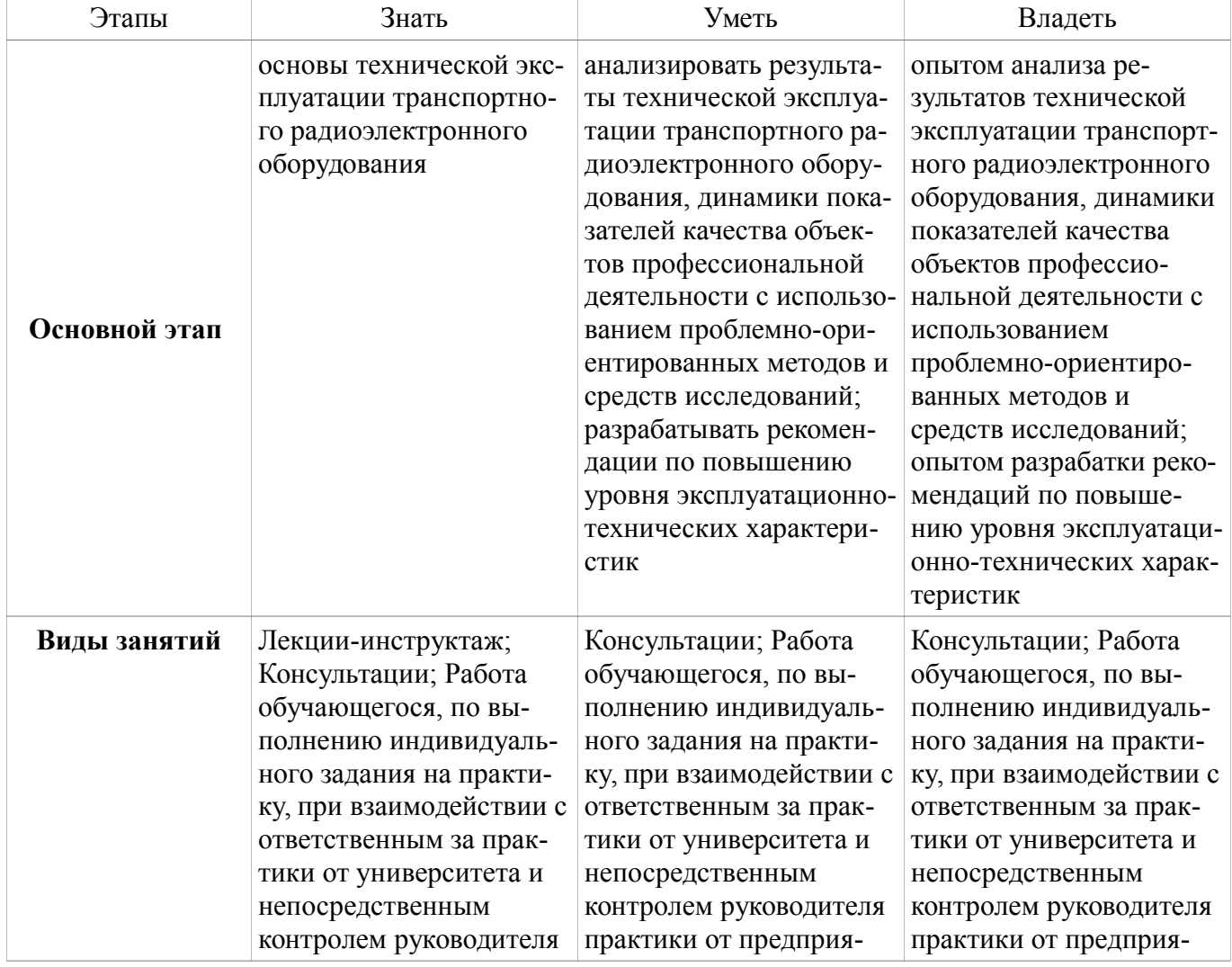

Таблица 6.4 – Планируемые результаты обучения и используемые средства оценивания

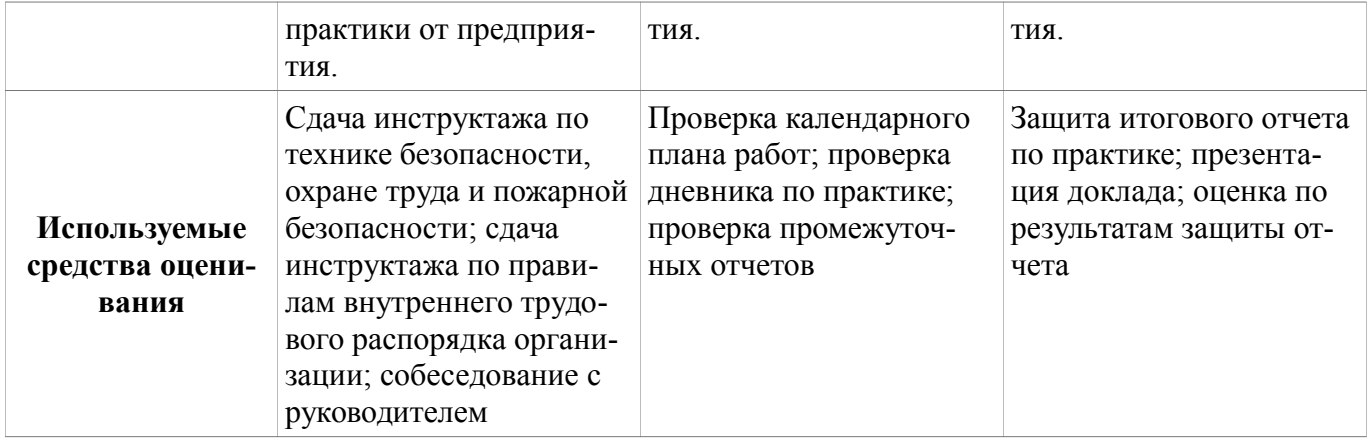

#### 6.1.4 Компетенция ПК-25

ПК-25: способностью генерирования идей, решения задач по созданию теоретических моделей, позволяющих прогнозировать изменение свойств объектов профессиональной деятельности.

Для формирования данной компетенции необходимо пройти несколько этапов (разделов) практики. Планируемые результаты обучения, виды занятий и используемые средства оценивания, представлены в таблице 6.5.

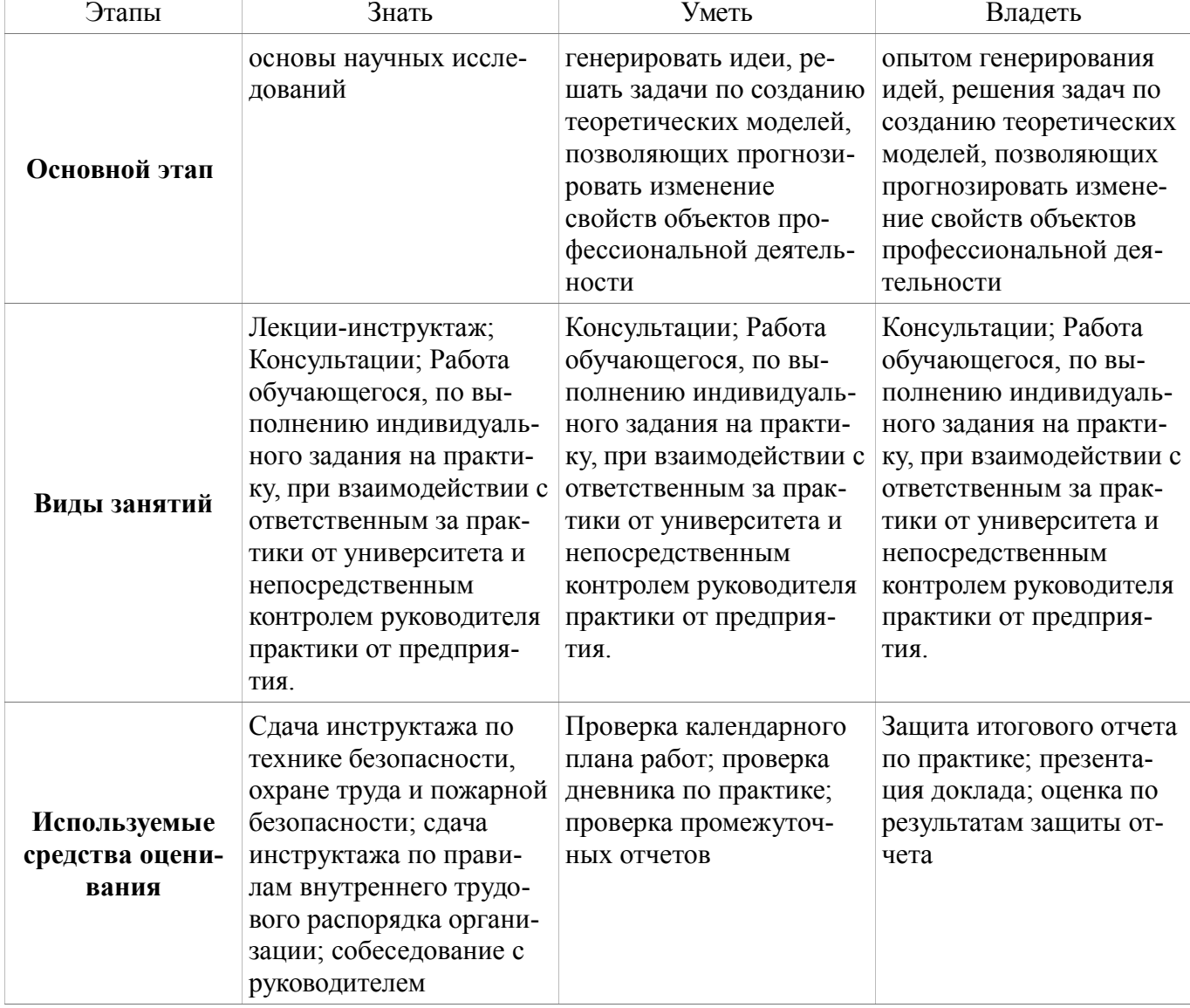

Таблица 6.5 - Планируемые результаты обучения и используемые средства оценивания

#### 6.1.5 Компетенция ПК-26

ПК-26: способностью разрабатывать планы, программы и методики проведения исследова-

ний объектов профессиональной деятельности на основе информационного поиска и анализа информации по объектам исследований.

Для формирования данной компетенции необходимо пройти несколько этапов (разделов) практики. Планируемые результаты обучения, виды занятий и используемые средства оценивания, представлены в таблице 6.6.

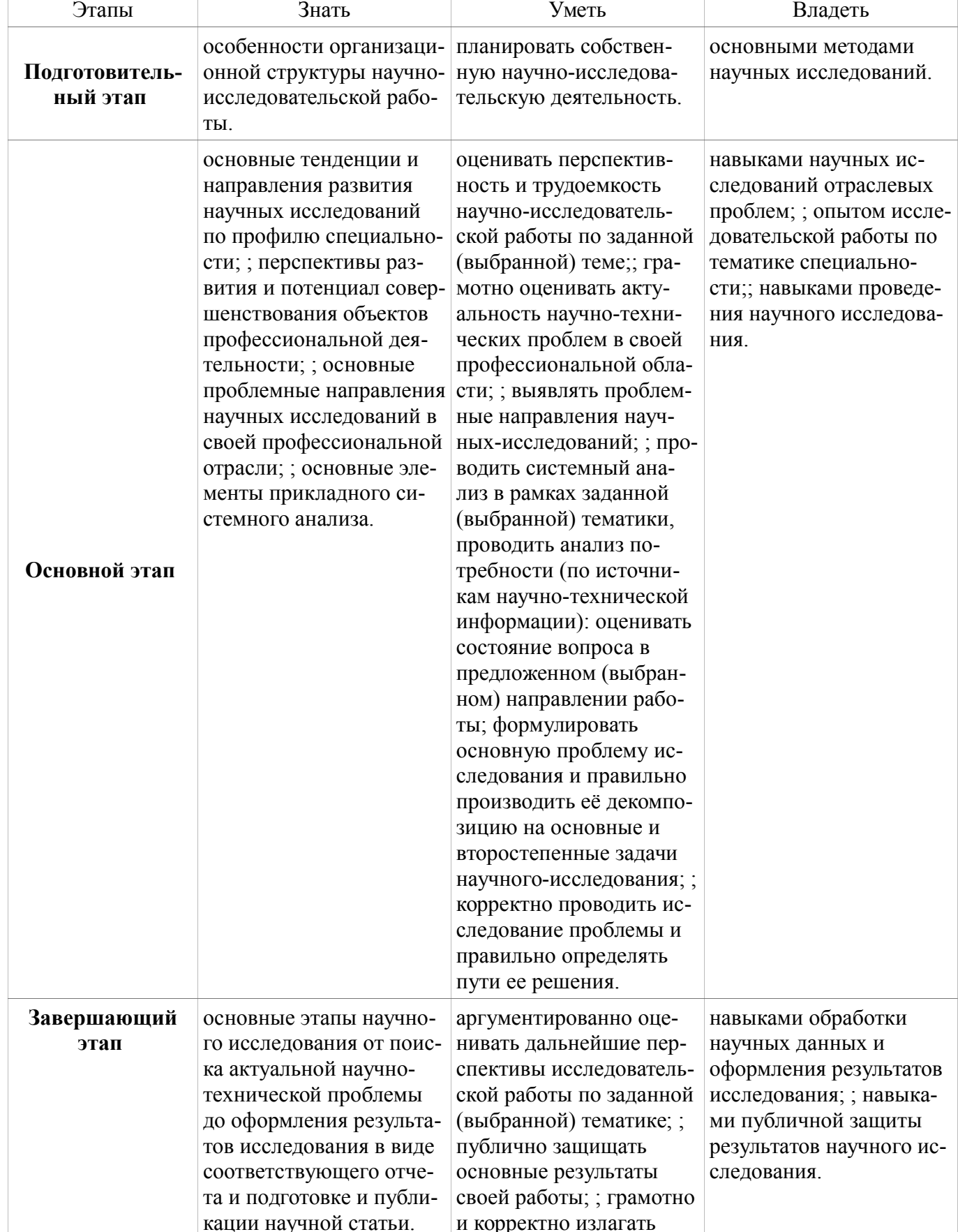

Таблица 6.6 - Планируемые результаты обучения и используемые средства оценивания

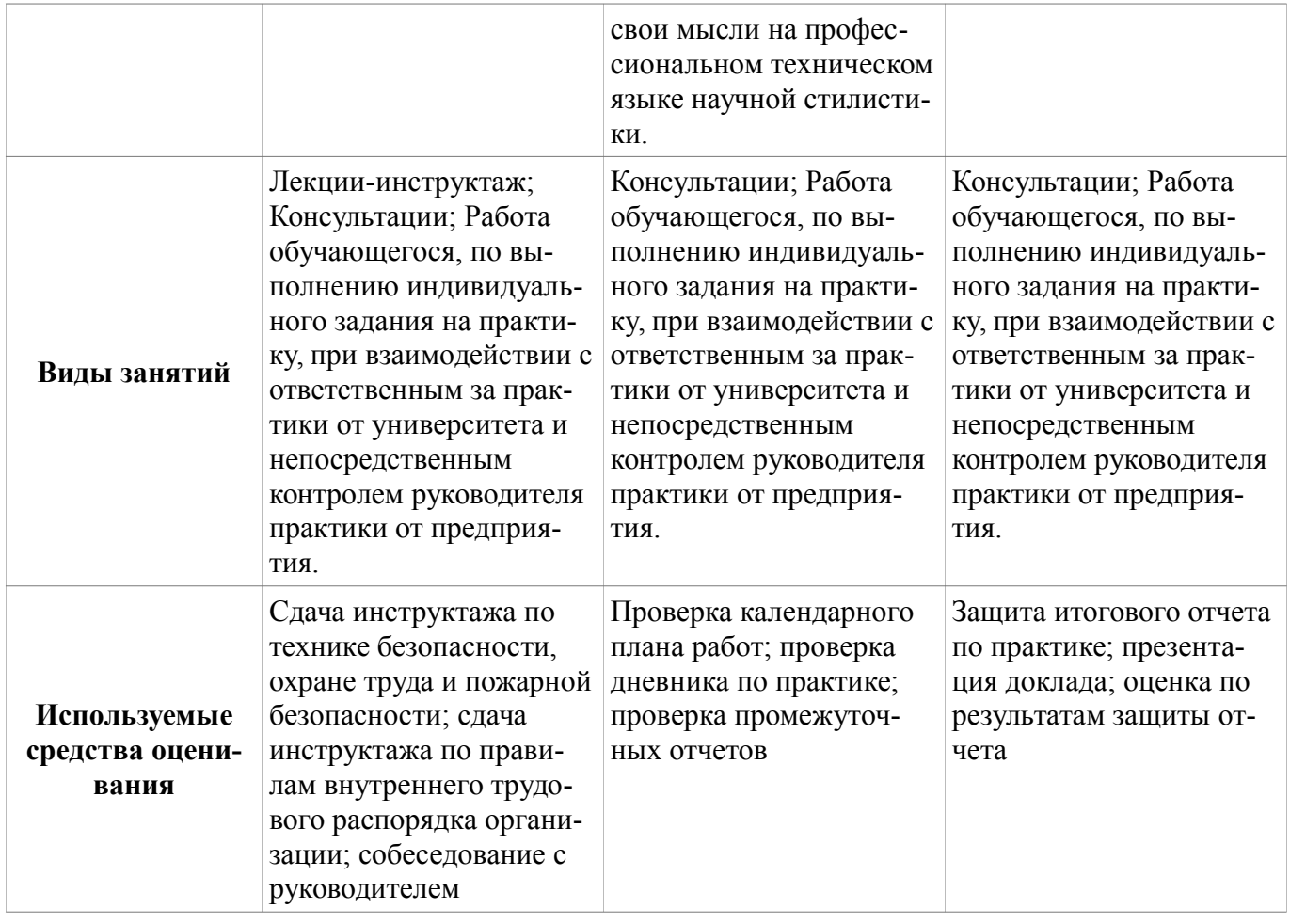

#### **6.1.6 Компетенция ПК-27**

ПК-27: готовностью к участию в выполнении опытно-конструкторских разработок транспортного радиоэлектронного оборудования.

Для формирования данной компетенции необходимо пройти несколько этапов (разделов) практики. Планируемые результаты обучения, виды занятий и используемые средства оценивания, представлены в таблице 6.7.

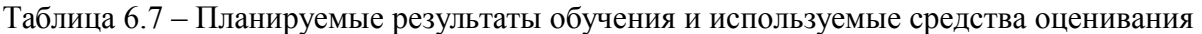

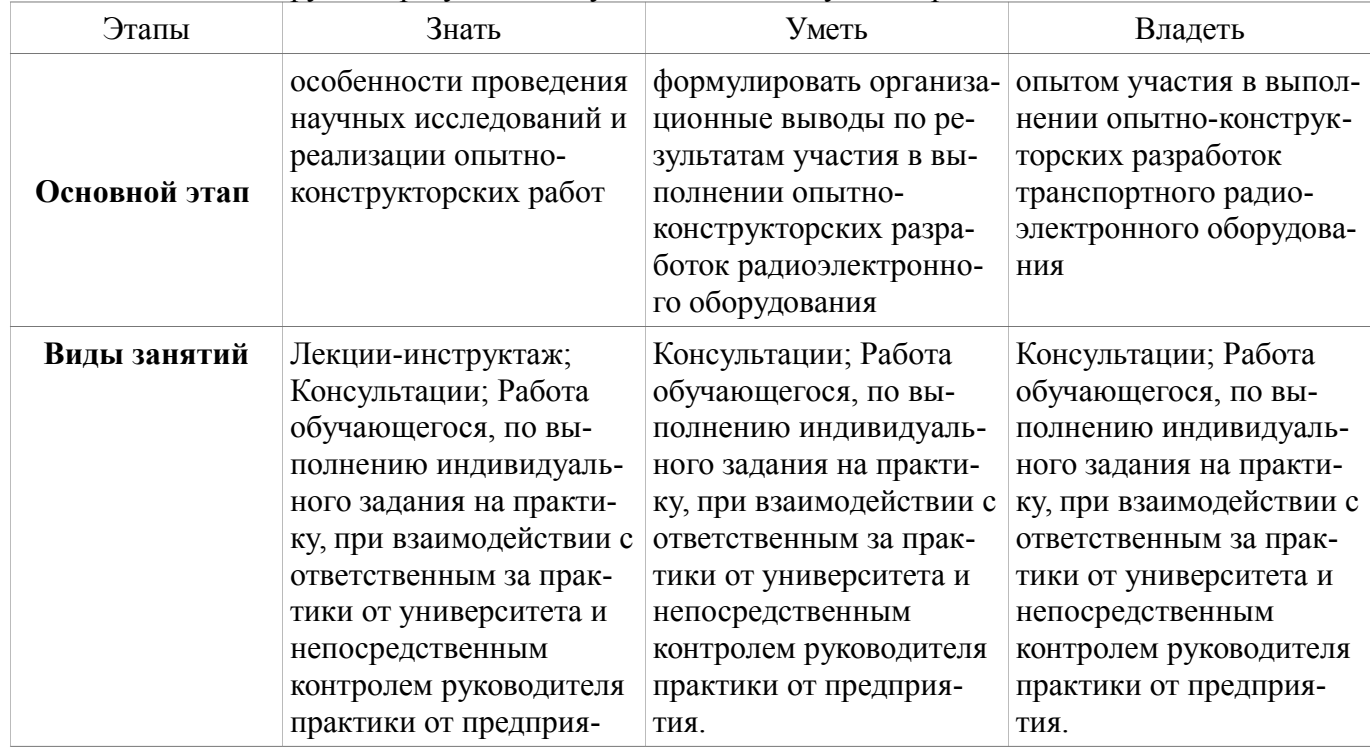

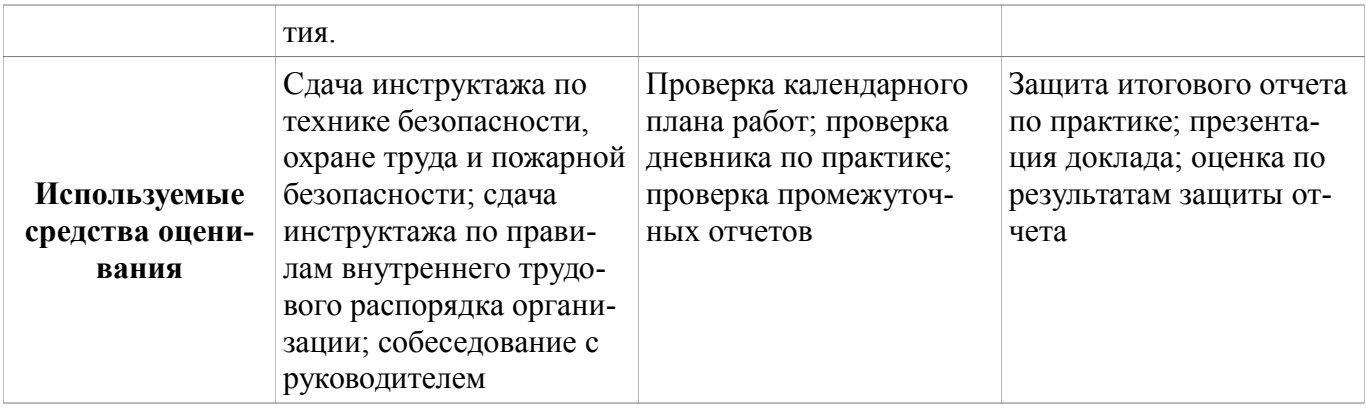

#### 6.1.7 Компетенция ПСК-1.2

ПСК-1.2: готовностью к проведению испытаний и определению работоспособности установленного, эксплуатируемого и ремонтируемого бортового и наземного авиационного радиоэлектронного оборудования.

Для формирования данной компетенции необходимо пройти несколько этапов (разделов) практики. Планируемые результаты обучения, виды занятий и используемые средства оценивания, представлены в таблице 6.8.

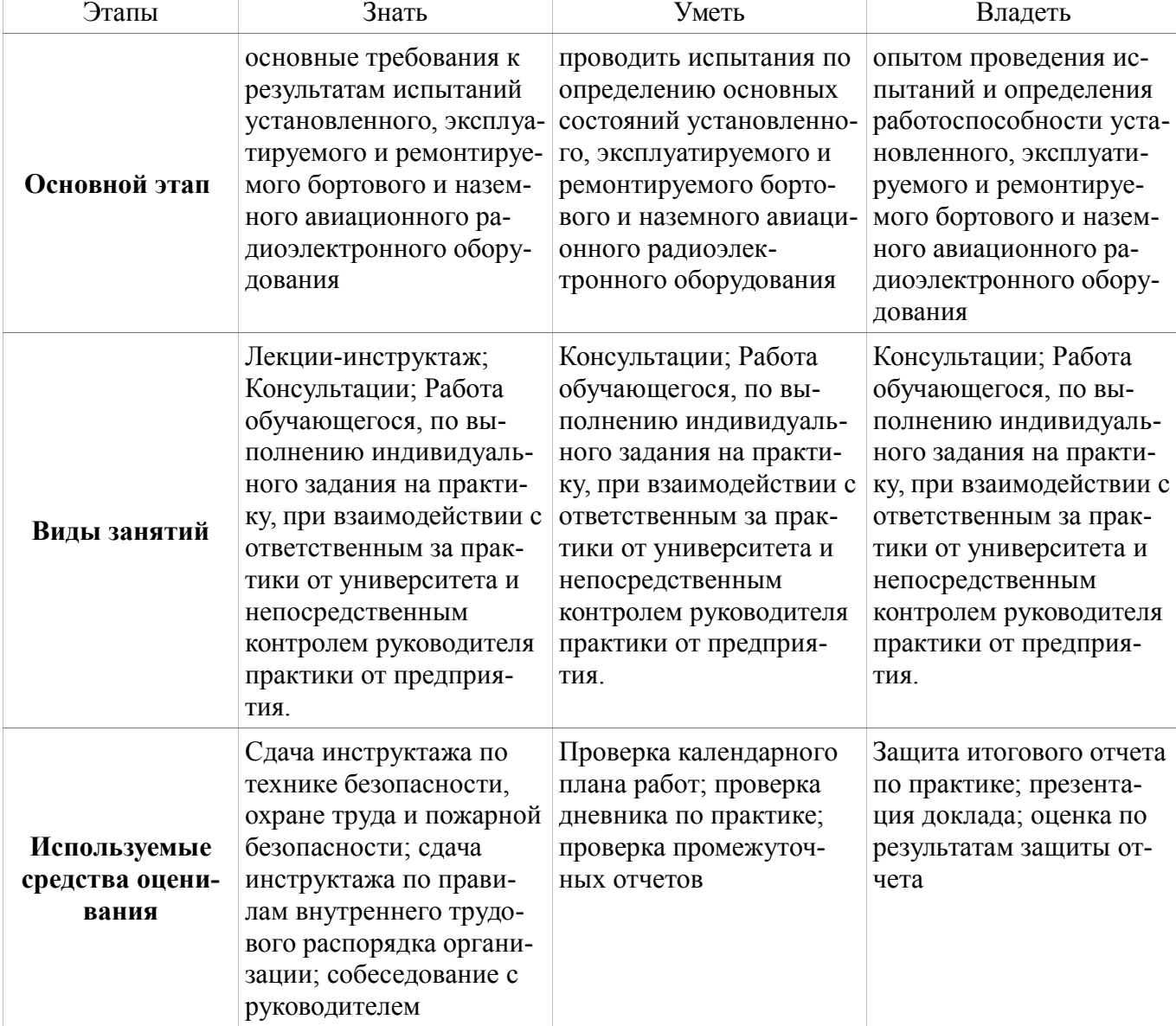

Таблица 6.8 - Планируемые результаты обучения и используемые средства оценивания

#### **6.2. ОЦЕНКА УРОВНЯ СФОРМИРОВАННОСТИ КОМПЕТЕНЦИЙ**

Оценка уровня сформированности и критериев оценивания всех вышеперечисленных компетенций состоит из двух частей:

 оценивание сформированности компетенций на основе анализа хода и результатов практики руководителем практики (таблица 6.9);

 оценивание сформированности компетенций, выполняемое членами комиссии в процессе публичной защиты отчета по практике (таблица 6.10).

Оценка степени сформированности перечисленных выше компетенций на основе анализа дневника и отчета по практике руководителем практики представлена ниже в таблице 6.9.

Таблица 6.9 – Оценка сформированности компетенций и критерии оценивания компетенций руководителем практики

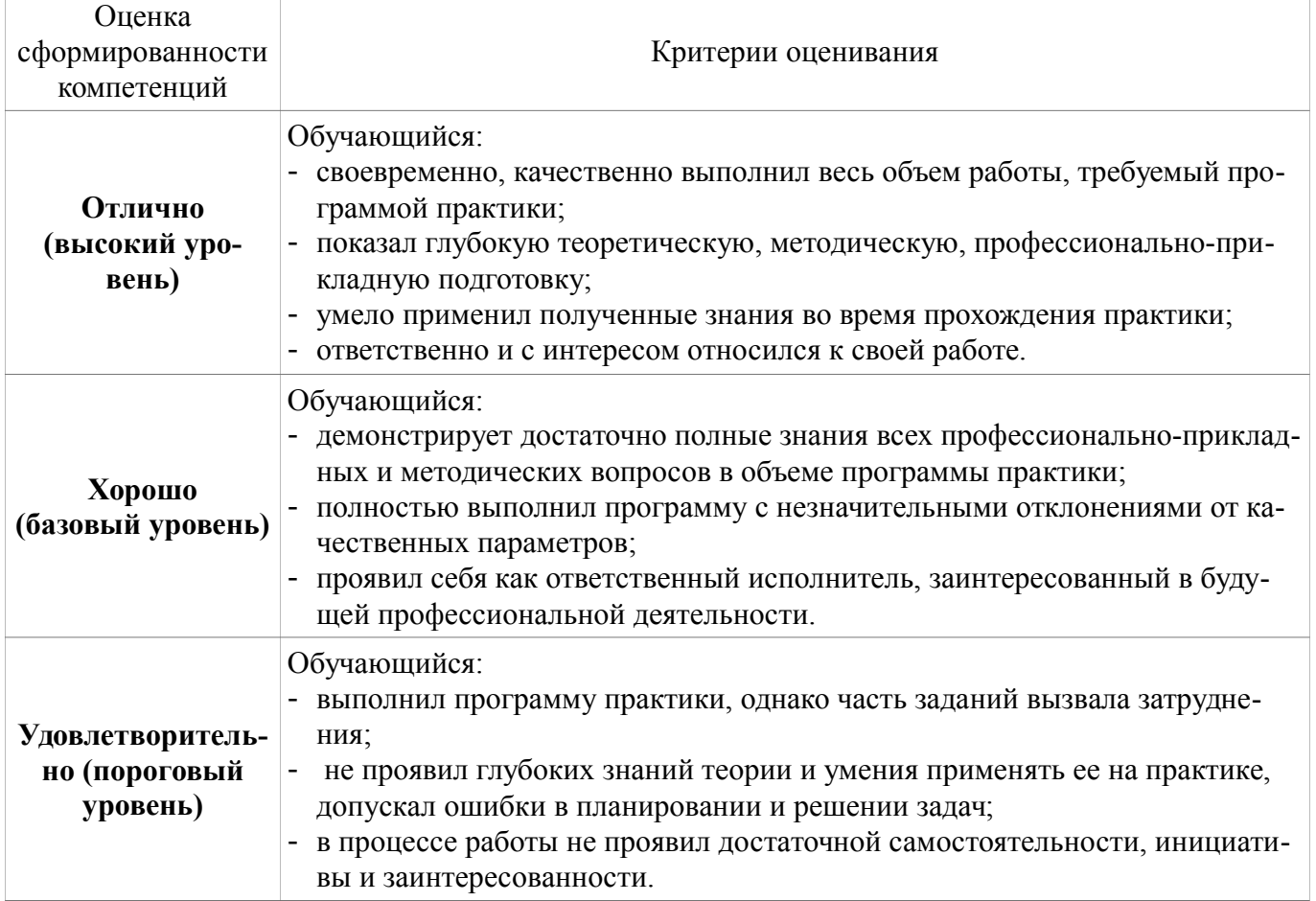

Решение об уровне сформированности компетенций делает комиссия по итогам анализа отчета по практике и его публичной защиты, при этом оценка и отзыв руководителя практики также принимается во внимание.

Таблица 6.10 – Оценка сформированности компетенций и критерии оценивания компетенций членами комиссии по итогам защиты отчета по практике

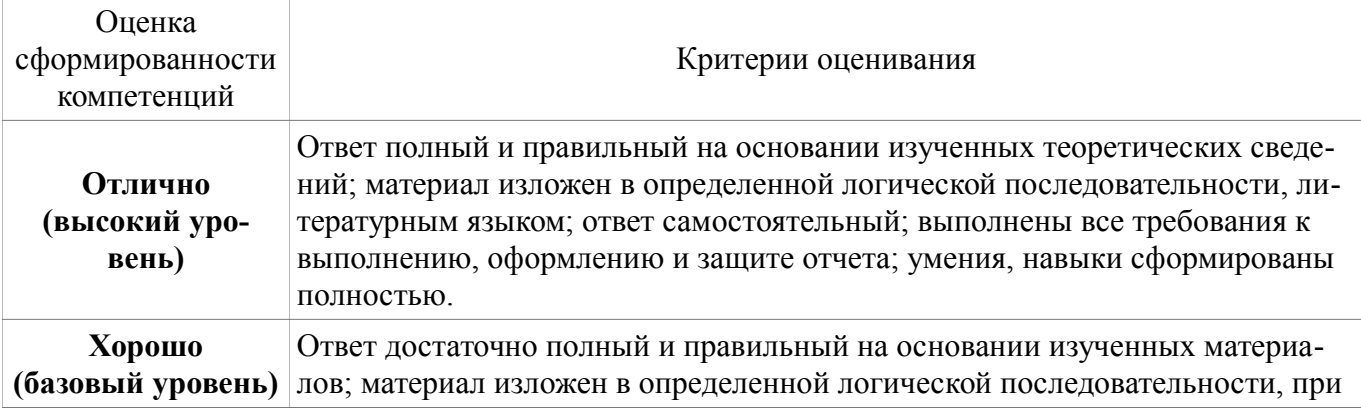

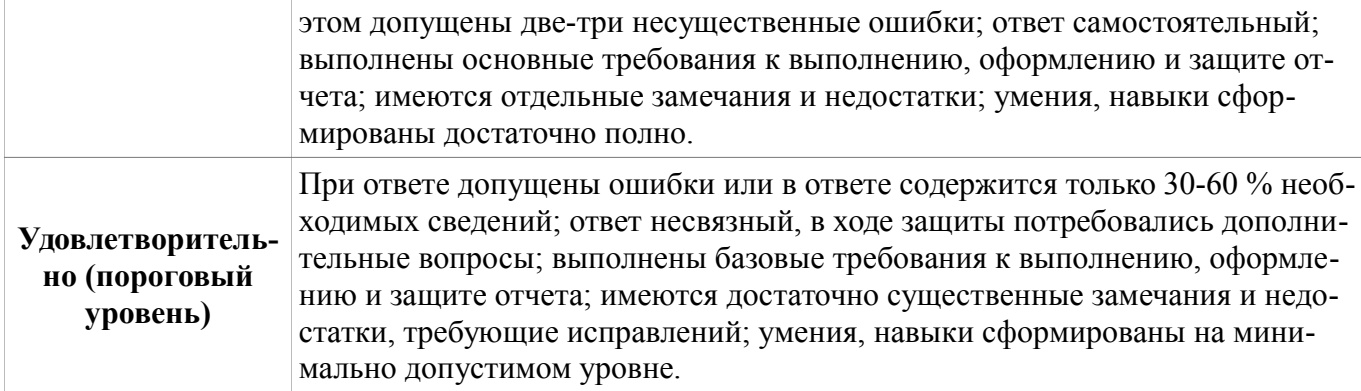

#### **6.3. ПРИМЕРНАЯ ТЕМАТИКА ЗАДАНИЙ**

Примерные темы индивидуальных заданий:

 модификация радиоэлектронного оборудования аэропортов (радиостанции, системы радиосвязи и системы управления полетами)

 разработка методов прогнозирования неисправностей блоков РЭО на основе реальных устройств

 разработка способов и устройств повышения радиолокационного контраста объектов на взлетно-посадочных полосах и рулежных дорожках аэродромов

 разработка методов повышения информационной способности наземных метеолокаторов

разработка и модифицирование систем охраны периметра аэропортов

 разработка и модифицирование электронных систем обеспечения безопасности и систем досмотрового контроля багажа и пассажиров

#### **6.4. ТИПОВЫЕ КОНТРОЛЬНЫЕ ЗАДАНИЯ**

Для реализации вышеперечисленных задач обучения используются типовые контрольные задания или иные материалы, необходимые для оценки знаний, умений, навыков и (или) опыта деятельности, характеризующих этапы формирования компетенций в процессе освоения образовательной программы, в следующем составе.

#### **Подготовительный этап 8 семестр**

Ознакомиться с содержанием основной и дополнительной литературы, а также обязательных учебно-методических пособий раздела "Учебно-методическое и информационное обеспечение дисциплины" данной рабочей программы.

Получить индивидуальное задание на научно-исследовательскую работу у своего непосредственного научного руководителя, а также согласовать с ним индивидуальный план работы.

Решить общие организационные вопросы и получить соответствующую консультацию у ответственного за практику на кафедре.

В случае прохождения практики на предприятии ознакомиться с инструкцией по охране труда, технике безопасности и пожарной безопасности, а также с правилами внутреннего трудового распорядка организации

#### **Основной этап 8 семестр**

Подробно ознакомиться с содержанием учебных пособий из пунктов "Основная литература" и "Дополнительная литература" данной рабочей программы.

Получить из указанных выше учебных пособий все необходимые сведения в соответствии с пунктом "Знать" раздела "Требования к результатам освоения дисциплины" данной рабочей программы.

Оценить перспективность, актуальность и трудоемкость научно-исследовательской работы по заданной (выбранной) теме и разработать и согласовать с непосредственным научным руководителем индивидуальный план научно-исследовательской деятельности по выбранной (заданной) теме.

Провести системный анализ в рамках заданной (выбранной) тематики: провести анализ по-

требности (по источникам научно-технической информации); оценить состояние вопроса в предложенном (выбранном) направлении работы; сформулировать основную проблему исследования и произвести её декомпозицию на основные и второстепенные задачи научного-исследования. Провести исследование проблемы и определить пути ее решения. Оценить дальнейшие перспективы исследовательской работы по заданной (выбранной) тематике.

#### **Завершающий этап 8 семестр**

Сделать анализ проделанной работы и подвести итоги.

Оформить отчет о выполнении индивидуального задания по практике в соответствии с требованиями к оформлению научно-технической документации.

Оформить дневник по практике.

Подготовить презентацию и текст доклада для защиты отчета.

Сделать доклад с презентацией основных результатов проделанной работы и защитить отчет по практике перед экспертной комиссией.

#### **7. УЧЕБНАЯ ЛИТЕРАТУРА И РЕСУРСЫ СЕТИ ИНТЕРНЕТ, НЕОБХОДИМЫЕ ДЛЯ ПРОВЕДЕНИЯ ПРАКТИКИ**

#### **7.1 Основная литература**

1. Основы научных исследований и патентоведение: Учебное пособие / Озеркин Д. В., Алексеев В. П. - 2012. 171 с. [Электронный ресурс] - Режим доступа: https://edu.tusur.ru/publications/1283, свободный.

2. Техническая эксплуатация радиоэлектронного оборудования: Учебное пособие / Козлов В. Г. - 2012. 133 с. [Электронный ресурс] - Режим доступа: https://edu.tusur.ru/publications/1276, свободный.

#### **7.2 Дополнительная литература**

1. Системный анализ и методы научно-технического творчества: Учебное пособие / Озеркин Д. В., Алексеев В. П. - 2015. 326 с. [Электронный ресурс] - Режим доступа: https://edu.tusur.ru/publications/1284, свободный.

#### **7.3 Обязательные учебно-методические пособия**

1. Техническая эксплуатация транспортного радиооборудования. Исследовательская практика.: Методические указания по порядку прохождения практики для студентов специальности «Техническая эксплуатация транспортного радиооборудования» / Масалов Е. В. - 2015. 15 с. [Электронный ресурс] - Режим доступа: https://edu.tusur.ru/publications/4966, свободный.

2. Техническая эксплуатация транспортного радиооборудования. Подготовка и защита выпускной квалификационной работы: Учебно-методическое пособие для студентов специальности 162107.65 / Масалов Е. В., Чернышев А. А. - 2015. 45 с. [Электронный ресурс] - Режим доступа: https://edu.tusur.ru/publications/4959, свободный.

3. Экономика предприятий: Методические указания для практических занятий студентов для специальности 162107.65 "Техническая эксплуатация транспортного оборудования" Специализация "Техническая эксплуатация радиоэлектронного оборудования воздушных судов и аэропортов" / Рябчикова Т. А. - 2014. 34 с. [Электронный ресурс] - Режим доступа: https://edu.tusur.ru/publications/3859, свободный.

4. Экономика предприятий: Методические указания для самостоятельной работы студентов по дисциплине «Экономика организация производства» для специальности 162107 "Техническая эксплуатация транспортного оборудования", специализация "Техническая эксплуатация радиоэлектронного оборудо / Рябчикова Т. А. - 2014. 35 с. [Электронный ресурс] - Режим доступа: https://edu.tusur.ru/publications/3861, свободный.

5. Техническая эксплуатация транспортного радиооборудования. Спецкурс выпускающей кафедры: Учебно-методическое пособие / Масалов Е. В., Чернышев А. А. - 2012. 48 с. [Электронный ресурс] - Режим доступа: https://edu.tusur.ru/publications/1247, свободный.

#### **7.4 Ресурсы сети Интернет**

1. Федеральный государственный образовательный стандарт высшего образования по направлению подготовки 25.05.03 «Техническая эксплуатация транспортного радиооборудования»,

утвержденный приказом от «12» сентября 2016 г. № 1166 [Электронный ресурс] [Электронный ресурс]. - https://regulations.tusur.ru/documents/397

#### **8. ИНФОРМАЦИОННЫЕ ТЕХНОЛОГИИ, ИСПОЛЬЗУЕМЫЕ ПРИ ПРОВЕДЕНИИ ПРАКТИКИ, ВКЛЮЧАЯ ПЕРЕЧЕНЬ ПРОГРАММНОГО ОБЕСПЕЧЕНИЯ И ИНФОРМАЦИОННЫХ СПРАВОЧНЫХ СИСТЕМ**

Программное обеспечение университета, являющееся частью электронной информационнообразовательной среды и базирующееся на телекоммуникационных технологиях: компьютерные обучающие программы; тренинговые и тестирующие программы; интеллектуальные роботизированные системы оценки качества выполненных работ.

Базы данных, доступ к которым оформлен библиотекой ТУСУРа в текущий момент времени. Список доступных баз данных см. по ссылке: https://lib.tusur.ru/ru/resursy/bazy-dannyh

#### **9. ОПИСАНИЕ МАТЕРИАЛЬНО-ТЕХНИЧЕСКОЙ БАЗЫ, НЕОБХОДИМОЙ ДЛЯ ПРОВЕДЕНИЯ ПРАКТИКИ**

Материально-техническое обеспечение практики должно быть достаточным для достижения целей практики, соответствовать действующим санитарным и противопожарным нормам, а также требованиям техники безопасности при проведении учебных, научно-производственных и других работ.

Материально-техническая база должна обеспечить возможность доступа обучающихся к информации, необходимой для выполнения задания по практике и написанию отчета. Рабочее место обучающегося обеспечено компьютерным оборудованием в объемах, достаточных для достижения целей практики. Во время прохождения практики обучающийся использует современную аппаратуру и средства обработки данных (компьютеры, информационные системы и пр.), которые соответствуют требованиям выполнения заданий на практике. Для выполнения индивидуальных заданий на практику, оформления отчета о выполнении индивидуальных заданий обучающимся доступна электронная образовательная среда образовательной организации.

Лаборатория автоматизированного проектирования / Лаборатория ГПО учебная аудитория для проведения занятий лекционного типа, учебная аудитория для проведения занятий практического типа, учебная аудитория для проведения занятий лабораторного типа, учебная аудитория для проведения занятий семинарского типа, помещение для курсового проектирования (выполнения курсовых работ), помещение для проведения групповых и индивидуальных консультаций, помещение для проведения текущего контроля и промежуточной аттестации, помещение для самостоятельной работы 634050, Томская область, г. Томск, Ленина проспект, д. 40, 403 ауд. Описание имеющегося оборудования: - Сервер на базе компьютера Intel Pentium; - Рабочие станции на базе компьютера Intel Core (12 шт.); - Маркерная доска; - Экран для проектора на подставке; - Мультимедийный проектор TOSHIBA; - Телевизор-монитор SAMSUNG; - Комплект специализированной учебной мебели; - Рабочее место преподавателя. Для выполнения индивидуальных заданий на практику, оформления отчета о выполнении индивидуальных заданий обучающимся доступна электронная образовательная среда образовательной организации: серверы на базе MS SQL Server, файловый сервер с электронным образовательным ресурсом, базами данных позволяют обеспечить одновременный доступ обучающихся к электронной информационно-образовательной среде, к электронному образовательному ресурсу, информационно-образовательному ресурсу; компьютеры с выходом в сеть Интернет обеспечивают доступ к электронной информационно-образовательной среде организации, к современным профессиональным базам данных и информационным справочным системам, к интернет-ресурсам.

#### **10. ТРЕБОВАНИЯ ПО ПРОВЕДЕНИЮ ПРАКТИКИ ДЛЯ ЛИЦ С ОГРАНИЧЕННЫМИ ВОЗМОЖНОСТЯМИ ЗДОРОВЬЯ**

Форма проведения практики для обучающихся из числа лиц с ограниченными возможностями здоровья (инвалидностью) устанавливается с учетом индивидуальных психофизических особенностей в формах, адаптированных к ограничениям их здоровья и восприятия информации (устно, письменно на бумаге, письменно на компьютере и т.п.).

Выбор мест прохождения практик для инвалидов и лиц с ограниченными возможностями

здоровья производится с учетом требований их доступности для данных обучающихся и рекомендации медико-социальной экспертизы, а также индивидуальной программы реабилитации инвалида, относительно рекомендованных условий и видов труда.

При направлении инвалида и лица с ограниченными возможностями здоровья в организацию или предприятие для прохождения предусмотренной учебным планом практики Университет согласовывает с организацией (предприятием) условия и виды труда с учетом рекомендаций медико-социальной экспертизы и индивидуальной программы реабилитации инвалида. При необходимости для прохождения практик могут создаваться специальные рабочие места в соответствии с характером нарушений, а также с учетом профессионального вида деятельности и характера труда, выполняемых обучающимся-инвалидом трудовых функций.

Защита отчета по практике для обучающихся из числа лиц с ограниченными возможностями здоровья осуществляется с использованием средств общего и специального назначения. Перечень используемого материально-технического обеспечения:

 учебные аудитории, оборудованные компьютерами с выходом в интернет, видеопроекционным оборудованием для презентаций, средствами звуковоспроизведения, экраном;

 библиотека, имеющая рабочие места для обучающихся, оборудованные доступом к базам данных и интернетом;

компьютерные классы;

 аудитория Центра сопровождения обучающихся с инвалидностью, оснащенная компьютером и специализированным программным обеспечением для обучающихся с нарушениями зрения, устройствами для ввода и вывода голосовой информации.

#### **Для лиц с нарушениями зрения материалы предоставляются:**

- в форме электронного документа;
- в печатной форме увеличенным шрифтом.

#### **Для лиц с нарушениями слуха:**

- в форме электронного документа;
- в печатной форме.

#### **Для лиц с нарушениями опорно-двигательного аппарата:**

- в форме электронного документа;
- в печатной форме.

Защита отчета по практике для лиц с нарушениями зрения проводится в устной форме без предоставления обучающимся презентации. На время защиты в аудитории должна быть обеспечена полная тишина, продолжительность защиты увеличивается до 1 часа (при необходимости). Гарантируется допуск в аудиторию, где проходит защита отчета, собаки-проводника при наличии документа, подтверждающего ее специальное обучение, выданного по форме и в порядке, утвержденных приказом Министерства труда и социальной защиты Российской Федерации 21 июля 2015г., регистрационный номер 38115).

Для лиц с нарушениями слуха защита проводится без предоставления устного доклада. Вопросы комиссии и ответы на них представляются в письменной форме. В случае необходимости, вуз обеспечивает предоставление услуг сурдопереводчика.

Для обучающихся с нарушениями опорно-двигательного аппарата защита итогов практики проводится в аудитории, оборудованной в соответствии с требованиями доступности. Помещения, где могут находиться люди на креслах-колясках, должны размещаться на уровне доступного входа или предусматривать пандусы, подъемные платформы для людей с ограниченными возможностями или лифты. В аудитории должно быть предусмотрено место для размещения обучающегося на коляске.

Дополнительные требования к материально-технической базе, необходимой для представления отчета по практике лицом с ограниченными возможностями здоровья, обучающийся должен предоставить на кафедру не позднее, чем за два месяца до проведения процедуры защиты.

#### **11. ИНЫЕ СВЕДЕНИЯ И (ИЛИ) МАТЕРИАЛЫ**

Методические рекомендации для студентов по прохождению практики и шаблоны необходимых форм (титульный лист отчета, задание на производственную практику), цели и задачи практики, организация и порядок прохождения практики приведены в методических указаниях по прохождению производственной практики под авторством профессора Масалова Е.В. (см. пункт "Обязательные учебно-методические пособия" раздела "Учебно-методическое и информационное обеспечение дисциплины" данной рабочей программы).

#### **ПРИЛОЖЕНИЕ Г. ОС ТУСУР 01-2013**

Федеральное государственное бюджетное образовательное учреждение высшего профессионального образования

**ТОМСКИЙ ГОСУДАРСТВЕННЫЙ УНИВЕРСИТЕТ СИСТЕМ УПРАВЛЕНИЯ И РАДИОЭЛЕКТРОНИКИ**

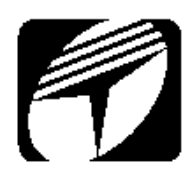

**ОБРАЗОВАТЕЛЬНЫЙ СТАНДАРТ ВУЗА**

**ОС ТУСУР 01-2013** (СТО 02069326.1.01-2013)

**РАБОТЫ СТУДЕНЧЕСКИЕ ПО НАПРАВЛЕНИЯМ ПОДГОТОВКИ И СПЕЦИАЛЬНОСТЯМ ТЕХНИЧЕСКОГО ПРОФИЛЯ**

> **Общие требования и правила оформления**

> > **Томск 2013**

#### **Предисловие**

1 РАЗРАБОТАН по заданию Учебного управления ТУСУРа. Начальник Учебного управления В.А. Кормилин.

2 РАЗРАБОТЧИК **–** А.А. Чернышёв, доцент кафедры конструирования и производства радиоаппаратуры (КИПР) ТУСУРа, канд. техн. наук, доцент.

3 РУКОВОДИТЕЛЬ-ЭКСПЕРТ – В.А. Кормилин, начальник Учебного управления ТУСУРа, канд. техн. наук, доцент.

4 УТВЕРЖДЕН И ВВЕДЕН В ДЕЙСТВИЕ приказом ректора ТУСУРа от 03 декабря 2013 г. № 14103

5 ВЗАМЕН ОС ТУСУР 6.1-97\*.

© Чернышев А.А., 2013. © Томский гос. ун-т систем упр. и радиоэлектроники, 2013.
# Оглавление

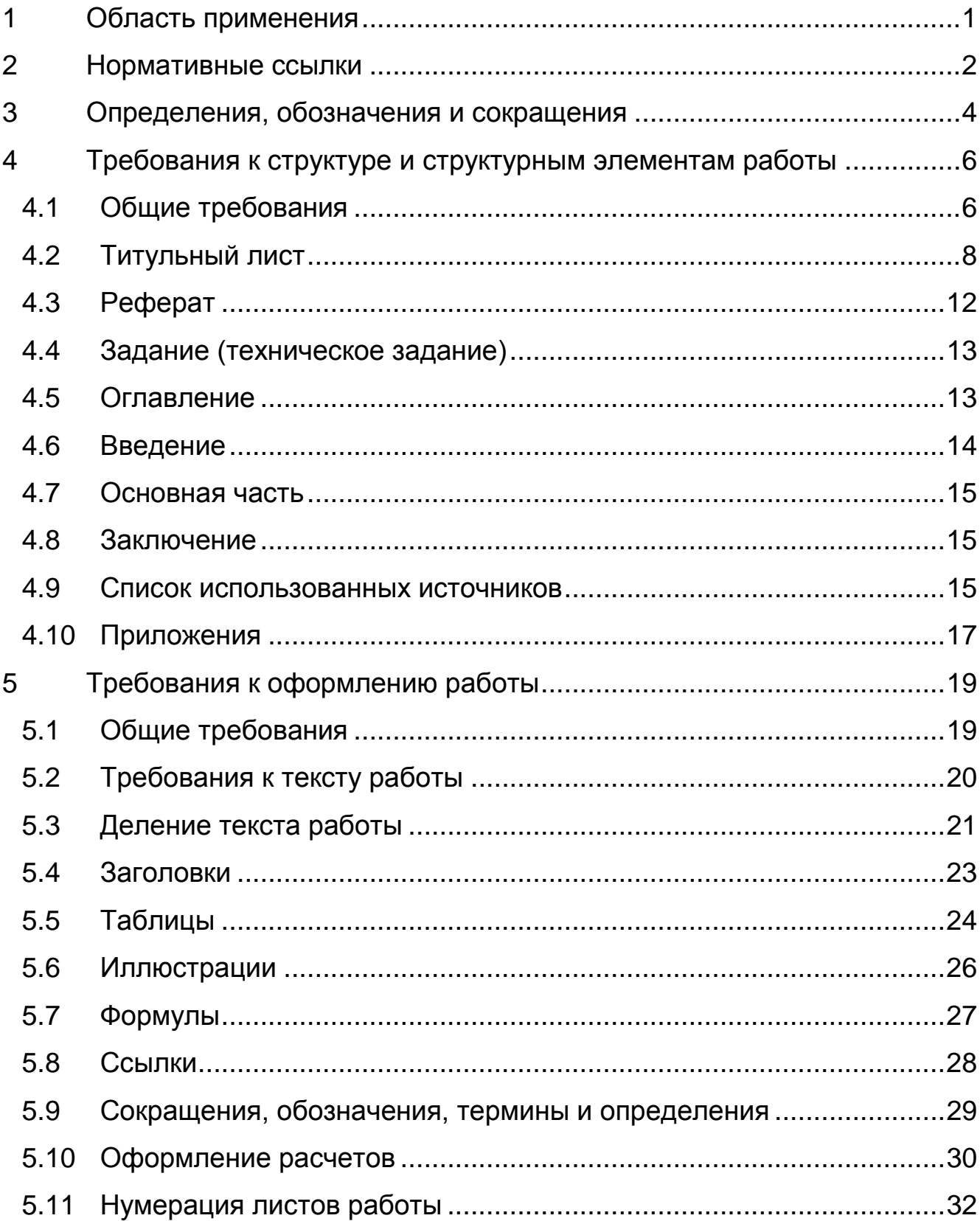

### **ОС ТУСУР 01-2013**

(СТО 02069326.1.01-2013)

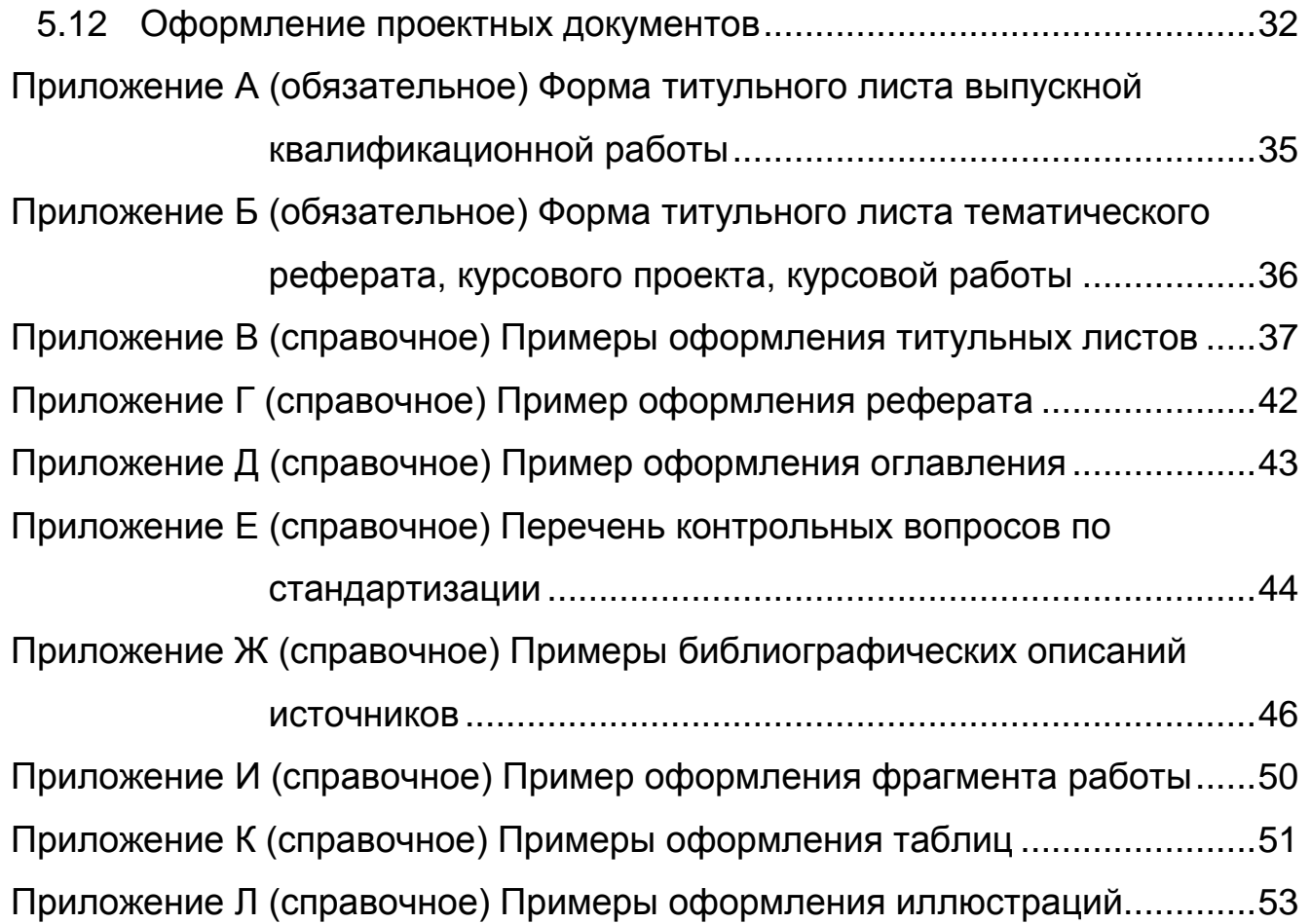

# **РАБОТЫ СТУДЕНЧЕСКИЕ ПО НАПРАВЛЕНИЯМ ПОДГОТОВКИ И СПЕЦИАЛЬНОСТЯМ ТЕХНИЧЕСКОГО ПРОФИЛЯ**

Взамен ОС ТУСУР 6.1-97\*

#### <span id="page-146-0"></span>**Общие требования и правила оформления**

Дата введения **2014-01-01** 

## **1 Область применения**

1.1 Настоящий стандарт устанавливает общие требования и правила оформления следующих семестровых и выпускных работ, выполняемых студентами ТУСУРа в процессе обучения по направлениям подготовки и специальностям технического профиля (именуемых далее «работы»):

- тематических рефератов;
- курсовых работ;
- курсовых проектов;

- выпускных квалификационных работ бакалавров (бакалаврских работ);

- выпускных квалификационных работ специалистов (дипломных проектов или дипломных работ);

- выпускных квалификационных работ (проектов) магистров (магистерских диссертаций).

Примечание – В ТУСУРе к техническому профилю подготовки отнесены направления и специальности, входящие в укрупненные группы «Информационная безопасность», «Сфера обслуживания», «Авиационная и ракетно-космическая техника», «Приборостроение и оптотехника», «Электронная техника, радиотехника и связь», «Автоматика и управление», «Информатика и вычислительная техника», «Безопасность жизнедеятельности, природообустройство и защита окружающей среды».

1.2 В отношении перечисленных видов работ требования настоящего стандарта обязательны для студентов направлений подготовки и специальностей технического профиля, а также для всех кафедр и подразделений ТУСУРа, обеспечивающих учебный процесс по перечисленным направлениям подготовки и специальностям. Для прочих работ и интерактивных заданий (дневников, отчетов, контрольных работ, эссе и т.п.) требования являются рекомендуемыми.

1.3 Исполнение требований стандарта подлежит проверке при приеме и оценивании работ.

<span id="page-147-0"></span>1.4 Стандарт не устанавливает требований к работам, выполняемым в виде электронных документов.

# **2 Нормативные ссылки**

В настоящем стандарте использованы ссылки на следующие стандарты и документы:

ГОСТ Р 7.0.5-2008 Система стандартов по информации, библиотечному и издательскому делу. Библиографическая ссылка. Общие требования и правила составления;

ГОСТ Р 7.0.11-2011 Система стандартов по информации, библиотечному и издательскому делу. Диссертация и автореферат диссертации. Структура и правила оформления;

[ГОСТ 2.105-95](http://docs.cntd.ru/document/1200001260) Единая система конструкторской документации. Общие требования к текстовым документам;

ГОСТ 2.106-96. Единая система конструкторской документации. Текстовые документы;

ГОСТ 2.201-80 Единая система конструкторской документации. Обозначение изделий и конструкторских документов;

ГОСТ 2.501-88 Единая система конструкторской документации. Правила учета и хранения;

ГОСТ 2.316-2008 Единая система конструкторской документации. Правила нанесения на чертежах надписей, технических требований и таблиц;

ГОСТ 3.1201-85 Единая система технологической документации. Система обозначения технологической документации;

ГОСТ 7.1-2003 Система стандартов по информации, библиотечному и издательскому делу. Библиографическая запись. Библиографическое описание. Общие требования и правила составления;

ГОСТ 7.9-95 (ИСО 214-76) Система стандартов по информации, библиотечному и издательскому делу. Реферат и аннотация. Общие требования;

ГОСТ 7.12-93 Система стандартов по информации, библиотечному и издательскому делу. Библиографическая запись. Сокращение слов на русском языке. Общие требования и правила;

ГОСТ 7.32-2001. Межгосударственный стандарт. Система стандартов по информации, библиотечному и издательскому делу. Отчет о научно-исследовательской работе. Структура и правила оформления;

[ГОСТ 8.417-2002](http://www.docload.ru/Basesdoc/11/11594/index.htm) Государственная система обеспечения единства измерений. Единицы величин;

ГОСТ 19.103-77 Единая система программной документации. Обозначения программ и программных документов;

ГОСТ 34.201-89 Информационная технология. Комплекс стандартов на автоматизированные системы. Виды, комплектность и обозначение документов при создании автоматизированных систем;

ОК 012-93 Общероссийский классификатор изделий и конструкторских документов (классификатор ЕСКД);

Р 50-77-88 Рекомендации. Единая система конструкторской документации. Правила выполнения диаграмм.

Примечание - При пользовании настоящим стандартом целесообразно проверить действие ссылочных стандартов в информационной системе общего пользования - на официальном сайте Федерального агентства по техническому регулированию и метрологии в сети Интернет. Если ссылочный стандарт заменен (изменен), то при пользовании настоящим стандартом следует руководствоваться заменяющим (измененным) ссылочным стандартом.

# <span id="page-149-0"></span>**3 Определения, обозначения и сокращения**

В настоящем стандарте применяют следующие термины и сокращения:

- **ВКР** – выпускная квалификационная работа;

- **ЕСКД** – Единая система конструкторской документации;

- **ЕСПД** – Единая система программной документации;

- **ЕСТД** – Единая система технологической документации;

- **бакалаврская работа (БР)** – ВКР, содержащая анализ технического решения и (или) выполненных исследований, раскрывающая приобретенные автором профессиональные компетенции и представленная на соискание квалификации (степени) «бакалавр»;

- **бакалаврская работа (дипломный проект) (БРП)** – БР, содержащая решения частной технической задачи, оформленные в виде конструкторских, технологических, программных и других проектных документов, представленная на соискание квалификации (степени) «бакалавр» и специального звания «бакалавр-инженер»;

- **магистерская диссертация (МД)** – ВКР, содержащая результаты самостоятельного исследования по актуальной научной проблеме, раскрывающая приобретенные автором профессиональные компетенции в области научно-исследовательской деятельности и представленная на соискание квалификации (степени) «магистр»;

**ОС ТУСУР 01-2013** 

(СТО 02069326.1.01-2013)

- **автореферат МД** – документ, напечатанный типографским способом, в котором автор излагает основное содержание МД;

- **дипломный проект (ДП)** – ВКР, содержащая решения поставленной задачи, оформленные в виде конструкторских, технологических, программных и других проектных документов, представленная на соискание квалификации (степени) «специалист» и специального звания «инженер».

- **дипломная работа (ДР)** – ВКР, содержащая результаты теоретических и (или) экспериментальных исследований по актуальной научнотехнической проблеме, представленная на соискание квалификации (степени) «специалист» и специального звания «инженер»;

- **курсовой проект (КП)** – учебная работа, содержащая решения поставленной задачи по отдельной учебной дисциплине, оформленная в виде конструкторских, технологических, программных и других проектных документов;

- **курсовая работа (КР)** – учебная работа, содержащая результаты теоретических и (или) экспериментальных исследований по отдельной учебной дисциплине;

- **тематический реферат (ТР)** – учебная работа, содержащая аналитический обзор литературы по определенной теме;

- **техническое задание (ТЗ)** – документ, определяющий тему, содержание, объем и сроки выполнения студенческой работы по технической специальности, направлению или дисциплине;

- **проектные документы** – графические и текстовые документы (конструкторские, технологические, программные и др.), требования к разработке и оформлению которых стандартизованы.

# <span id="page-151-0"></span>**4 Требования к структуре и структурным элементам работы**

## **4.1 Общие требования**

<span id="page-151-1"></span>4.1.1 Работа должна соответствовать заданию (ТЗ) и содержать в общем случае анализ потребности, обзор известных подходов к проблеме (состояние вопроса), обоснование и изложение проделанной работы, разработанные проектные документы, анализ результатов и выводы (заключение). Текст работы должен сопровождаться иллюстрациями (графиками, чертежами, диаграммами, схемами и т.п.).

4.1.2 Как правило, публичная защита работы должна иллюстрироваться компьютерной презентацией на большом экране. Требования к презентации либо к другим способам публичного представления работы определяются обеспечивающей (для ВКР – выпускающей) кафедрой.

4.1.3 В случае возникновения вопросов, выходящих за рамки настоящего стандарта, при выполнении работ рекомендуется принимать во внимание:

- для КП, БРП, ДП ГОСТ 2.105;
- для ТР, КР, БР и ДР ГОСТ 7.32;
- для МД ГОСТ Р 7.0.11.
- 4.1.4 Работа должна быть выполнена на русском языке.

Допускается выполнение работы на иностранном языке, если это установлено заданием (ТЗ).

4.1.5 Работа в общем случае должна включать в указанной ниже последовательности:

- титульный лист;
- реферат на русском языке;
- реферат на иностранном языке;
- задание (ТЗ);
- оглавление;
- введение;
- основную часть;
- заключение;
- сокращения, обозначения, термины и определения;
- список использованных источников;
- приложения.

Примечания:

- 1 В КР, КП и ТР рефераты допускается не включать.
- 2 В состав ТР может не включаться задание, если заданная тема полностью и однозначно определяет содержание и объем работы.

3 МД может снабжаться авторефератом (ГОСТ 7.0.11). В этом случае в состав МД задание (ТЗ) и реферат не включают.

4 Раздел «Сокращения, обозначения, термины и определения» включается в работу при необходимости, согласно 5.9.3.

5 После озаглавленных приложений в работе помещают самостоятельные конструкторские, технологические, программные и другие проектные документы, выполненные в ходе проектирования согласно заданию (ТЗ).

4.1.6 По решению выпускающей кафедры МД может быть снабжена авторефератом. Автореферат МД печатают типографским способом или на множительном аппарате в порядке, определяемом выпускающей кафедрой.

4.1.7 Автореферат МД выполняется, как правило, на формате А5 и включает в себя:

- а) титульный лист (обложку);
- б) общую характеристику работы:
	- 1) актуальность темы исследования;
	- 2) степень ее разработанности;
	- 3) цели и задачи МД;
	- 4) научную новизну;

5) теоретическую и практическую значимость работы;

6) методологию и методы исследования;

7) положения, выносимые на защиту;

8) степень достоверности и апробацию результатов;

в) основное содержание работы (краткое изложение разделов МД);

г) заключение (итоги исследования, рекомендации и перспективы, дальнейшей разработки темы);

<span id="page-153-0"></span>д) список работ, опубликованных автором по теме МД.

### **4.2 Титульный лист**

4.2.1 Формы титульных листов приведены в приложениях А, Б. Примеры оформления титульных листов приведены в приложении В.

4.2.2 Поле титульного листа «Вид ВКР, код и наименование направления (специальности)» (приложение А) и «Вид работы и название учебной дисциплины» (приложение Б) заполняют соответственно приведенным ниже примерам.

После кода направления (специальности) приводят соответствующее наименование, которое допускается отделять от кода знаком «тире» или выделять кавычками.

Примечание – Для МД и автореферата МД допускается приводить код и наименования направления и, при необходимости, магистерской программы перед наименованием вида ВКР.

#### *Примеры*

*1* 

*Дипломный проект по специальности 162107.65 – Техническая эксплуатация транспортного радиооборудования*

*Дипломная работа по специальности 210601.65 «Радиоэлектронные системы и комплексы»*

*3* 

*2* 

*Бакалаврская работа по направлению 221400.62 «Управление качеством»*

*4* 

*Бакалаврская работа (дипломный проект) по направлению 210201.62 – Конструирование и технология электронных средств* 

*5* 

*Направление 210100 «Электроника и микроэлектроника» Магистерская программа 210116.68 «Электронные приборы и устройства сбора, обработки и отображения информации»*

> *Диссертация на соискание степени магистра*

*6* 

*Направление 222000.68 – Инноватика* 

*Автореферат диссертации на соискание степени магистра* 

*7* 

# *Тематический реферат по дисциплине «Культурология»*

*8* 

# *Курсовая работа по дисциплине «Электромагнитная совместимость РЭС»*

4.2.3 Поле титульного листа «Вид текстового документа и его обозначение или обозначение комплекта документации» (приложения А, Б) используется только для КП, БРП и ДП. Как правило, здесь приводят наименование и обозначение текстового документа проекта (пояснительной записки) или обозначение комплекта документов (например, для проектов технологического профиля).

## *Примеры*

*1* 

# *ПРОГРАММА ОБРАБОТКИ ВИДЕОИНФОРМАЦИИ*

*Дипломный проект по специальности 090302.65 «Информационная безопасность телекоммуникационных систем»*

> *Пояснительная записка РЗИ. 00007-01 81 01*

# *БЛОК АВТОМАТИКИ И СТАБИЛИЗАЦИИ*

*Бакалаврская работа (дипломный проект) по направлению 210400.62 – Радиотехника* 

> *Пояснительная записка ТУ.461101.009ПЗ*

*3* 

*2* 

# *ТЕХНОЛОГИЧЕСКИЙ ПРОЦЕСС БЕССВИНЦОВОЙ ПАЙКИ ЭЛЕКТРОННЫХ КОМПОНЕНТОВ*

*Бакалаврская работа (дипломный проект) по направлению 210201.62 – Конструирование и технология электронных средств РЭТЭМ.01080.00001*

*4* 

# *УСИЛИТЕЛЬ СЕЛЕКТИВНЫЙ*

*Курсовой проект по дисциплине «Информационные технологии проектирования РЭС»*

> *Пояснительная записка КИПР.468740.012ПЗ*

## **4.3 Реферат**

<span id="page-157-0"></span>4.3.1 Реферат (ГОСТ 7.9, ГОСТ 7.32) размещается на отдельном листе (странице).

Заголовком служит слово «Реферат» (для реферата на иностранном языке – соответствующий иностранный термин), записанное с прописной буквы симметрично тексту, без нумерации.

4.3.2 Реферат должен содержать:

- сведения о количестве листов (страниц) работы, количестве иллюстраций, таблиц, использованных источников, приложений;

перечень ключевых слов;

- текст реферата.

4.3.2.1 Перечень ключевых слов должен включать от 5 до 15 слов или словосочетаний из текста работы, которые в наибольшей мере характеризуют его содержание. Ключевые слова приводятся в именительном падеже и записываются прописными буквами в строку через запятые.

4.3.2.2 Текст реферата должен отражать:

- объект исследования или разработки;

- цель работы;
- метод исследования и аппаратуру;
- полученные результаты и их новизну;

- основные конструктивные, технологические и техникоэксплуатационные характеристики;

- степень внедрения;

рекомендации по внедрению или итоги внедрения результатов работы;

- область применения;
- экономическую эффективность или значимость работы;

- прогнозные предположения о развитии объекта исследования (разработки);

- дополнительные сведения (особенности выполнения и оформления работы и т.п.).

Если работа не содержит сведений по какой-либо из перечисленных структурных частей реферата, то в тексте реферата эта структурная часть опускается, при этом последовательность изложения сохраняется.

4.3.3 Изложение материала в реферате должно быть кратким и точным. Следует избегать сложных грамматических оборотов.

<span id="page-158-0"></span>4.3.4 Пример реферата приведен в приложении Г.

#### **4.4 Задание (техническое задание)**

4.4.1 В каждой работе тема должна быть разработана в соответствии с заданием (ТЗ). Форма задания (ТЗ) определяется кафедрой, обеспечивающей руководство соответствующей работой. Формулировка темы ВКР в задании (ТЗ) должна точно соответствовать её формулировке в приказе по вузу.

4.4.2 Задание (ТЗ) должно быть составлено на русском языке.

4.4.3 Задание (ТЗ) утверждается заведующим обеспечивающей (для ВКР – выпускающей) кафедрой. После утверждения задания (ТЗ) вносить в него изменения и дополнения не разрешается.

#### **4.5 Оглавление**

<span id="page-158-1"></span>4.5.1 Оглавление – перечень основных частей работы с указанием листов (страниц), на которых их помещают.

4.5.2 Оглавление должно отражать все материалы, представляемые к защите работы.

4.5.3 Слово «Оглавление» записывают в виде заголовка, симметрично тексту, с прописной буквы, без номера раздела.

Примечание – Вместо слова «Оглавление» допускается использовать наименование «Содержание».

4.5.4 В оглавлении перечисляют заголовки разделов, подразделов (глав, параграфов), список использованных источников, каждое приложение работы и указывают номера листов (страниц), на которых они начинаются.

Разделы «Реферат» и «Задание (ТЗ)» в оглавлении не указываются.

4.5.5 Заголовки в оглавлении должны точно повторять заголовки в тексте работы. Последнее слово заголовка соединяют отточием с соответствующим ему номером листа (страницы) в правом столбце оглавления.

При наличии проектных документов, помещаемых в работе, их перечисляют в оглавлении после остальных приложений с указанием обозначений документов (если они присвоены) и их наименований.

<span id="page-159-0"></span>4.5.6 Пример оформления оглавления приведен в приложении Д.

#### **4.6 Введение**

4.6.1 В разделе «Введение» представляют цель работы, область исследования и (или) область применения разрабатываемого объекта, их научное, техническое значение и экономическую целесообразность.

4.6.2 Заголовок «Введение» записывают симметрично тексту с прописной буквы и, как правило, ставят перед ним номер раздела, например: «1 Введение».

#### **4.7 Основная часть**

<span id="page-160-0"></span>4.7.1 Содержание основной части работы должно отвечать заданию (ТЗ) и требованиям, изложенным в методических указаниях обеспечивающей (для ВКР – выпускающей) кафедры.

4.7.2 При разработке темы следует использовать действующие стандарты и иные нормативно-технические документы. В работу может быть включен специальный раздел по стандартизации. Перечень контрольных вопросов для проработки объекта проектирования (исследования) с позиций стандартизации приведен в приложении Е.

#### **4.8 Заключение**

<span id="page-160-1"></span>4.8.1 Заключение должно содержать краткие выводы по результатам выполненной работы, оценку полноты решения поставленных задач, рекомендации по конкретному использованию результатов работы, её экономическую, научную, социальную значимость.

4.8.2 Заголовок «Заключение» записывают симметрично тексту с прописной буквы. Перед заголовком, как правило, ставят номер раздела, например: «9 Заключение».

# **4.9 Перечень сокращений и обозначений**

<span id="page-160-2"></span>4.9.1 В случаях, указанных в 5.9.3, после заключения может быть помещен перечень сокращений, обозначений, терминов и определений.

4.9.2 Заголовок раздела «Сокращения, обозначения, термины и определения» записывают симметрично тексту с прописной буквы без номера раздела.

#### **4.10 Список использованных источников**

4.10.1 Заголовок раздела «Список использованных источников» записывают симметрично тексту с прописной буквы без номера раздела.

4.10.2 Список оформляется в виде перечня библиографических записей согласно требованиям к библиографическим записям и библиографическим описаниям (ГОСТ 7.1 и ГОСТ 7.0.11).

При ссылках в тексте работы на библиографические источники рекомендуется, согласно 5.8.3, руководствоваться требованиями к библиографическим ссылкам (ГОСТ 7.0.5). Иные способы оформления ссылок могут быть установлены в обоснованных случаях обеспечивающей кафедрой.

4.10.3 В список включают все источники, на которые имеются ссылки в работе. Источники в списке нумеруют, как правило, в порядке их упоминания в тексте работы арабскими цифрами без точки.

#### *Пример* **-**

#### *Список использованных источников*

*1 Шило, В. Л. Популярные цифровые микросхемы / В.Л. Шило. – М.: Радио и связь, 2010. – 240 с.*

*2 ГОСТ Р 34.11-2012 Информационная технология. Криптографическая защита информации. Функция хэширования. – M.: Стандартинформ, 2013. – 24 с.*

*3 Основы теории цепей: учебник для вузов / Г.В. Зевеке, П.А. Ионкин, А.В. Нетушил, С.В. Страхов. – 5-е изд., перераб. и доп. – М.: Энергоатомиздат, 2013. – 528 с.*

*4 Иванов, А. Б. Модели электронных схем [Электронный ресурс] / А. Б. Иванов // Электроника. – 2011. – № 4. – Режим доступа: http://elektronika.vk.ru/4(28)2008/4.html (дата обращения 12.11.2013)*

*5 Афоризмы великих людей: Высказывания и афоризмы о совести. [Электронный ресурс]. – Режим доступа: <http://www.wisdoms.ru/151.html> (дата обращения: 01.01.2013)* 

*6 Мишура, О.С. Предельные теоремы для функционалов от случайных полей: дис. … канд. физ.-мат. наук: 10.01.01 / Мишура Олег Сергеевич – Томск, 2011. – 163 с.*

*7 ... и т.д.*

4.10.4 Сведения об источниках приводят в соответствии с требованиями ГОСТ 7.1 и ГОСТ 7.0.11. Примеры библиографических описаний источников приведены в приложении Ж.

#### **4.11 Приложения**

<span id="page-162-0"></span>4.11.1 В приложения рекомендуется включать материалы иллюстративного и вспомогательного характера.

В приложения могут быть помещены:

- таблицы и иллюстрации большого формата;
- дополнительные расчеты;
- описания применяемого в работе нестандартного оборудования;
- протоколы испытаний;
- акты внедрения;
- отчеты о патентных исследованиях.

4.11.2 На все приложения в тексте работы должны быть даны ссылки.

4.11.3 Приложения располагают в работе и обозначают в порядке ссылок на них в тексте.

4.11.4 Приложения обозначают заглавными буквами русского алфавита, начиная с А, за исключением букв Ё, З, Й, О, Ч, Ь, Ы, Ъ. Например: «Приложение Б».

4.11.5 Каждое приложение в работе следует начинать с нового листа (страницы) с указанием наверху посередине страницы слова «Приложение» и его обозначения, а под ним в скобках – «обязательное» (если его выполнение предусмотрено заданием, ТЗ) или «справочное».

4.11.6 Приложение должно иметь заголовок, который записывают симметрично тексту с прописной буквы отдельной строкой.

#### *Примеры*

*1* 

# *Приложение Д (обязательное) Технико-экономическая характеристика изделия*

*2* 

*Приложение Е (справочное) Методика испытаний изделия*

# <span id="page-164-0"></span>**5 Требования к оформлению работы**

## **5.1 Общие требования**

<span id="page-164-1"></span>5.1.1 Работа должна быть выполнена печатным способом с использованием компьютера и принтера на одной стороне листа белой бумаги одного сорта формата А4 (210 × 297 мм). Приводимые в работе таблицы и иллюстрации большого размера допускается выполнять на других стандартных форматах, при этом они должны быть сложены на формат А4 «гармоникой» по ГОСТ 2.501.

5.1.2 В оформлении всех структурных элементов и частей работы следует придерживаться единообразного стиля.

5.1.3 Текст работы должен быть напечатан с полуторным междустрочным интервалом и размером шрифта 12-14 пунктов. Отдельные знаки допускается вписывать от руки пастой, чернилами или тушью черного цвета.

5.1.4 Текст работы следует выполнять, устанавливая размеры полей: левое – 30 мм, правое – 10 мм, верхнее – 20 мм, нижнее – 20 мм. Абзацный отступ должен быть одинаковым по всему тексту работы и равен пяти знакам, выравнивание текста – по ширине.

5.1.5 При выполнении работ по реальной тематике допускается использование листов с рамками и основными надписями по формам, установленным соответствующими стандартами проектной документации (например, ГОСТ 2.106 для конструкторских документов).

5.1.6 Рекомендуемый объем работы без учета приложений составляет:

- для ТР, КР, КП – от 15 до 25 листов (страниц);

- для БР, БРП – от 40 до 60 листов (страниц);

- для ДП, ДР, МД – от 70 до 100 листов (страниц);

- для автореферата МД – от 10 до 16 страниц.

5.1.7 Работа должна быть переплетена и иметь обложку.

5.1.8 Обнаруженные в работе опечатки, описки, графические неточности допускается исправлять аккуратной подчисткой или закрашиванием белой краской (корректором) с нанесением на том же месте исправленного текста (изображения) печатным или рукописным способом (черной пастой, чернилами или тушью).

### **5.2 Требования к тексту работы**

<span id="page-165-0"></span>5.2.1 В работе должны применяться термины, обозначения и определения, установленные стандартами по соответствующему направлению науки, техники и технологии, а при их отсутствии – общепринятые в научно-технической литературе.

5.2.2 В работе не допускается:

- применять для одного и того же понятия различные научнотехнические термины, близкие по смыслу (синонимы), а также иностранные слова и термины при наличии равнозначных слов и терминов в русском языке;

- применять произвольные словообразования;

- применять индексы стандартов (ГОСТ, ГОСТ Р, ОСТ и т.п.), технических условий (ТУ) и других документов без регистрационного номера;

использовать в тексте математические знаки и знак  $\varnothing$  (диаметр), а также знаки № (номер) и % (процент) без числовых значений.

Следует писать: «температура минус 20˚С»; «значение параметра больше или равно 35» (но не «температура –20˚С» или «значение параметра ≥35»); «стержень диаметром 25 мм» (но не «стержень Ø25»); «изделие № 325», «номер опыта» (но не «№ опыта»); «влажность 98%», «процент выхода» (но не «% выхода»).

5.2.3 Условные буквенные обозначения, изображения или знаки должны соответствовать принятым в научно-технической литературе и государственных стандартах.

В тексте работы перед обозначением параметра дают его наименование, например: «температура окружающей среды *Т*».

5.2.4 В работе следует применять стандартизованные единицы физических величин, их наименования и обозначения согласно ГОСТ 8.417.

### **5.3 Деление текста работы**

<span id="page-166-0"></span>5.3.1 Текст работы разделяют на разделы и подразделы (или, соответственно, главы и параграфы). Внутри подразделов выделяют пункты, которые при необходимости могут быть разделены на подпункты.

5.3.2 Каждый раздел рекомендуется начинать с нового листа (страницы).

5.3.3 Разделы (за исключением структурных элементов работы «Оглавление», «Сокращения, обозначения, термины и определения» и «Список использованных источников») должны иметь порядковые номера, обозначенные арабскими цифрами и записанные перед соответствующим заголовком.

Примечание - Допускается не нумеровать разделы «Введение» и «Заключение».

Подразделы и пункты должны иметь нумерацию в пределах каждого раздела или подраздела; подпункты – в пределах пункта. Отдельные разделы могут не иметь подразделов и состоять непосредственно из пунктов.

Если раздел или подраздел состоит из одного пункта, то нумеровать его не следует.

Точка в конце номеров разделов, подразделов, пунктов, подпунктов не ставится.

*Пример* 

*1 Конструкция изделия* (Номер и заголовок первого раздела)

(Единственный пункт первого раздела, без номера)

*2 Методы испытаний* (Номер и заголовок второго раздела)

*2.1 Материалы и реактивы* (Номер и заголовок первого

подраздела второго раздела)

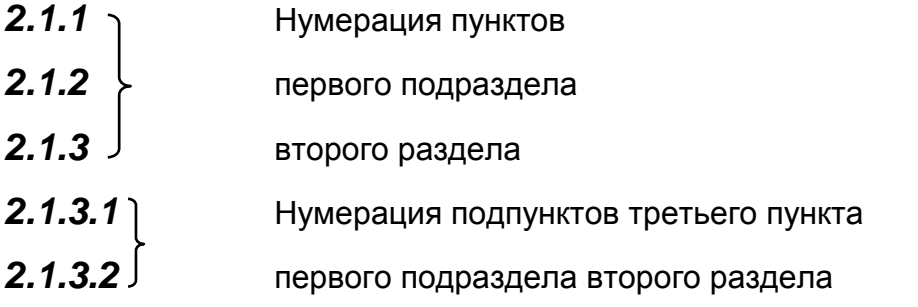

*2.2 Методика испытаний* (Номер и заголовок второго **…** подраздела второго раздела)

*и т.д.*

5.3.4 Внутри пунктов или подпунктов могут быть приведены перечисления.

Перед каждой позицией перечисления следует ставить дефис, или, при необходимости ссылки на конкретные позиции перечисления в тексте работы, строчную букву, после которой ставится скобка. Для дальнейшей детализации перечислений необходимо использовать арабские цифры, после которых ставится скобка, а запись производится с абзацного отступа, как показано в примере.

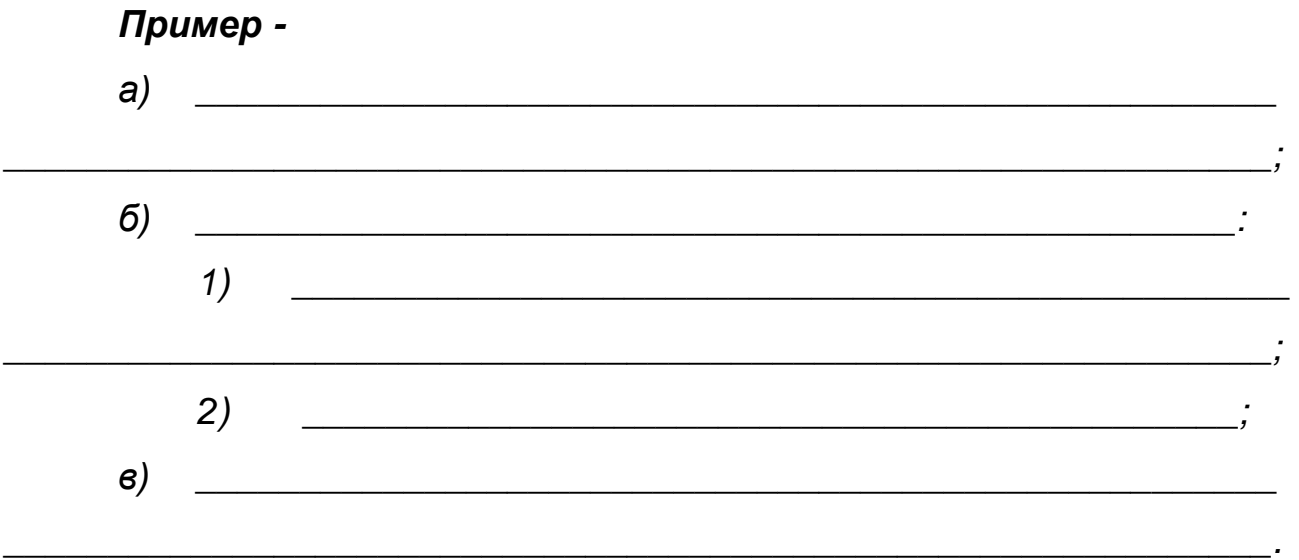

<span id="page-168-0"></span>5.3.5 Каждый пункт, подпункт и перечисление записывают с абзацного отступа.

### **5.4 Заголовки**

5.4.1 Разделы и подразделы (главы и параграфы) должны иметь заголовки. Пункты, как правило, заголовков не имеют. Заголовки должны четко и кратко отражать содержание разделов и подразделов (глав и параграфов).

5.4.2 Оформление заголовков должно соответствовать единому стилю форматирования, принятому в работе. Допускается выделение заголовков размером и (или) жирностью шрифта.

Заголовки следует выполнять посередине страницы с прописной буквы без точки в конце, не подчеркивая. В нумеруемых разделах перед заголовком помещают номер соответствующего раздела или подраздела.

Переносы слов в заголовках не допускаются. Если заголовок состоит из двух предложений, их разделяют точкой.

5.4.3 Расстояние по вертикали от текста до заголовка и между заголовком и текстом, а также между заголовками раздела и подраздела

должно быть равно удвоенному межстрочному расстоянию (вставка «пустой» строки).

<span id="page-169-0"></span>5.4.4 Пример оформления фрагмента работы приведен в приложении И.

### **5.5 Таблицы**

5.5.1 Таблицы применяют для лучшей наглядности и удобства сравнения показателей (рисунок 1).

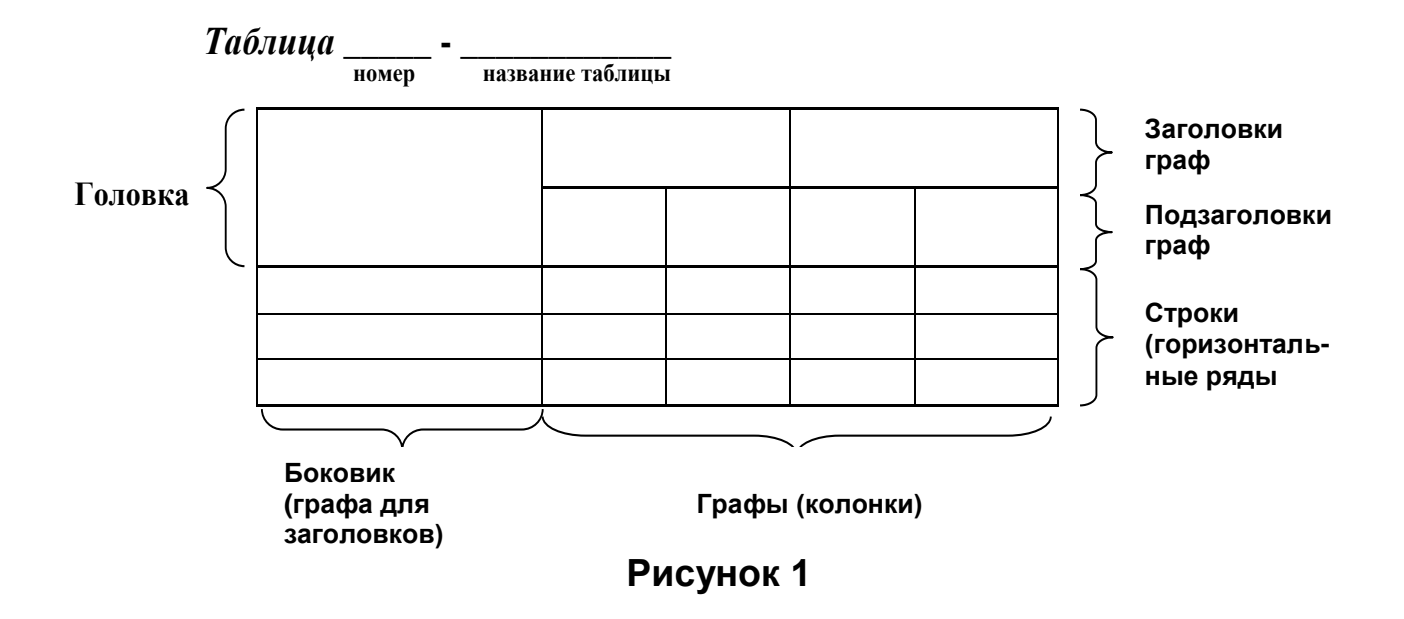

5.5.2 Таблицы слева, справа и снизу, как правило, ограничивают линиями. Головка таблицы должна быть отделена линией от остальной части таблицы. Разделять заголовки и подзаголовки боковика и граф диагональными линиями не допускается. Рекомендуемая высота строк таблицы – не менее 8 мм.

5.5.3 Графу «№ п/п (номер по порядку)» в таблицу включать не допускается. При необходимости нумерации параметров порядковые номера указывают в боковике таблицы перед их наименованием.

Нумерация граф таблицы арабскими цифрами допускается в тех случаях, когда в тексте работы имеются ссылки на них, при делении таб-

лицы на части, а также при переносе части таблицы на следующий лист (страницу).

5.5.4 Все таблицы нумеруют в пределах раздела арабскими цифрами.

Над левым верхним углом таблицы помещают надпись «Таблица» с указанием номера таблицы, например: «Таблица 2.1» (первая таблица второго раздела), «Таблица В.5» (пятая таблица приложения В).

5.5.5 Если строки или графы таблицы выходят за формат страницы, ее делят на части, помещая одну часть под другой или рядом, при этом в каждой части таблицы повторяют ее головку и боковик.

Слово «Таблица» указывают один раз слева над первой частью таблицы, над другими частями пишут слова «Продолжение таблицы» с указанием номера таблицы.

Если в конце страницы таблица прерывается и ее продолжение будет на следующей странице, в первой части таблицы нижнюю горизонтальную линию, ограничивающую таблицу, не проводят.

5.5.6 Таблица может иметь название. Название таблицы должно отражать содержание, быть точным, кратким. Если таблица имеет название, то его помещают после номера таблицы через тире, с прописной буквы.

5.5.7 На все таблицы должны быть ссылки в тексте работы.

5.5.8 Таблицу следует располагать в работе непосредственно после абзаца, где она упоминается впервые, или на следующем листе (странице), а при необходимости – в приложении к работе.

5.5.9 Примеры оформления таблиц приведены в приложении К.

#### **5.6 Иллюстрации**

<span id="page-171-0"></span>5.6.1 Иллюстрации (фотографии, схемы, чертежи, графики и пр.) помещаются в работе для наглядного пояснения текста.

5.6.2 При оформлении иллюстраций в виде чертежей и схем следует придерживаться требований соответствующих государственных стандартов. Иллюстрации, на которых изображаются графики (диаграммы), должны быть выполнены в соответствии с Р 50-77.

5.6.3 В тексте работы все иллюстрации именуются рисунками.

Рисунки нумеруются в пределах раздела (приложения) арабскими цифрами, например: «Рисунок 1.2» (второй рисунок первого раздела); «Рисунок В.3» (третий рисунок приложения В).

5.6.4 Рисунок может иметь тематическое наименование и пояснительные данные (подрисуночный текст).

Слово «рисунок», его номер и тематическое наименование (при наличии) помещают ниже изображения и пояснительных данных симметрично иллюстрации.

*Примеры*

*1* 

*Рисунок 1.2* 

*2* 

#### *Рисунок В.2 - Схема алгоритма*

5.6.5 На все иллюстрации должны быть ссылки в тексте работы. Иллюстрации должны размещаться сразу после ссылки или на следующем листе (странице).

5.6.6 Примеры оформления иллюстраций даны в приложении Л.

#### **5.7 Формулы**

<span id="page-172-0"></span>5.7.1 Формулы следует выделять из текста в отдельную строку.

5.7.2 Значения символов и числовых коэффициентов, входящих в формулу, должны быть приведены непосредственно под формулой. Значение каждого символа дают с новой строки в той последовательности, в какой они приведены в формуле. Первая строка расшифровки должна начинаться со слова «где» без двоеточия после него.

#### *Пример -*

*Плотность в килограммах на кубический метр вычисляют по формуле:* 

$$
\rho = m/V, \tag{5.1}
$$

*где m – масса образца, кг; V – объем образца, м3 .*

5.7.3 Формулы, следующие одна за другой и не разделенные текстом, отделяют запятой.

5.7.4 Формулы, на которые имеются ссылки в тексте работы, должны быть пронумерованы в пределах раздела (приложения) арабскими цифрами. Номер формулы должен состоять из номера раздела и порядкового номера формулы, разделенных точкой, например: «(1.4)». Номер указывают с правой стороны листа на уровне формулы в круглых скобках.

*Примеры -* 

$$
R = U/I, \tag{5.2}
$$

$$
P = UI \tag{5.3}
$$

#### **5.8 Ссылки**

<span id="page-173-0"></span>5.8.1 В работе приводят ссылки:

- на данную работу;

на использованные источники.

5.8.2 При ссылках на данную работу указывают номера структурных частей текста, формул, таблиц, рисунков, обозначения чертежей и схем, а при необходимости – также графы и строки таблиц и позиции составных частей изделия на рисунке, чертеже или схеме.

5.8.2.1 При ссылках на структурные части текста работы указывают номера разделов (со словом «раздел»), приложений (со словом «приложение»), подразделов, пунктов, подпунктов, перечислений, например: «...в соответствии с разделом 2», «... согласно 3.1», «... по 3.1.1»; «... в соответствии с 4.2.2, перечисление б»; (приложение Р);«... как указано в приложении Т».

5.8.2.2 Ссылки в тексте на номер формулы дают в скобках, например: «...согласно формуле (В.1)»; «...как следует из выражения (2.5)».

5.8.2.3 Ссылки в тексте на таблицы и иллюстрации оформляют по типу: (таблица 4.3); «... в таблице 1.1, графа 4»; (рисунок 2.11); «...в соответствии с рисунком 1.2»; «... как показано на рисунке Г.7, поз. 12 и 13».

5.8.2.4 Ссылки на графические проектные документы (чертежи, схемы и др.), которые выполнены на отдельных листах с основными надписями и обозначениями, делают с указанием обозначений, например: «... как показано на схеме электрической принципиальной ЭСАУ.443322.003Э3, элементы DD3-DD8, R15-R18», (чертеж общего вида КСУП.462211.018ВО), «... поз. 5, 18-24 сборочного чертежа КИПР.463899.002СБ», «... по карте технологического процесса РЭТЭМ.50111.00001», «в первой редакции программы АОИ.00007-01 было принято...».

5.8.3 Ссылки на использованные источники оформляют согласно требованиям к библиографическим ссылкам (ГОСТ 7.0.5). При ссылке в тексте на использованные источники следует приводить порядковые номера по списку использованных источников, заключенные в квадратные скобки, например: «... как указано в монографии [10]»; «... в работах [11, 12, 15-17]».

При необходимости в дополнение к номеру источника указывают номер его раздела, подраздела, страницы, иллюстрации, таблицы, например: [12, раздел 2]; [10, подраздел 2.4]; [18, приложение А, рисунок А.3]; [19, c. 25, таблица 8.3].

Допускается вместо квадратных скобок выделять номер источника двумя косыми чертами, например /12/.

### <span id="page-174-0"></span>**5.9 Сокращения, обозначения, термины и определения**

5.9.1 При многократном упоминании устойчивых словосочетаний в тексте работы следует использовать аббревиатуры или сокращения.

5.9.2 При первом упоминании должно быть приведено полное название с указанием в скобках сокращенного названия или аббревиатуры, например: «фильтр нижних частот (ФНЧ)»; «амплитудная модуляция (АМ)», при последующих упоминаниях следует употреблять сокращенное название или аббревиатуру.

Расшифровку аббревиатур и сокращений, установленных государственными стандартами (ГОСТ 2.316, ГОСТ 7.12) и правилами русской орфографии, допускается не приводить, например: ЭВМ, НИИ, АСУ, с. (страница), т.е. (то есть), вуз (высшее учебное заведение).

5.9.3 Если в работе используется значительное количество (более пяти) сокращений, обозначений и (или) нестандартных терминов, соответствующие пояснения рекомендуется выполнять в виде специального раздела «Сокращения, обозначения, термины и определения». Наличие специального раздела не исключает расшифровку сокращения или обозначения после первого упоминания в тексте.

Раздел «Сокращения, обозначения, термины и определения» оформляют на отдельном листе, помещают его после заключения и указывают в оглавлении работы (см. приложение Д).

Запись сокращений, обозначений, терминов приводят, как правило, в алфавитном порядке. Каждое сокращение, обозначение, термин указывают на новой строке, с абзацного отступа. Через знак «тире» записывают необходимую расшифровку, определение и/или пояснение и завершают строку точкой с запятой, а последнюю строку - точкой.

### **5.10 Оформление расчетов**

<span id="page-175-0"></span>5.10.1 Порядок изложения расчетов в работе определяется характером рассчитываемых величин.

5.10.2 Расчеты в общем случае должны содержать (ГОСТ 2.106):

- эскиз или схему объекта расчета;

задачу расчета (с указанием, что требуется определить при расчете);

- данные для расчета;

- условия расчета;

расчет;

- заключение.

5.10.2.1 Эскиз или схему допускается вычерчивать в произвольном масштабе, обеспечивающем четкое представление о рассчитываемом объекте.

5.10.2.2 Данные для расчета, в зависимости от их количества, могут быть изложены в тексте или приведены в таблице.

5.10.2.3 Условия расчета должны пояснять особенности принятой расчетной модели и применяемые средства автоматизации инженерного

труда. Выполняя типовой расчет, следует делать ссылку на источник, например: «Расчет проводим по методике [2]».

5.10.2.4 Расчет, как правило, разделяется на пункты, подпункты или перечисления. Пункты (подпункты, перечисления) расчета должны иметь пояснения, например: «определяем...»; «по графику, приведенному на рисунке 3.4, находим...»; «согласно рекомендациям [4], принимаем...».

5.10.2.5 Заключение должно содержать выводы о соответствии объекта расчета требованиям, изложенным в задаче расчета, например: «Заключение: заданные допуски на размеры составных частей позволяют обеспечить сборку изделия по методу полной взаимозаменяемости».

5.10.3 Все расчеты, как правило, должны выполняться в Международной системе единиц (СИ).

5.10.4 Запись числовых расчетов выполняют в следующем порядке:

- формула;

 $3HAK = (pABHO);$ 

- подстановка числовых значений величин и коэффициентов (как правило, в основных единицах СИ) в последовательности буквенных обозначений в формуле и, через пробел, – обозначение единицы физической величины результата;

- знак = (равно);

- результат с единицей физической величины.

*Пример - Запись пункта расчета:* 

*3.4.3 Сопротивление рассчитываем по формуле [2, таблица 3.1, строка 3]:*

$$
R = \frac{U}{I} = \frac{125}{16 \cdot 10^{-3}} \text{ OM} = 7,8 \cdot 10^{3} \text{ OM} = 7,8 \text{ KOM.}
$$
 (3.5)

### **5.11 Нумерация листов работы**

<span id="page-177-0"></span>5.11.1 Все листы ТД, включая приложения, должны иметь сквозную нумерацию.

Первым листом является титульный лист.

5.11.2 Номер листа проставляется посередине верхнего поля листа (страницы). На титульном листе номер не проставляется.

5.11.3 При выполнении работы по реальной тематике с применением форм и основных надписей, установленных государственными стандартами (например, ГОСТ 2.106), номер листа проставляется в соответствующей графе основной надписи. В этом случае заглавным листом работы следует считать первый лист оглавления.

### **5.12 Оформление проектных документов**

<span id="page-177-1"></span>5.12.1 КП, ДП и БРП должны включать в себя проектные документы (конструкторские, технологические, программные и т.п.), разработанные согласно заданию (ТЗ) и оформленные согласно требованиям соответствующих стандартов (ЕСКД, ЕСТД, ЕСПД и др.).

5.12.2 Проектные документы следует распечатывать на стандартных листах белой бумаги и помещать в работе после озаглавленных приложений. Выполненный проектный документ большого формата рекомендуется уменьшать при распечатке до формата А4, пропорционально изменяя все его элементы, а если это затрудняет чтение документа – выполнять его без уменьшения и складывать «гармоникой» на формат А4 по ГОСТ 2.501.

5.12.3 Для корректного оформления записей о комплектности и ссылок (см. 5.8.2.4) проектным документам в КП, ДП, БРП должны быть присвоены обозначения.

В общем случае обозначение проектного документа имеет следующую структуру:

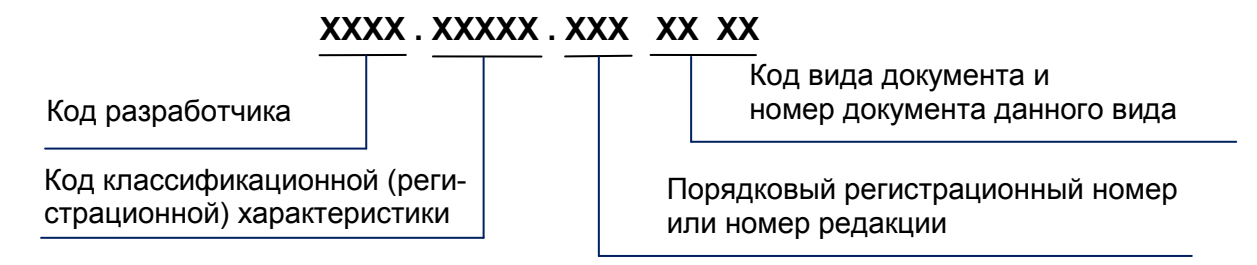

5.12.4 В качестве кода разработчика в учебных проектах рекомендуется использовать аббревиатуру выпускающей кафедры по профилю или специализации, где обучается студент.

Порядковый регистрационный номер разработки или номер редакции документа назначается по указаниям кафедры, организующей проектирование.

Остальные элементы обозначений присваиваются студентомразработчиком проекта согласно стандартам соответствующего вида проектной документации, в частности:

- для конструкторских документов - по ГОСТ 2.201 и Классификатору ЕСКД (ОК 012-93);

- для технологических документов – по ГОСТ 3.1201;

- для программных документов – по ГОСТ 19.103;

- для проектных документов при создании автоматизированных систем – по ГОСТ 34.201.

### *Примеры*

1 *Обозначение схемы электрической функциональной в ДП, выполненном студентом кафедры РТС:*

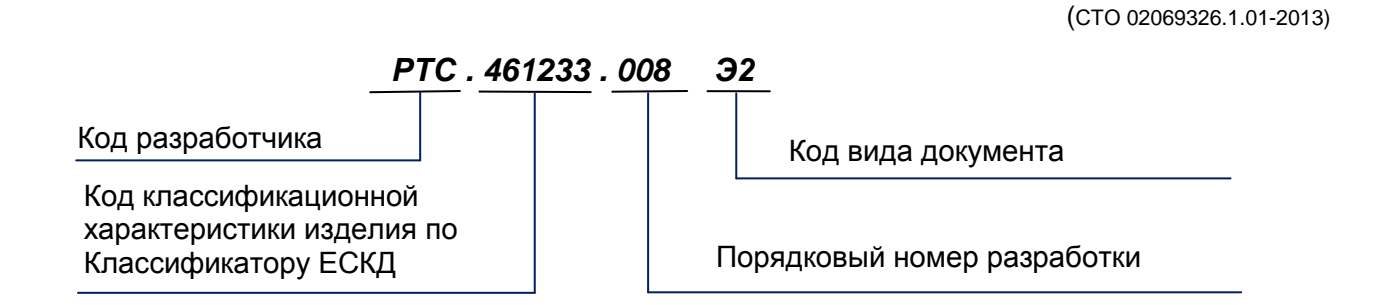

2 *Обозначение пояснительной записки в БРП «Программа обработки видеоинформации», выполненном студентом кафедры АСУ:* 

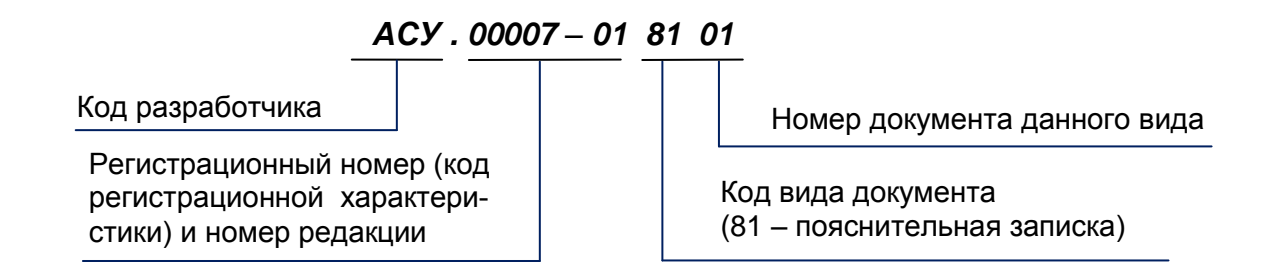

*3 Обозначение карты технологического процесса пайки в КП по дисциплине «Технология производства электронных средств», выполненном студентом кафедры РЭТЭМ:*

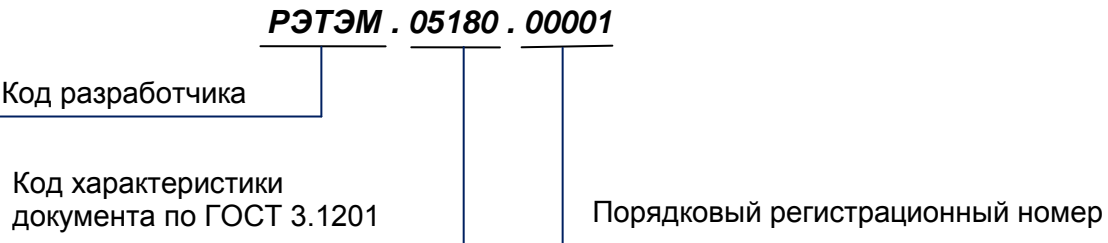

5.12.5 Допускается присвоение проектным документам КП, ДП и БРП условных обозначений согласно указаниям кафедры, организующей проектирование.

5.12.6 В КП, ДП, БРП выполняемых на предприятиях (в организациях) по реальной тематике, рекомендуется использовать обозначения проектных документов, присвоенные на предприятиях (в организациях).

**ОС ТУСУР 01-2013**
## Приложение А

(обязательное)

Форма титульного листа выпускной квалификационной работы

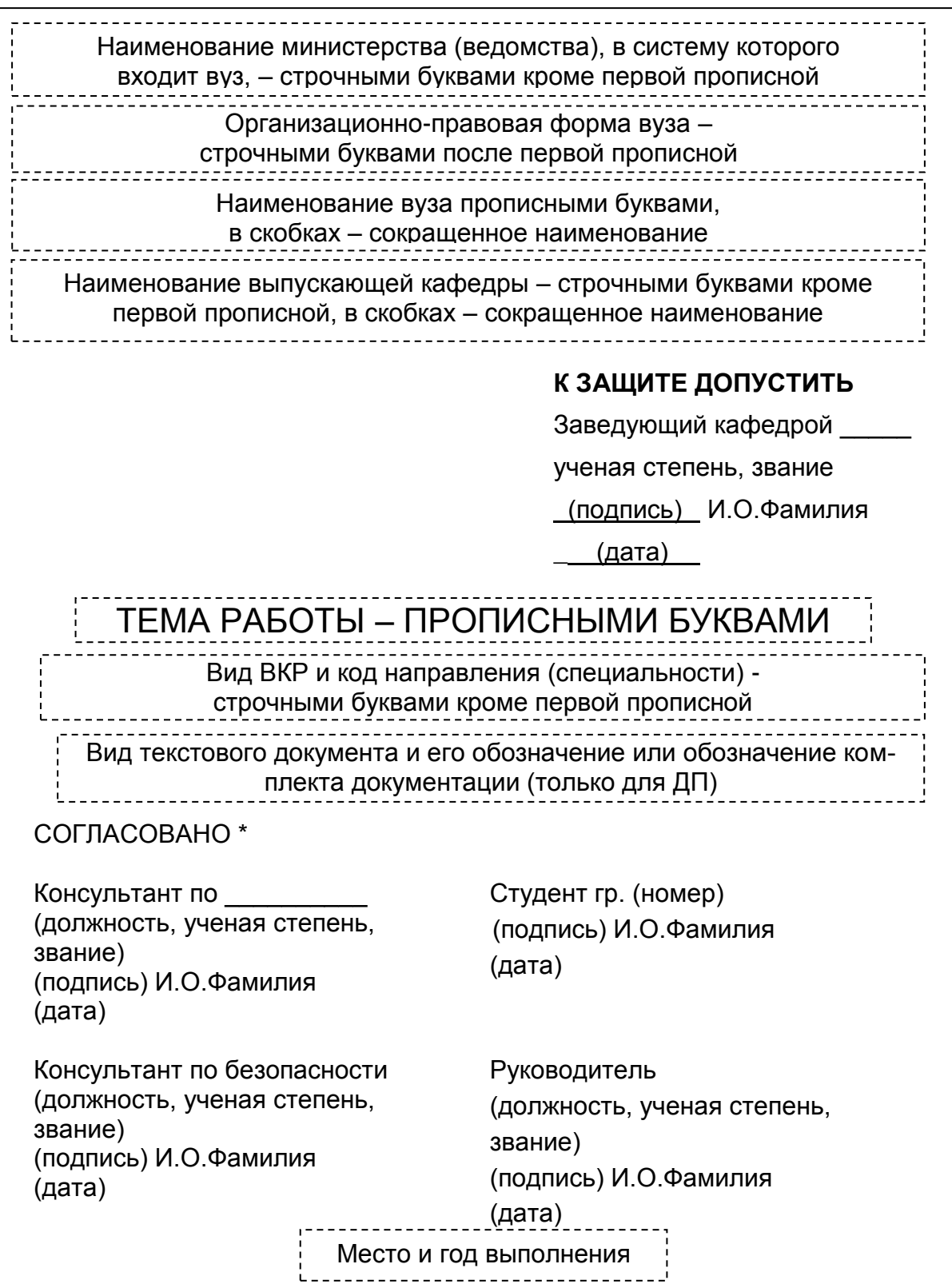

\* При наличии консультантов

ſ

#### **ОС ТУСУР 01-2013**  (СТО 02069326.1.01-2013)

## Приложение Б

## (обязательное)

### Форма титульного листа тематического реферата,

### курсового проекта, курсовой работы

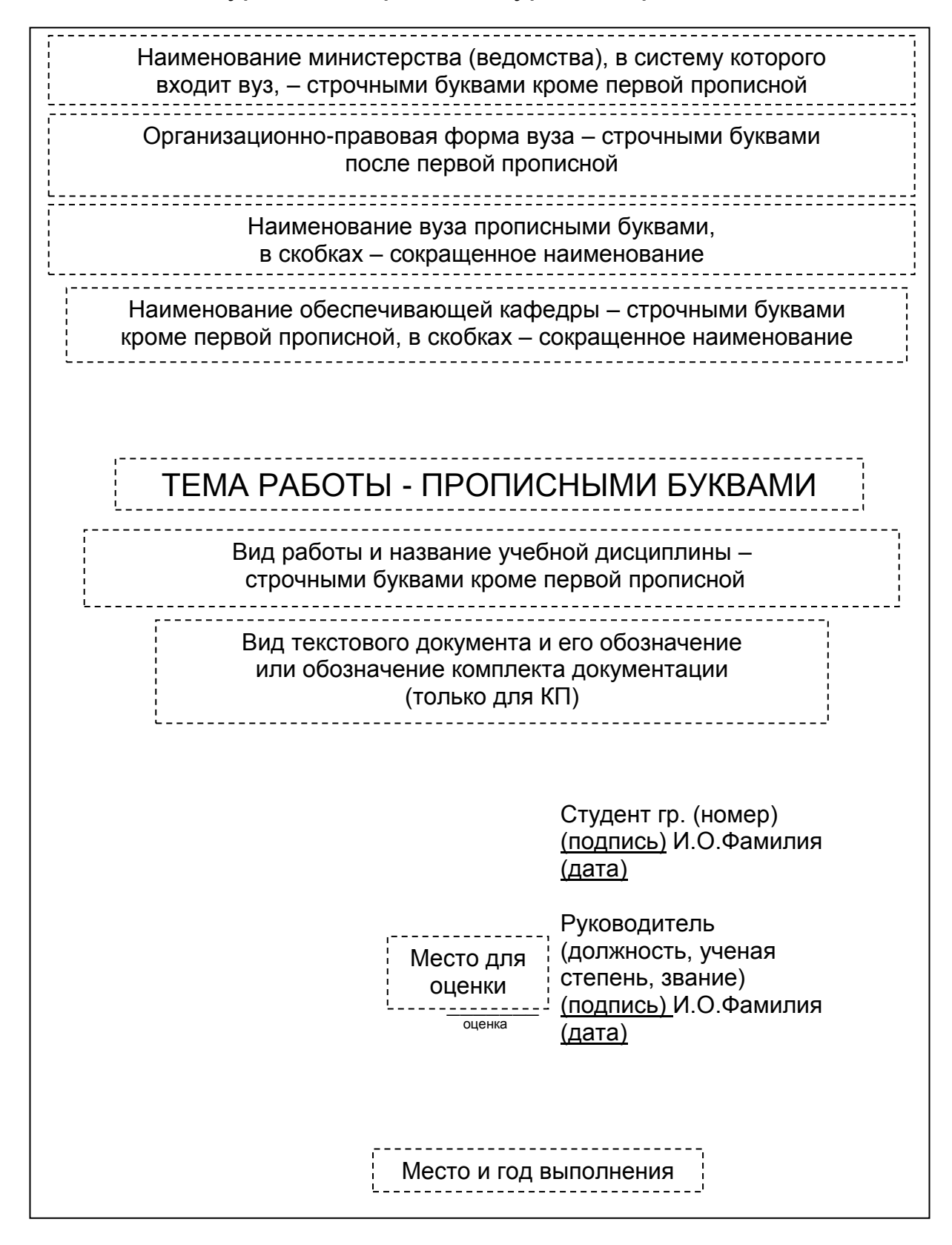

## Приложение В

(справочное)

Примеры оформления титульных листов

Министерство образования и науки Российской Федерации

Федеральное государственное бюджетное образовательное учреждение высшего профессионального образования ТОМСКИЙ ГОСУДАРСТВЕННЫЙ УНИВЕРСИТЕТ СИСТЕМ УПРАВЛЕНИЯ И РАДИОЭЛЕКТРОНИКИ (ТУСУР)

Кафедра философии и социологии (ФиС)

## **ПРОФЕССИОНАЛЬНАЯ ЭТИКА ПОВЕДЕНИЯ**

Тематический реферат по дисциплине «Культурология»

> Студент гр. 123-2 **Петров** В.Н.Петров

### **01.04.2016**

Руководитель Профессор кафедры ФС д-р филос. наук

\_\_\_\_\_\_\_ оценка

\_\_\_\_\_\_\_\_\_\_\_\_ И.К.Сидоров

\_\_\_\_\_\_\_\_\_\_ дата

Федеральное государственное бюджетное образовательное учреждение высшего профессионального образования ТОМСКИЙ ГОСУДАРСТВЕННЫЙ УНИВЕРСИТЕТ СИСТЕМ УПРАВЛЕНИЯ И РАДИОЭЛЕКТРОНИКИ (ТУСУР)

> Кафедра конструирования и производства радиоаппаратуры (КИПР)

## **К ЗАЩИТЕ ДОПУСТИТЬ**

 $\overline{\phantom{a}}$ 

Заведующий кафедрой КИПР д-р техн. наук, проф. \_\_\_\_\_\_\_\_\_\_\_\_ А.Б.Петров

# **РАДИОЛОКАТОР ПОЛЯРИЗАЦИОННЫЙ**

Дипломный проект

по специальности 162107.65 – Техническая эксплуатация транспортного радиооборудования

> Пояснительная записка **КИПР.468899.005ПЗ**

СОГЛАСОВАНО

Консультант по экономике Доцент кафедры Экономики канд. экон. наук **Сидоров** К.П.Сидоров

Студент гр. 201-1 **Б.Иванов** Б.Н.Иванов **01.06.2015**

**22.05.2015**

Консультант по безопасности жизнедеятельности Нач. отдела охраны труда **В.Д.Смрн-** В.Д.Смирнова **26.05.2015**

Руководитель Зав. Лабораторией СФТИ при НИ ТГУ д-р техн. наук **ИSеменов** И.К.Семенов **03.06.2015**

Федеральное государственное бюджетное образовательное учреждение высшего профессионального образования ТОМСКИЙ ГОСУДАРСТВЕННЫЙ УНИВЕРСИТЕТ СИСТЕМ УПРАВЛЕНИЯ И РАДИОЭЛЕКТРОНИКИ (ТУСУР)

Кафедра телевидения и управления (ТУ)

## **К ЗАЩИТЕ ДОПУСТИТЬ**

Заведующий кафедрой ТУ

д-р техн. наук, проф.

 $\overline{\phantom{a}}$ 

\_\_\_\_\_\_ Ю.Ю.Игнатов

## **СИСТЕМА АВТОРИЗОВАННОГО ДОСТУПА НА СКЛАД**

Бакалаврская работа по направлению 210700.62 «Инфокоммуникационные технологии и системы связи»

> Студент гр. 111 **Б.Иванов** Б.Н.Иванов **01.06.2015**

Руководитель Зав. лабораторией систем безопасности канд.техн. наук ИSеменовИ.К.Семенов 03.06.2015

Федеральное государственное бюджетное образовательное учреждение высшего профессионального образования ТОМСКИЙ ГОСУДАРСТВЕННЫЙ УНИВЕРСИТЕТ СИСТЕМ УПРАВЛЕНИЯ И РАДИОЭЛЕКТРОНИКИ (ТУСУР)

Кафедра промышленной электроники (ПрЭ)

**Сидоров Семен Семенович** 

## **РАЗРАБОТКА И ИССЛЕДОВАНИЕ ПРОГРАММ РЕДАКТИРОВАНИЯ ВИДЕОИНФОРМАЦИИ**

по направлению 210100 «Электроника и микроэлектроника» Магистерская программа 210116 «Электронные приборы и устройства сбора, обработки и отображения информации»

> Диссертация на соискание степени магистра

> > Научный руководитель: Д-р техн.наук. проф. \_\_\_\_\_\_\_\_\_\_\_ А.Я. Петров

Федеральное государственное бюджетное образовательное учреждение высшего профессионального образования ТОМСКИЙ ГОСУДАРСТВЕННЫЙ УНИВЕРСИТЕТ СИСТЕМ УПРАВЛЕНИЯ И РАДИОЭЛЕКТРОНИКИ (ТУСУР)

Кафедра промышленной электроники (ПрЭ)

**Сидоров Семен Семенович**

## **РАЗРАБОТКА И ИССЛЕДОВАНИЕ ПРОГРАММ РЕДАКТИРОВАНИЯ ВИДЕОИНФОРМАЦИИ**

по направлению 210100 «Электроника и микроэлектроника» Магистерская программа 210116 «Электронные приборы и устройства сбора, обработки и отображения информации»

> Автореферат диссертации на соискание степени магистра

> > Научный руководитель: Д-р техн.наук. проф. \_\_\_\_\_\_\_\_\_\_ А.Я. Петров

### Приложение Г

### (справочное)

## Пример оформления реферата

## Реферат

Дипломная работа, 97 с., 24 рис., 12 табл., 52 источника, 3 прилож. РАСХОДОМЕРНЫЕ УСТАНОВКИ, ПОРШНЕВЫЕ РАСХОДОМЕРЫ, ТАХОМЕТРИЧЕСКИЕ РАСХОДОМЕРЫ, ИЗМЕРЕНИЕ, БОЛЬШИЕ РАСХОДЫ, ГАЗЫ

Объектом исследования являются поршневые установки для точного воспроизведения и измерения больших расходов газа.

Цель работы – разработка методики метрологических исследований установок с применением радиоэлектронной аппаратуры.

В процессе работы проводились экспериментальные исследования отдельных составляющих и общей погрешности установок.

В результате исследования были модернизированы две поршневые реверсивные расходомерные установки: первая на расходы до 0,07 м $3$ /с, вторая – до 0,33 м $^3$ /с.

Достигнутые технико-эксплуатационные показатели: высокая точность измерения при больших значениях расхода газа.

Степень внедрения: вторая установка по разработанной методике аттестована как образцовая и используется в АО «Томскгаз».

Эффективность установок определяется их малым влиянием на ход измеряемых процессов.

Обе установки могут применяться для градуировки и поверки промышленных ротационных счетчиков газа, а также тахометрических расходомеров.

### **ОС ТУСУР 01-2013**  (СТО 02069326.1.01-2013)

## Приложение Д

# (справочное)

# Пример оформления оглавления

## Оглавление

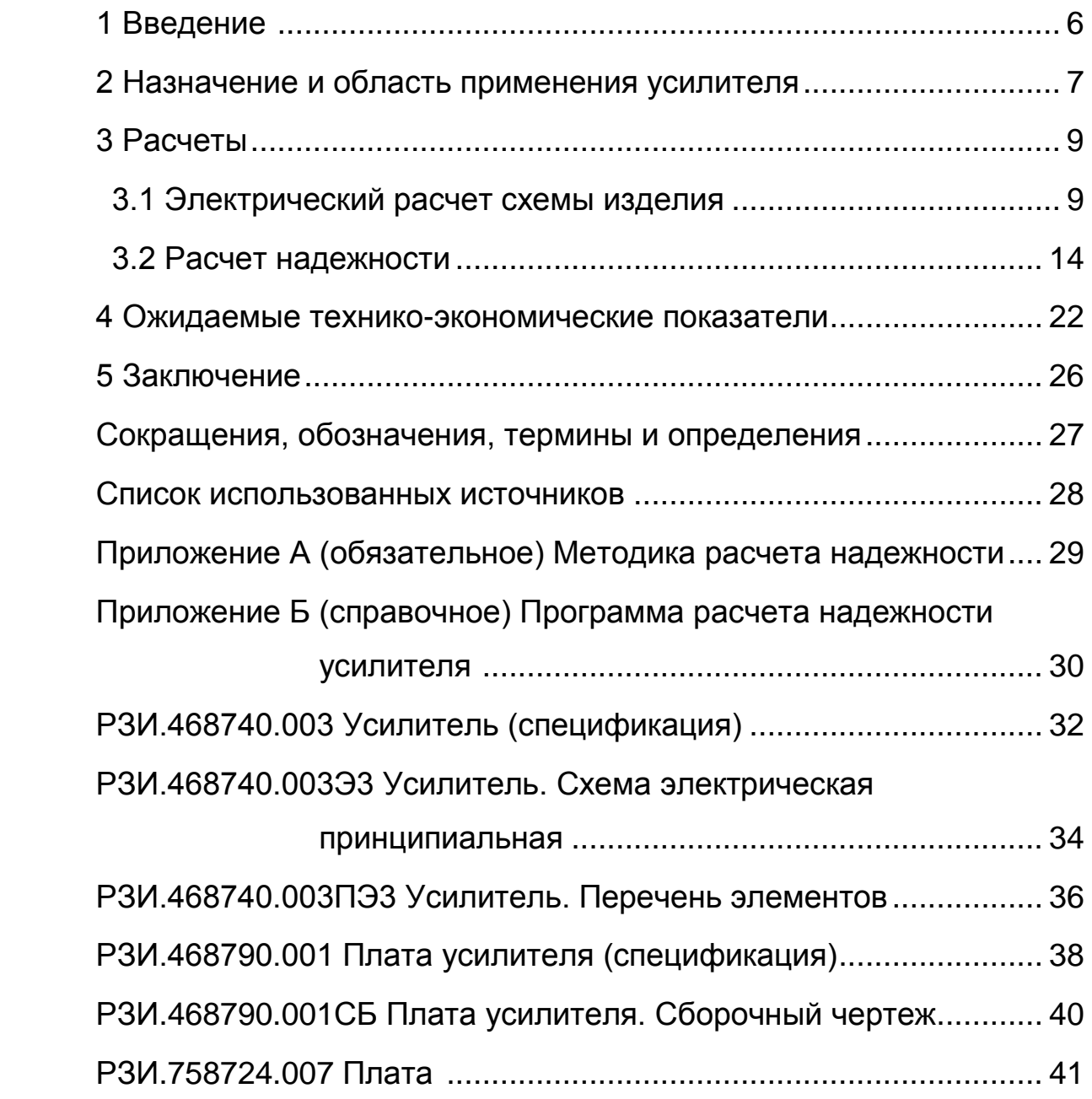

### Приложение Е

### (справочное)

### Перечень контрольных вопросов по стандартизации

Налагаются ли на данный, рассматриваемый или создавае- $F.1$ мый. объект какие-либо действующей ограничения нормативнотехнической документацией?

 $F.2$ Имеются ли типовые решения, установленные в какой-либо нормативно-технической документации, например: типовые технологические процессы и т.п.?

 $F<sub>3</sub>$ Является ли данный объект составной частью (агрегатом) другого объекта И какие **СТЫКОВОЧНЫЕ** характеристики ДОЛЖНЫ учитываться?

 $F.4$ Является ли данный объект универсальным (общим, унифицированным) для различных или подобных случаев его использования?

 $E.5$ Нельзя ли использовать существующие стандартизованные объекты – стандартные элементы, детали, материалы, покрытия, методы и методики измерения, методики расчёта, унифицированные узлы, блоки, приборы, составные части приборов и детали, ранее спроектированные и освоенные в производстве?

 $E.6$ Нельзя ли данный объект сделать унифицированным, т.е. объектом для различных случаев использования?

 $F.7$ Можно ли данный объект расчленить на составные части и рассматривать как агрегаты для создания других объектов?

F<sub>8</sub> Нельзя ли данный объект ввести в какую-либо существующую или специально созданную систему классификации объектов?

 $E.9$ Нельзя ли данный объект или его составную часть сделать типовым, т.е. рассматривать их как базовую модель для многих случаев использования?

(СТО 02069326.1.01-2013)

Е.10 Нельзя ли ввести ограничения на ряд объектов с учетом используемого или создаваемого?

Е.11 Чем должна завершиться работа над данными объектами и нельзя ли одновременно подготовить предложения по вопросам стандартизации объектов такого характера?

Е.12 Какие требования по стандартизации используемых составных частей объекта вытекают из проделанной работы, какие предложения необходимо представить соисполнителям-смежникам?

### Приложение Ж

### (справочное)

### Примеры библиографических описаний источников

### (по ГОСТ 7.1 и ГОСТ Р 7.0.11)

#### Книги

Шило, В. Л. Популярные микросхемы / В. Л. Шило. – М.: Радио и связь, 2010. – 238 с.

Основы теории цепей: учебник для вузов / Г.В. Зевеке, П.А. Ионкин, А.В. Нетушил, С.В. Страхов. – 5-е изд., перераб. и доп. – М.: Энергоатомиздат, 2013. – 528 с.

Системы электропитания судовой РЭА / под ред. В.Н. Костюкова. – СПб.: Судостроение, 2009. – 158 с.

Бано, Э.Ф. Влияние электромагнитных полей на экранированные кабели / Э.Ф. Бано; пер. с англ. Г.М. Восина; под ред. Л.Д. Рахимова. – М.: Связь, 2008. - 150 с.

Савельев, И.В. Курс общей физики: учеб. пособие для студентов втузов / И.В. Савельев. – М.: Наука, 2012. – Т. 1-3.

Савельев, И.В. Курс общей физики. Т. 1. Механика. Молекулярная физика: учеб. пособие для студентов втузов / И.В. Савельев. – М.: Наука, 2012. – 432 с.

Festinger, L. (1957). A theory of cognitive dissonance. Evanston, IL: Row, Peterson.

#### Нормативно-технические и патентные документы

ГОСТ Р 34.11-2012 Информационная технология. Криптографическая защита информации. Функция хэширования. – M.: Стандартинформ,  $2013. - 24$  c.

(СТО 02069326.1.01-2013)

А.с. 1834631 СССР, МКИ<sup>3</sup> Н05К 7/12. Амортизирующее устройство / В. В. Мокрышев. – № 4753276/21; Заяв. 24.10.89; Опубл. 30.10.91, Бюл. № 21.

Пат. 2025839 РФ, МКИ<sup>3</sup> Н01Р 9/00. Корректор группового времени замедления / С.В. Дрогалев, Н.Д. Малютин, И.М. Вершинин, В.Н. Репко. – № 5006466/09; Заяв. 18.07.91; Опубл. 30.12.2001, Бюл. № 24.

Составные части документа, статьи, тезисы

Ремизов, К.С. Нормирование труда / С.Х. Гурьянов, И.А. Поляков, К.С. Ремизов // Справочник экономиста по труду. – 5-е изд., доп. и перераб. – М., 2002. – Гл. 1. – С. 5-58.

Ефимов, А.А. Интерпретация подхода к построению услуги посредника на рынке программных продуктов / А.А. Ефимов // Бизнесинформатика. – 2010. – № 2 (12). – С. 15–18.

Babak, L.I. (2001). Decomposition synthesis approach to design of RF and microwave active circuits. In: IEEE MTT-S Int. Microwave Sym. Dig., Phoenix, AZ, Vol. 2, pp.1167–1170.

Кригер, И. Бумага терпит / И. Кригер // Новая газета. – 2009. – 1 июля.

Логинов, Е.А. Проблемы систематики и классификации / Е.А.Логинов // Прикладная системология: тез. докл. науч.-теорет. конф., 11 дек. 2008 г. – Новосибирск, 2008. – С.12-20.

Веревкин, С.А. Архитектура системы дистанционного контроля знаний: опыт разработки / С.А. Веревкин // Материалы XIII Межд. научной студенч. конференции «Студент и научно-технический прогресс»: Информационные технологии. – Новосибирск: Изд-во НГУ, 2010. – С. 56–58.

#### Депонированные научные работы

Разумовский, В.А. Управление маркетинговыми исследованиями в регионе / В.А. Разумовский, Д.А. Андреев. – Тюмень, 2012. – 210 с. – Деп. в ИНИОН Рос. акад. наук 15.02.2012, № 239876.

Диссертации и авторефераты диссертаций

Мишура, О.С. Предельные теоремы для функционалов от случайных полей: дис. … канд. физ.-мат. наук: 10.01.01 / Мишура Олег Сергеевич – Томск, 2011. – 163 с.

Сиротин, В.И. Медико-социальные аспекты производственного травматизма: автореф. дис. … канд. мед. наук: 14.00.33 / Сиротин Владимир Иванович. – Тула, 2013. – 16 с.

### Отчеты о научно-исследовательской работе

Оптическая память на электрооптических кристаллах. Элементная база ассоциативных устройств распознавания образов и оптических компьютеров на их основе: отчет о НИР / Шандаров С.М. – Томск: Томская государственная академия систем управления и радиоэлектроники, 1994. – 35 с.

#### Электронные ресурсы

Энциклопедия техники [Электронный ресурс]. – М.: Кирилл и Мефодий: New media generation, 2008. – 1 электрон. опт. диск (DVD-ROM).

Афоризмы великих людей: Высказывания и афоризмы о совести. [Электронный ресурс]. – Режим доступа: <http://www.wisdoms.ru/151.html> (дата обращения: 01.01.2013)

(СТО 02069326.1.01-2013)

Иванов, А. Б. Модели электронных схем [Электронный ресурс]/ А. Б. Иванов // Электроника. – 2011. – № 4. – Режим доступа: [http://elektronika.vk.ru/4\(28\)2008/4.html](http://elektronika.vk.ru/4(28)2008/4.html) (дата обращения: 05.10.2013).

или

Иванов, А. Б. Модели электронных схем [Электронный ресурс]/ А. Б. Иванов // Электроника. – 2011. – № 4. – URL: [http://elektronika.vk.ru/4\(28\)2008/4.html](http://elektronika.vk.ru/4(28)2008/4.html) (дата обращения: 05.10.2013).

# Приложение И

**ОС ТУСУР 01-2013**  (СТО 02069326.1.01-2013)

## (справочное)

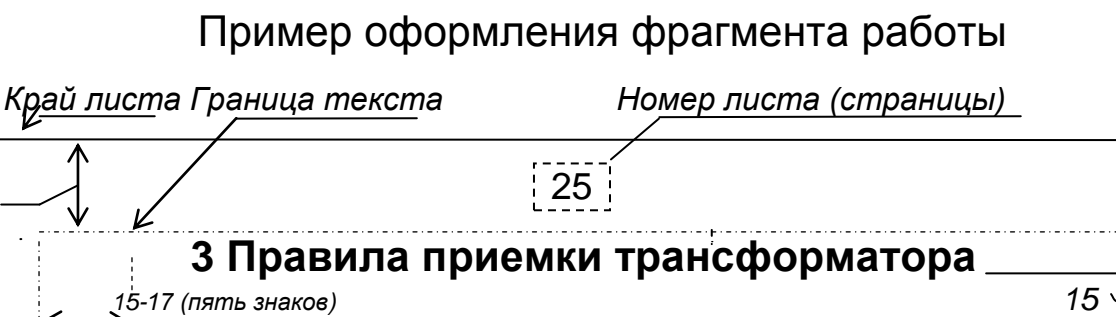

*20*

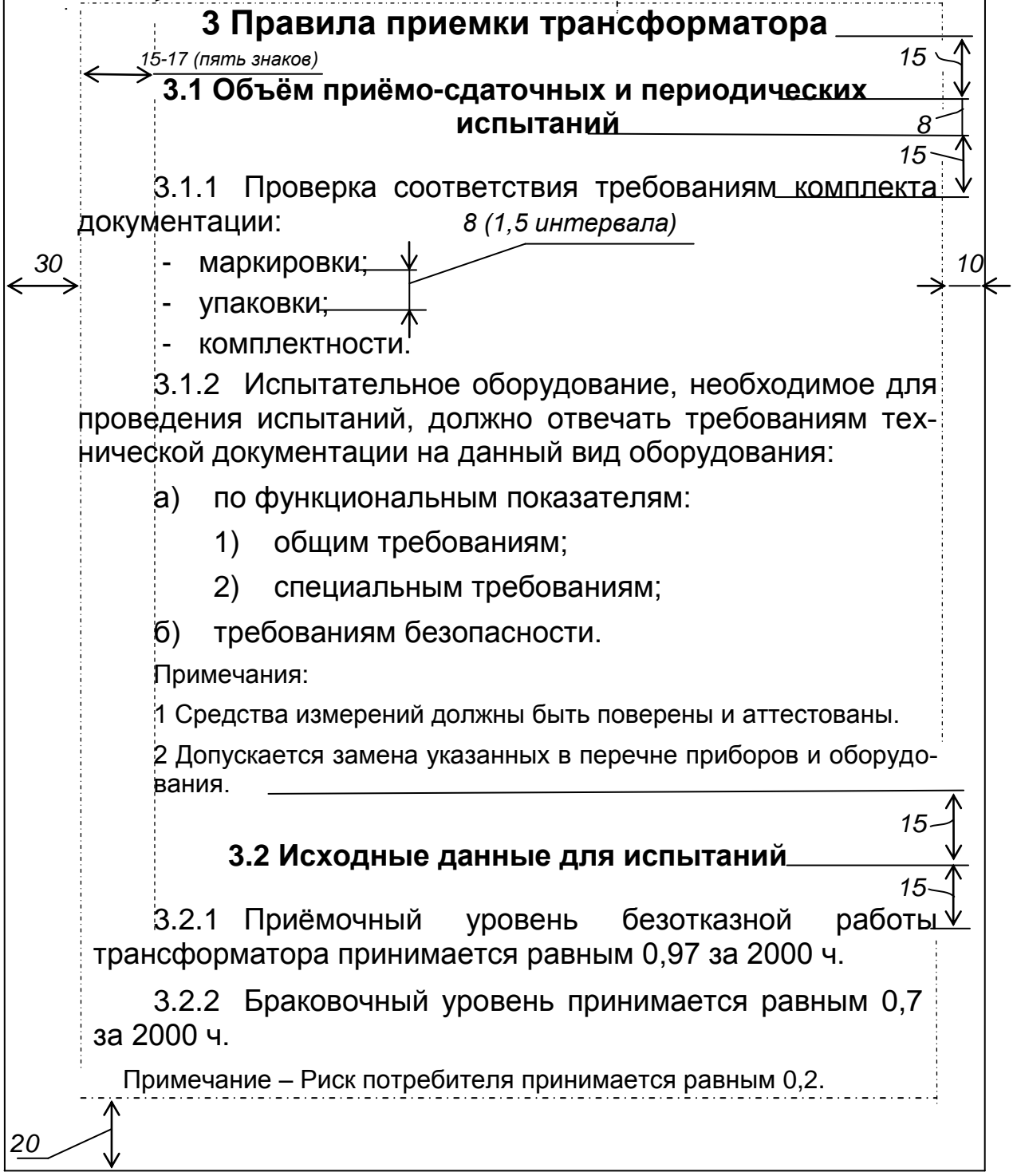

# Приложение К

## (справочное)

## Примеры оформления таблиц

Таблица 4.1 - Стойкость изделия Р-118 при механических воздействиях

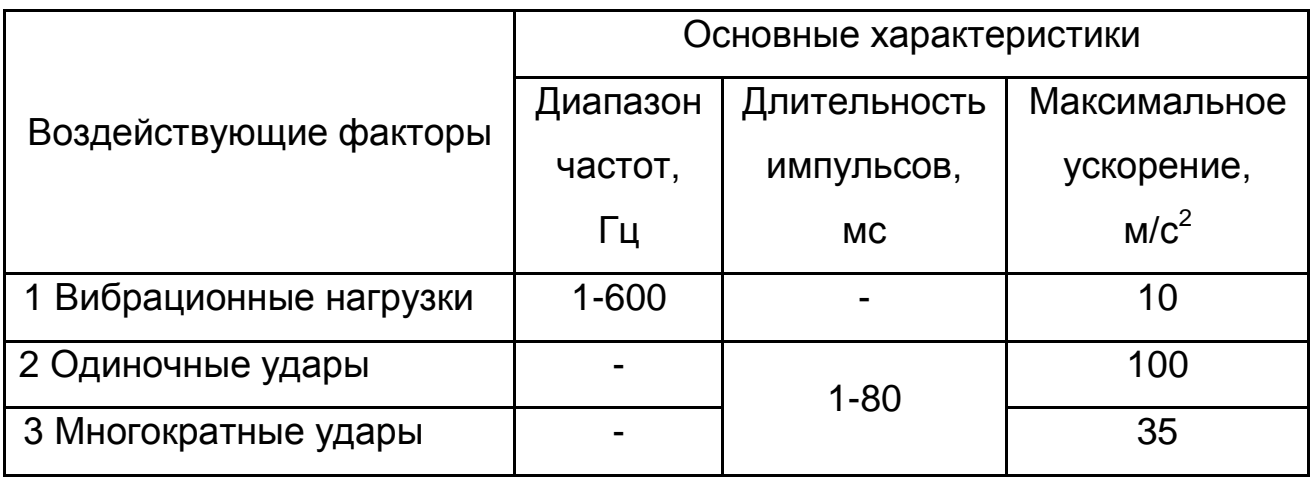

## Таблица 2.5

В миллиметрах

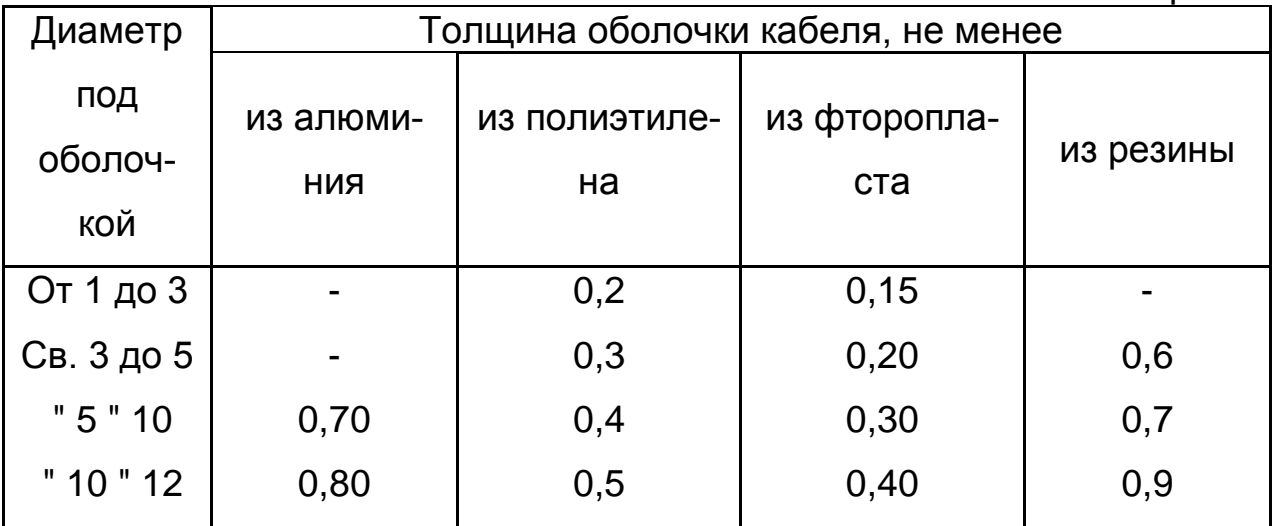

## Таблица 5.3 – Длина винта

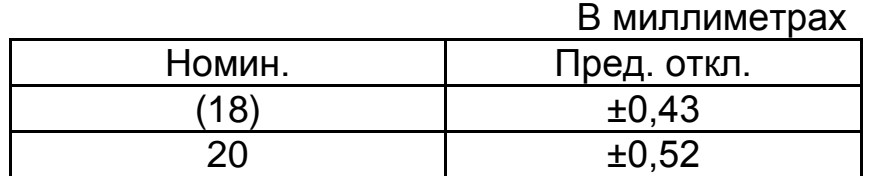

Продолжение таблицы 5.3

В миллиметрах

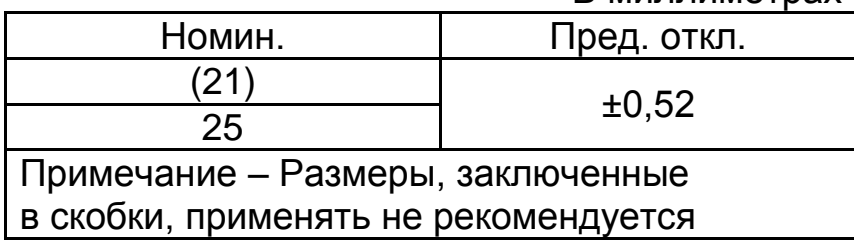

Таблица 8.1 - Параметры прибора

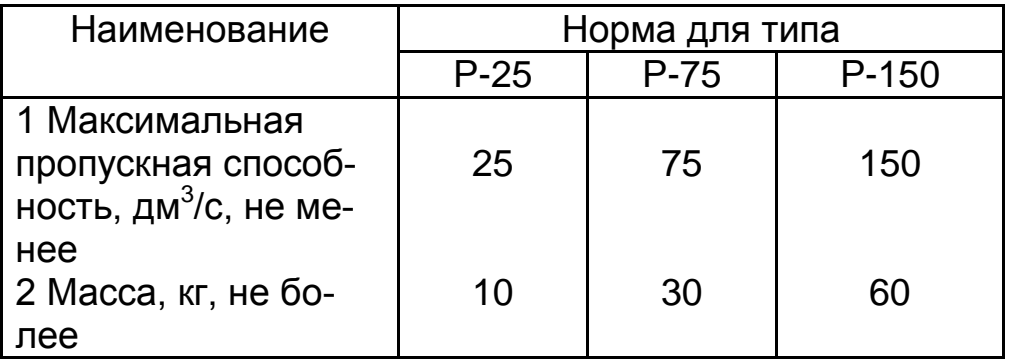

## Приложение Л

(справочное)

Примеры оформления иллюстраций

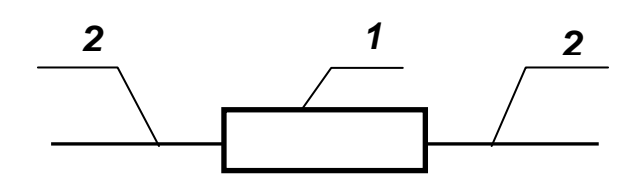

1 - корпус; 2 - выводы.

Рисунок 3.1 - Конструкция резистора

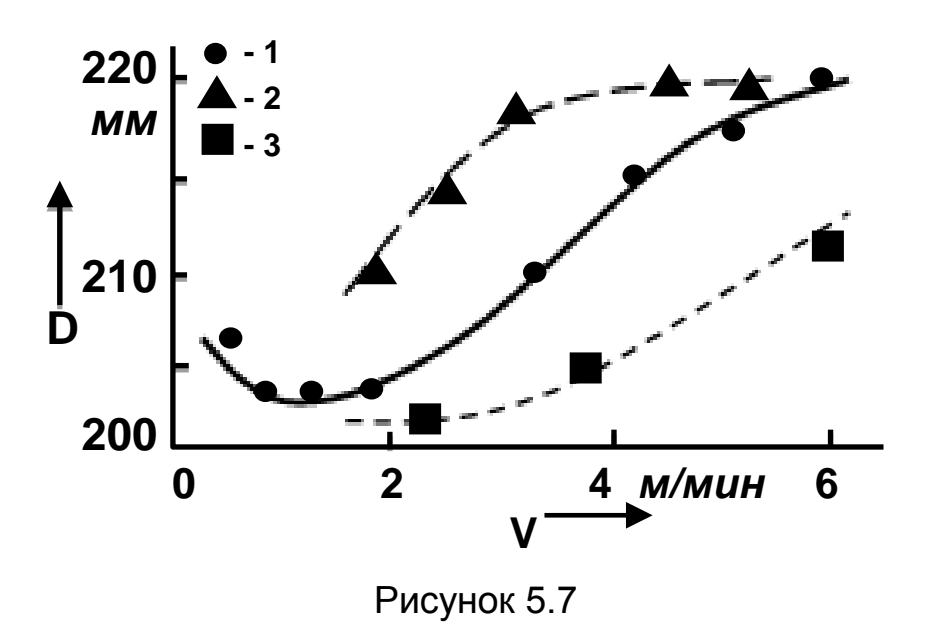

### УДК 006.44:378.1

Ключевые слова: стандарт, образовательный стандарт, специальности технического профиля, студенты, учебные работы, выпускные квалификационные работы, общие требования, оформление

# ПРИЛОЖЕНИЕ Д. ФОРМА ИНДИВИДУАЛЬНОГО ЗАДАНИЯ НА ПРАКТИКУ И ПРИМЕР ЕГО ЗАПОЛНЕНИЯ

Министерство науки и высшего образования Российской Федерации Федеральное государственное бюджетное образовательное учреждение высшего образования ТОМСКИЙ ГОСУДАРСТВЕННЫЙ УНИВЕРСИТЕТ СИСТЕМ УПРАВЛЕНИЯ И РАДИОЭЛЕКТРОНИКИ (ТУСУР)

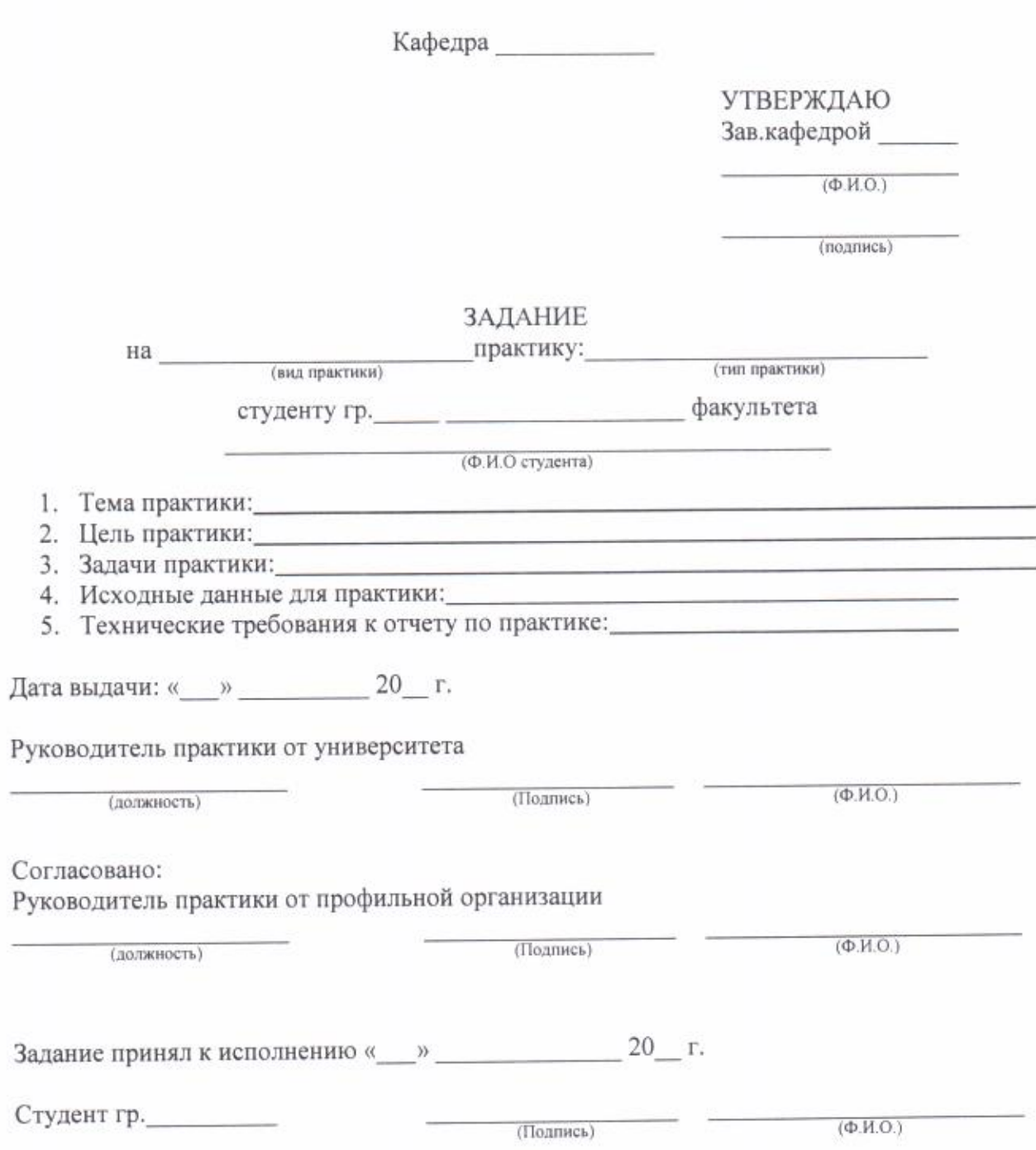

#### Министерство науки и высшего образования Российской Федерации Федеральное государственное бюджетное образовательное учреждение высшего образования

#### ТОМСКИЙ ГОСУДАРСТВЕННЫЙ УНИВЕРСИТЕТ СИСТЕМ УПРАВЛЕНИЯ И РАДИОЭЛЕКТРОНИКИ (ТУСУР)

Кафедра конструирования и производства радиоаппаратуры (КИПР)

УТВЕРЖДАЮ Зав. каф. КИПР Шостак А.С. \_\_\_*Shostak\_*\_\_

### **ЗАДАНИЕ**

на производственную практику: научно-исследовательскую работу студенту гр. 203 радиоконструкторского факультета \_\_\_\_\_\_\_\_\_\_\_*Джону Хэмишу Ватсону*\_\_\_\_\_\_\_\_\_\_\_\_

- 1. Тема практики: **Бортовая система контроля физиологических параметров** *функционирования организма летчика***\_\_\_\_\_\_\_\_\_\_\_\_\_\_\_\_\_\_\_\_\_\_\_**
- 2. Цель практики: *подбор материалов для ВКР; формирование навыков НИР по***\_\_\_ \_** *специальности; закрепление и расширение теоретических навыков***\_\_\_\_\_\_\_\_**
- 3. Задачи практики: *системный анализ объекта исследования; формирование представления об основных тенденциях и направлениях научных исследований по специальности; навыков работы со специальной научно-технической литературой; составления отчета по результатам НИР; опыта публичной защиты результатов НИР*\_\_\_\_\_\_\_\_\_\_\_\_\_\_\_\_\_\_\_\_\_\_\_\_\_\_\_\_\_\_\_\_\_\_\_\_\_\_\_\_\_\_\_\_\_\_\_\_\_\_\_\_\_\_\_\_\_\_\_\_\_\_\_\_\_\_
- 4. Исходные данные для практики: *содержание РП и МУ по НИР, нормативных документов и требований к объектам профессиональной деятельности (ФАП, РРТОП, Концепция ICAO, инструкции по эксплуатации и т.д.*)
- 5. Технические требования к отчету по практике: *согласно ОС ТУСУР 2013-01*

Дата выдачи: «  $14 \times 14 \times 2018$  г.

Руководитель практики от университета

доцент каф. КИПР *льная Нових* Холмс Ш.

Согласовано:

Руководитель практики от *ООО «Аэропорт ТОМСК»*

 главный инженер службы ЭРТОС **данных** *\_\_\_\_Hadson* \_\_\_ **William** Xaдсон М.

Задание принял к исполнению « $14 \times 10^{18}$  г.

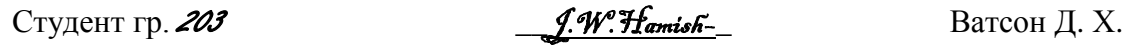

# ПРИЛОЖЕНИЕ Е. ШАБЛОН ТИТУЛЬНОГО ЛИСТА ОТЧЕТА ПО ПРАКТИКЕ И ПРИМЕР ЕГО ОФОРМЛЕНИЯ

Министерство науки и высшего образования Российской Федерации

Федеральное государственное бюджетное образовательное учреждение высшего образования ТОМСКИЙ ГОСУДАРСТВЕННЫЙ УНИВЕРСИТЕТ СИСТЕМ УПРАВЛЕНИЯ И РАДИОЭЛЕКТРОНИКИ (ТУСУР)

Кафедра

### Тема

#### **ОТЧЕТ** ПО РЕЗУЛЬТАТАМ практики:

(вид практики)

(тип практики.)

Обучающийся гр.

(подпись)

(И.О.Фамилия)

(дата)

Руководитель практики от профильной организации:

(должность, ученая степень, звание)

(подпись)

оценка  $M.\Pi.$ 

(дата)

Руководитель практики от Университета:

(должность, ученая степень, звание)

оценка

(И.О.Фамилия)

(И.О.Фамилия)

 $(*ar*a)$ 

(подпись)

#### Министерство науки и высшего образования Российской Федерации Федеральное государственное бюджетное образовательное учреждение высшего образования

### ТОМСКИЙ ГОСУДАРСТВЕННЫЙ УНИВЕРСИТЕТ СИСТЕМ УПРАВЛЕНИЯ И РАДИОЭЛЕКТРОНИКИ (ТУСУР)

Кафедра конструирования и производства радиоаппаратуры (КИПР)

#### **БОРТОВАЯ СИСТЕМА КОНТРОЛЯ ФИЗИОЛОГИЧЕСКИХ ПАРАМЕТРОВ ФУНКЦИОНИРОВАНИЯ ОРГАНИЗМА ЛЕТЧИКА**

#### ОТЧЕТ ПО РЕЗУЛЬТАТАМ

производственной практики: научно-исследовательской работы

Обучающийся гр. 203

 $\mathcal{I}$ . Натізбі- $\Box$  Д. Х. Ватсон

«10» сентября 2018 г

Руководитель практики от профильной организации (ООО «Аэропорт ТОМСК»): главный инженер службы ЭРТОС

\_\_*отлично*\_\_ \_\_\_Hadson\_\_\_ М. Хадсон

«10» сентября 2018 г

 Руководитель практики от ТУСУРа доцент каф. КИПР, канд. техн. наук

\_\_*отлично*\_\_ \_\_Sherlock Holmes\_\_ Ш. Холмс

«12» сентября 2018 г

**ПРИЛОЖЕНИЕ Ж. ПРИМЕР ЗАПОЛНЕНИЯ ДНЕВНИКА**

 $\sim$   $\sim$ 

Министерство образования и науки Российской Федерации

Федеральное государственное бюджетное

# «ТОМСКИЙ ГОСУДАРСТВЕННЫЙ УНИВЕРСИТЕТ<br>СИСТЕМ УПРАВЛЕНИЯ И РАДИОЭЛЕКТРОНИКИ» (TYCYP)

ДНЕВНИК СТУДЕНТА

по Дрендверетвенной О  $(HMP)$ 

#### Краткая инструкция

1. Перед началом нрактики каждый студент получает на кафедре дневник по практике.

2. В процессе прохождения практики студент ежедневно ведет запись (шариковой ручкой) о проделанной работе в разделе 2 «индивидуальное задание» и в разделе 3 «календарный план практики».

3. Разделы 4, 5, 6 занолняются администранней предприятия.

4. Заполнение всех разделов является обязательным.

5. Руководитель практики в разделе 3 проставляет отметку о слаче стулентамипрактикантами инструктажа **HO** технике безопасности, охране труда и пожарной безопасности и правилам внутреннего трудового распорядка организации.

6. Не позднее трех дней по возвращении с практики студент сдает дневник на кафедру.

Студент, не сдавший своевременно дневник на кафедру, считается неудовлетворительно выполнившим практику.

 $\overline{c}$ 1. Общие сведения 1. Фамилия, имя, отчество студента ЛАЦИ График прохождения практики: Недели Рабочее место.  $\boxed{9}$   $\boxed{10}$   $\boxed{11}$   $\boxed{12}$   $\boxed{13}$   $\boxed{14}$   $\boxed{15}$ лекции, инструктажи  $\overline{7}$  $\sqrt{8}$  $\overline{2}$  $\vert$ 3  $\overline{4}$ 5  $\overline{6}$ экскурсии, экзамены, отчет apue arrap qua TOX 200 pamohus Aupor restrací Kuacc  $|K$ o meuro  $\frac{1}{2}$  A. Подпись руководителя пра

2. Индивидуальное задание  $\mathcal{K}$  . a) тема задания Cuemeura Remparser herepointenue nocembrow WEEPO Donnotag racm  $\alpha$ Cuemeura hempowens б) тема отчета nezeh Syholarwa nociembre I Thampson racmo в) план работы по выполнению индивидуального задания 1. Quiccannels phodiema Anauge Hompeotromu augusso  $\boldsymbol{z}$  $UPA2$  $\mathcal{U}$ nhamanisma  $2.1$ ucmeusa Jehnsonx  $MIC - 1150$ pormolay percemporer currentos unaques MIC-1170 Bahmoldie Upull humeminsons Unickumentosi  $2.13$ Klimininol  $\mu$ humenuso huam hum NGompactRIOu  $C<sub>ind</sub>|e -$ Theheaara approva  $20111$ ruminist mmmisina Muhobka hopenico mhyxiny prigne exerce enconescor herehouhodsuns incomunica iemnai

#### 3. Календарный план практики

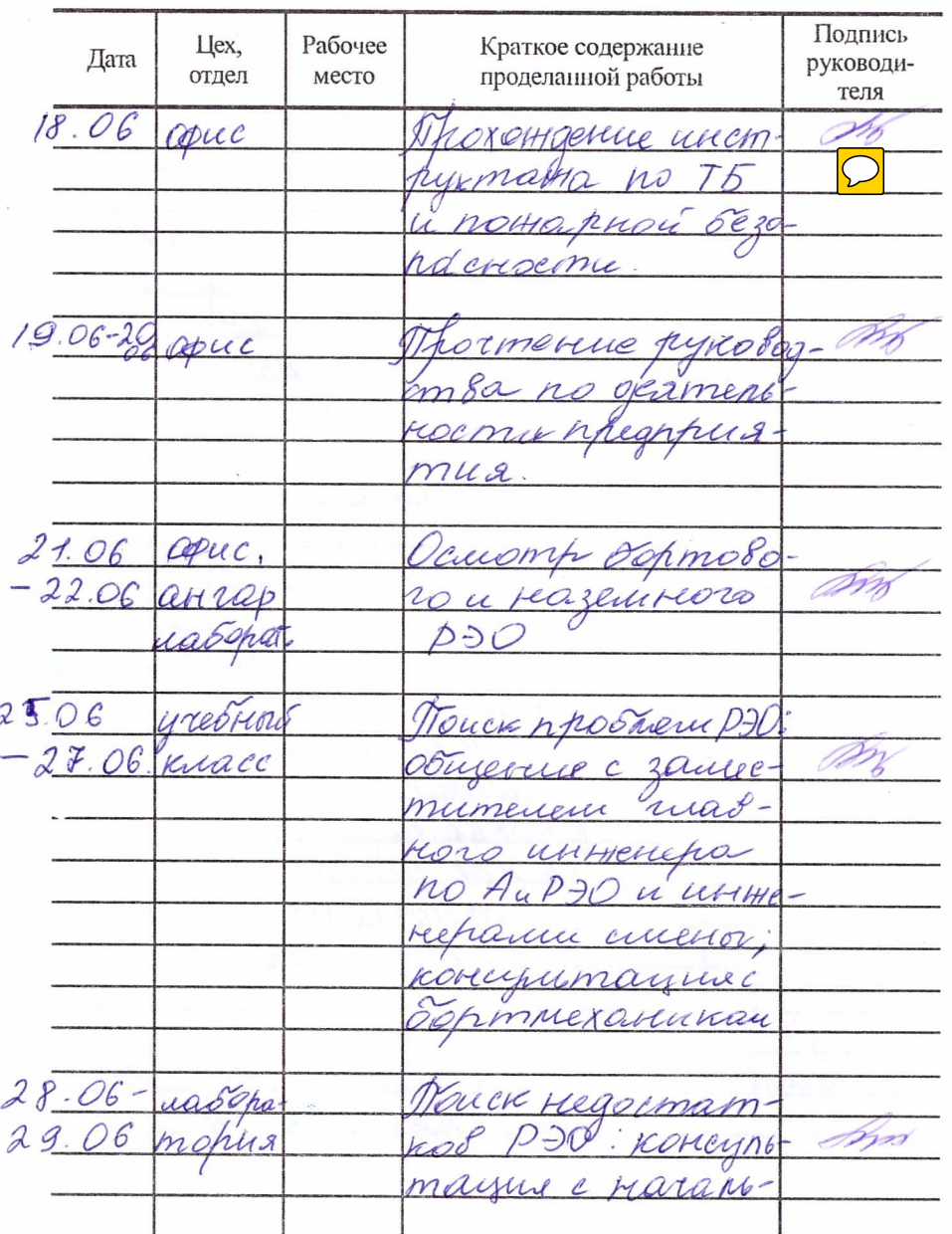

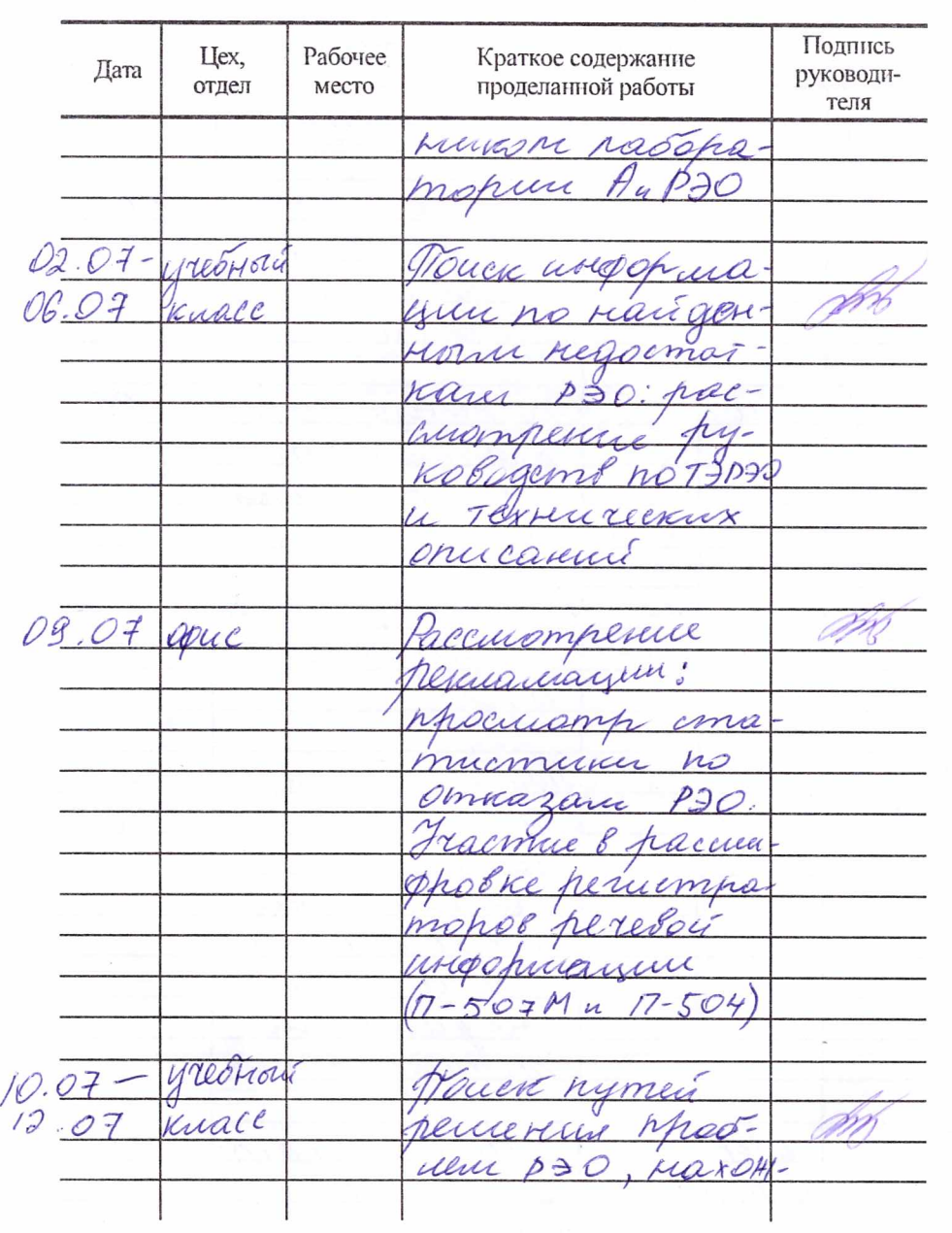

 $\overline{\phantom{a}}$ 

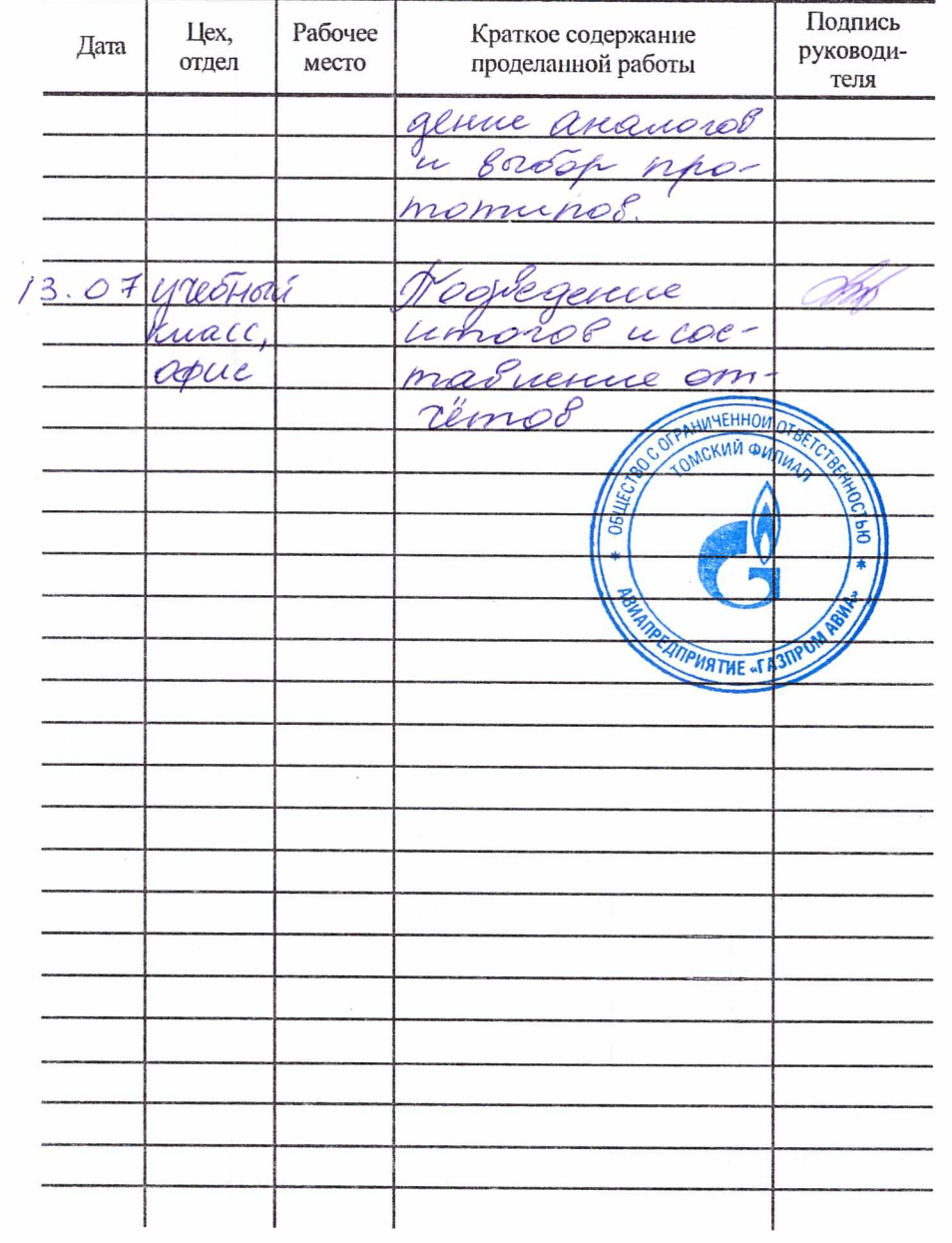

 $\sqrt{6}$ 

#### 5. Оценка производственной работы студента (заполняется администрацией)

 $11$ 

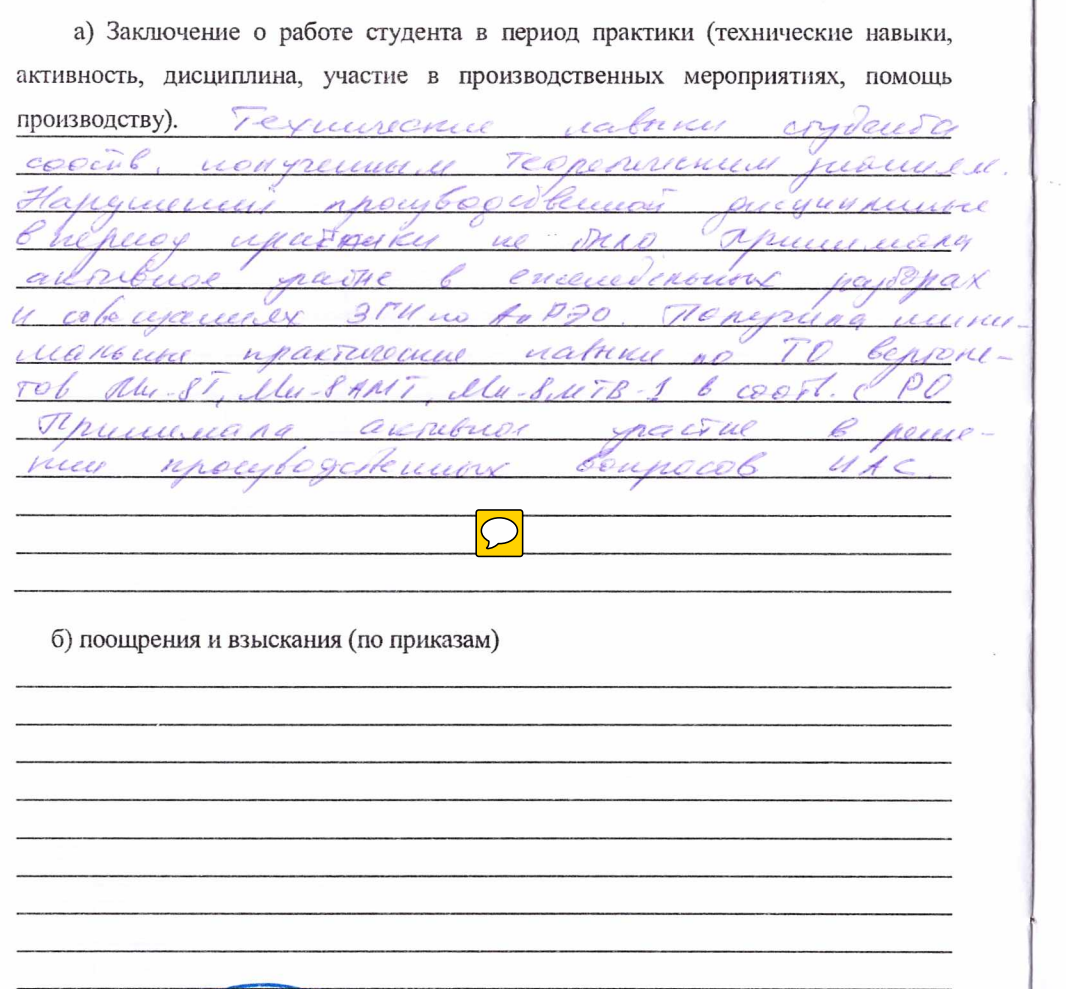

OUEHIA SY производственном практику: Qui Muzuel

Подпись администра

PURTHE

предприятия

Heomeund b.A.

 $12$ 6. Даты  $16.06.18$ 1. Прибыл к месту практики........  $22.10.1c$ 3. Сдал индивидуальное задание и отчетно практике...  $m4.414.$ ..................................... Подпись руководи Komeuno B.A. практики от предприятия 7. Заключение руководителя практики от университета LIIARD ◯ **MITUS** or Leave. no eno.  $\overline{\bigcap}$ Оценка за производственную практику: 2000 Подпись руководителя .....

# ПРИЛОЖЕНИЕ 3. ПРИМЕР ЗАПОЛНЕННОГО ТИПОВОГО ДОГОВОРА НА **ПРАКТИКУ**

ДОГОВОР № 921-90

г. Томск

«28» 05 2018 г.

Федеральное государственное бюджетное образовательное учреждение высшего образования «Томский государственный университет систем управления радиоэлектроники» (ТУСУР), именуемое дальнейшем «университет», в лице директора департамента образования Трояна П.Е., действующего на основании Доверенности от 06.07.2016 г., № 20/2003 (профилирующая кафедра: кафедра конструирования и производства радиоаппаратуры (КиПР), в лице заведующего кафедрой Карабана В.М.). с одной стороны, и ООО Авиапредприятие «Газпром авиа»

именуемое  $\bf{B}$ дальнейшем «предприятие» (учреждение, организация). лине директора Томского филиала «Газпром авиа» Болванцева Виктора Борисовича действующего на основании Полоделия о Филияне и Доверенности N289/17 от 06/22017

(положения о предприятии, распоряжения, доверенности) с другой стороны, в соответствии с «Положением о практике обучающихся, осваивающих основные профессиональные образовательные программы высшего образования». утверждённом приказом Министерства образования и науки Российской Федерации от 27.11.2015 г. № 1383 (зарегистрирован в Минюсте России 18.12.2015 №40168), заключили между собой договор о нижеследующем:

#### 1. Университет обязуется:

1.1. За два месяца до начала практики студентов представить предприятию для согласования программу практики и календарные графики прохождения практики.

1.2. Представить предприятию список студентов, направляемых на практику, не позднее чем за неделю до начала практики.

1.3. Направить на предприятие студентов в сроки, предусмотренные календарным графиком проведения практики.

1.4. Выделить в качестве руководителей практики наиболее квалифицированных преподавателей.

1.5. Оказывать работникам предприятия - руководителям практики студентов методическую помощь в организации и проведении практики.

1.6. Расследовать и учитывать несчастные случаи, если они произойдут со студентами в период прохождения практики.

#### 2. Предприятие обязуется:

2.1. Представить университету в соответствии с прилагаемым календарным графиком 1\_ мест (а) для проведения практики студентов.

2.2. Обеспечить студентам условия безопасной работы на каждом рабочем месте. Проводить обязательные инструктажи по охране труда - вводный и на рабочем месте с оформлением установленной документации; в необходимых случаях проводить обучение студентов-практикантов безопасным методам работы.

2.3. Расследовать и учитывать несчастные случаи, если они произойдут со студентами в период практики на предприятии в соответствии с Положением о расследовании и учёте несчастных случаев на производстве.

2.4. Создать необходимые условия для выполнения студентом программы практики. Не допускать использования студента-практиканта на должностях, не предусмотренных программой практики и не имеющих отношения к специальности студента.

2.5. Назначать квалифицированных специалистов для руководства практикой студентов в подразделениях (цехах, отделах, лабораториях и т.д.) предприятия.

2.6. Обеспечить учёт выходов на работу студентов-практикантов. О всех случаях нарушения студентами трудовой дисциплины и правил внутреннего распорядка предприятия сообщать в университет.

2.7. По окончании практики дать характеристику о работе каждого студентапрактиканта и качестве подготовленного им отчёта.

#### 3. Ответственность сторон за невыполнение договора

3.1. Стороны несут ответственность за невыполнение возложенных на них обязанностей по организации и прохождению практики студентов в соответствии с Основами законодательства о труде, «Положением о практике обучающихся, осваивающих профессиональные основные образовательные программы высшего образования». утверждённом приказом Министерства образования и науки Российской Федерации от 27.11.2015 г. № 1383, действующими Правилами по технике безопасности, настоящим договором.

3.2. Все споры, возникающие между сторонами по настоящему договору, разрешаются в установленном законодательством порядке.

#### 4. Срок действия договора

4.1. Договор вступает в силу после его подписания университетом, с одной стороны, и предприятием с другой стороны.

Срок действия договора 14.06.2018-15.07.2018

4.2. Настоящий договор составлен в двух экземплярах, имеющих равную юридическую силу, по одному для каждой из сторон.

#### 5. Реквизиты и подписи сторон:

FLE Toogh

TYCYP: 634050. г. Томск, пр. Ленина, 40

Директор департамента

Образования ДУСУ Руние

(поднись)

(печать университела

ООО «Газпром авиа», Томский филиал: 636465, г. Колпашево, ул. Портовая, 72/2, а/я 11

Директор Томского филиала «Газпром авиа»

**AK HEETHB. Б. Болванцев** 

**ПОЛОВЕРЕЙ**<br>(печать предприят ни тубу<br>"организации, учреждения)

**«**ЛЕНДАРНЫЙ ГРАФИК прохождения практики студентом ТУСУРа на 2017/2018 учебный год

> Каширова Ольга Сергеевна S (ФИО студента)

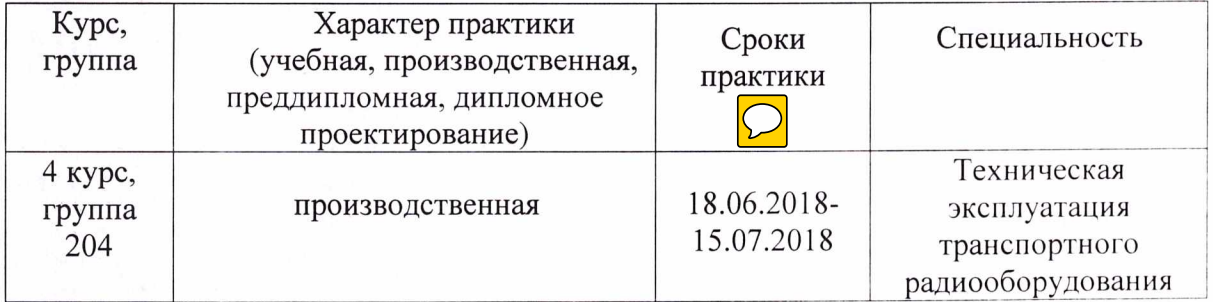

# ПРИЛОЖЕНИЕ И. ПРИКАЗ О НАПРАВЛЕНИИ СТУДЕНТОВ НА ПРАКТИКУ

KURP

493515

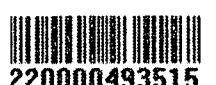

#### Министерство науки и высшего образования Российской Федерации Федеральное государственное бюджетное образовательное учреждение высшего образования

«Томский государственный университет систем управления и радиоэлектроники»

#### **ПРИКАЗ**

 $\sqrt{n}$ 09  $\frac{20}{4}$ r.

Томск

No 40636

#### О направлении студентов на производственную практику

1. Студентов 2 курса РКФ кафедры КИПР направить для прохождения производственной практики (тип практики - Научно-исследовательская работа; способ проведения - стационарная и выездная; форма проведения - дискретно по периодам проведения практик) с 01 сентября 2018 г. по 30 декабря 2018 г. на следующие предприятия, учреждения и организации:

АО "НПЦ Полюс" г. Томск:

1. Баранова Юлия Алексеевна, гр. 267-М.

2. Ермаков Дмитрий Сергеевич, гр. 267-М.

3. Исаева Дарья Викторовна, гр. 267-М.

4. Лисицких Кирилл Николаевич, гр. 267-М.

5. Никитенко Никита Сергеевич, гр. 267-М.

6. Солодовников Максим Андреевич, гр. 267-М.

7. Хлопотников Леонид Николаевич, гр. 267-М.

АО "ИСС" г. Железногорск:

8. Виклюк Юлия Сергеевна, гр. 267-М.

9. Жмыкова Татьяна Сергеевна, гр. 267-М.

10. Красненко Полина Николаевна, гр. 267-М.

2. Ответственным за практику от университета назначить зав. каф. КИПР Карабана В.М..

Основание: представление зав. кафедрой, виза декана факультета, ОСОП, руководителя производственной практики.

Директор департамента образования

П.Е. Троян
# **ПРИЛОЖЕНИЕ К. ТИПОВОЕ РАСПОРЯЖЕНИЕ КАФЕДРЫ ПО СОЗДАНИЮ ЭКСПЕРТНОЙ КОМИССИИ И ВЕДОМОСТЬ**

#### Министерство науки и высшего образования РФ

## Федеральное государственное бюджетное образовательное учреждение высшего образования «ТОМСКИЙ ГОСУДАРСТВЕННЫЙ УНИВЕРСИТЕТ СИСТЕМ УПРАВЛЕНИЯ И РАДИОЭЛЕКТРОНИКИ» (ТУСУР)

Кафедра конструирования и производства радиоаппаратуры (КИПР)

### РАСПОРЯЖЕНИЕ

 $\langle \ell \ell \delta \rangle \rangle = 10$  201 $\ell$  r

 $N_2$  5

О назначении комиссии по приёму практик студентов

Для приёма производственной практики (научно-исследовательская работа) у студентов группы 204 РКФ назначить комиссию в составе:

председатель комиссии: члены комиссии:

**Service State** 

and the second of the second second Карабан В.М., зав. каф., к.ф.-м.н., Кривин Н.Н., доцент, к.т.н.,- руководитель практики, Масалов Е.В., профессор, д.т.н.

Комиссии в срок до  $15$  10.201 8 провести приёмку отчётов и дневников по практике.

Заведующий кафедрой КИПР

В.М. Карабан

## Томский государственный университет систем управления и радиоэлектроники

## Зачетная ведомость (дифференцированный зачёт)

Радиоконструкторский факультет, курс 4, семестр 8, группа 204, специальность 25.05.03

Kprobus K.H. ATTA 22.10.2018 Кафедра КИПР, преподаватель: дисциплина Производственная практика (научно-исследовательская работа)

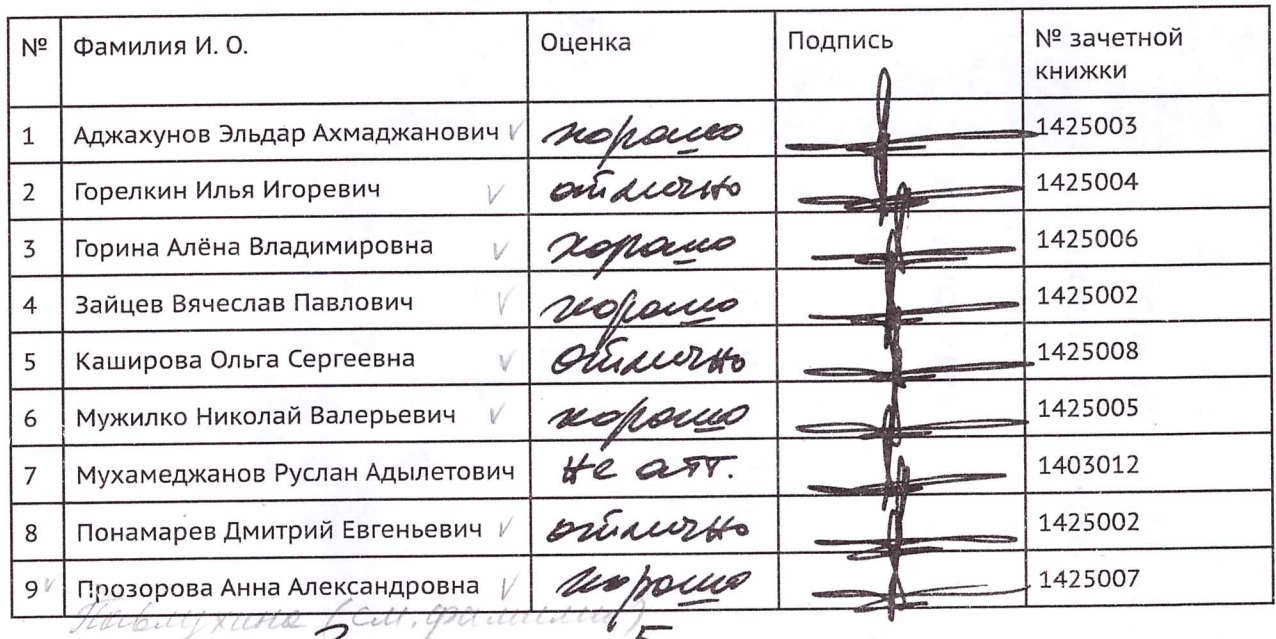

отлично: 5 хорошо: 5 удовлетворительно: неудовлетворительно: \_\_\_\_\_\_\_\_\_\_\_\_\_\_, не аттестовано: \_

Декан факультета:

WWW . подпись экзаменатора

Thoronola Tobersons

# **ПРИЛОЖЕНИЕ Л. ТЕХНОЛОГИЯ НАУЧНОГО ИССЛЕДОВАНИЯ**

# Научный метод

ПРОВЕРКА ИСТИННОСТИ НАШИХ ПРЕДСТАВЛЕНИЙ О ПРИРОДНЫХ ЯВЛЕНИЯХ.

Научный метод - это совокупность основных способов получения новых знаний в той или иной области науки. Все начинается с озарения: у исследователя возникают новые идеи о природе изучаемого им явления.

#### Задать вопрос

Научный поиск начинается с вопроса, почему некое природное явление происходит так, а не иначе. Нередко этот вопрос рождается благодаря какому-то открытию, задающему новые направления поиска.

#### Провести предварительные исследования

Следующий шаг - наблюдение за явлением и изучение его характеристик. Накопление знаний о явлении позволит ученому дать ему возможное объяснение, согласующееся с имеющимися фактами.

#### Сформулировать гипотезу

Затем ученый выдвигает гипотезу относительно наблюдаемого явления. Пока никаких доказательств ее истинности у ученого нет.

#### Проверить гипотезу

Теперь ученый разрабатывает эксперимент для проверки гипотезы, пытаясь с ее помощью предсказать его результаты. Эксперимент повторяется несколько раз и должен давать одинаковые результаты.

#### Сделать выводы

Если результаты эксперимента отличаются от предсказанных гипотезой, она считается опровергнутой. Если результаты соответствуют предсказанным, гипотеза считается доказанной (на какое-то время).

**ДОКАЗАНО** 

**ОПРОВЕРГНУТО** 

#### Сообщить о результатах

О положительных результатах необходимо оповестить научное сообщество, чтобы другие ученые могли повторить эксперимент и подтвердить правильность его проведения. Сначала полученные результаты изучают специалисты. Затем они становятся основой для новых идей и исследований.

#### Повторить попытку

Неудачных экспериментов не бывает. Опровергнув выдвинутую гипотезу, ученый может использовать полученные знания для создания новой гипотезы, которая лучше объяснит имеющиеся факты.

Гипотеза опровергнута Эксперименты показывают, что изучаемое природное явление протекает не так, как предсказывает гипотеза. Следовательно, предложенная гипотеза неверна и поставленный вопрос пока остается без ответа.

Гипотеза доказана

хорошо объясняет

Значит, ее можно

природное явление.

Результаты эксперимента

показывают, что гипотеза

использовать для ответа

на поставленный вопрос.

## **Вопрос**

Влияет ли добавление соли на скорость испарения воды (ее переход из жидкого состояния в газообразное)?

## **Предварительное исследование**

Соленая вода замерзает при температуре ниже О °С, поскольку соль препятствует образованию кристаллов льда из молекул воды.

## **Гипотеза**

## **Проверка гипотезы**

Налейте в две чашки пресную воду. В одну добавьте соль, чтобы получился солевой раствор. При помощи пипетки перенесите по 5 мл жидкости в две одинаковые тарелки. Слой воды должен быть толщиной примерно 1 мм. Оставьте тарелки на солнце. Следите за ними, чтобы понять, какая вода испарится быстрее. Гипотеза предсказывает, что соленая.

## **Результаты**

Пресная вода испаряется быстрее. Каков результат? Подтвердилась гипотеза или нет?

**Вывод** Гипотеза не подтвердилась. По результатам опыта соль не ускоряет, а, наоборот, замедляет испарение воды.

**Осталось немного соленой воды**

**<sup>V</sup> <sup>J</sup> Пресная вода испарилась**

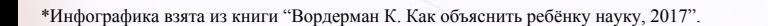

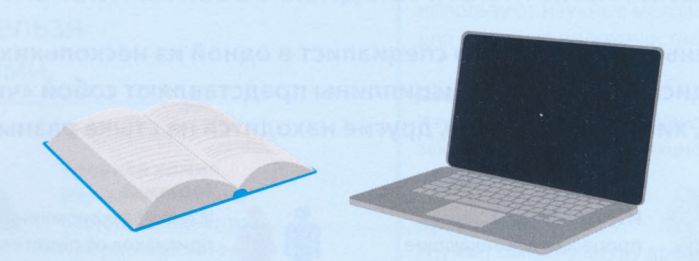

Соль препятствует превращению воды в лед, понижая температуру замерзания. Облегчает ли она превращение воды в пар? Если да, соленая вода испарится быстрее пресной.

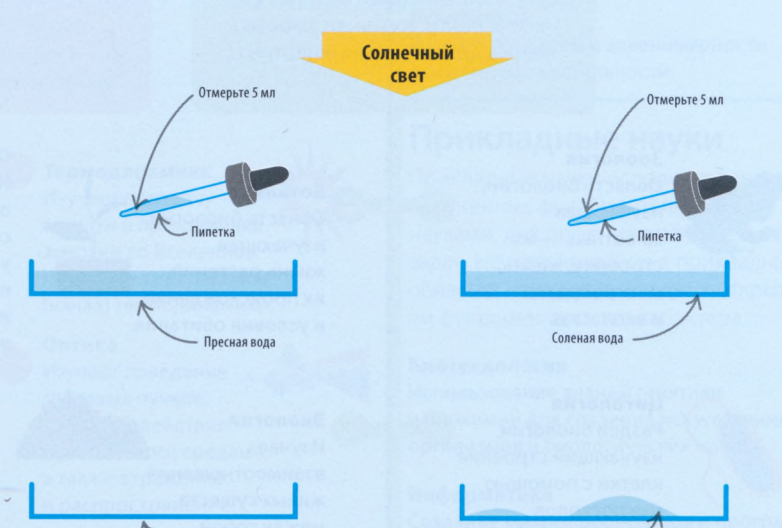

### ТЕХНОЛОГИЯ НАУЧНОГО ИССЛЕДОВАНИЯ<sup>1</sup>

#### Первый этап: Начальный

#### А. Выбор темы.

1. Обосновать: а) актуальность темы (актуальность - это способность результатов данной работы быть применимыми для решения достаточно значимых научно-практических задач); б) теоретическое и практическое значение; в) новизну (новизна результата есть то, что отличает результат данной работы от результатов других авторов); г) перспективность; д) возможность подведения теоретической базы для ее выполнения.

#### Б. Конкретизация темы.

1. Определить задачу, которая должна быть решена работой. 2. Уяснить: а) каков непосредственный и опосредованный предмет предлагаемой теории. Какие явления, предметы, закономерности должно охватить исследование; б) отграничить данную тему от примыкающих к ней. 3. Конкретизировать методы исследования. 4. Определить сроки выполнения этапов, а также отдельных стадий. 5. Конкретизировать тему, т.е. найти научную проблему, подлежащую решению. 6. Составить предварительный план исследования.

#### В. Определение теоретических основ исследования.

1. Уточнить идеализации основным терминам объекта, необходимые для решения задачи, требующей использования этого термина; 2. Выяснить закономерности изучаемого явления. 3. Составить методику исследования - определить: а) методы; б) процедуры; в) приемы. 4. Уточнить терминологию, завести картотеку применяемых терминов, заносить на карточки определения их значения. 5. Определения понятий подвергнуть мыслительной обработке посредством операций анализа, сравнения, классификации, обобщения и др. 6. Результаты проведенного поиска и обработки могут быть зафиксированы в виде совокупности следующих записей: а) текст N 1 (констатирующий, текст-рассуждение) - описывает основные понятия, затрагиваемые в исследовании, и логические связи между ними, т.е. задает понятийный аппарат будущего исследования; текст N 2 (констатирующий) - дает толкование основных понятий, даваемых различными авторами (с указанием ссылок), но без анализа – одно их перечисление; в) текст N 3 (собственно творческий текст) анализирует; сравнивает; сопоставляет различные толкования одного и того же понятия; классифицирует выделенные понятия по выбранному параметру; делает предварительный вьюод о тех толкованиях терминов, которые будут приняты за основу в данном исследовании, или о собственных толкованиях основных понятий работы.

#### Г. Изучение истории вопроса.

1. Выяснить, не ставился ли уже вопрос. 2. Найти и ознакомиться с ранее составленными: а) программами исследований; б) собранными тогда материалами; в) предварительными тезисами; г) черновиками. 3. Осветить литературную историю изучаемого вопроса, составить исторический обзор: а) охарактеризовать основные этапы развития предмета изучения; б) оттенить переломные моменты; в) отразить главные направления. 4. Анализ современного состояния вопроса: а) выяснить круг вопросов, оставшихся неразрешенными; б) показать вклад предшественников; в) оценить их методику, полноту, правильность, значимость сделанных выводов и эффективность предложений.

#### Второй этап: Подготовка к исследованию, планирование программы исследования

#### А. Подготовка условий для работы

1. Самоподготовка – овладеть: а) методикой и техникой исследования; мнемотехникой (см. приложение 2 в [1]); праксеологической культурой (см. приложение 3 в [1]); б) ознакомиться с литературой по общеметодологическим дисциплинам: теории систем; моделированию; прогнозированию; теории подобий и т.д.; в) развить способность понимать текст (см. приложение 4 в [1]); г) посетить лекции и практические занятия по методике исследования и теме близкой к Вашей.

#### Третий этап: Сбор и изучение информации

#### А. Действия, предшествующие непосредственному информационному поиску.

а) Просмотреть аналитические обзоры, написанные ведущими специалистами в некоторой области философии, науки (как правило, такие обзоры завершаются перечнем нерешенных научных проблем и перспектив развития некоторой научной области); б) выяснить темы ранее выполненных исследований, подумать, нельзя ли провести те же исследования с использованием новых, более совершенных методов, заведомо дающих новые результаты; в) ознакомиться со специальной литературой в избранной области знаний, с новейшими результатами обществоведческих, философских исследований, особенно в пограничных областях науки, поиск темы на "стыке" наук (этот путь постановки проблемы исследования требует особо широкой эрудиции от исследователя); г) выяснить, какие гипотезы были выдвинуты, но не доказаны, не проверены отдельными крупными учеными: д) проконсультироваться с ведушими деятелями науки и философии для выявления малоизученных проблем и вопросов, имеющих актуальное значение; проверить выбранную тему на актуальность и новизну, (Актуальность темы проверяется в процессе изучения решений директивных органов, научно-координационных советов, статей постановочного или проблемного характера. Новизна предполагаемого исследования проверяется в процессе всестороннего библиографического поиска.) Выбор темы и постановка конкретной проблемы исследования завершается написанием текста, фиксирующего проделанный поиск и содержащего: 1) формулировку темы исследования; 2)

<sup>1</sup> По книге Захаров А.А., Захарова Т.Г. Дневник аспиранта: в помощь студентам, аспирантам, докторантам, научным сотрудникам. - 3-изд. - М.: Московский философский фонд. 2003. - 47 с.

характеристику данной темы в некоторой, более широкой, области знания; 3) описание проблемы в той области знания, которую собираетесь решать; 4) перечисление исследовательских вопросов, на которые собираетесь ответить.

#### *Б. Составление библиографии.*

Определить параметры требуемой библиографии: а) круг стран; б) языков; в) хронологические рамки; г) заготовить библиографические таблицы. 2. Определить виды искомой литературы: а) книги; б) статьи; в) рецензии; г) сборники статей; д) труды научных учреждений; е) материалы конгрессов, конференций; ж) реферативные журналы. 3. Просмотреть библиографические указатели. 4. Узнать о работах, которые появятся в ближайшем будущем. 5. Посмотреть зарубежную библиографию. 6. Составить систематический и предметный каталоги по теме исследования. 7. Составить библиографические таблицы и библиографический обзор. 8. Составить первый вариант плана просмотра, ознакомления и изучения первичных источников по теме исследования.

#### *В. Изучение информации.*

1. Овладеть культурой чтения научной литературы (прил. 4 в [1]). 2. Осознать общую позицию авторов по отношению к исследуемой проблеме со слов самих авторов во введениях к работе. 3. Понять общую структуру работы (исходя из оглавлений), круга затрагиваемых проблем (исходя из предметных указателей) и местонахождения в источнике мест (глав, параграфов), с которыми следует ознакомиться в первую очередь. 4. Сделать выписки, отражающие основные цели написания научных работ (со слов самих авторов во введениях). 5. Составить краткие аннотации к работам. 6. Переписать или ксерокопировать оглавления предметные указатели в случае, если книга оказывается чрезвычайно нужной. 7. Узнать общие подходы к позиции научных школ и течении в решении исследуемой проблемы. 8. Составить список релевантных работ и ориентировочный список прототипных работ. 9. Подготовить аннотационный обзор. 10. Понять, как конкретно решают авторы проблему вашего исследования: в чем особенность предлагаемых ими решений; на каких аспектах затрагиваемой проблемы делают акценты; какую методику исследования используют и т.д. 11. Выявить работы коллег-единомышленников и работы, которые следует подвергнуть критике. 12. Узнать о конкретных принципах и имеющихся подходах к разработке темы исследования. 13. Выделить круг прототипных работ. 14. Подготовить: аннотации прототипных и наиболее важных пертинентных работ; сводный аннотационный обзор по проблеме исследования. 15. Детально познакомиться с наиболее значимыми для вас работами: ее принципами; методами; методиками; теоретическими и экспериментальными результатами. 16. Сделать развернутые выписки, конспекты, тезисы, планы (сложные), граф-схемы, концептуальную информационнопоисковую систему (КИПС) по проблеме исследования. 17. Подготовить рефераты и реферативные обзоры по отдельным аспектам проблемы исследования. 18. Завершить поиск и фиксацию научной информации по теме написанием целостного обзорного текста, обобщающего и систематизирующего всю извлеченную информацию.

#### **Четвертый этап: Постановка основного вопроса (проблемы), разработка гипотезы, методики исследования и разработки плана**

#### *А. Постановка вопроса (проблемы)***.**

Постановка вопроса (проблемы) предполагает выполнение следующей группы действий: 1. Формирование проблемы, состоящее из: *вопрошания* (выделения центрального вопроса проблемы); *контрадикции* (фиксации того противоречия, которое легло в основу проблемы); *финитизации* (предположительное описание ожидаемого результата). 2. Построение проблемы, представленное операциями: *стратификации* ("расщепления" проблемы на подвопросы, без ответов на которые нельзя получить ответа на основной проблемный вопрос); *композиции* (группирование и определение последовательности решения подвопросов, составляющих проблему); *локализации:* а) ограничения поля изучения в соответствии с потребностями исследования и возможностями исследователя; б) ограничения известного от неизвестного в области, избранной для изучения; *вариантификации* (выработка установки на возможность замены любого вопроса проблемы любым другим и поиск альтернатив для всех элементов проблемы). 3. Оценка проблемы, характеризующаяся такими действиями как: *кондификация* (выявление всех условий, необходимых для решения проблемы, включая методы, средства, приемы, методики и т. п); *инвентаризация* (проверка наличных возможностей предпосылок вопросов); *когнификация* (выяснение степени проблемности, т.е. соотношения известного и неизвестного в той информации, которую требуется использовать для решения проблемы; уподобление (нахождение среди уже решенных проблем аналогичных решаемой): *квалификация* (отнесение проблемы к определенному типу). 4. Обоснование, представляющее собой последовательную реализацию процедур: *экспозиции* (установления ценностных, содержательных и генетических связей данной проблемы с другими проблемами); *актуализации* (приведение доводов в пользу реальности проблемы, ее постановки и решения): компрометации (выдвижение сколь угодно большого числа возражений против проблемы); демонстрации (объективный синтез результатов, полученных на стадии актуализации и компрометации). 5. Обоснование, состоящее из: *экспликации понятии*; *перекодировки* (перевод проблемы на иной научный или обыденный языки); *интимизации понятий* (словесная нюансировка выражения проблемы и подбор понятий, наиболее точно фиксирующих смыл проблемы). Это типичный порядок реализации действий, необходимых для постановки проблемы. В зависимости от характера исследований исследователя возможно изменение последовательности процедур и операций.

#### *Б. Построение и подтверждение гипотезы.*

1. Выделить группу явлений, причину существования которых невозможно пока объяснить с помощью имеющихся приемов средств научного исследования. 2. Всесторонне изучить доступную наблюдению совокупность явлений, причина которых должна быть найдена. В процессе этого изучения выяснить все связанные с этими явлениями обстоятельства: предшествующие явления; сопутствующие явления; последующие явления и т.д. 3. Формулирование гипотезы, т.е. научного предположения о возможной причине, вызвавшей возникновение данного явления или группы однородных предметов. 4. Определить одно или несколько следствий, логически вытекающих из предполагаемой причины, как если бы причина уже в действительности была найдена. 5. Проверить, насколько эти следствия соответствуют фактам действительности. Когда выведенные следствия соответствуют реальным фактам, гипотеза признается основательной. 6. Согласовать гипотезу с руководителем. 7. Обсудить: со своими товарищами; специалистами. 8. В процессе исследования гипотезу следует *непрерывно уточнять, дополнять, совершенствовать.* 9. Вовремя отказаться от гипотезы, оказавшейся неверной. 10. Собрать все гипотезы, какие можно выдвинуть и какие имеют то или иное отношение к избранному для изучения вопросу. 11. Отмечать на отдельных листках сильные и слабые допущения, правдоподобные и фантастические теории, высказывания ученых, философов.

#### *В. Определение методов и методики исследования.*

1. Выяснить, какие методы и приемы необходимы для исследования. 2. Составить список данных методов и приемов. 3. Убедиться в том, что выбранная методика соответствует современному уровню науки. 4. Определить основные и вспомогательные методы. 5. Проверить возможность использования методов, применяемых в смежных дисциплинах. 6. Изучить данные методы. 7. Приступить к составлению рабочего плана.

#### *Г. Составление рабочего плана.*

1. Уточнить: а) формулировку темы; б) общие, частные и побочные исследования. 2. Составить объяснительную записку, где должны содержаться: обоснование темы; краткая информация об ее современном состоянии; развернутая характеристика целей и задач; изложение выдвигаемой исследователем рабочей гипотезы (или гипотез); мотивировка выбора методов и объектов исследования. 3. На основе объяснительной записки составить рабочий план. В рабочем плане должно быть определено не только то, что надо сделать, но и как это сделать. 4. Познакомить с ним руководителя и товарищей по работе. 5. Учесть сделанные им замечания. 6. Установить сроки выполнения. 7. Составить перечень дополнительных дел по теме исследования.

#### *Д. Построение плана работы.*

1. Уточнить поставленный вопрос диссертации путем четкого определения основного термина (ключевого слова) вопроса, т.е. путем выяснения того, о каком объекте требуется дать информацию и какого рода эта информация должна быть. 2. Выбрать подходящее основание редукции поставленного вопроса к вспомогательным вопросам. Выбор этого основания может быть самым разнообразным, но определяется он, в конечном итоге, поставленной задачей. 3. Произвести деление основного понятия по выбранному основанию. 4. Поставить полученные члены деления под вопрос и получить вспомогательные вопросы. 5. Если вспомогательные вопросы окажутся вопросами оптимальной энтропии, то редукцию закончить. Если же какой-то из этих вопросов окажется прагматически некорректным, то редукцию этого вопроса продолжить и т.д. 6. На основе проведенной подготовительной работы составить план, в котором за основное заглавие всей научной работы принимается исходный вопрос (основной вопрос, т.е. вопрос нулевого уровня редукции), за заглавие 1-го уровня (например, за заглавие глав) – вспомогательные вопросы 1-го уровня, за заглавия 2-го уровня (например, за заглавия параграфов) – вспомогательные вопросы второго уровня и т.д.

#### **Пятый этап: Проведение исследования**

#### *А. Создание и обработка научной информации.*

1. Получить новую научную информацию на основе проведения исследования, доказывающего выдвинутую гипотезу, применяя необходимые методы: а) наблюдения; б) эксперимента; в) опроса; г) логического анализа и синтеза; д) метода абстрагирования; е) формализации; ж) моделирования; з) восхождения от абстрактного к конкретному и т.д. (Для удобства работы представьте необходимые вам методы в виде последовательности исследовательских операций, выполнение которых по заданным правилам обеспечивает достижение искомого результата. В качестве примера см. прил. 3, 5 [1]). 2. Проверить, удовлетворяет ли полученная информация следующим требованиям: а) новизны, т.е. введены ли в научный оборот новые, ранее неизвестные факты; введены ли в научный оборот новые научные, философские положения или концепции; разработаны ли новые методы или приемы исследования, новые методики; пересмотрены ли старые знания с помощью новой методологии, методики и с новых позиций, если при этом знания претерпевают существенное приращение либо иную структурную организацию, открывающую новые возможности для приращения; обобщены ли и всесторонне исследованы ранее известные материалы, которым была придана не имевшая ранее места обозримость; или разрозненный ранее материал был подчинен единым принципам, приведен в систему; выявлены ли новые связи и закономерности; б) достоверности и объективности, т.е. были ли произведены исследовательские операции лишь с безусловно реальными фактами, четко отделяемыми от гипотез и допущений; обобщения и выводы проверяемы; исследовательские операции воспроизводимы; не были ли случайно фальсифицированы научные данные; в) доказательности, т.е.: выдвинутые положения должны быть доказаны, а не декларированы; доказывать обязан автор, а не оппонент; г) полноты, т.е.: все ли аспекты проблемы освещены. 3. После завершения всех этих этапов обработки информации принять решение: признать основную часть работы законченной; провести дополнительный сбор и отбор материала; признать работу удавшейся или не удавшейся.

#### *Б. Построить выводы и предложения.*

1. Проверить завершенность каждой отдельной части работы и доказательность аргументации в масштабе всей работы в целом. 2. Сформулировать выводы: а) по существу поставленной проблемы; б) по побочным вопросам; в) по вопросам практического значения и использования полученных результатов. в) по вопросам практического значения и использования полученных результатов. а) уточнить, как продолжать исследование; б) выяснить, какой избрать метод и т.д. 4. Сравнить ранее выдвинутую гипотезу с полученными выводами.

#### **Шестой этап: Трансляционно-оформительский**

#### *Б. Подготовка к литературной обработке.*

1. Устранить неоправданные отступления. 2. Учиться выражать свои мысли по теме: а) выступить с сообщениями; б) статьями; в) докладами; г) популяризовать тему в стенной печати, в газетах, в журналах. д) опубликовать статьи; е) прочитать лекции по теме (см. прил. 7). 3. Составить план изложения. 4. Составить несколько вариантов плана. Выбрать лучший. 5. Определить объем каждой части. 6. Привести в порядок весь накопленный материал; а) отсеять все лишнее; б) распределить по главам, параграфам все то, что планируется использовать.

#### *В. Требования к заглавию диссертации.*

1. Заглавие должно существенно определяться основным результатом. 2. Для правильного выбора заглавия необходимо правильно найти ключевое слово диссертации (правильно подобрать "ключ"). Для этого надо задать себе два вопроса: а) о чем утверждается в работе? б) что именно утверждается? 3. Следует соблюдать приемлемость терминологии заглавий; термины в заглавии должны быть ограничены только теми словами, которые указывают на существенное содержание работы. 4. Заглавие не должно быть ни слишком частным (узким), ни общим (широким) относительно представляемых в работе результатов.

#### *Г. Требования к постановке цели научной работы.*

Цель научной работы ставится для того, чтобы сразу же информировать читателя, какого рода основные результаты будут излагаться и обосновываться в данной работе.

1. Постановка цели научной работы должна быть совокупностью вспомогательных вопросов, ответы на которые являются наиболее общими и существенными вспомогательными результатами. 2. Цель научной работы должна быть конкретизацией ее заглавия и в конечном итоге детерминироваться основным результатом научной работы. 3. Цель работы формулируется ясно либо в предисловии, либо во введении. ПРЕДУПРЕЖДЕНИЕ: В практике нередко цель достижения результатов полностью подменяется целями исследования, хотя цели эти бывают различны. Например, диссертанты нередко пишут, что целью диссертации является "исследовать то-то и то-то", "дать анализ того-то и тогото", при этом не указывают, какие результаты они хотят получить в процессе исследования и анализа. Так в одной из диссертаций соискатель пишет: "Цель работы. Философско-методологический анализ ситуации выбора в деятельности человека", но не указывает, какие результаты он намерен получить.

#### *Д. Требования к введению в научную работу.*

1. Сформулировать проблему исследования, описать условия постановки и причины ее исследования. 2. Изложить: цель, область, общий метод исследования. 3. Во введении основные и общие для всей работы термины (понятия) должны быть явно и достаточно четко определены (разъяснены) а) во введении ко всей научной работе определяются термины, являющиеся основными для всей работы в целом. б) во введениях к главам (пусть явно и не выделяемых) определяются основные термины соответствующих глав в) во введениях к параграфам - основные термины для этих параграфом и т.д. 4. Указать условия, при которых он рассматривает исследуемый объект. Эти условия могут касаться: места, времени, аспекта, в каком рассматривается объект; того, что автор принимает за известное и т.п. 5. Указать на результаты других авторов, полученные при исследовании изучаемого в данной работе явления. 6. Изложить результаты диссертации, т.е. защищаемые тезисы: показана их новизна, актуальность. 7. оговорить в явном виде все те условия и ограничения в исследовании и описании объекта, при которых только и могут быть утверждения об этом объекте истинными. ПРЕДУПРЕЖДЕНИЕ: Во введении нельзя злоупотреблять описанием результатов других авторов. Не заполняйте пустоты не имеющими прямого отношения к делу сведениями.

#### *Е. Требование к основному содержанию научной работы.*

I. Свести основной вопрос к вспомогательным вопросам оптимальной энтропии.

1) сведение основного вопроса к вспомогательным осуществляется с помощью логических методов деления и определения понятия.

2) сведение основного вопроса к вспомогательным должно продолжаться вплоть до вспомогательных вопросов оптимальной энтропии

3) заглавия некоторого уровня должны быть заглавиями одного и того же уровня сведения основного вопроса к вспомогательным вопросам

4) одновременно сведение может производиться только по одному основанию.

II. После сведения основного вопроса научной работы к вспомогательным вопросам оптимальной энтропии необходимо дать ответы на эти вопросы. (Если никакого истинного ответа на данный вопрос не существует, то он является некорректным. Последнее эквивалентно тому, что не все предпосылки истинны).

1) проверить, чтобы все предпосылки вопросов, выражаемых заглавиями научной работы, были истинными.

2) проверить, чтобы предпосылки были: истинными, необходимыми и достаточными для обоснования ответа; явно, ясно и кратко изложенными;

3) никаких лишних, не имеющих прямого отношения к обоснованию ответа на вопрос, сведений не приводить. Избавиться от привычки приводить в работе "все, что кто-то сказал" по данному вопросу. Перечень явно указанных предпосылок должен быть достаточным для обоснования ответа.

#### *Ж. Требования к заключению научной работы.*

- 1. Показать, из каких вспомогательных результатов и основных предпосылок следует основной результат.
- 2. Показать научно значимые следствия из основных результатов и общего содержания работы.

#### *З. Логико-методологические требования к введению понятий в научную работу*

1. Основные понятия диссертации должны быть непременно определены с помощью явных, достаточно точных и четких определений, причем определены до их использования при решении поставленных в данной работе задач. 2. Введение понятий в научную работу должно осуществляться с помощью определений, адекватных поставленной в этой работе задаче. Характерные черты адекватности и соответствующие им требования к научной работе: а) Существенность определяющего признака (определяющий признак предмета - это тот признак, через который определяется понятие о данном предмете). Определение понятия должно производится через признак специфический и существенный с точки зрения поставленной перед научной работой задачи. б) Познавательная простота определяющего понятия. Последняя должна удовлетворять следующему требованию: при введении понятий в научную работу необходимо пользоваться определениями, наиболее простыми с познавательной точки зрения, но удовлетворяющими решению поставленной в данной работе задаче. в) Оптимальная эффективность определений следует прибегать к оптимальной эффективности определений вводимых в научную работу понятий. г) согласованность явных и контекстуальных определений. 3. Не принимать суждение в качестве определения. Суждение нередко принимается за определение на основании их внешнего сходства по написанию, когда и в первом и во втором случае фигурирует связка "есть" тире и т.п. Такой ошибки следует избегать, ибо сами по себе суждения могут быть истинными, но принятые за определения они не будут правильными. 4. О тождестве или различии терминов следует судить только на основе их определений.

#### *И. Логико-методологические требования к обоснованию результатов научной работы.*

1. Истинность результатов научной работы необходимо обосновать исходя из специфики: а) явных определений введенных в данную работу понятий; б) явно принятых в данной работе и ясно сформулированных предпосылок. Это требование обязывает автора: дать явные и ясные определения основным понятиям, явно оговорить необходимые и достаточные предпосылки научной работы, обосновать результаты, эффективно используя именно эти определения и предпосылки. Если среди них окажутся неиспользуемые, таковые следует удалить из работы. 2. Обоснование результата: а) должно производиться на основе законов и правил формальной логики; б) не должно иметь методологических ошибок содержательного характера.

#### *К. Требования к результату научной работы.*

1. Результаты (положение, тезисы) должны быть корректными суждениями. 2. Основные понятия (термины) в формулировке результатов научной работы должны быть явно и четко определены. 3. Истинность результата научной работы должна быть обоснована. 4. Если автор научной работы претендует на получение собственных результатов, то эти результаты должны быть четко выделены и отличимы от результатов других авторов. 5. Новизну результата обосновать сравнением результата автора с другими результатами, чтобы показать отличие первого от вторых. 6. Если к научной работе предъявляется требование актуальности, то автор должен указать конкретные научно-практические задачи, которые могли бы, по мнению автора, быть решены с помощью полученных результатов.

#### *Л. Окончание литературной обработки.*

1. Получить окончательные результаты и сформулировать выводы. 2. Дать рукопись: товарищам, руководителю. 3. Устранить, длинноты, повторения, противоречия, неудачно подобранные эпитеты, проверить цитаты. 4. По завершению каждой главы внимательно прочитать ее.

#### **Приложение 82. Программа по практической методологии**

#### *РАЗДЕЛ 1. Методы введения, развития и систематизации терминов Тема 1. Методы введения терминов.*

Термин. Значение термина. Понятие. Смысл термина. Вербальное и остенсивное определения. Метод введения термина: (1) сформулировать задачу, для решения которой вводится термин; (2) выявить идеализации; (3) найти определяющий признак в соответствии с идеализациями, существенными для решения поставленной задачи. Общие методологические правила введения термина. Эффективное понятие. Методы эффективизации понятий Метод алгоритмизации (конструктивизации) вербальных определений. Метод квантификации понятий. Метод качественного уточнения.

#### *Тема 2. Методология развития и систематизации научных терминов.*

Методы развития термина. Метод качественной эффективизации вербального определения. Метод квантификации. Метод экспликации. Метод системного подхода. Исходные и производные понятия. Метод логической систематизации понятий. Метод принятия исходных терминов.

 <sup>2</sup> Захаров А.А., Захарова Т.Г. Дневник аспиранта: в помощь студентам, аспирантам, докторантам, научным сотрудникам . - 3 изд. - М.: Московский философский фонд. 2003. - 47 с.

*Тема 3. Метод научной классификации понятий.*  Основа классификации. Метод деления понятия. Научная классификация.

#### *РАЗДЕЛ 2. Методология вопросно-ответного мышления*

#### *Тема 4. Общие интеррогативные методы.*

Вопрос. Предпосылки вопроса. Научная работа как вопрос и ответ на него. Корректный вопрос. Простые и сложные вопросы. Методы установления корректности вопроса. Метод установления корректности простого вопроса. Метод сведения к вспомогательным вопросам. Метод ответа на вопрос. Скрытые предпосылки вопроса. Научный и обыденный вопрос.

#### *Тема 5. Методы организации научной работы.*

Научная работа как частный случай вопросно-ответного мышления. Части научной работы: заглавие; постановка цели (задачи); содержание. Методологические требования к результату научной работы. Методологические требования к заглавию. Методологические требования к постановке цели научной работы. Методологические требования к введению в научную работу. Методологические требования к содержанию научной работы. Методологические требования к заключению научной работы. Структура построения научной работы (ее вербальные и контекстуальные определения).

#### *Раздел 3. Методы обоснования истинности суждений.*

#### *Тема 6. Принцип относительности истинности.*

Определение. Типы определений. Вербальное и остенсивное определения. Виды реальности. Предметы науки. Идеализация. Истинность. Принцип относительности истинности. Задачи сравнения теорий, необходимости подразделения истинности на логическую и фактуальную, "вечности" истинности математики. Принцип плюрализма истинности. Математическая и формальная логики. Классическая и конструктивная логики. Эмпирическая и аналитическая истинность. Аналитически истинные теории.

#### *Тема 7. Безотносительное обоснование суждений.*

Фактуальная истинность. Эмпирический термин. Фактуальная эмпирическая истинность. Дескриптивный термин. Аналитическая истинность. Теоретические (аналитические) термины. Метод обоснования логической истинности. Метод обоснования аналитической фактуальной истинности. Метод анализа смысла дескриптивных эмпирических терминов. Метод анализа смысла дескриптивных теоретических терминов.

#### *Тема 8. Относительное обоснование суждений.*

Индуктивный метод обоснования истинности. Обоснование по методу неполной индукции. Обоснование по методу аналогии. Обоснование методом фундаментальной индуктивной схемы. Индуктивные методы Милля. Дедуктивный метод обоснования суждения.

#### *Тема 9. Недозволенные приемы обоснования истинности (или правдоподобности)*

Предвосхищение основания. Подмена тезиса. Бездоказательный вывод. Апелляция к личности. Аргументация к личности. Снобизм. Мнение большинства.

#### *Тема 10. Научно-практическое значение методологии обоснования суждений*

Решение ряда научно-практических задач. Проблема существования логических отношений между суждениями (теориями). Проблема истинности синтаксически несовместимых теорий. Проблема соизмеримости теорий. Проблема логики и математики. Проблема ограничения области истинности теории.

#### *Раздел 4. Методы построения научных языков и теорий*

#### *Тема 11. Научные языки и методы их построения*

Научный язык. Синтаксические и семантические правила построения научных языков. Семиотическая типология научных языков. Естественный специфицированный язык. Метод построения специфицированного языка. Алгоритмически построенный язык. Метод построения формального языка. Проблема выбора логики языка. Тема 12. Научные теории и методы их построения. Теория. Метод построения теорий в любом из языков. Метод построения теорий в содержательном языке. Формальная теория. Общие методы построения теорий. Метод разрешающей процедуры. Метод перечисляющей процедуры. Метод построения формальных теорий. Метод построения специфицированных теорий. Метод формулировки принципов теории. Метод эффективизации понятий. Метод обобщения.

#### **Список рекомендуемой вспомогательной литературы для освоения технологии научного исследования**

1. Захаров А.А., Захарова Т.Г. Дневник аспиранта: в помощь студентам, аспирантам, докторантам, научным сотрудникам. - 3-изд. - М.: Московский философский фонд. 2003. - 47 с.

2. Захаров А.А, Шершнев Е.Л. Как написать курсовую или дипломную работу за одну ночь. - СПб.: Питер, 2009 - 248 с.

3. Петров Ю.А. Азбука логичного мышления. – М.: Изд-во Моск. ун-та, 1991. – 104 с.

4. Петров Ю.А. Культура мышления: Методологические проблемы научно-педагогической работы. – Изд-во МГУ, 1990. – 118 с.

5. Петров Ю.А., Захаров А.А. Практическая методология. – Озерск: ОТИ МФТИ, 2001. – 161 с.

6. Стелла Коттрелл. Искусство мыслить и успех в учебе, карьере, жизни. 500 упражнений для развития мозга / Стелла Коттрелл; Пер. с англ. Е.И. Фатеевой. – М.: Изд-во «Э», 2016. – 288 с.

7. В.Р. Ружиэйро. Мышление. Пятнадцать уроков для начинающих авторов.– М.: Флинта, 2006.

8. Уэстон Э. Аргументация: десять уроков для начинающих авторов / Э. Уэстон; пер. с англ. А. Станиславского. – М.: Флинта: Наука, 2005. – 96 с.

9. Короткина, И. Б. Академическое письмо: процесс, продукт и практика : учебное пособие для вузов / И. Б. Короткина. — М. : Издательство Юрайт, 2018. — 295 с. — (Серия : Образовательный процесс). — ISBN 978-5-534-00415-1.

10. Колесникова Н. И. От конспекта к диссертации: учебное пособие по развитию навыков письменной речи : [для студентов, аспирантов, преподавателей]. 6-е изд. М., 2011. 287с

11. Розанова Н.М. Письменная работа студента и аспиранта: как добиться совершенства /Н. М. Розанова. - Москва : Экономика , 2009. – 122 с.

12. Райнкинг Дж. Э. Композиция: шестнадцать уроков для начинающих авторов / Дж. Э. Райнкинг, Э.У. Харт, Р. Фон дер Остен; пер. с англ. И адаптация А. Станиславского. – 3-е изд. – М.: Флинта: Наука, 2009. – 464 с.

13. Котюрова М.П. Стилистика научной речи: учебное пособие для студентов учреждений высшего профессионального образования. Москва : Академия , 2012, 236 с.

14. Культура речи. Научная речь : учебное пособие для бакалавриата и магистратуры / В. В. Химик [и др.] ; под ред. В. В. Химика, Л. Б. Волковой. — 2-е изд., испр. и доп. — М. : Издательство Юрайт, 2018. — 270 с. — (Серия : Бакалавр и магистр. Модуль).

15. Эдвард де Боно. Рождение новой идеи. (О нешаблонном мышлении). М.: Прогресс, 1976. - 144 с.

16. А.Н. Лук. Учить мыслить. - М.: Знание, 1975. - 96 с.

17. Гуру Мадхаван. Думай как инженер. Как превращать проблемы в возможности. - М.: Манн, Иванов и Фербер, 2016. - 256 с.

18. Ли ЛеФевер. Искусство объяснять. Как сделать так, чтобы вас понимали с полуслова / Ли ЛеФевер ; пер. с англ. Галины Федотовой. — М.: Манн, Иванов и Фербер, 2013. — 241 [23] с.

**ПРИЛОЖЕНИЕ М. МЕТОДИЧЕСКИЙ ПРИМЕР НИР**

## **МЕТОДИЧЕСКИЙ ПРИМЕР СИСТЕМНОГО АНАЛИЗА ПО ТЕМЕ «КОМПЛЕКСНАЯ СИСТЕМА РЕЗЕРВИРОВАНИЯ ИЗМЕРИТЕЛЯ СКОРОСТИ» (КСРИС)**

## **Обоснование потребности в разработке КСРИС.**

В сфере организации воздушного движения одним из главных требований, предъявляемых к транспортной системе, является безопасность транспортных услуг.

Основой обеспечения данного требования является правильная техническая эксплуатация бортового и наземного радиотехнического оборудования по обеспечению полетов, целью которой является минимизация вероятности внезапного отказа РЭО.

К эксплуатации бортового радиооборудования предъявляются более строгие требования, чем к эксплуатации наземного, в виду особых условий и режимов эксплуатации ВС и возможности появления непредвиденных факторов, которые в совокупности могут привести к потенциально-конфликтной ситуации (ПКС), авиационному происшествию или катастрофе: крейсерские скорости ВС очень большие, а время реагирования экипажа ВС на внезапно возникающие негативные факторы ничтожно мало. В большинстве фактически задокументированных случаев этого времени не хватает на адекватную развивающейся ситуации реакцию экипажа ВС. Поэтому для сведения человеческого фактора к минимуму в процессе эксплуатации ВС при разработке бортового радиотехнического оборудования особое внимание уделяют автоматизации процессов управления полетом и увеличению надежности используемых бортовых систем, посредством их многократного резервирования.

Однако в некоторых случаях даже этих мер становится недостаточно для выполнения требований безопасных полетов. Об этом свидетельствует опыт эксплуатации ВС и недавняя статистика авиакатастроф, произошедших по причине выхода из строя резервных бортовых систем, отвечавших за набор высоты.

К примеру, одной из таких катастроф стала трагедия, произошедшая 11.02.2018 г. с самолетом Ан-148-100B RA-61704 саратовских авиалиний Приволжского МТУ Росавиации [1]1. Это среднемагистральное воздушное судно выполняло рейс по маршруту Москва (Домодедово) – Орск, когда внезапно произошло пропадание радиосвязи с ВС и исчезновение отметки на экране диспетчерского радиолокатора.

Как позднее установила комиссия Межгосударственного авиационного комитета (МАК) на основе параметрической информации, записанной бортовыми самописцами, непосредственной причиной авиакатастрофы стал технический фактор: отказ системы измерения воздушной скорости в результате обледенения её датчиков – приемников полного давления (ППД). Технический фактор, в свою очередь, привел к человеческой ошибке: пилоты приняли неверное решение, полагаясь на показания неисправного прибора, что привело к катастрофе ВС. Обогрев ППД должен был осуществляться на исполнительном старте, однако тумблер нагревателя находился в выключенном состоянии, что свидетельствует о том, что пилоты забыли его включить перед взлетом с взлетно-посадочной полосы (ВПП).

В данной системе измерения воздушной скорости был предусмотрен помимо двух основных ещё третий резервный ППД. Однако он также обледенел и давал недостоверные сведения о скорости самолета.

Таким образом, существует потребность в разработке *комплексной системы резервирования измерителя скорости* воздушных судов среднемагистрального типа.

## **Обзор аналогов и выбор прототипа КСРИС.**

Дальнейшее изучение источников технической информации по теме исследования показало, что аналогами комплексной системы резервирования измерителя скорости являются так называемые бортовые системы воздушных сигналов (СВС), отвечающие за индикацию и сбор информации о скорости ВС, высоты полета и температуры за пределами фюзеляжа самолета.

Обзору подлежат аналоги, используемые в современных среднемагистральных самолетах: СВС 72 и её модификации (СВС1-72-1, СВС1-72-2, СВС11-72-3, СВС11-72-4), СВС-85, ИКВСП-148, СВС-2Ц-У, СВС-96. *Необходимо дать определение СВС, всесторонне и детально рассмотреть их технические* 

<sup>1</sup> Авиационные происшествия. Международный авиационный комитет. [Электронный ресурс]. – Режим доступа https://makiac.org/rassledovaniya/an-148-100b-ra-61704-11-02-2018/(дата обращения 2.08.18)

характеристики, а также внимательно и как можно полнее разобраться в алгоритме, принципе, режимах и особенностях их работы, выяснить их технические возможности к резервированию и ограничения в вопросах эксплуатации.

### Критика прототипа и формулировка проблемы.

На основе анализа достоинств и недостатков аналогов в качестве прототипа выбираем СВС-2Ц-1М, так как эта СВС лучшая по максимальному числу показателей и критериев оценки. Однако даже в этой системе есть существенный недостаток: она обладает резервом датчиков скорости, которые работают по тому же принципу и находятся в тех же условиях эксплуатации, что и рабочие датчики скорости, а, следовательно, также склонны к обледенению в случае чрезвычайной ситуации, рассмотренной в пункте «Обоснование потребности».

Таким образом, сушествует проблема увеличения надежности системы измерения скорости.

## Исследование проблемы разработки и поиск путей её решения.

На основе результатов анализа проблемной ситуации и обзора аналогов проблема разбивается на следующие вопросы: объекты контроля, способы технических измерений характеристик объектов контроля, обработка информационного сигнала, формирование закона управления и структуры автоматической системы управления, принципы радиолокации и радиолокационных измерений, надежность технических систем, резервирование технических систем, схемо- и системотехническая реализация решения проблемы увеличения надежности системы измерения скорости.

Ответы на все перечисленные вопросы можно получить из пройденных дисциплин. Таким образом, для исследования проблемы разработки студентам необходимо освежить в памяти информацию из следующих курсов «Системы автоматического управления», «Метрология, технические измерения и датчики», «Схемотехника электронных средств», «Системные основы радиолокации и радионавигации», «Надежность и техническая диагностика». Очень часто встречается учебная ситуация, когда студентам потребуется самостоятельно изучить отдельные разделы некоторых дисциплин, которые ещё не были пройдены!

Как следует из курса «Надежность и техническая диагностика», одним из способов увеличения надежности является n-кратное резервирование эксплуатируемой системы. Поэтому в пункте «Исследование проблемы и определение путей её решения» необходимо разобрать основные способы резервирования технических систем и сделать обоснованное предложение такой резервной системы измерения скорости, которая будет работать по принципу, лишенному недостатков функционирования измерителя скорости, использовавшемуся в разбившемся самолете. Таким принципом является использование радиоволн, т.е. в качестве измерителя скорости надо предложить радиотехническую систему измерения расстояний, датчики которой не будут подвержены влиянию высотного обледенения.

Решение, воплощенное с использований сведений из остальных выше приведенных дисциплин, включая схемо- и системотехнику электронных средств, показано на рисунке ниже. Эта схема является результатом производственной практики: НИР.

Далее следует в обязательном порядке дать описание алгоритма работы схемы электрической структурной.

Алгоритм работы схемы электрической структурной. Сигналы с датчиков приемников воздушного давления ДППД1 и ДППД2, поступают через согласующие устройства СУ1 и СУ2 на устройство сравнения (УС), которое вырабатывает логический сигнал на выходе: если сигналы с обоих датчиков равны, то на выходе блока УС формируется уровень логического нуля; если сигналы различаются, то - уровень логической единицы. Далее сигнал с выхода блока УС поступает на решающее устройство (РУ), которое вырабатывает сигнал управления о переключении измерителя скорости на резервный. В данном случае резервным измреителем скорости являются блоки инерциальной навигационной системы (ИНС) и приемника системы навигационных сигналов (СНС). Если на выходе блока РУ формируется сигнал логического нуля, то переключения на резервный измеритель скорости не происходит и это говорит о нормальном функционировании приемников полного давления. При этом ИНС работает постоянно в режиме «горячего» резерва. В случае неисправности приемников воздушного давления на выходе блока РУ формируется уровень логической единицы, что приводит к переключению на резервный измеритель скорости, который начинает сразу же выдавать данные о текущей скорости ВС на блок индикации.

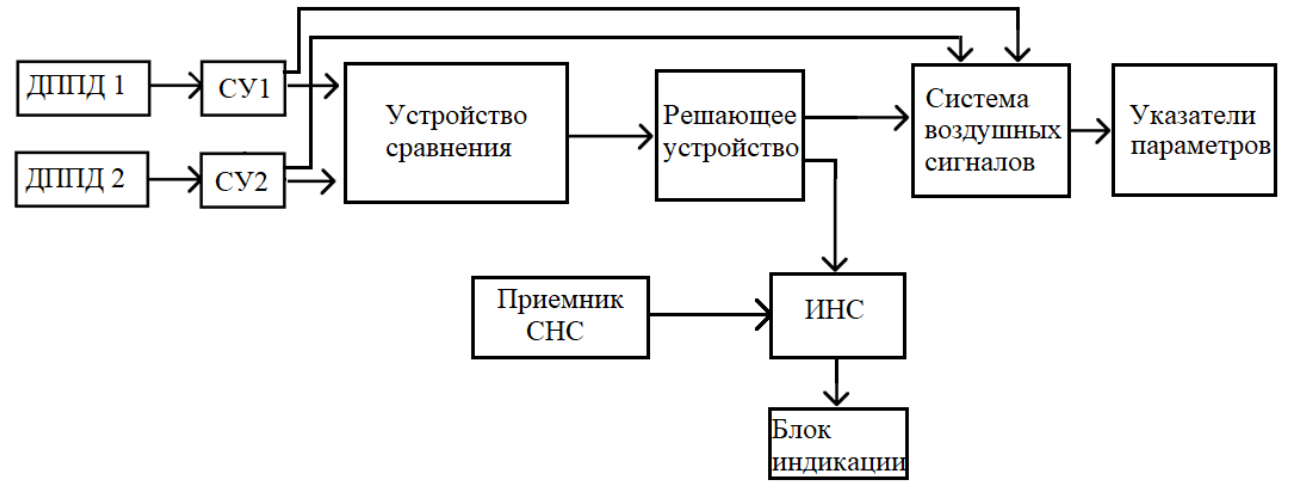

Рисунок - Схема электрическая структурная комплексной системы резервирования измерителя скорости на основе инерциальной навигационной системы

## **РАЗБОР ПУНКТА «ОБОСНОВАНИЕ ПОТРЕБНОСТИ В РАЗРАБОТКЕ» ИЗ МЕТОДИЧЕСКОГО ПРИМЕРА СИСТЕМНОГО АНАЛИЗА ПО ТЕМЕ «КОМПЛЕКСНАЯ СИСТЕМА РЕЗЕРВИРОВАНИЯ ИЗМЕРИТЕЛЯ СКОРОСТИ»**

## **Обоснование потребности в разработке КСРИС.**

*В данном пункте необходимо показать (т.е. логически доказать, обосновать), что в настоящее время существует проблема, нерешаемая существующими средствами или методами.* 

| УД        | Фрагмент текста                                                                                                    | Вопрос / Комментарий                                    |
|-----------|----------------------------------------------------------------------------------------------------|---------------------------------------------------------|
| <b>y1</b> | В сфере организации воздушного движения одним из главных                                                               | Какую главную цель вы преследуете?                      |
|           | требований, предъявляемых к транспортной системе, является                                                             | (согласно ФГОС ВО 25.05.03).                            |
|           | безопасность транспортных услуг.                                                                                       | (Выполнение<br>конкретного                              |
|           |                                                                                                    | требования) Общо и неконкретно!                         |
| <b>y2</b> | Основой обеспечения данного требования является правильная                                                             | Что требуется для достижения этой                       |
|           | эксплуатация<br>бортового<br>техническая<br>$\boldsymbol{U}$<br>наземного                                              | цели?                                                   |
|           | радиотехнического оборудования по обеспечению полетов, целью                                                           | (Конкретные<br>условия                                  |
|           | которой является минимизация вероятности внезапного отказа                                                             | эксплуатации) Чуть конкретнее!                          |
|           | P <sub>30</sub> .                                                                                                    |                                                         |
| Д3        | К эксплуатации бортового радиооборудования предъявляются                                                               | Что требуется? Ещё конкретнее!                          |
|           | более строгие требования, чем к эксплуатации наземного, в виду                                                         | надежность<br>(Большая<br>P <sub>30</sub><br>$\epsilon$ |
|           | особых условий и режимов эксплуатации ВС и возможности                                                                 | Сводим<br>частности)<br>общие                           |
|           | появления непредвиденных факторов, которые в совокупности                                                              | требования к частным техническим                        |
|           | могут привести к потенциально-конфликтной ситуации (ПКС),                                                              | требованиям!                                            |
|           | авиационному происшествию или катастрофе:<br>крейсерские                                                               |                                                         |
|           | скорости ВС очень большие, а время реагирования экипажа ВС на                                                          |                                                         |
|           | внезапно возникающие негативные факторы ничтожно мало. В                                                               |                                                         |
|           | большинстве фактически задокументированных случаев этого                                                               |                                                         |
|           | времени не хватает на адекватную развивающейся ситуации                                                                |                                                         |
| <b>y3</b> | реакцию экипажа ВС. Поэтому для сведения человеческого                                                                 |                                                         |
|           | фактора к минимуму в процессе эксплуатации ВС при разработке                                                           |                                                         |
|           | бортового радиотехнического оборудования особое внимание                                                               |                                                         |
|           | уделяют автоматизации процессов управления полетом и                                                                   |                                                         |
|           | увеличению надежности используемых бортовых<br>систем,                                                                 |                                                         |
|           | посредством их многократного резервирования.                                                                           |                                                         |
| <b>y4</b> | Однако в некоторых случаях даже этих мер становится                                                                    | Что есть на самом деле? (Какова                         |
|           | недостаточно для выполнения требований безопасных полетов.                                                             | реальность?)                                            |
| Д4.1      | Об этом свидетельствует опыт эксплуатации ВС и недавняя<br>статистика авиакатастроф, произошедших по причине выхода из | Откуда мы это знаем? (Чем докажем?)                     |
|           | строя резервных бортовых систем, отвечавших за набор высоты.                                                           |                                                         |
| Д4.2      | одной из таких катастроф<br>K.<br>примеру,<br>стала<br>трагедия,                                                       | Приведите конкретный, документально                     |
|           | произошедшая 11.02.2018 г. с самолетом Ан-148-100В RA-61704                                                            | зафиксированный пример того, что                        |
|           | саратовских авиалиний Приволжского МТУ Росавиации [1] <sup>2</sup> . Это                                               | происходит в настоящее время на                         |
|           | среднемагистральное воздушное судно выполняло рейс по                                                                  | самом деле<br>и что подтверждает                        |
|           | маршруту Москва (Домодедово) - Орск, когда внезапно произошло                                                          | У4.<br>предыдущее<br>утверждение                        |
|           | пропадание радиосвязи с ВС и исчезновение отметки на экране                                                            | Обязательно<br>укажите<br>ссылку<br>на                  |
|           | диспетчерского радиолокатора.                                                                                          | цитируемый источник!                                    |
|           | Как<br>Межгосударственного<br>позднее установила<br>комиссия                                                           |                                                         |
|           | авиационного комитета (МАК) на основе параметрической                                                                  |                                                         |
|           | записанной<br>бортовыми<br>информации,<br>самописцами,                                                                 |                                                         |
|           | непосредственной причиной авиакатастрофы стал технический                                                              |                                                         |
|           | фактор: отказ системы измерения воздушной скорости в                                                                   |                                                         |
|           | результате обледенения её датчиков - приемников полного                                                                |                                                         |
|           | давления (ППД). Технический фактор, в свою очередь, привел к                                                           |                                                         |
|           | человеческой ошибке: пилоты приняли неверное решение,                                                                  |                                                         |

<sup>2</sup> Авиационные происшествия. Международный авиационный комитет. [Электронный ресурс]. – Режим доступа https://makiac.org/rassledovaniya/an-148-100b-ra-61704-11-02-2018/(дата обращения 2.08.18)

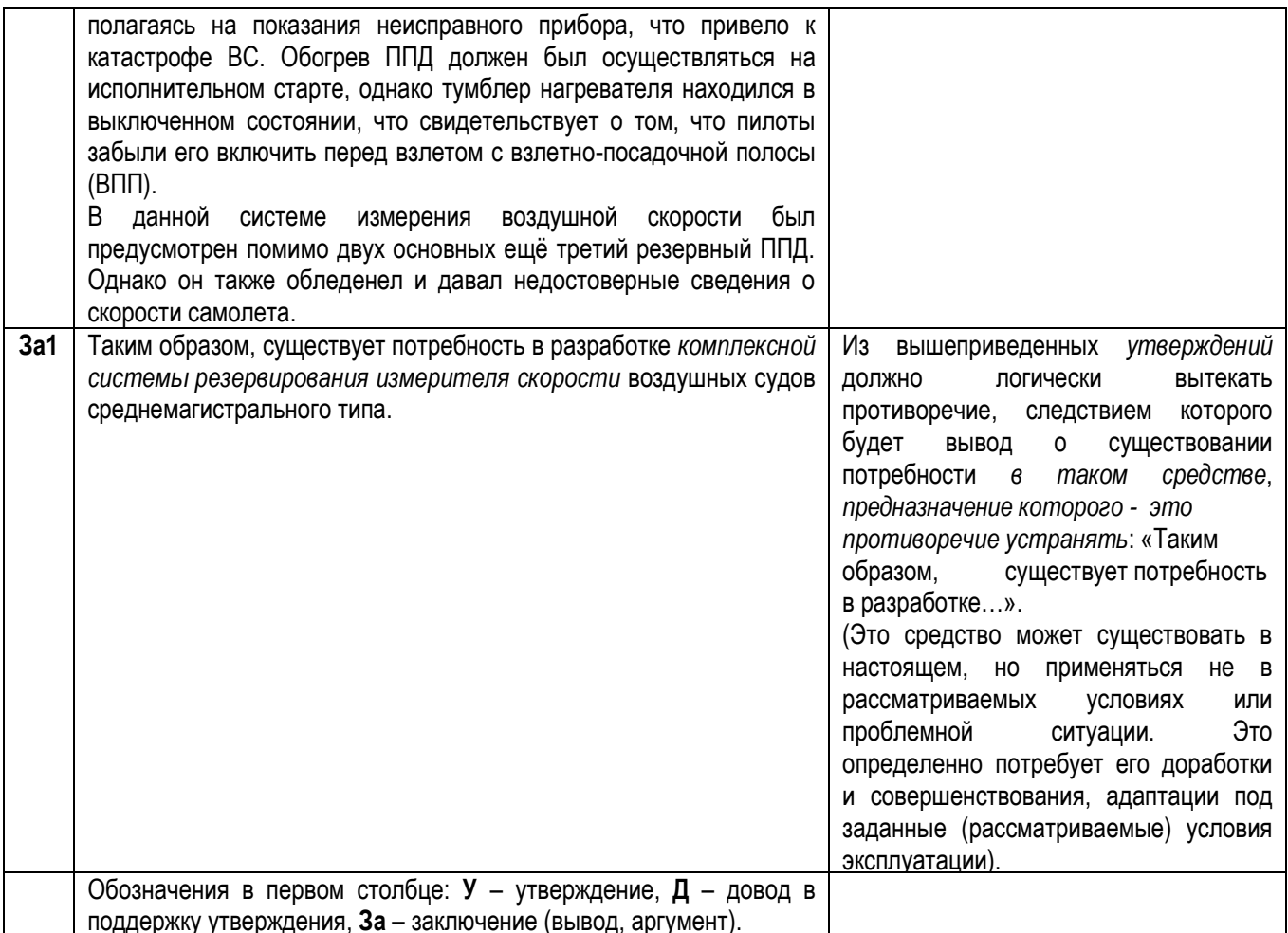

Этот пример разработан для демонстрации процесса логического обоснования одного из пунктов системного анализа, а именно обоснования потребности в разработке.

Таким образом, для корректного научного исследования необходимо научиться правильно формулировать вопросы и подвопросы, а также овладеть элементарными навыками логических рассуждений и умозаключений с использованием профессиональной терминологии.

## **Решение профессиональных задач согласно эксплуатационно-техническому, научноисследовательскому и проектно-конструкторскому видам профессиональной деятельности**

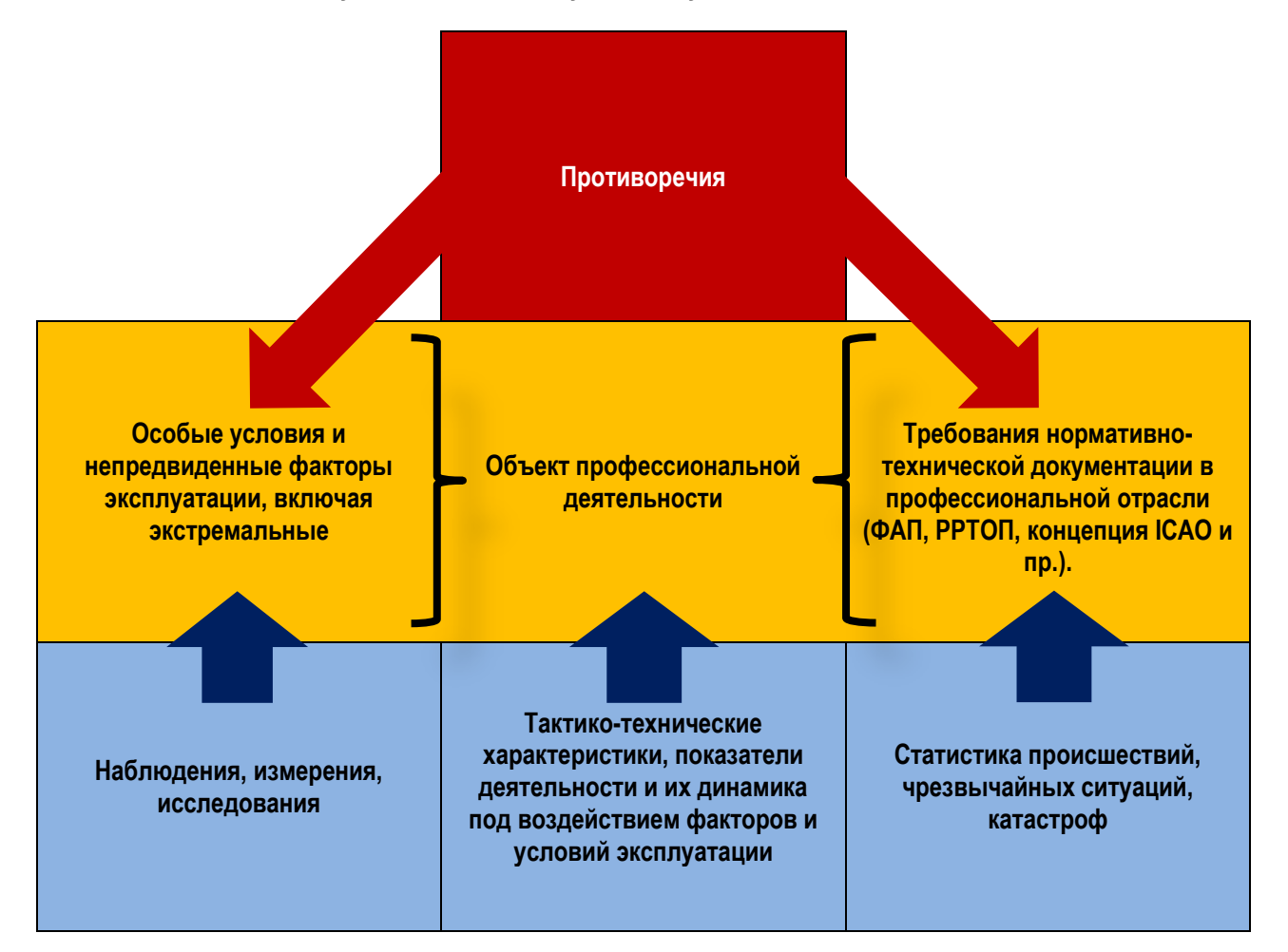

**Краткая формула выявления противоречия:** «Согласно *[источник 1]* требуется обеспечение (выполнение) *[указать техническое требование в явной форме]*. В нормальных условиях эксплуатации *[конкретно охарактеризовать условия эксплуатации]* данное требование выполняется. Однако, если имеет место *[назвать особые условия, негативные фактор(ы)]*, то *[назвать исследуемый объект профессиональной деятельности]* не может обеспечить данные требования. Таким образом, существует противоречие между нормативными требованиями технической документации и реальностью, а, следовательно, существует потребность (необходимость) в разработке *[назвать устройство (систему, комплекс), предназначение которого заключается в выполнении функции, которая выявленное противоречие устраняет]*».

**Для выявления проблем можно использовать так называемый «диверсионный анализ», схожий по своей логической сути с реверс-инжинирингом:** в данном случае начинаем «от обратного», т.е. на основе известных отраслевых требований к объектам профессиональной деятельности конструируем реально возможную проблемную ситуацию, при которой эти требования нарушаются. Далее проверяем, не существует ли в настоящее время системы, которая эту проблемную ситуацию решает функционально. Если такой системы не найдено, заключаем, что существует потребность в её разработке. Если такая система существует, то надо найти её недостаток (слабое, уязвимое к воздействию негативных факторов место) и найти путь его устранения, т.е. решить задачу модернизации существующей системы.

# ПРИЛОЖЕНИЕ Н. ПОЛОЖЕНИЕ ОБ ЭЛЕКТРОННОМ ПОРТФОЛИО ОБУЧАЮЩИХСЯ В ТУСУРЕ

**Министерство образования и науки РФ Федеральное государственное бюджетное образовательное учреждение высшего образования** ТОМСКИЙ ГОСУДАРСТВЕННЫЙ УНИВЕРСИТЕТ СИСТЕМ УПРАВЛЕНИЯ И РАДИОЭЛЕКТРОНИКИ (ТУСУР)

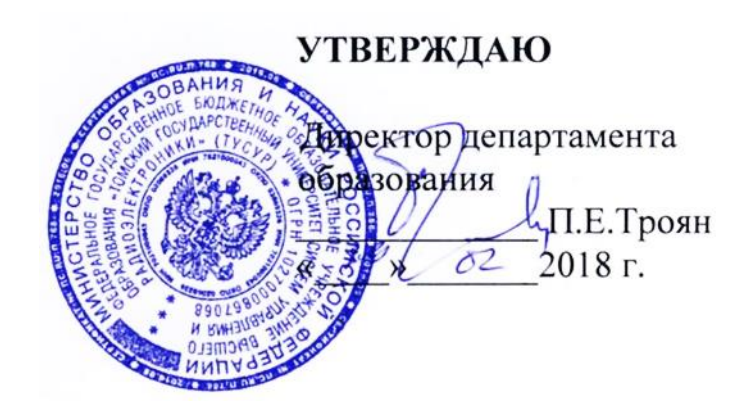

# **ПОЛОЖЕНИЕ**

об электронном портфолио обучающихся в ТУСУРе

ТОМСК 2018

Введено приказом ректора от «20 » 02 2018 г. № 78

Положение об электронном портфолио обучающихся в ТУСУРе. Томск: Издво ТУСУР, 2018, [15](#page-251-0) с.

Положение регламентирует структуру, содержание и порядок ведения электронного портфолио обучающихся в Томском государственном университете систем управления и радиоэлектроники.

## Содержание

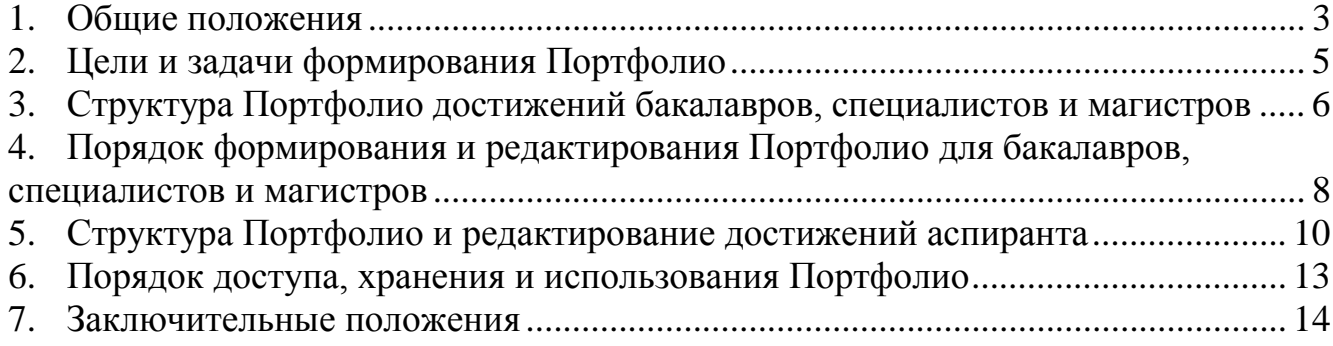

## **1. Общие положения**

<span id="page-239-0"></span>1.1. В соответствии с требованиями федеральных государственных образовательных стандартов высшего образования по направлениям подготовки бакалавриата, направлениям подготовки магистратуры, специальностям специалитета и направлениям подготовки аспирантуры каждый обучающийся в течение всего периода обучения должен быть обеспечен индивидуальным неограниченным доступом к электронной информационно-образовательной среде организации. Электронная информационно-образовательная среда (ЭИОС) организации должна обеспечивать:

— формирование электронного портфолио обучающегося, в том числе сохранение работ обучающегося, рецензий и оценок на эти работы со стороны любых участников образовательного процесса.

1.2. Настоящее Положение устанавливает общие правила подготовки, оформления, размещения и представления электронного портфолио обучающихся по программам бакалавриата, специалитета, магистратуры и программам подготовки научно-педагогических кадров в аспирантуре (далее - Портфолио) в федеральном государственном бюджетном образовательном учреждении высшего образования «Томский государственный университет систем управления и радиоэлектроники» (далее – Университет или ТУСУР).

1.3. Данное положение разработано на основе:

— Федерального закона от 29.12.2012 г. № 273-ФЗ «Об образовании в Российской Федерации»;

— Федерального закона от 27.07.2006 г. № 149-ФЗ «Об информации, информационных технологиях и защите информации»;

— Федерального закона от 27.07.2006 г. № 152-ФЗ «О персональных данных»;

— постановления Правительства Российской Федерации от 01.11.2012 г. № 1119 «Об утверждении требований к защите персональных данных при их обработке в информационных системах персональных данных»;

— приказа Министерства образования и науки Российской Федерации от 05.04.2017 г. № 301 «Об утверждении порядка организации и осуществления образовательной деятельности по образовательным программам высшего образования - программам бакалавриата, программам специалитета, программам магистратуры»;

— приказа Министерства образования и науки Российской Федерации от 19.11.2013 г. № 1259 «Об утверждении Порядка организации и осуществления образовательной деятельности по образовательным программам высшего образования - программам подготовки научно-педагогических кадров в аспирантуре (адъюнктуре)»;

— Федеральных государственных образовательных стандартов высшего образования (ФГОС ВО) по реализуемым в университете направлениям подготовки бакалавриата, магистратуры, специалитета и направлениям подготовки кадрой высшей квалификации (аспирантуры);

— иных законодательных актов Российской Федерации и нормативных правовых актов в области обработки персональных данных;

— Устава ТУСУРа;

— Концепции развития электронного обучения в Федеральном государственном бюджетном образовательном учреждении высшего образования «Томский государственный университет систем управления и радиоэлектроники» на 2016–2018 годы», утвержденной решением Ученого Совета от 24.02.2016, протокол №2;

— локальных нормативных актов ТУСУРа, регламентирующих организацию, проведение образовательного процесса и обработку персональных данных обучающихся в университете.

1.4. Портфолио формируется на каждого обучающегося и размещается во внутренней сети Университета.

## **2. Цели и задачи формирования Портфолио**

<span id="page-241-0"></span>2.1. Целью формирования Портфолио является:

— учет и оценивание результатов профессионального и личностного роста обучающихся в Университете;

— мониторинг и оценка эффективности формирования общекультурных, общепрофессиональных и профессиональных компетенций обучающихся в ТУСУРе;

— поддержка образовательной и профессиональной активности обучающихся и их самостоятельности.

2.2. Формирование Портфолио направлено на решение следующих задач:

— создание механизма, обеспечивающего демонстрацию индивидуального профессионального и личностного роста обучающегося в ТУСУРе;

— оценка эффективности саморазвития обучающегося в ТУСУРе по результатам его учебной, научно-исследовательской, практической и проектной деятельности;

— поощрение активности и самостоятельности, расширение возможностей для самореализации обучающихся;

— осуществление индивидуально ориентированного подхода к обучению, создающему дополнительную мотивацию к образовательной деятельности путем самостоятельной оценки обучающимися собственных достижений;

— мониторинг индивидуальных достижений обучающегося, динамики развития профессионально-значимых качеств, успешности формирования общих, общепрофессиональный и профессиональных компетенций на основе накопления и систематизации индивидуальных работ обучающегося (проектов, работ, отчетов по практикам, этапам ГПО, статей, ВКР и т.д.) в рамках учебной, научноисследовательской, общественной, спортивной и творческой деятельности.

2.3. Обучающийся формирует Портфолио на протяжении всего периода обучения в Университете, начиная с первого года обучения, что позволяет не

только проследить все этапы его академического и личностного роста, профессионального становления, но и оценить, насколько эффективным был выбор видов профессиональной деятельности.

# <span id="page-242-0"></span>**3. Структура Портфолио достижений бакалавров, специалистов и магистров**

3.1. Портфолио обучающегося в Университете является электронным ресурсом и формируется в электронной информационно-образовательной среде Университета в разделе «Портфолио обучающегося в ТУСУРе».

3.2. Портфолио формируется в подсистеме «Кабинет ТУСУР» в личном кабинете (далее - ЛК) для всех зарегистрированных пользователей.

В подсистеме «Кабинет ТУСУР» формируются различные личные кабинеты. Кабинеты различаются по роли, которая определяется для каждого владельца ЛК:

— поступающий;

— обучающийся;

— выпускник.

3.3. Портфолио обучающегося включает в себя данные, которые относятся к следующим разделам ЛК:

— личные данные обучающегося;

— успеваемость обучающегося;

— работы обучающегося с рецензиями и оценками за них;

— результаты внеучебной деятельности обучающегося.

3.4. Раздел ЛК «Личные данные» содержит информацию о фамилии обучающегося, имени, отчестве (при наличии), дате его рождения, группе, курсе, а также контактную информацию (телефон, E-Mail). Кроме того, в данном разделе может храниться дополнительная информация: о годе приема, названии выпускающей кафедры, направлении подготовки (специальности), направленности (профиле, специализации) подготовки, форме обучения,

нормативном сроке обучения, сведения о договоре на обучение, почтовом адресе и др.

3.5. Раздел ЛК «Успеваемость» содержит информацию о результатах промежуточной и итоговой аттестации обучающегося.

3.6. Раздел ЛК «Работы обучающегося с рецензиями и оценками за них» содержит файлы с работами обучающегося с рецензиями и оценками за эти работы. К работам обучающегося, которые **могут быть размещены** в указанном разделе, относятся:

— пояснительные записки по курсовым проектам и курсовые работы (наличие рецензии - по усмотрению преподавателя);

— отчеты по практикам (с приложением отзыва руководителя практики);

— отчеты по защите этапов группового проектного обучения (ГПО) (с приложением отзыва руководителя проекта ГПО);

— выпускная квалификационная работа и справка о результатах проверки на объем заимствования/отчет системы «Антиплагиат» (с приложением отзыва руководителя ВКР, рецензии на ВКР по программам магистратуры и специалитета).

<span id="page-243-0"></span>3.7. Раздел ЛК «Результаты внеучебной деятельности обучающегося» включает информацию по его личным достижениям в учебной, научноисследовательской, общественной, спортивной и творческой деятельности, а также информацию о его достижениях в иных сферах деятельности, представляемую по желанию обучающегося.

3.8. К достижениям по внеучебной деятельности относятся персональные результаты по следующим областям:

— дополнительное образование/повышение квалификации, получаемое параллельно с основным образованием;

— победы/награды личного или командного характера, полученные на конкурсах/олимпиадах по образовательной деятельности (различного уровня - от университетского до международного);

— победы/награды по конкурсной научной деятельности – свидетельства, грамоты, медали и т.п.;

— результаты научной деятельности - научные разработки, экспонаты на выставках, участие в грантах, хоздоговорных работах, научных проектах, публикации в научных изданиях – статьи, доклады, отчеты по договорам, патенты на изобретение, патенты на полезную модель, свидетельства на программу и др.;

— победы/награды/поощрения по общественной деятельности – форумы, общественные акции, волонтерское движение, благотворительность, социальное движение и т.п.;

— победы/награды/поощрения по конкурсной творческой деятельности – творческие конкурсы, концерты, творческие разработки, экспонаты на выставках и экспозициях, участие в творческих коллективах и др.;

— победы/награды по конкурсной спортивной деятельности – спортивные соревнования/состязания, получение спортивных разрядов, участие в спортивных секциях и др.;

— победы/награды/поощрения в других значимых видах деятельности.

# <span id="page-244-0"></span>**4. Порядок формирования и редактирования Портфолио для бакалавров, специалистов и магистров**

4.1. Лицами, участвующими в формировании, редактировании, проверке достоверности разделов Портфолио, соответствующего настоящему Положению, являются сами обучающиеся, преподаватели, ведущие соответствующие занятия, сотрудники деканатов, сотрудники управления информатизации, обеспечивающие работу автоматизированных информационных систем (АИС), предназначенных для электронного учета результатов освоения обучающимися образовательных программ, сотрудники учебного управления, научного управления и профкома студентов.

4.2. Информация в разделы ЛК «Личные данные обучающегося» и «Успеваемость обучающегося» автоматически загружается из разделов

соответствующих АИС, предназначенных для электронного учета результатов освоения обучающимися образовательных программ.

4.3. Информация в раздел ЛК «Работы обучающегося с рецензиями и оценками за них» в виде файлов работ переносится автоматически из электронных журналов дисциплин, созданных преподавателями. Порядок создания электронных журналов дисциплин описан в «Регламенте передачи в электронное портфолио студенческих работ».

В соответствии с «Регламентом передачи в электронное портфолио студенческих работ» рецензии на работы обучающихся загружаются одновременно с файлами самих работ.

4.4. Информация в раздел ЛК «Результаты внеучебной деятельности обучающегося» загружается самим обучающимся. Обучающийся в добровольном порядке и самостоятельно вносит в Портфолио информационный материал, отражающий его достижения по всем перечисленным в п. [3.7](#page-243-0) видам деятельности.

4.5. Обучающийся самостоятельно определяет перечень данных и другой информации по своим достижениям, размещаемой в данном разделе. При этом все размещаемые данные должны относиться к категории общедоступной информации и иметь документальные подтверждения. Обучающийся полностью несет ответственность за достоверность и полноту представленных им в Портфолио сведений.

4.6. Достижения обучающегося должны быть документально подтверждены дипломами, удостоверениями, грамотами, сертификатами, свидетельствами, копиями статей и тезисов, рекомендациями, отзывами, благодарностями, ходатайствами, распоряжениями, приказами и другими документами. Для этого сканы или фотографии указанных документов размещаются в Портфолио.

# <span id="page-246-0"></span>**5. Структура Портфолио и редактирование достижений аспиранта**

5.1. Портфолио аспиранта формируется в личном кабинете для всех зарегистрированных пользователей.

5.2. Портфолио аспиранта включает в себя данные, которые относятся к следующим разделам ЛК:

— личные данные аспиранта;

— выполнение образовательной составляющей учебного плана аспиранта;

— научные достижения аспиранта;

— другие виды деятельности аспиранта.

5.3. Раздел ЛК «Личные данные» содержит информацию о фамилии, имени и отчестве (при наличии) аспиранта; полученном образовании (предыдущий уровень образования) (копия диплома о ВО); направлении подготовки; направленности (профиле) подготовки; форме обучения и сроке обучения аспиранта. Дополнительно указываются индивидуальные достижения обучающегося, полученные на предыдущем уровне образования (из кабинета абитуриента).

5.4. Раздел ЛК «Выполнение образовательной составляющей учебного плана аспиранта» содержит информацию о расписании занятий аспиранта; полученные аспирантом результаты по освоению образовательной программы подготовки научно-педагогических кадров в аспирантуре, в состав которой входит:

— индивидуальный план аспиранта;

— результаты сданных экзаменов и зачетов;

— результаты аттестаций аспиранта (копии аттестационных листов);

— рефераты, отзывы на рефераты (Иностранный язык, История и философия науки, спец. дисциплина);

— отчеты по практикам;

— ежегодные отчеты по научно-исследовательской работе;

— документы и результаты Государственной итоговой аттестации, в составе:

- заключение кафедры на научно-квалификационную работу аспиранта;
- текст научно-квалификационной работы (диссертации);
- текст научного доклада;
- отзыв научного руководителя;
- рецензии на научно-квалификационную работу (диссертацию) с оценкой работы;
- справка о результатах проверки научно-квалификационной работы (диссертации) на объем заимствования;
- акт о внедрении результатов научно-квалификационной работы (при наличии);
- протокол решения ГЭК;
- заключение организации, в которой выполнена работа (для диссертационного совета, по запросу аспиранта).

5.5. Раздел ЛК «Научные достижения» включает сведения о научных результатах, полученных в ходе освоения основной образовательной программы подготовки научно-педагогических кадров в аспирантуре, в состав которой входят:

— Информация по диссертационному исследованию (на основе текста пояснительной записки к выбору темы диссертационного исследования, включенной в индивидуальный учебный план аспиранта), в составе:

- тема научно-квалификационной работы (диссертации), ее актуальность;
- обоснование выбора темы: цели, задачи, объект, предмет исследования; прогнозируемые результаты практической значимости.

— Сведения о научном руководителе:

ФИО; ученая степень; ученое звание; должность;

 список результатов научной деятельности руководителя (со ссылкой на эти результаты).

— Результаты научной деятельности аспиранта со ссылками, в составе:

- сведения о научных публикациях, патентах и т.д., включая копии публикаций, результатов научной деятельности аспиранта;
- сведения о публичных представлениях результатов научной работы на конференциях, совещаниях, конкурсах и т.д.

— Участие аспиранта в научных грантах, научно-исследовательских работах, с указанием названия и номера гранта, НИР, учредителя, темы гранта или НИР, роли аспиранта (руководитель, ответственный исполнитель, исполнитель).

— Сведения о прохождении научных стажировок.

5.6. Раздел ЛК «Другие виды деятельности аспиранта» содержит информацию, отражающую прочие личные достижения, среди которых:

- дополнительное образование/повышение квалификации, получаемое параллельно с основным образованием;
- победы/награды личного или командного характера, полученные на конкурсах/олимпиадах по образовательной деятельности различного уровня;
- победы/награды по конкурсной научной деятельности свидетельства, грамоты, медали и т.п.;
- победы/награды/поощрения по общественной деятельности;
- победы/награды/поощрения по конкурсной творческой деятельности;
- победы/награды по конкурсной спортивной деятельности;
- победы/награды/поощрения в других значимых видах деятельности.

5.7. Для управления и доступа к информации в разделах личных кабинетов аспирантов определены следующие группы пользователей:

аспиранты;

- научные руководители аспирантов и преподаватели, проводящие занятия с аспирантами;
- заведующие соответствующими кафедрами;
- заведующий отделом аспирантуры.
- 5.8. Для данных групп пользователей определены следующие права доступа.
	- Аспирант:
	- просмотр информации об аспиранте;
	- добавление информации о работах в ходе обучения.
	- Научные руководители и преподаватели:
	- просмотр информации об аспиранте;
	- добавление отзывов и рецензий на работы аспирантов.
	- Заведующие соответствующими кафедрами:
	- просмотр информации об аспиранте;
	- добавление отзывов и рецензий на работы аспирантов.
	- Заведующий отделом аспирантуры:
	- просмотр и редактирование информации об аспиранте;
	- добавление отзывов и рецензий на работы аспирантов.

## <span id="page-249-0"></span>**6. Порядок доступа, хранения и использования Портфолио**

6.1. Вход в личный кабинет для доступа и редактирования Портфолио осуществляется по адресу E-Mail или логину обучающегося и паролю в разделе «Портфолио обучающегося в ТУСУРе». Пользователь, не имеющий регистрации и доступа в ЛК, может зарегистрироваться в нем самостоятельно.

6.2. В Портфолио загружаются только те информационные материалы, которые были получены обучающимся за период обучения, включая его достижения и данные об учебной и внеучебной деятельности.

6.3. Портфолио доступно выпускнику ТУСУРа в течение года после окончания обучения, далее перемещается в архив данных.

6.4. Портфолио является основой для назначения именных и повышенных стипендий за различные достижения обучающихся, а также для составления резюме выпускника при определении места будущего трудоустройства, продолжения образования.

## **7. Заключительные положения**

<span id="page-250-0"></span>7.1. Настоящее Положение вступает в силу после утверждения директором департамента образования и издания соответствующего приказа ректора о введении Положения в действие.

7.2. В Положение могут вноситься изменения, дополнения в связи с изменениями федерального законодательства и совершенствованием образовательного процесса. Изменения и дополнения вступают в силу в указанном выше порядке.

#### Положение об электронном портфолио обучающихся в ТУСУРе

# **Положение об электронном Портфолио обучающихся в ТУСУРе**

# **Согласовано:**

<span id="page-251-0"></span>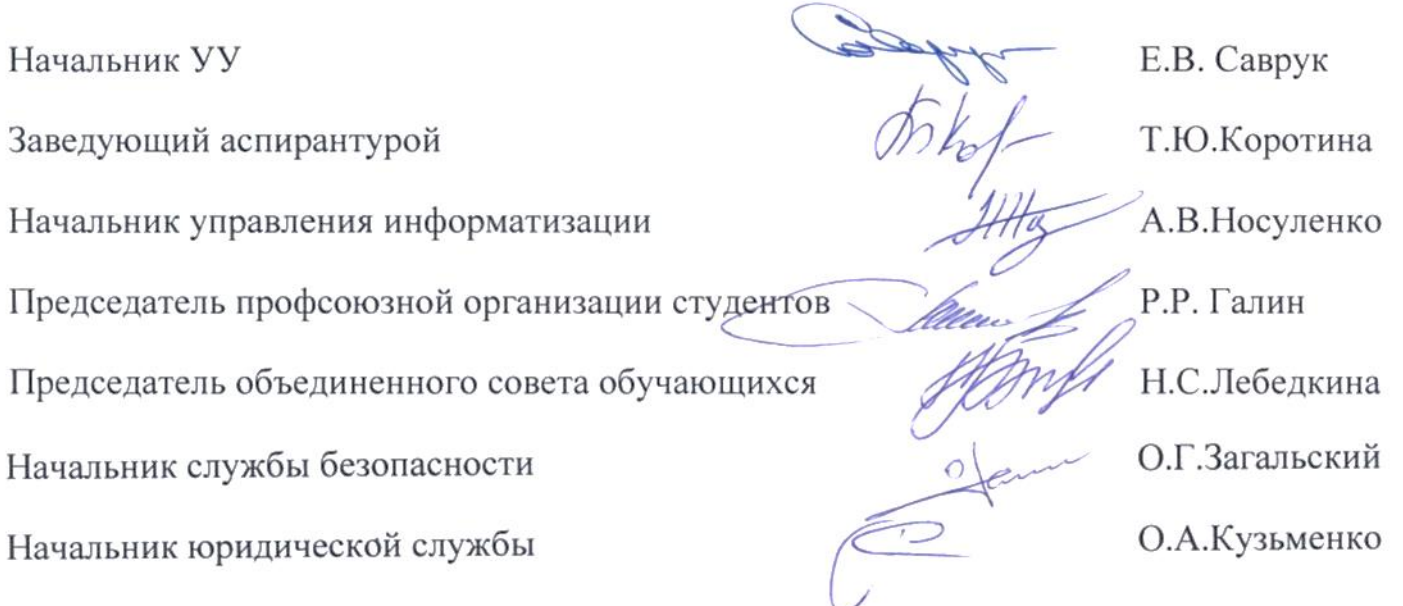
## **ПРИЛОЖЕНИЕ О. РЕГЛАМЕНТ ПЕРЕДАЧИ В ЭЛЕКТРОННОЕ ПОРТФОЛИО СТУДЕНЧЕСКИХ РАБОТ**

## **Министерство образования и науки РФ Федеральное государственное бюджетное образовательное учреждение высшего образования** ТОМСКИЙ ГОСУДАРСТВЕННЫЙ УНИВЕРСИТЕТ СИСТЕМ УПРАВЛЕНИЯ И РАДИОЭЛЕКТРОНИКИ (ТУСУР)

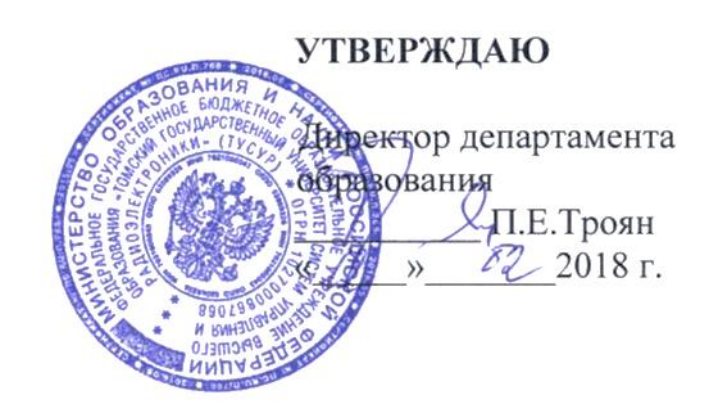

# **Регламент**

передачи в электронное портфолио студенческих работ

ТОМСК 2018

Введен приказом ректора от «20 » 02 2018 г. № 78.

Регламент передачи в электронное портфолио студенческих работ. Томск: Изд-во ТУСУР, 2018, [21](#page-273-0) с.

Регламент содержит указания по порядку передачи студенческих работ в электронное портфолио. К работам относятся пояснительные записки по курсовым проектам, курсовые работы, отчеты по практикам и этапам группового проектного обучения.

## **Содержание**

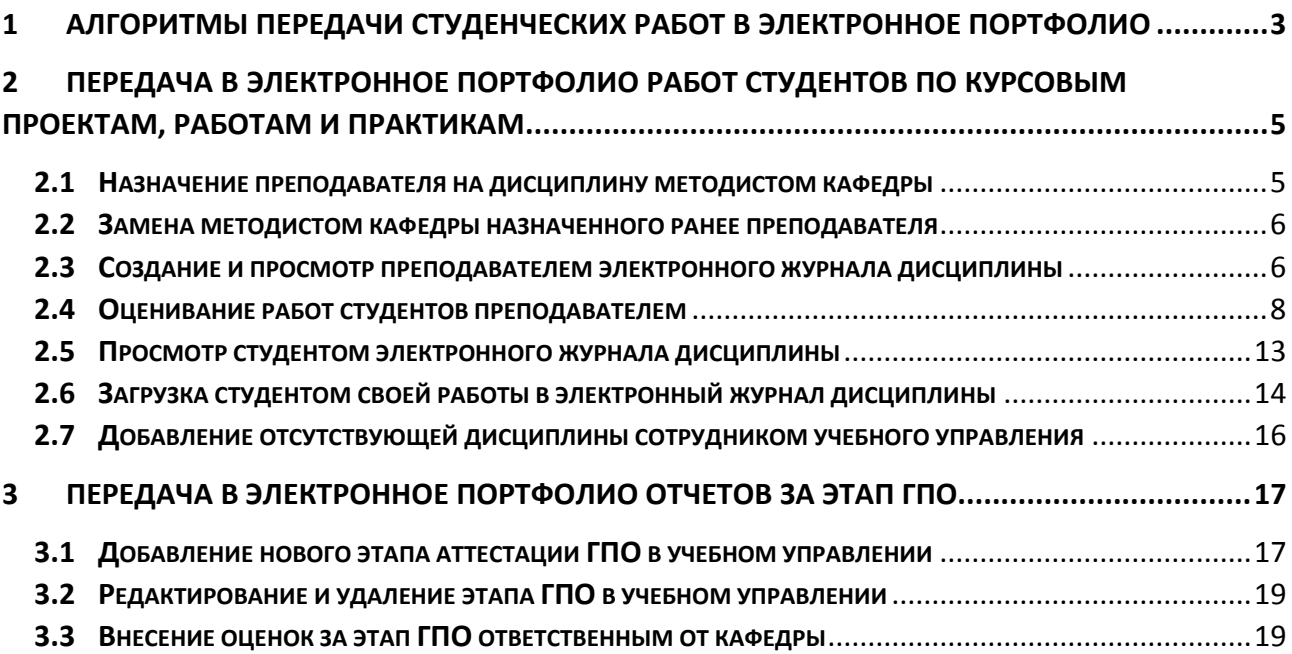

## <span id="page-255-0"></span>**1 Алгоритмы передачи студенческих работ в электронное портфолио**

К работам обучающихся относятся пояснительные записки по курсовым проектам, курсовые работы, отчеты по практикам, отчеты за этапы группового проектного обучения (ГПО), выпускные квалификационные работы (ВКР). Курсовые проекты, курсовые работы, отчеты по практике составляют одну подгруппу работ, отчеты за этапы ГПО составляют вторую подгруппу работ, ВКР – входят в третью подгруппу работ обучающихся.

Алгоритм передачи в электронное портфолио работ обучающихся, к которым относятся пояснительные записки по курсовым проектам, курсовые работы, отчеты по практике (табл. 1) содержит следующие необходимые действия, проводимые в электронноинформационной образовательной среде (ЭИОС) на сайте ТУСУРа в разделе [«Журнал](https://ocenka.tusur.ru/)  [успеваемости».](https://ocenka.tusur.ru/)

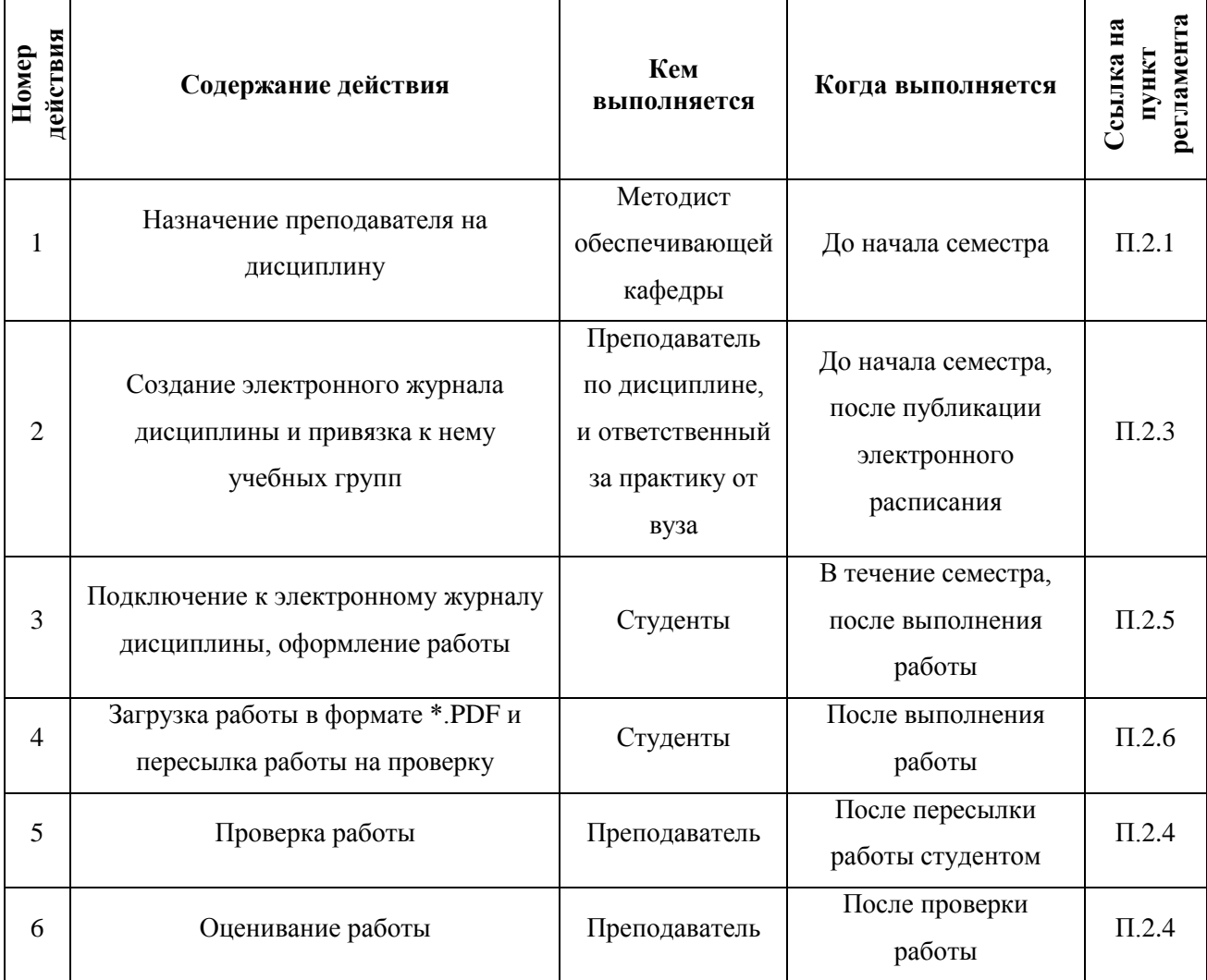

**Таблица 1 – Алгоритм передачи в электронное портфолио студенческих работ**

Алгоритм передачи в электронное портфолио отчетов за этап группового проектного обучения (табл. 2) включает следующие необходимые действия, проводимые в ЭИОС на сайте ТУСУРа в разделе [«Групповое проектное обучение ТУСУР».](https://ocenka.tusur.ru/)

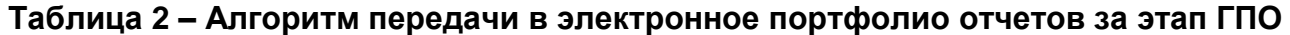

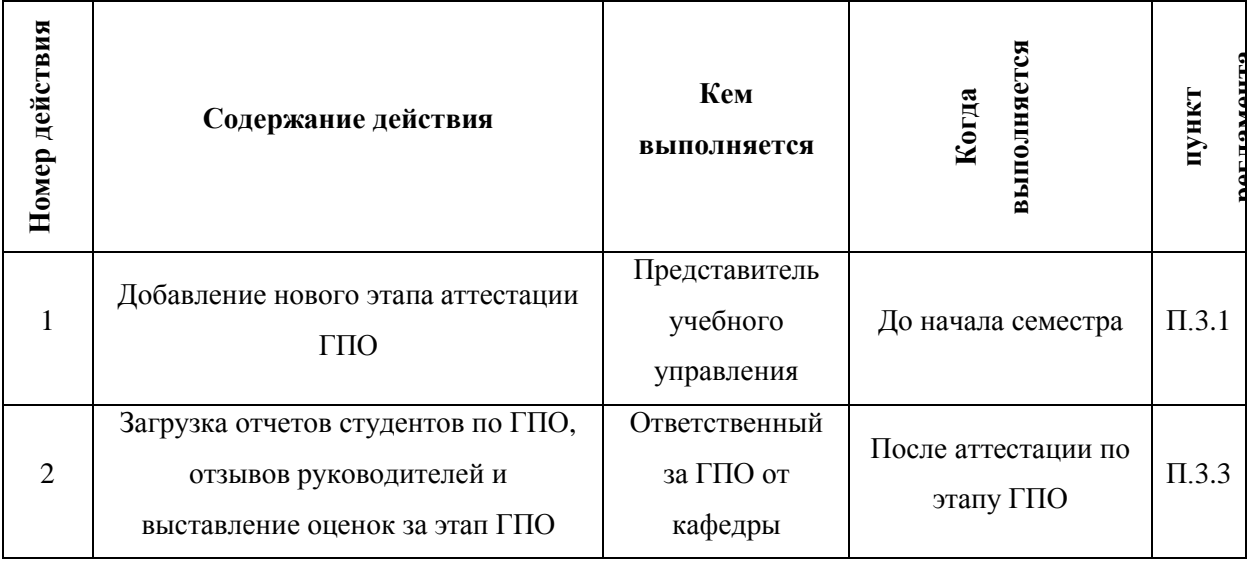

Передача в электронное портфолио выпускных квалификационных работ происходит после проверки выпускных работ на плагиат и реализуется согласно «Регламенту проверки выпускных квалификационных работ на самостоятельность выполнения (на плагиат) в АИС «Лоцман.edu», введенного распоряжением ректора от 26.05.2016 № 77.

## <span id="page-257-0"></span>**2 Передача в электронное портфолио работ студентов по курсовым проектам, работам и практикам**

## <span id="page-257-1"></span>**2.1 Назначение преподавателя на дисциплину методистом кафедры**

Для создания электронного журнала дисциплины и организации загрузки отчетов **методисту кафедры следует назначить преподавателя на дисциплину** на сайте [«Журнала](https://ocenka.tusur.ru/)  [успеваемости»](https://ocenka.tusur.ru/) (или по адресу https://ocenka.tusur.ru/).

Для того чтобы назначить преподавателя кафедры на дисциплину методисту кафедры следует перейти на сайт в сервисе [«Журнал успеваемости»](https://ocenka.tusur.ru/) в раздел «Кафедра» - «Связь преподавателя с дисциплиной». В открывшейся странице нужно выбрать семестр, после чего найти ведомость, на которую не назначен преподаватель. Для упрощения поиска доступны несколько фильтров: курс, группа, дисциплина и преподаватель.

Отличительной особенностью ведомостей, на которые не назначен преподаватель, является отсутствие ФИО преподавателя напротив ведомости. Для закрепления преподавателя нужно нажать на кнопку «Назначить» (рис. 1). В появившемся поле следует начать вводить ФИО преподавателя и выбрать его из списка.

| $\overline{\phantom{a}}$ | $476-M$   | Учебная практика (практика по получению первичных профессиональных умений<br>и навыков)                                                              | Назначить                           |   |
|--------------------------|-----------|----------------------------------------------------------------------------------------------------|-------------------------------------|---|
| $\overline{\phantom{a}}$ | $476 - M$ | Документационное обеспечение управленческой деятельности: методы,<br>технологии и информационные системы/ Электронные административные<br>регламенты | Сенченко Павел<br>Васильевич        | Й |
| $\mathfrak z$            | $476 - M$ | Государственное прогнозирование и управление государственными программами                                                                            | Лепихина Зинаида<br>Павловна        | Й |
| $\mathfrak{p}$           | $476 - M$ | Государственные информационные ресурсы и системы/ Информационное право                                                                               | Маметьева<br>Марианна<br>Михайловна | Й |
| $\mathfrak{p}$           | $476 - M$ | Научный семинар                                                                                                    | Сидоров Анатолий<br>Анатольевич     | М |
| $\overline{\phantom{a}}$ | $476 - M$ | Управление административными процессами                                                                                                    | Сидоров Анатолий<br>Анатольевич     | Й |
| $\overline{\phantom{a}}$ | $476 - M$ | Консалтинг и управление проектами в государственном и муниципальном                                                                                  | Турунтаев Леонид<br>Петрович        | М |

**Рисунок 1 – Назначение преподавателя**

## <span id="page-258-0"></span>**2.2 Замена методистом кафедры назначенного ранее преподавателя**

При необходимости **можно заменить назначенного преподавателя на другого**. Для этого следует нажать на значок <sup>в</sup> около имени назначенного на ведомость преподавателя (рис. 2). После чего следует начать вводить ФИО другого преподавателя и выбрать его из списка.

## Связь преподавателей с дисциплинами

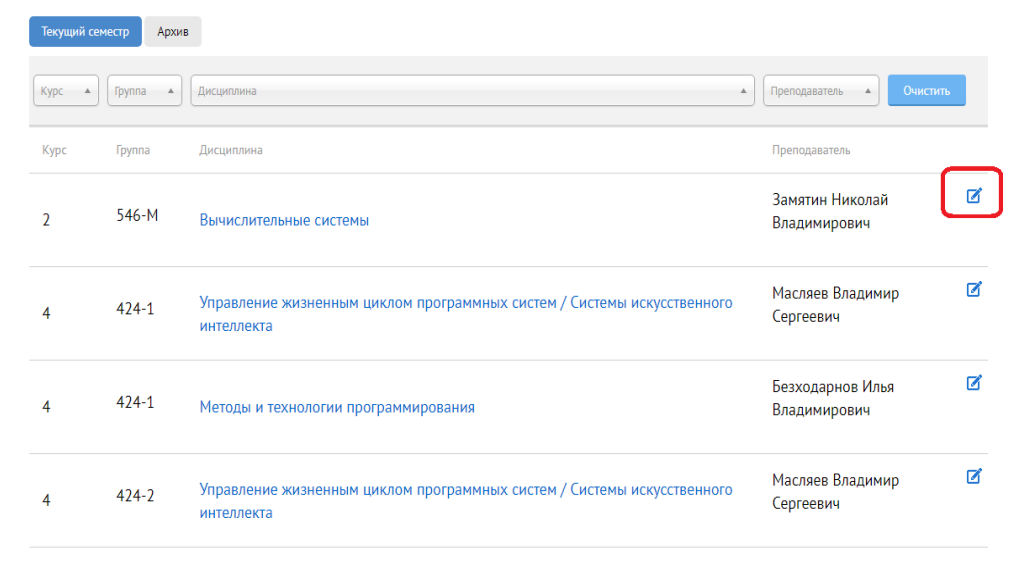

**Рисунок 2 – Замена назначенного преподавателя**

## <span id="page-258-1"></span>**2.3 Создание и просмотр преподавателем электронного журнала дисциплины**

После того, как преподаватель назначен на дисциплину, **преподавателю необходимо создать электронный журнал дисциплины** (ЭЖД) и привязать к нему учебные группы.

**Внимание!** Рекомендуется создавать электронный журнал дисциплины за несколько дней до начала учебного семестра, но после того, как на сайте Университета станет доступным электронное расписание.

Для этого следует выполнить следующие действия:

- а) зайти в сервис [«Журнал успеваемости»;](https://ocenka.tusur.ru/)
- б) перейти в раздел «Журналы» и нажать на кнопку «Добавить» (рис. 3), расположенную около наименования дисциплины;
- в) отметить группы, для которых актуален данный электронный журнал дисциплины и нажать на кнопку «Создать журнал».

## Кабинет преподавателя

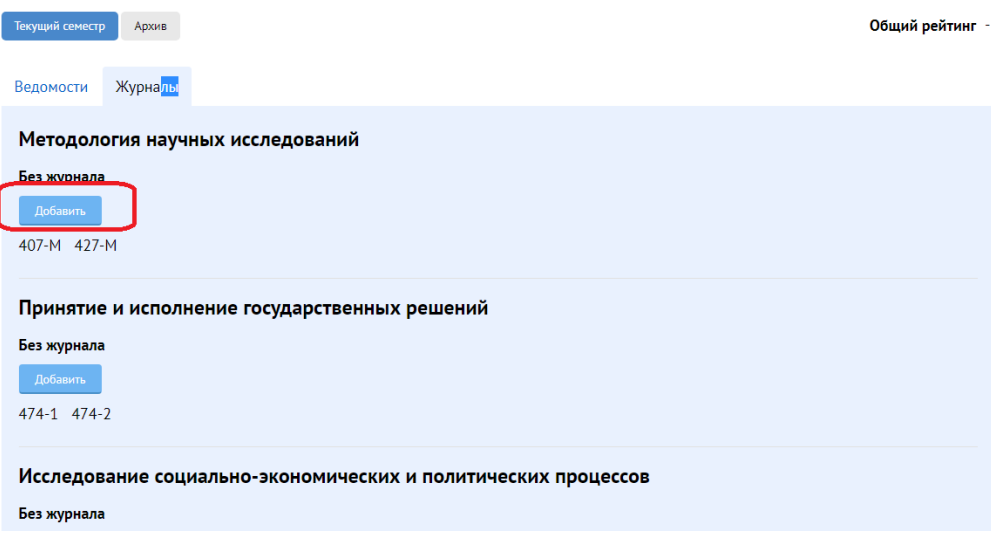

## **Рисунок 3 – Создание электронного журнала**

После этого преподаватель может зайти в созданный электронный журнал дисциплины:

- а) зайти в сервис [«Журнал успеваемости»;](https://ocenka.tusur.ru/)
- б) перейти в раздел «Журналы» и нажать на название дисциплины, электронный журнал которой требуется открыть;
- в) в появившемся окне (рис. 4) нажать кнопку «Вход через кабинет ТУСУРа»;

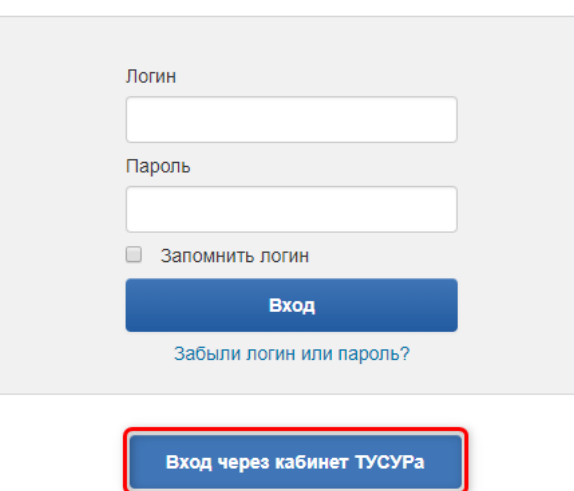

Вход

#### **Рисунок 4 – Вход в систему управления обучением ТУСУР**

г) из списка доступных курсов и журналов выбрать по названию дисциплины необходимый электронный журнал (рис. 5). Названия всех электронных журналов дисциплин оканчиваются на «(Журнал)».

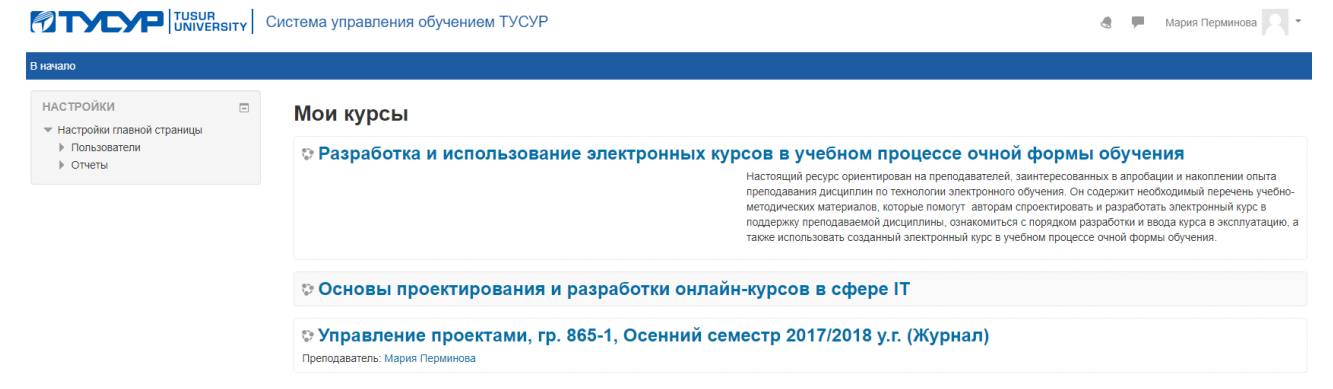

#### **Рисунок 5 – Список электронных курсов и журналов преподавателя**

Шаблон электронного журнала дисциплины, имеющей курсовую работу/курсовой проект, представлен на рис. 6.

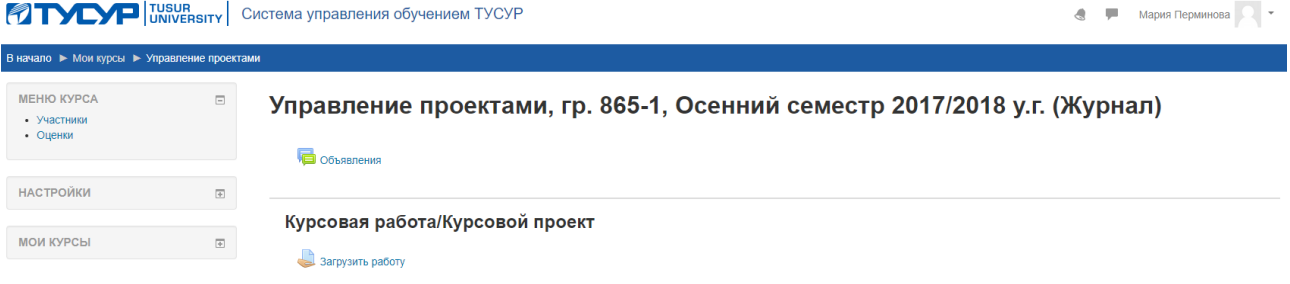

### **Рисунок 6 – Шаблон электронного журнала**

После создания ЭЖД следует **оповестить студентов о возможности загрузки отчетов.** 

**Внимание!** Студенты получат доступ к электронному журналу дисциплины **спустя 2 часа** после привязки к нему учебных групп.

<span id="page-260-0"></span>**Внимание!** Студентам рекомендуется загружать в электронные журналы дисциплин **конечные варианты своих работ**.

## **2.4 Оценивание работ студентов преподавателем**

Для оценивания работ студентов преподавателю необходимо:

1) зайти в электронный журнал дисциплины;

2) перейти на страницу с загруженными работами, нажав на «Загрузить работу» (рис. 7); • Мария Перминова **1 TYP** UNIVERSITY CИСТЕМА УПРАВЛЕНИЯ Обучением ТУСУР

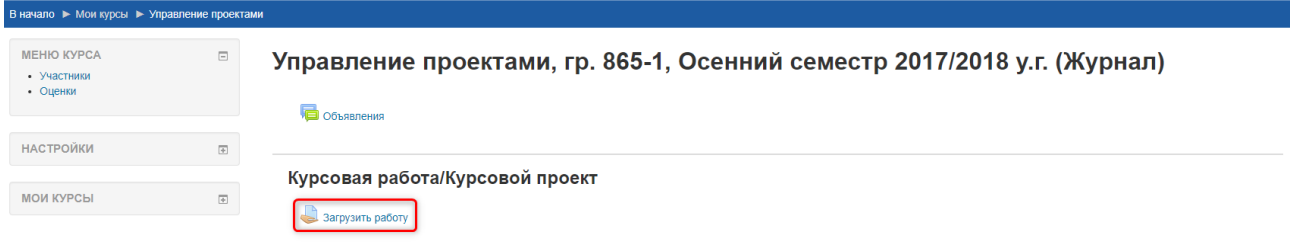

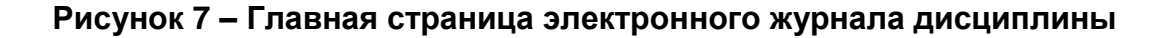

3) нажать кнопку «Просмотр всех ответов» (рис. 8);

#### Загрузить работу

#### Резюме оценивания

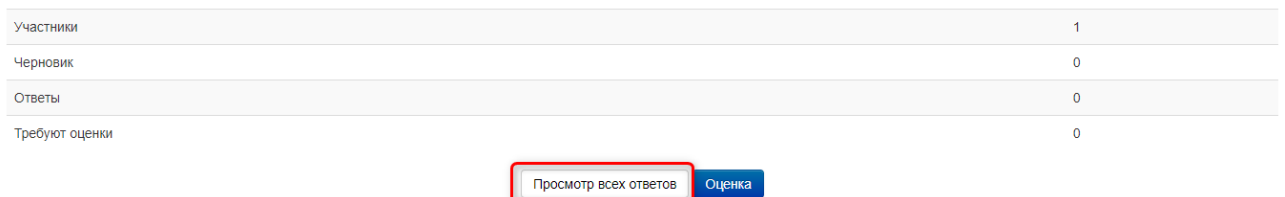

### **Рисунок 8 – Открытие списка загруженных работ**

На блоке «Резюме оценивания» на рис.8 видна следующая информация:

- а) «Участники» число студентов, имеющих доступ к электронному журналу дисциплины;
- б) «Черновик» число работ, загруженных студентами, но не отправленных на проверку преподавателю. Студенты **могут** редактировать эти работы;
- в) «Ответы» число работ, загруженных студентами и отправленных на проверку преподавателю. Студенты **не могут** редактировать эти работы;
- г) «Требуют оценки» число работ, отправленных на проверку преподавателю и требующих проверки;
- 4) в таблице найти непроверенную работу (в «Опции» выбрать фильтр «Требует оценки», при этом у непроверенной работы будет статус – «Ответы для оценки», оценка «–») и в соответствующей строке нажать на кнопку «Оценка» (рис. 9). Можно

скрывать/показывать столбцы таблицы, нажимая на значки  $\Box/\Box$  соответственно;

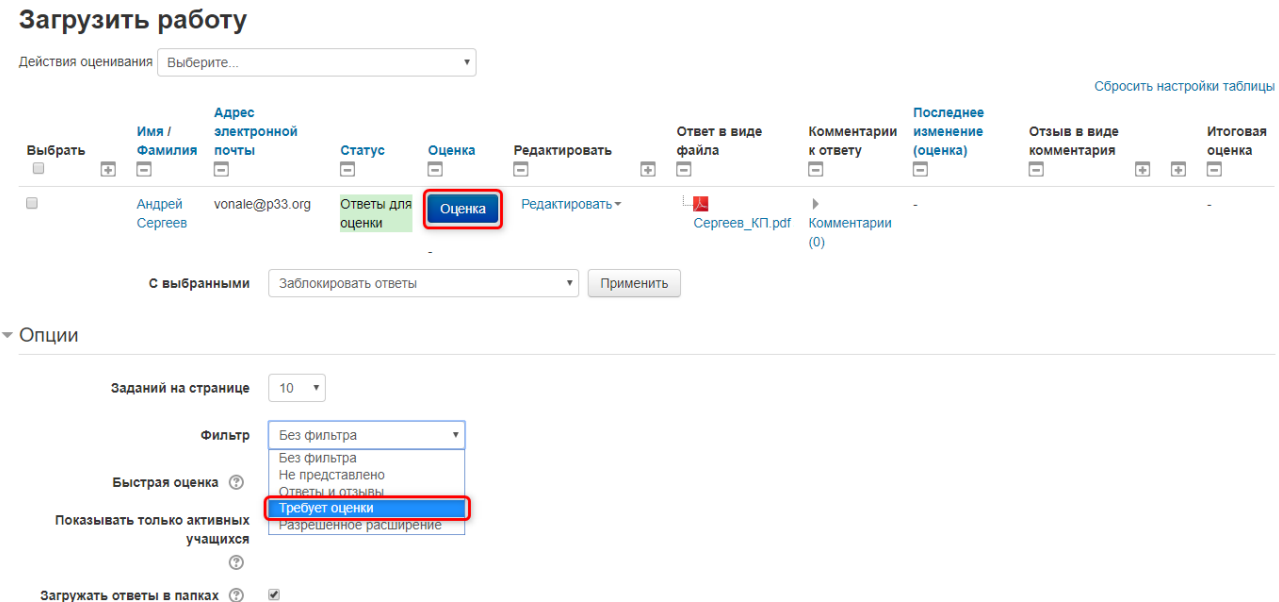

### **Рисунок 9 – Просмотр непроверенных работ студентов**

5) просмотреть выбранную работу одним из способов:

- а) онлайн для перемещения по страницам работы необходимо нажимать на соответствующие элементы в левом верхнем углу (рис. 10, а);
- б) локально для скачивания работы следует нажать на её название в блоке «Ответ» (рис. 10, б);

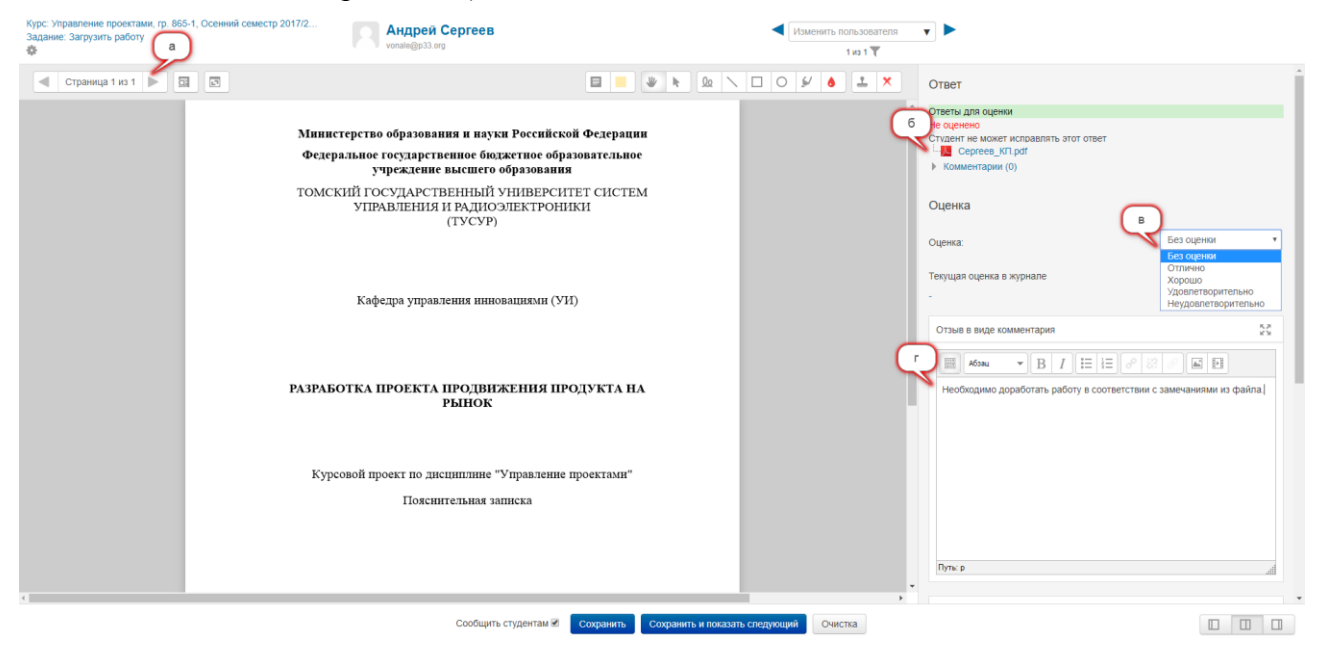

**Рисунок 10 – Просмотр работы и написание замечаний**

6) оценить работу.

Если работа студента **требует доработки**, то необходимо выполнить следующие действия:

- а) в блоке «Оценка» из выпадающего списка следует выбрать «Без оценки» (рис. 10, в);
- б) написать замечания по работе в виде текста (рис. 10, г) или в виде файла (рис. 11, а);

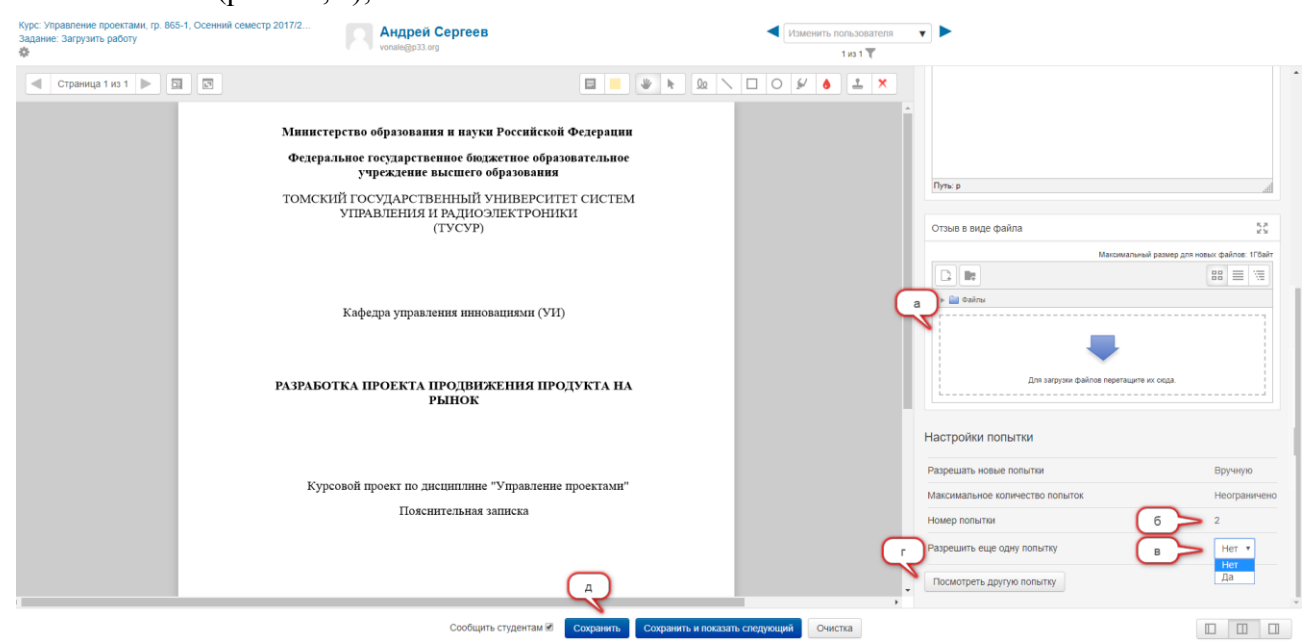

**Рисунок 11 – Просмотр работы и сохранение результатов оценивания**

- в) предоставить студенту новую попытку для загрузки работы с внесенными исправлениями, выбрав в строке «Разрешить попытку» блока «Настройки попытки» значение «Да» (рис. 11, в);
- г) нажать кнопку «Сохранить» (рис. 11, д);
- д) в появившемся окне подтвердить сохраненные изменения нажатием кнопки «Ок» (рис. 12);

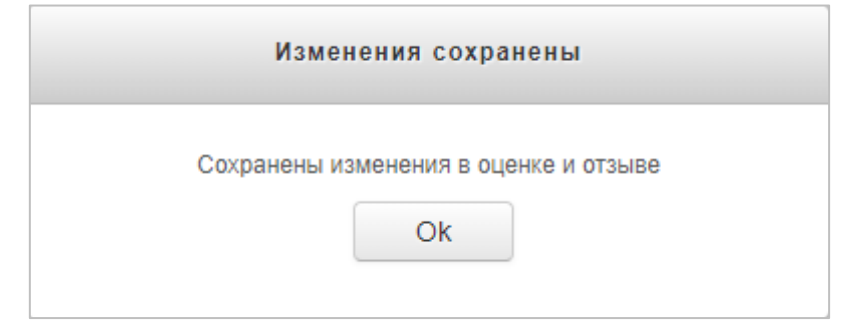

### **Рисунок 12 – Подтверждение сохранения изменений**

е) для возврата к просмотру всех работ нажать на гиперссылку «Задание: Загрузить работу» в левом верхнем углу (рис. 13).

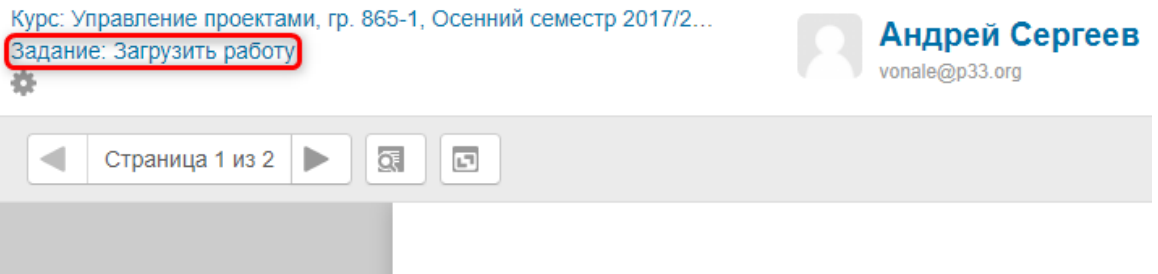

**Рисунок 13 – Завершение проверки работ**

После этого в таблице работ у проверенной работы появится статус «Возобновлено» (рис. 14).

### Загрузить работу

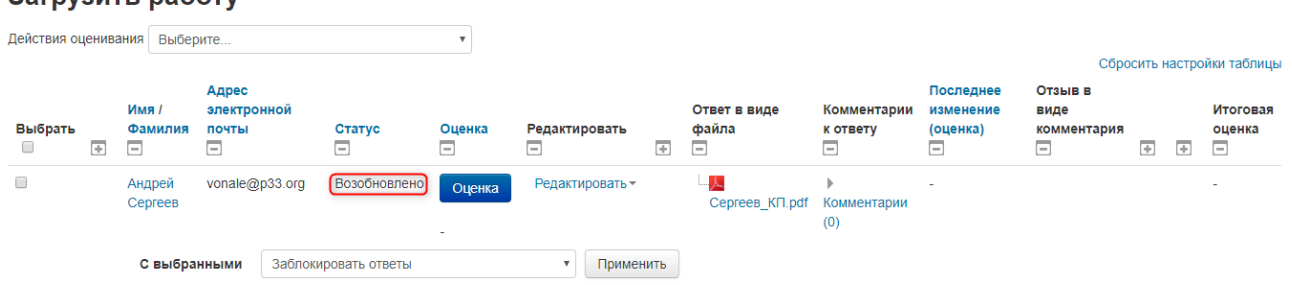

## **Рисунок 14 – Статус работы после возвращения на доработку**

Если работа была отправлена студентом на повторную проверку, то увидеть номер попытки можно в блоке «Настройки попытки» строка «Номер попытки» (рис. 11, б).

Для просмотра предыдущих попыток студента необходимо нажать на кнопку «Посмотреть другую попытку» (рис. 11, г). В появившемся окне отметить нужную попытку и нажать «Просмотр» (рис. 15).

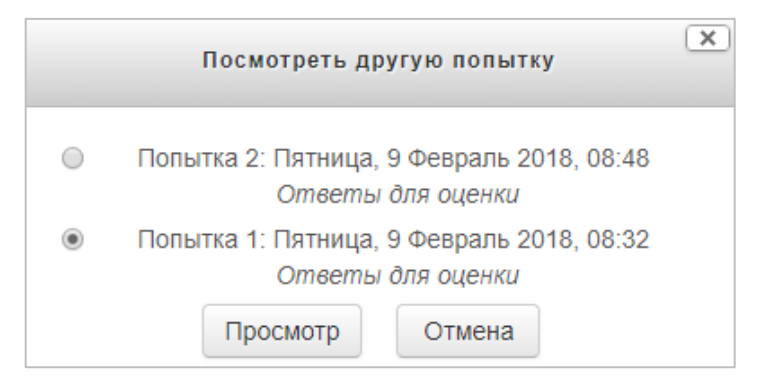

## **Рисунок 15 – Просмотр предыдущих попыток студента**

Если работа студента **готова и не требует доработки**, то необходимо выполнить следующие действия:

- а) в блоке «Оценка» выбрать соответствующую оценку (рис. 10, в);
- б) написать отзыв/рецензию по работе (если требуется);
- в) в блоке «Настройки попытки» в строке «Разрешить еще одну попытку» выбрать «Нет» (рис. 11, в);
- г) нажать кнопку «Сохранить» (рис. 11, д);
- д) в появившемся окне подтвердить сохраненные изменения нажатием кнопки «Ок» (рис. 12);
- е) для возврата к просмотру всех работ нажать на гиперссылку «Задание: Загрузить работу» в левом верхнем углу (рис. 13).

После этого у оцененной работы появится статус «Оценено» и итоговая оценка (рис. 16).

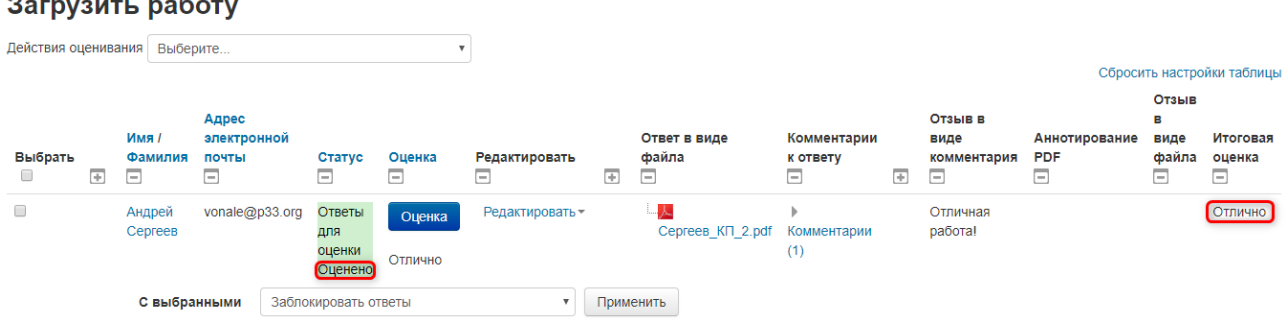

### **Рисунок 16 – Выставление оценки за работу**

Работа студента с итоговой оценкой и отзывом/рецензией будет автоматически передана в его электронное портфолио.

## <span id="page-265-0"></span>**2.5 Просмотр студентом электронного журнала дисциплины**

Для того чтобы **студент получил доступ к электронному журналу дисциплины** в первую очередь необходимо иметь подтвержденную роль студента. Подтвердить ее можно на сайте ТУСУРа по адресу [https://profile.tusur.ru/access/new\\_learner.](https://profile.tusur.ru/access/new_learner) Как только роль студента подтверждена, можно открыть электронный журнал дисциплины. Есть два способа перехода:

1. Через сервис «Кабинет студента». Необходимо зайти в [Кабинет студента,](https://profile.tusur.ru/learner/dashboard) в открывшейся странице следует найти раздел «Успеваемость» и значок  $\mathbb F$ . Если такой значок присутствует, значит у данной дисциплины имеется электронный журнал дисциплины. Чтобы перейти на него достаточно нажать на значок  $\Gamma$  (рис. 17).

#### **Успеваемость**

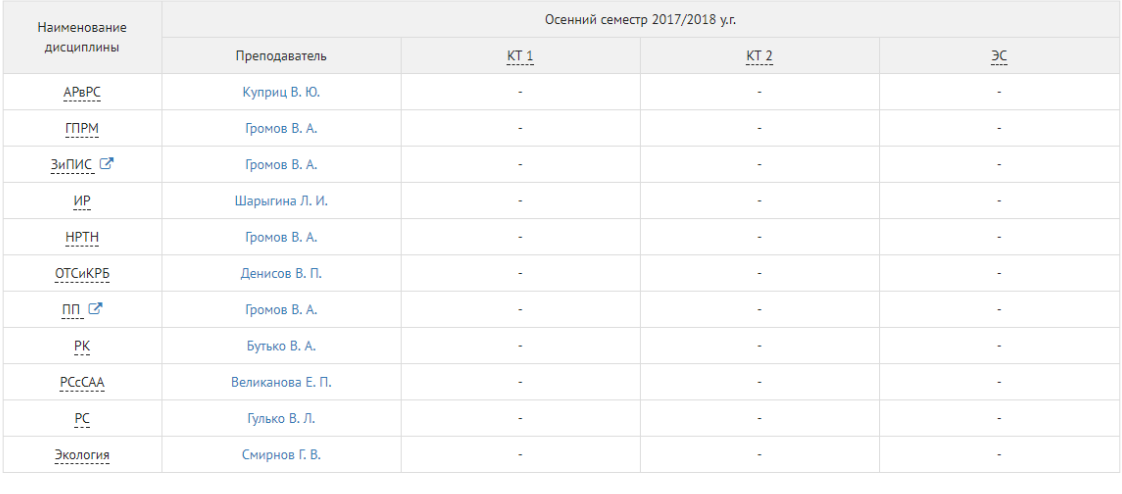

Сдано вовремя Сдано вне периода Не сдано Дисциплина необязательна к изучению

Моя успеваемость и учебно-методическое обеспечение по дисциплинам

### **Рисунок 17 – Доступ студента к электронному журналу дисциплины через «Кабинет студента»**

2. Через сервис «Журнал успеваемости». Необходимо зайти в [«Журнал успеваемости»,](https://ocenka.tusur.ru/student#/my_progress) в открывшейся странице следует ознакомиться со списком дисциплин и найти значок . Присутствие такого значка означает наличие у данной дисциплины электронного журнала дисциплины. Чтобы перейти на электронный журнал достаточно нажать на значок  $G$  (рис. 18) и выполнить вход через кабинет ТУСУРа (рис. 4).

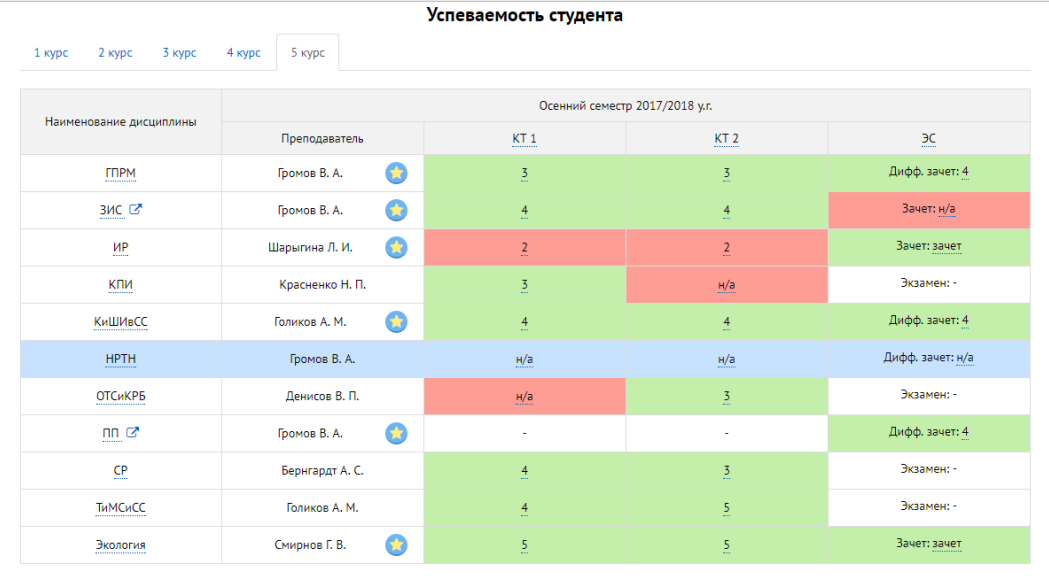

<mark>Дисциплина сдана вовремя | Дисциплина сдана вне периода |</mark> Дисциплина не сдана | Дисциплина не является обязательной к изучению |

## **Рисунок 18 – Доступ студента к электронному журналу дисциплины через «Журнал успеваемости»**

## <span id="page-266-0"></span>**2.6 Загрузка студентом своей работы в электронный журнал дисциплины**

Предварительно работа выполняется студентом, оформляется в соответствии с требованиями, сохраняется **в формате \*.PDF** и затем загружается в электронный журнал дисциплины.

Для загрузки работы в электронный журнал дисциплины студенту необходимо:

- 1) зайти в электронный журнал соответствующей дисциплины;
- 2) перейти на страницу загрузки работы, нажав на «Загрузить работу» (рис. 7);
- 3) нажать кнопку «Добавить ответ на задание» (рис. 19);

#### Загрузить работу

#### Состояние ответа Номер полытки Полытка 1 Состояние ответа на задание Ни одной попытки Состояние оценивания Не оценено Последнее изменение ▶ Комментарии (0) Комментарии к ответу Добавить ответ на задание Внесение изменений в представленную работу

## **Рисунок 19 – Представление работы**

4) загрузить или перетащить мышкой в поле ответа работу и нажать кнопку «Сохранить» (рис. 20);

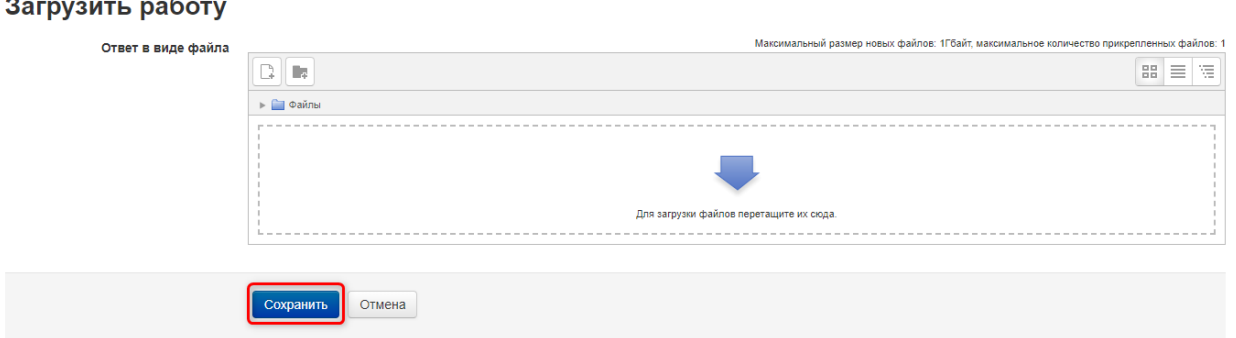

## **Рисунок 20 – Загрузка работы**

5) если ошибочно был загружен не тот файл, то можно нажать на кнопку «Редактировать ответ» (рис. 21, а) и заменить его. Если всё в порядке, то нажать кнопку «Отправить на проверку» (рис. 21, б);

#### Загрузить работу

#### Состояние ответа

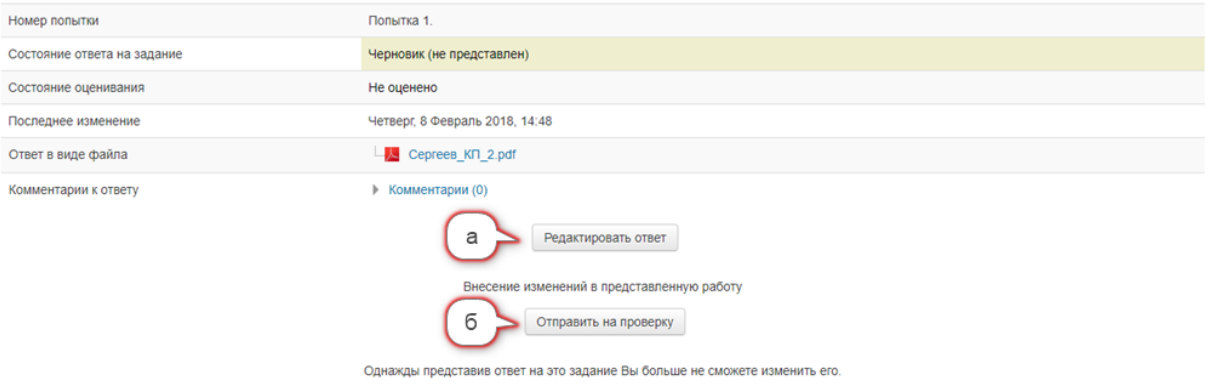

## **Рисунок 21 – Отправка работы на проверку**

6) подтвердить отправку работы на проверку, нажав кнопку «Продолжить» (рис. 22). Отправить на проверку

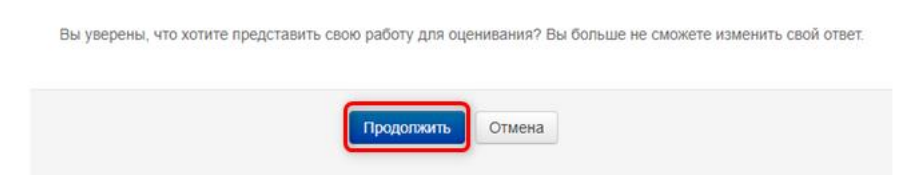

## **Рисунок 22 – Подтверждение отправки работы на проверку**

После этого студент не сможет редактировать работу, отправленную на проверку. Работе будет присвоен статус «Ответы для оценки» (рис. 23).

### Загрузить работу

#### Состояние ответа

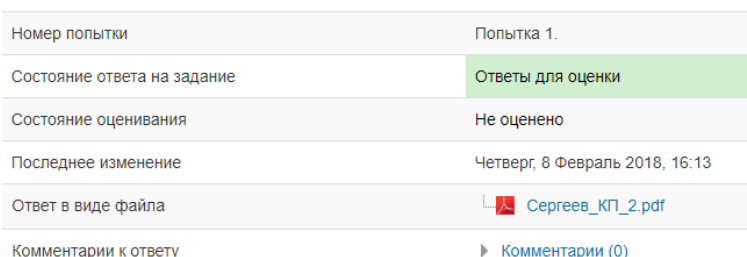

#### **Рисунок 23 – Состояние ответа после отправки работы**

После проверки работы студент увидит ответ преподавателя в элементе «Загрузить работу» (блок «Предыдущие попытки») электронного журнала дисциплины (рис. 24). В случае необходимости исправления работы студенту будет предоставлена возможность повторной загрузки работы.

#### Предыдущие попытки

#### $\overline{\phantom{a}}$  Попытка 1: Пятница, 9 Февраль 2018, 08:32

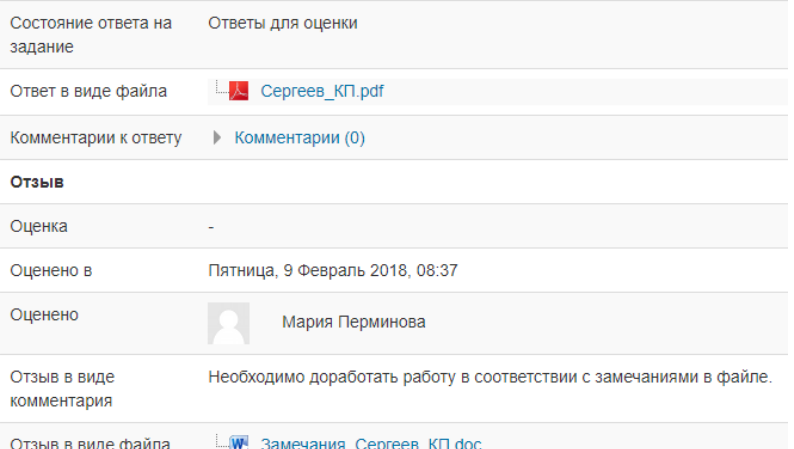

#### **Рисунок 24 – Просмотр предыдущей попытки**

## <span id="page-268-0"></span>**2.7 Добавление отсутствующей дисциплины сотрудником учебного управления**

**Если среди списка дисциплин отсутствует какая-либо дисциплина** (например, производственная практика), преподаватель обращается к сотрудникам учебного управления с просьбой добавить дисциплину в список изучаемых группой дисциплин, после чего следует обратиться к методисту кафедры для назначения преподавателя на эту дисциплину.

Список сотрудников учебного управления на главной странице «Журнала успеваемости» можно узнать путем нажатия кнопки «Инструкция» при наведении курсора на картинку «Учебное управление» или по адресу

[https://ocenka.tusur.ru/#education\\_department\\_block.](https://ocenka.tusur.ru/#education_department_block) Список сотрудников кафедр можно узнать путем нажатия кнопки «Инструкция» при наведении курсора на картинку «Преподаватель» или по адресу [https://ocenka.tusur.ru/#lecturer\\_block.](https://ocenka.tusur.ru/#lecturer_block)

Алгоритм действий для сотрудника учебного управления по добавлению отсутствующей дисциплины:

- а) зайти в сервис [«Журнал успеваемости»;](https://ocenka.tusur.ru/)
- б) перейти в раздел «Управление изучаемыми дисциплинами»;
- в) в открывшемся окне следует выбрать факультет, а далее группу, для которой необходимо добавить дисциплину;
- г) нажать на кнопку «Добавить дисциплину»;
- д) в появившемся окне заполнить название дисциплины, обеспечивающую кафедру, формы контроля и тип дисциплины;
- е) в результате заполнения всех полей нажать на кнопку «Создать дисциплину в семестре».

После того, как дисциплина добавлена в семестр, следует уведомить обратившегося преподавателя об успешном добавлении дисциплины. Также следует напомнить ему, что преподаватель должен обратиться к методисту кафедры для назначения преподавателя на дисциплину.

## <span id="page-269-0"></span>**3 Передача в электронное портфолио отчетов за этап ГПО**

## <span id="page-269-1"></span>**3.1 Добавление нового этапа аттестации ГПО в учебном управлении**

Добавление нового этапа аттестации ГПО производится в ЭИОС на сайте ТУСУРа в разделе «Групповое проектное обучение ТУСУР» лицом, курирующим ГПО в учебном управлении. Для создания нового этапа аттестации необходимо нажать кнопку «Управление» (рис. 25).

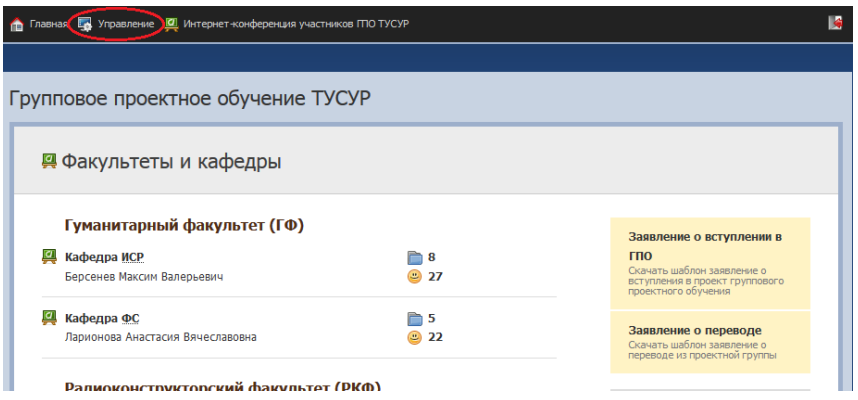

**Рисунок 25 – Создание нового этапа аттестации ГПО**

Необходимо перейти во вкладку «Настройки». При помощи меню в верхней части экрана необходимо нажать на кнопку «Настройки» (рис. 26).

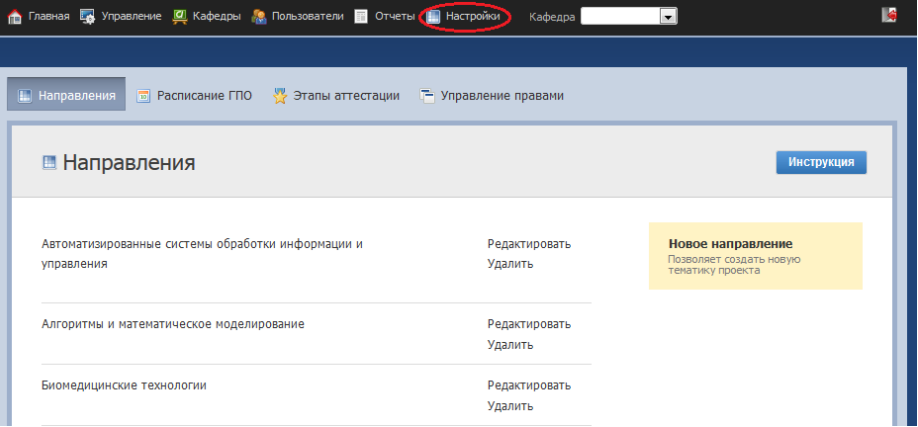

**Рисунок 26 – Настройка нового этапа аттестации ГПО**

В появившемся окне (рис. 27) необходимо выбрать раздел «Этапы аттестации», а затем нажать на кнопку «Добавить», расположенную правее списка элементов. Данная кнопка позволяет добавить этап аттестации.

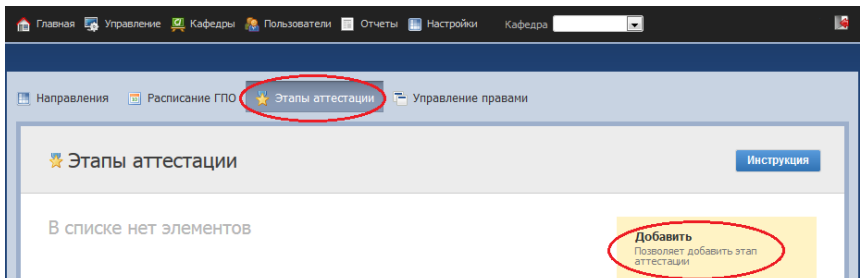

## **Рисунок 27 – Добавление нового этапа аттестации ГПО**

После нажатия на кнопку «Добавить» появляется окно настройки (рис. 28) с тремя обязательными для заполнения полями:

- название;
- дата начала этапа;
- дата окончания этапа.

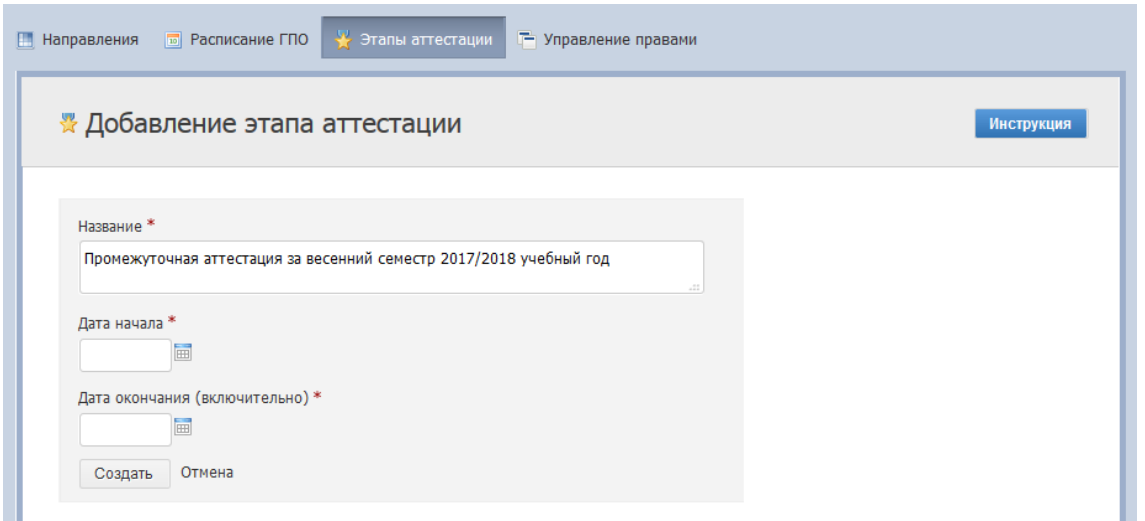

#### **Рисунок 28 – Настройка нового этапа аттестации ГПО**

<span id="page-271-0"></span>В поле «Название» вводится название этапа аттестации, используя приведенный пример. После выбора даты начала и окончания этапа необходимо нажать кнопку «Создать».

Если этап аттестации уже был ранее создан или исчезла необходимости создавать этап аттестации, необходимо нажать кнопку «Отмена» для возврата к списку.

## **3.2 Редактирование и удаление этапа ГПО в учебном управлении**

Если возникает необходимость внесения изменений или удаления существующего этапа ГПО, можно использовать режим редактирования/удаления этапа. Для этого необходимо вернуться во вкладку «Этапы аттестации» (рис. 27) и рядом с нужным этапом появятся кнопки «Редактировать» и «Удалить» (рис. 29).

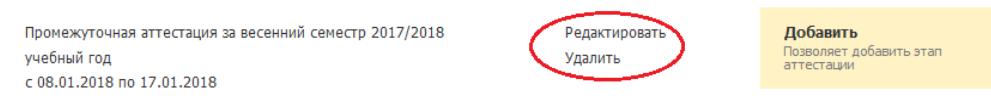

### **Рисунок 29 – Редактирование/удаление этапа ГПО**

## <span id="page-271-1"></span>**3.3 Внесение оценок за этап ГПО ответственным от кафедры**

Оценки за этап ГПО проставляются лицом, ответственным за ГПО от кафедры. Чтобы проставить оценки, необходимо на главной странице сайта ГПО перейти во вкладку «Управление» (рис. 30), используя меню в верхней части экрана.

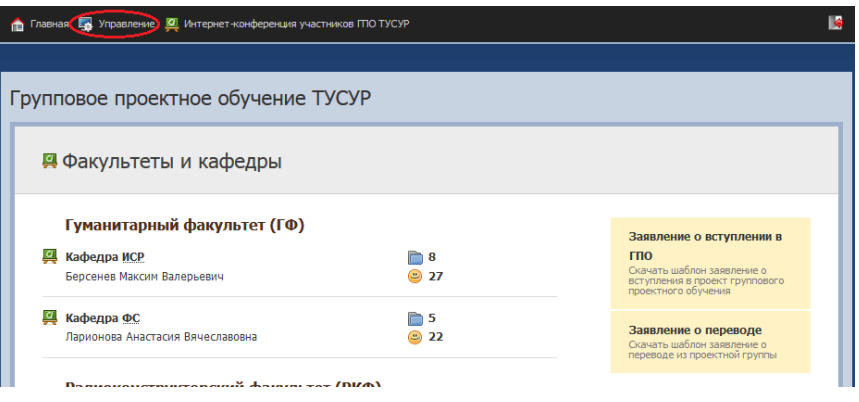

**Рисунок 30 – Выбор перечня проектов**

Из перечня проектов необходимо выбрать конкретный проект ГПО. Для этого в появившемся меню (рис. 31) выбрать вкладку «Проекты». После нажатия на кнопку «Проекты» появится список активных проектов, среди которых необходимо выбрать проект, по которому нужно проставить оценки, и нажать на его название.

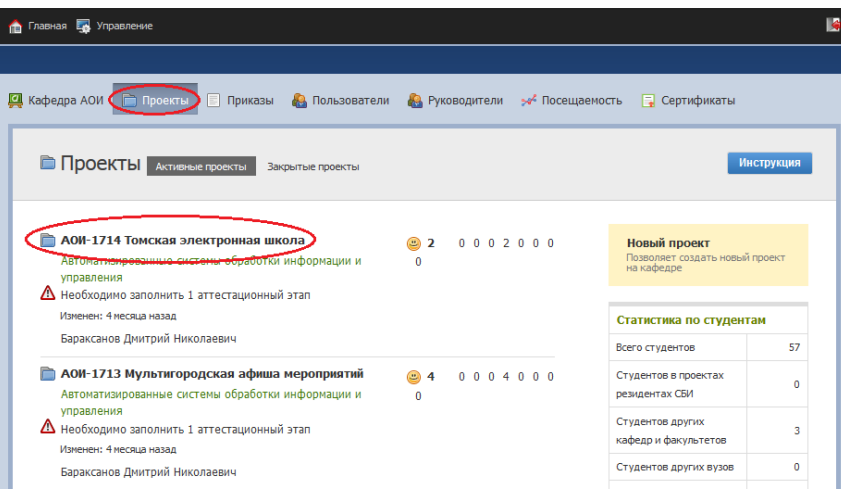

**Рисунок 31 – Выбор проекта ГПО**

В появившемся окне проекта на вкладке «Календарный план» необходимо выбрать нужный этап аттестации и нажать на него (рис. 32).

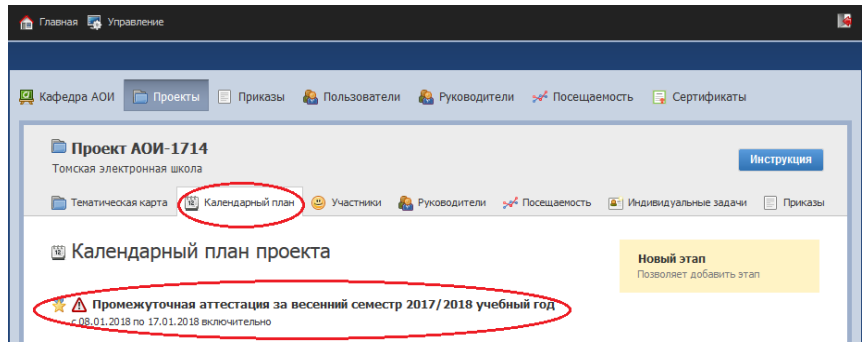

## **Рисунок 32 – Выбор календарного плана этапа ГПО**

В открывшемся окне этапа аттестации необходимо включить режим редактирования, для изменения информации об этапе (рис. 33) с помощью кнопки «Редактировать».

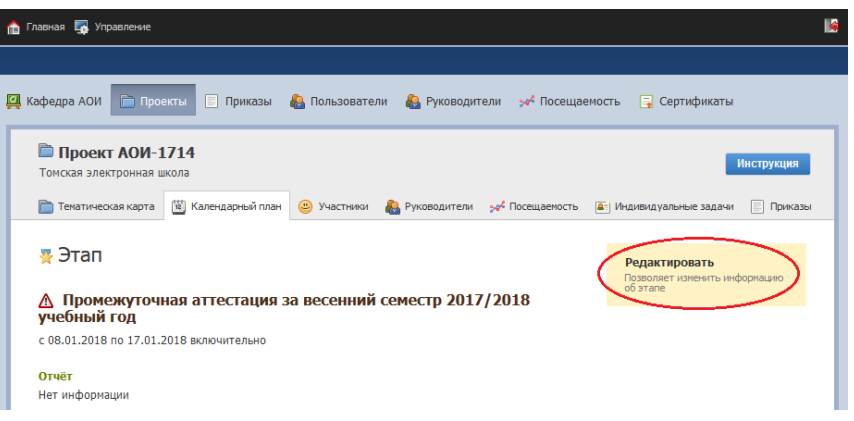

## **Рисунок 33 – Режим редактирования этапа ГПО**

При редактировании этапа необходимо загрузить файл отчёта по этапу ГПО и файл отзыва руководителя проекта ГПО, затем проставить оценки участникам проекта (рис. 34).

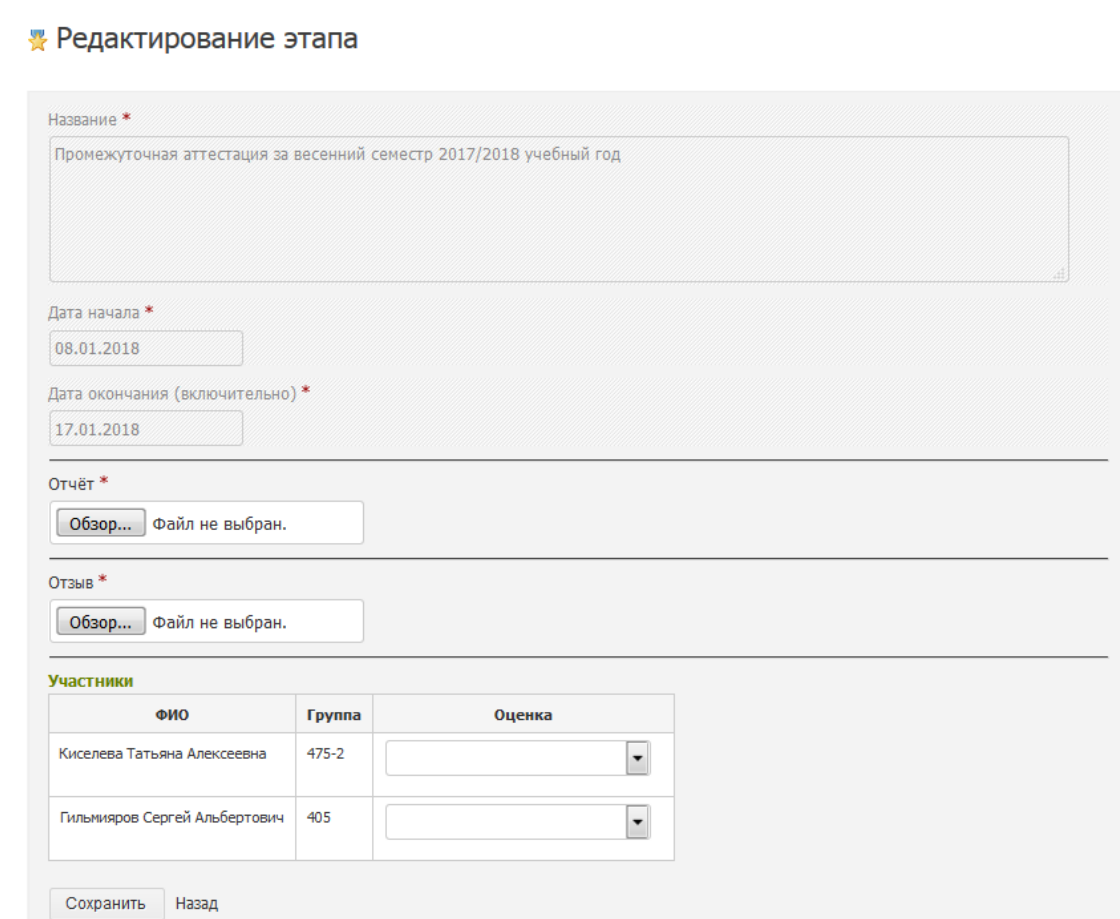

## **Рисунок 34 – Заполнение этапа аттестации ГПО**

После изменения информации в полях формы необходимо нажать кнопку «Сохранить». Если нет необходимости изменять информацию об этапе, нужно нажать кнопку «Назад» для перехода к просмотру этапа.

<span id="page-273-0"></span>Сохраненные отчеты по этапу ГПО с оценками и отзывы автоматически передаются в электронное портфолио после синхронизации АИС.